#### THE CHARACTERIZATION OF UNSATURATED SOIL BEHAVIOUR FROM PENETROMETER PERFORMANCE AND THE CRITICAL STATE CONCEPT

MD. ZAINUL ABEDIN B. Sc. Agric. Engng. (Hons.); M.Sc. Agric. Engng. (BAU, Bangladesh)

#### Volume 2 of 2

BY

A thesis submitted in fulfilment of the requirements for the degree of Doctor of Philosophy

in

### Agricultural Engineering

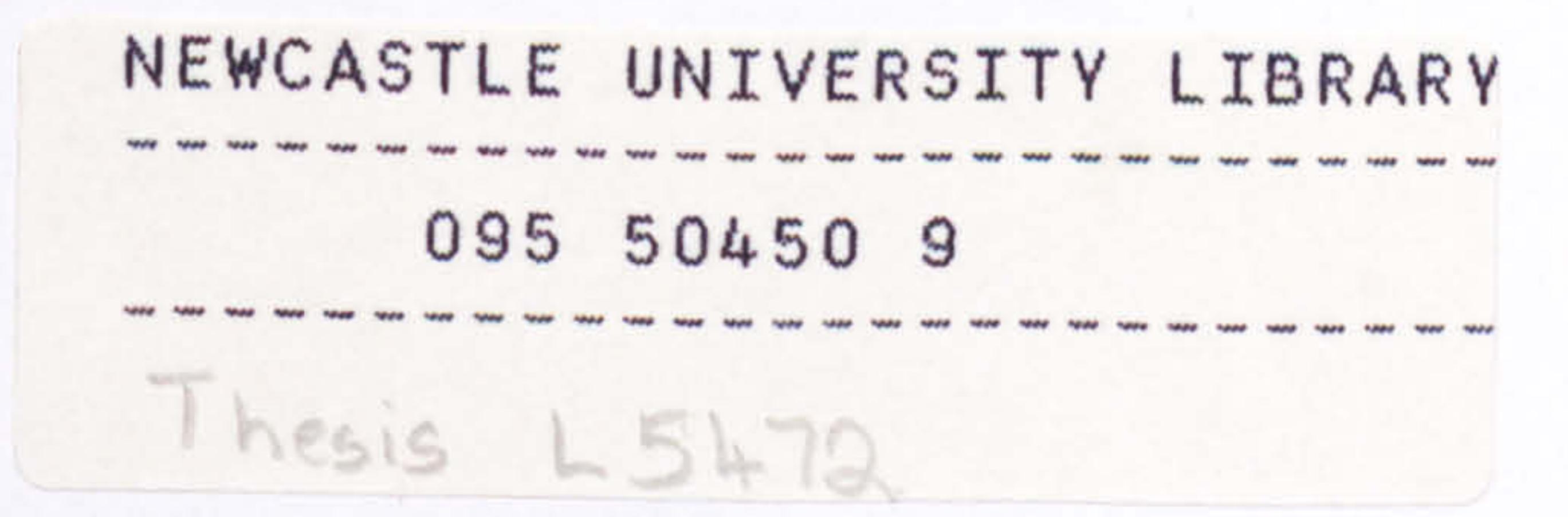

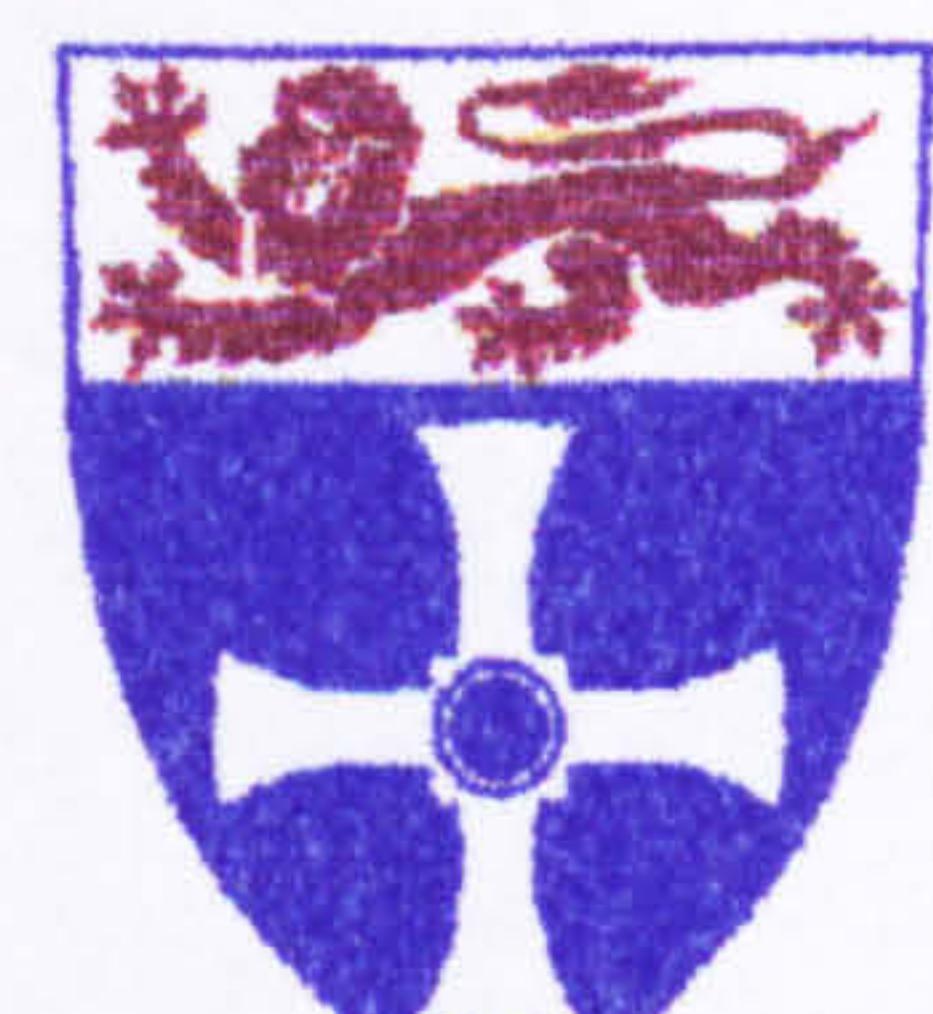

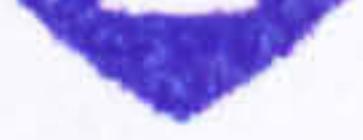

#### Department of Agricultural and Environmental Science The University of Newcastle upon Tyne September, 1995

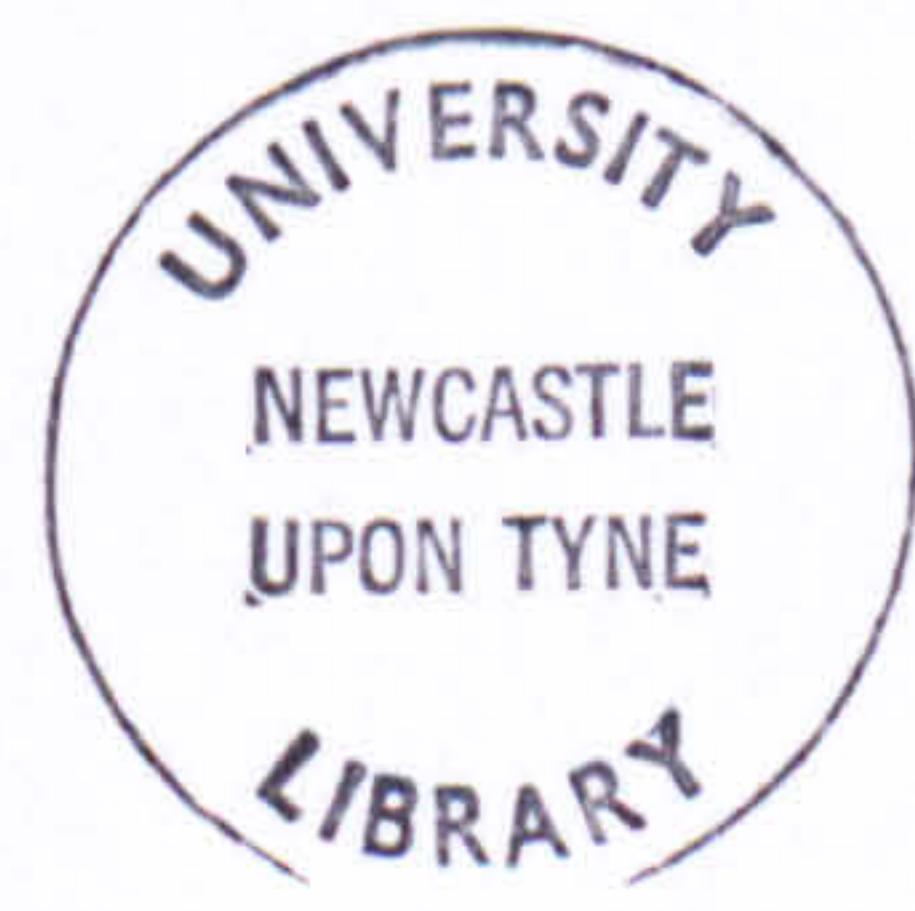

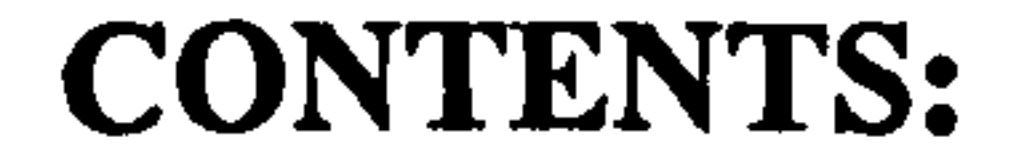

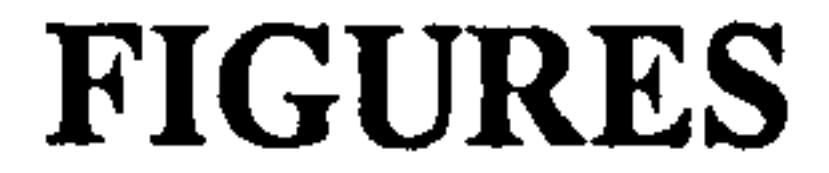

#### TABLES

#### COMPUTER PROGRAMMES

 $\mathcal{A}^{\pm}$ 

 $\sim$ 

 $\ddot{\phantom{1}}$ 

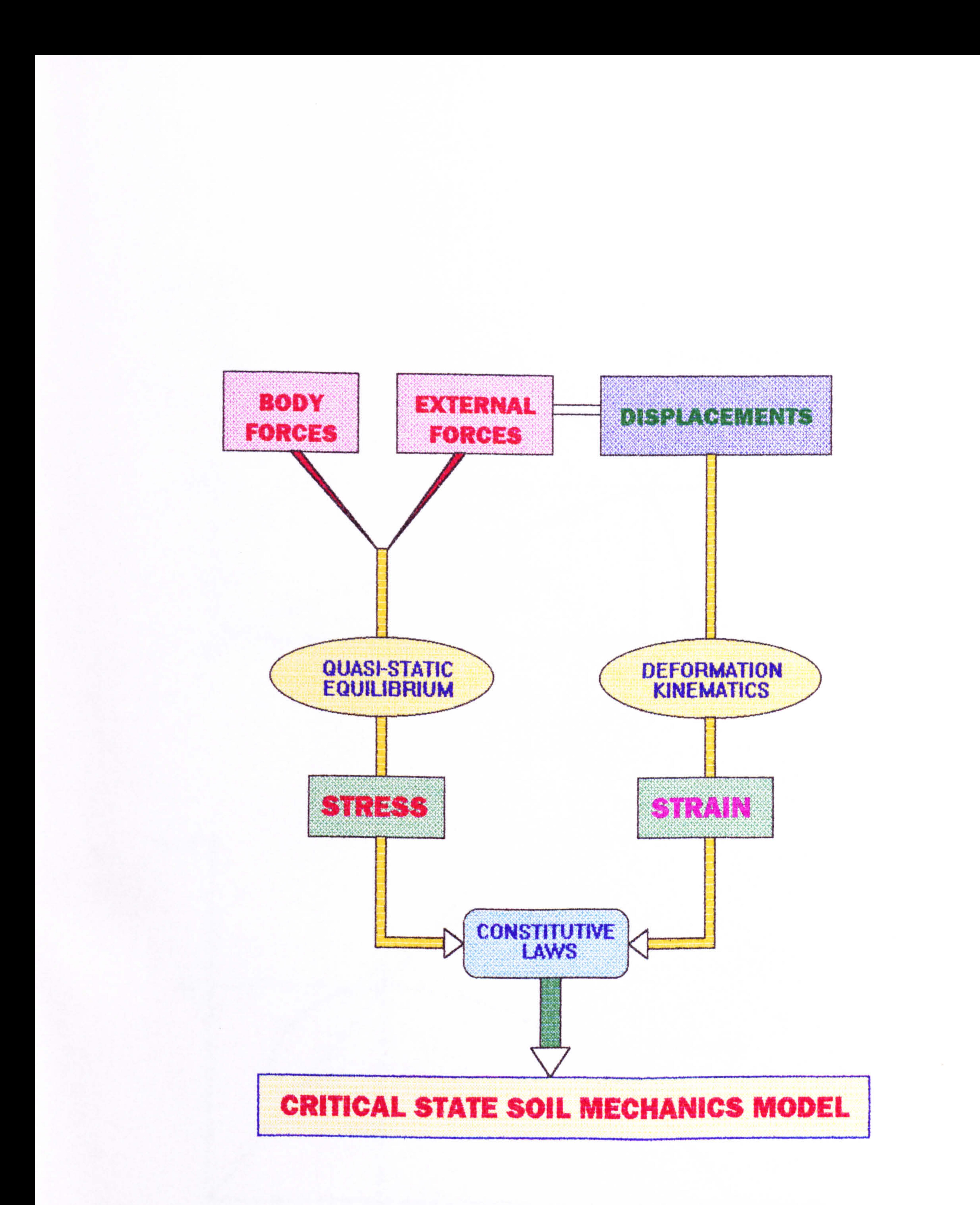

#### Fig. 3.1 The pathway in the analysis of Soil-Machine interaction

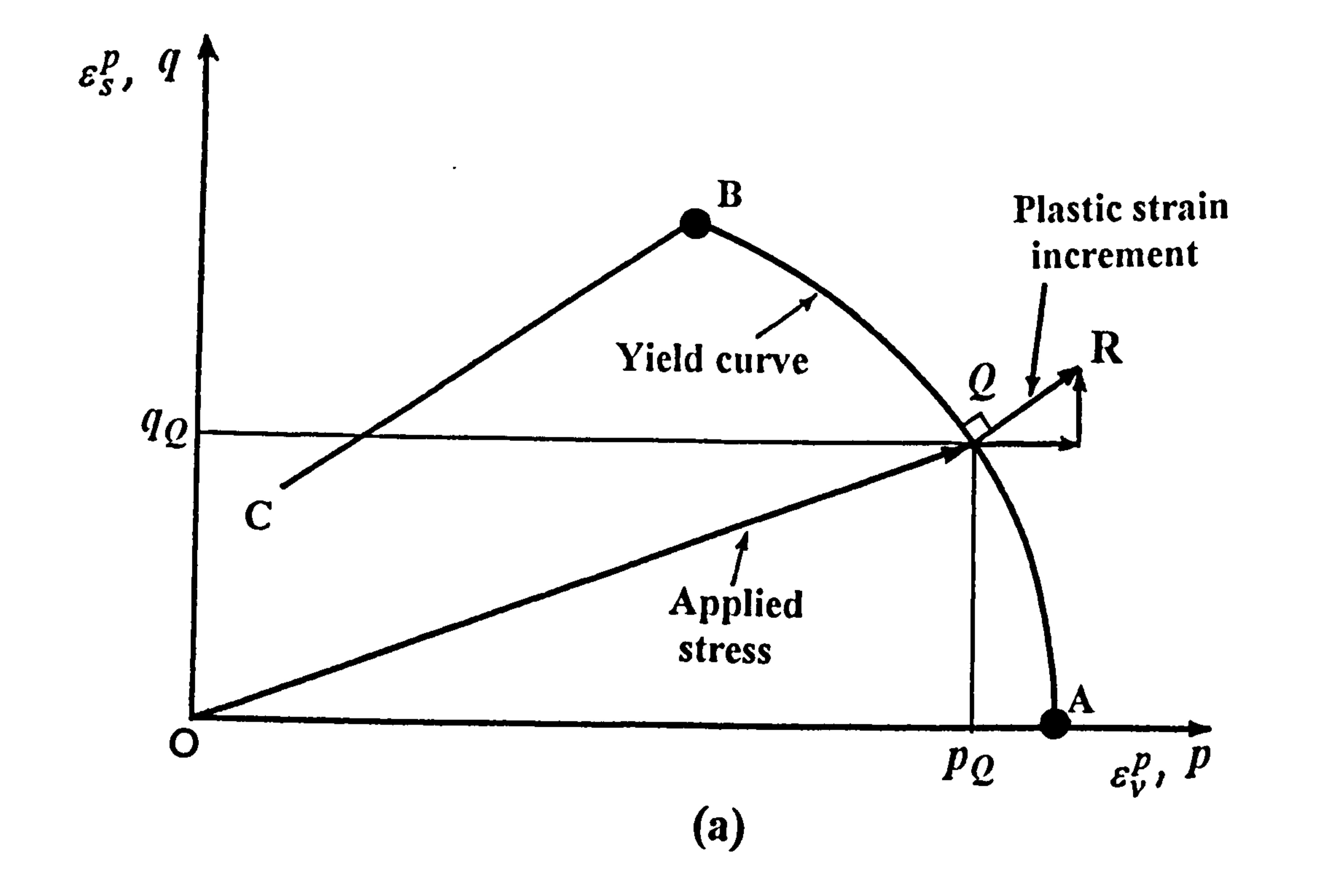

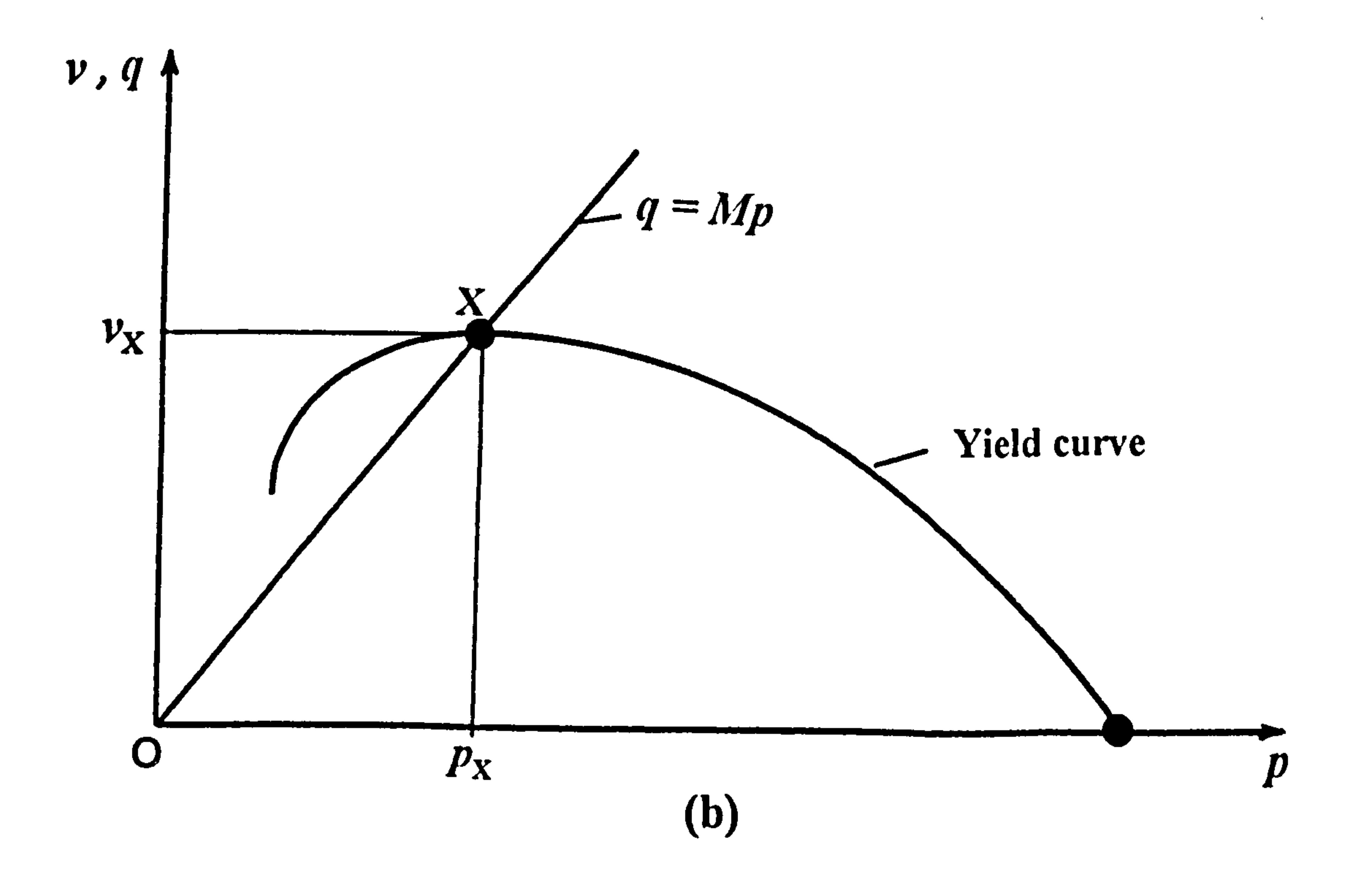

#### Fig. 3.2 (a) Strain increments during yield. (b) A yield curve as predicted from Cam-clay theory.

 $\mathcal{F}$ 

 $\bullet$ 

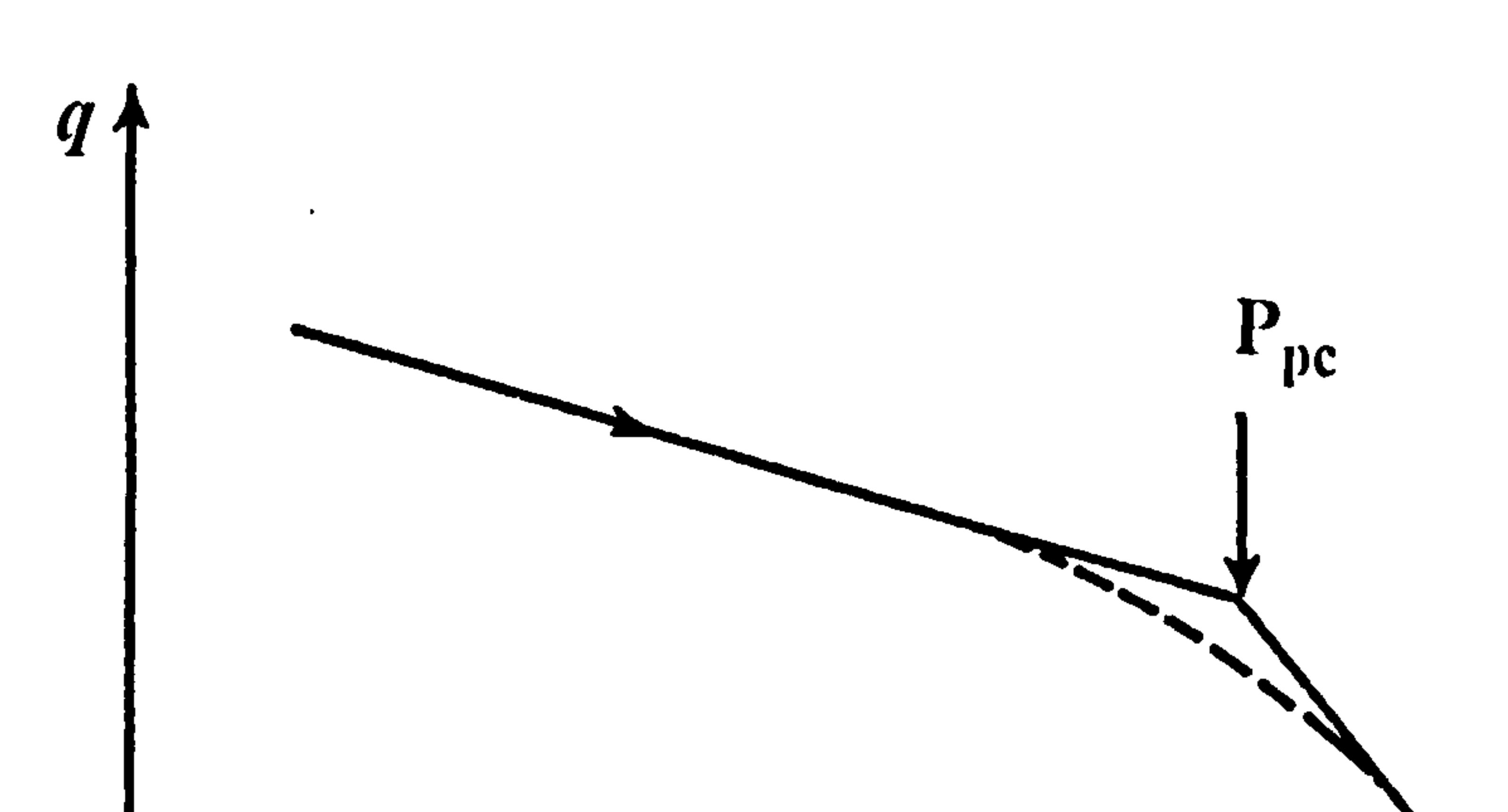

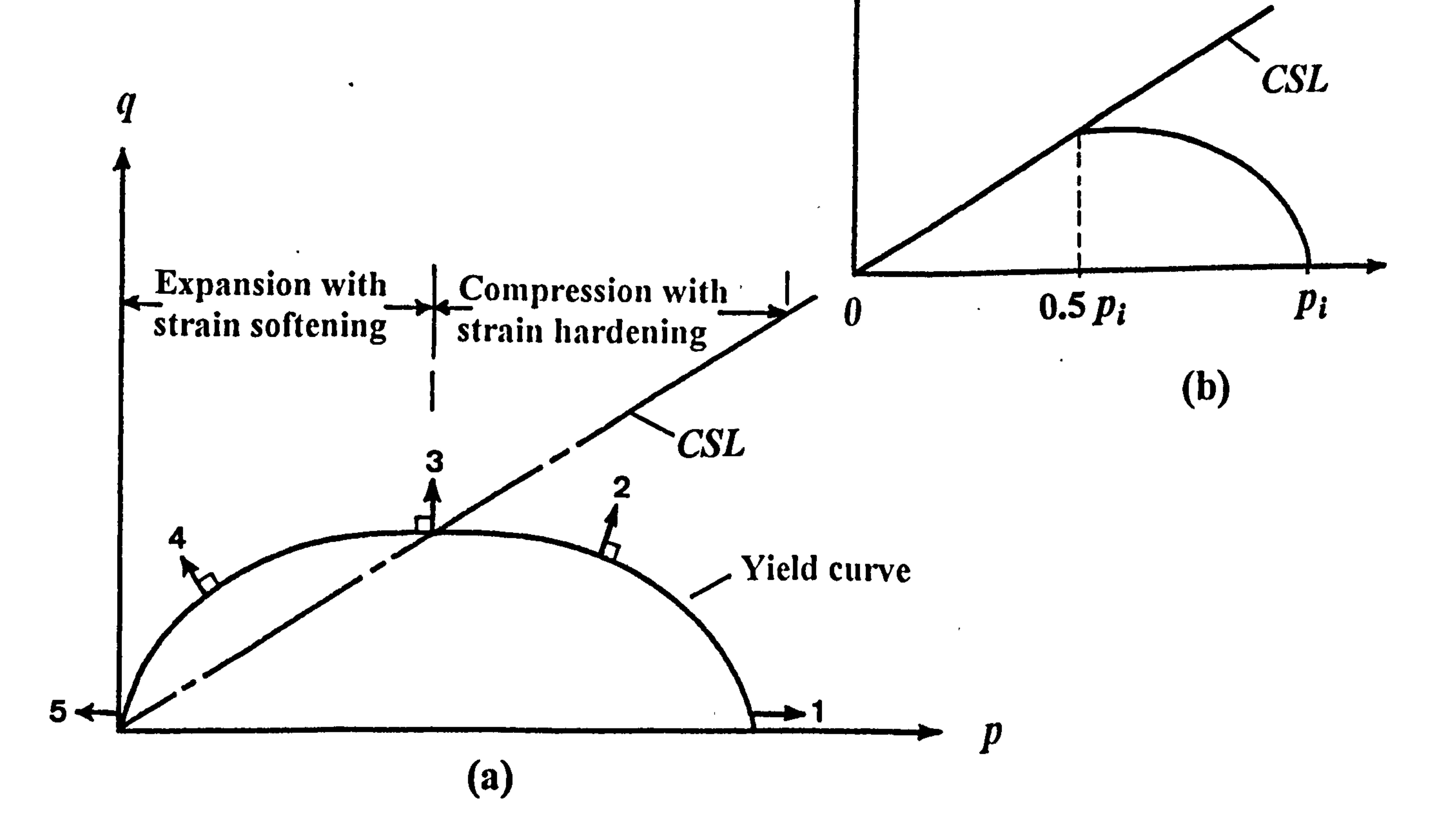

#### Fig. 3.4 (a) Yield surface in the Modified Cam-clay Critical-state model. (b) Compaction Yield curve for saturated soil.

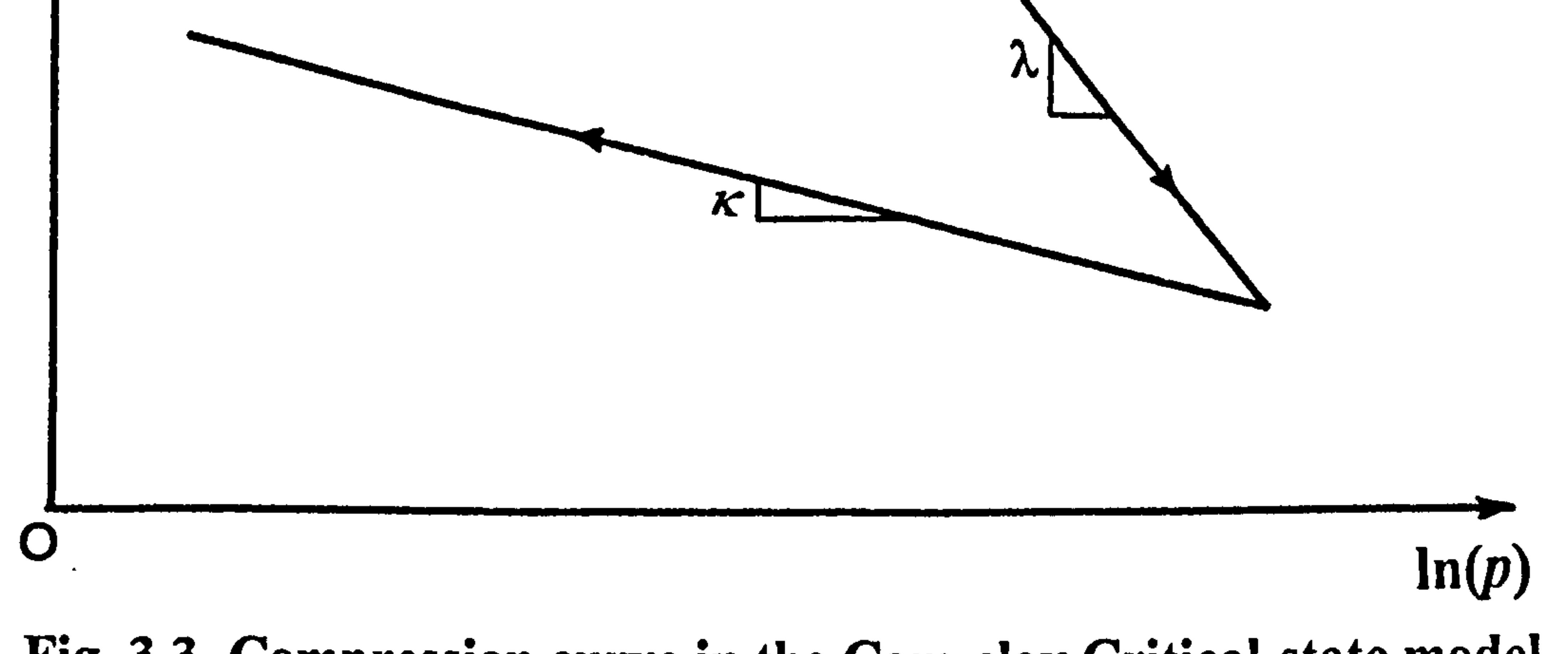

Fig. 3.3 Compression curve in the Cam-clay Critical-state model.

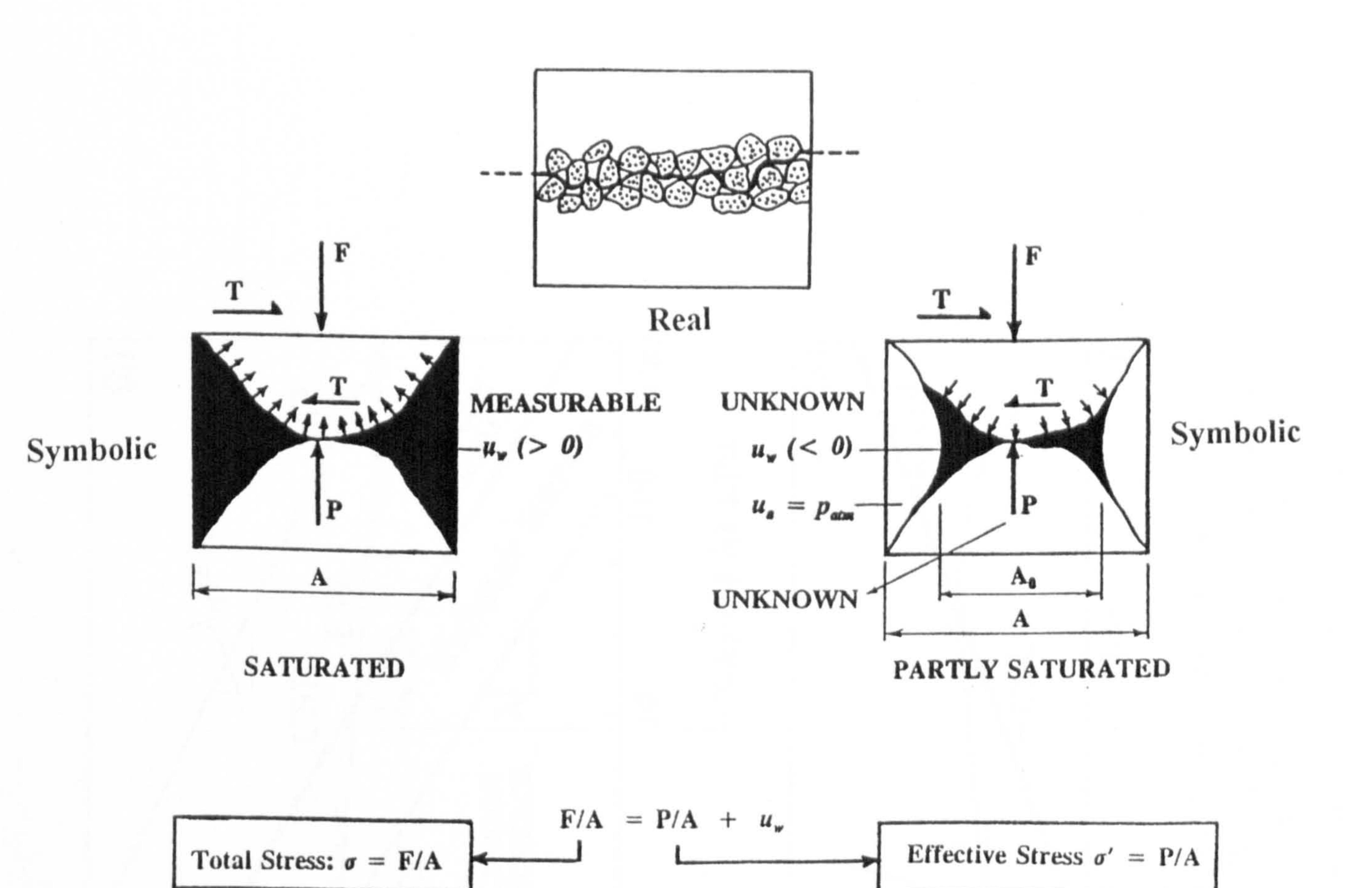

Fig. 3.5 Symbolic phase diagram for soil. Solid areas represent pore water.

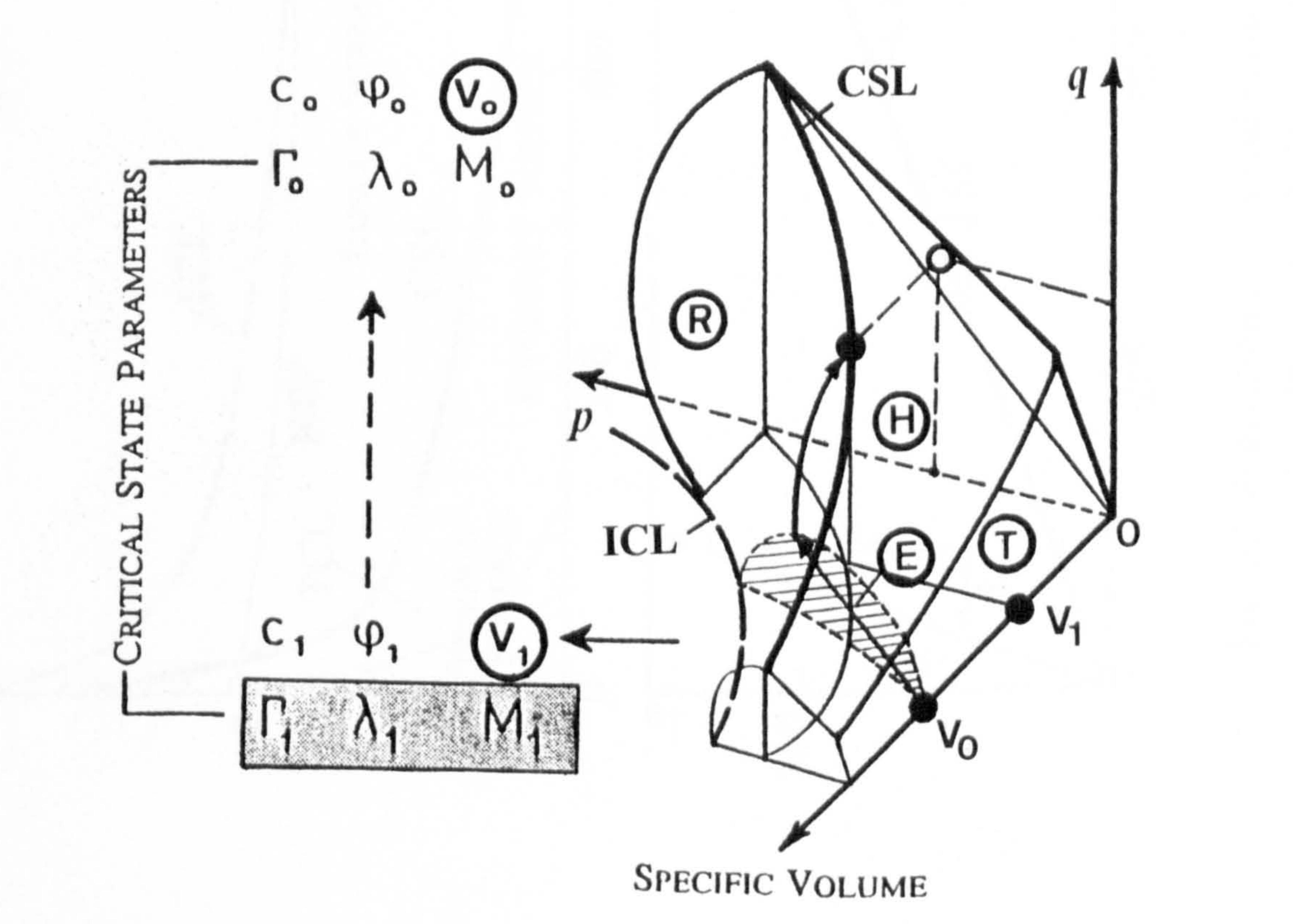

#### Fig. 3.6 The state-boundaries in  $p-q$ -v space.

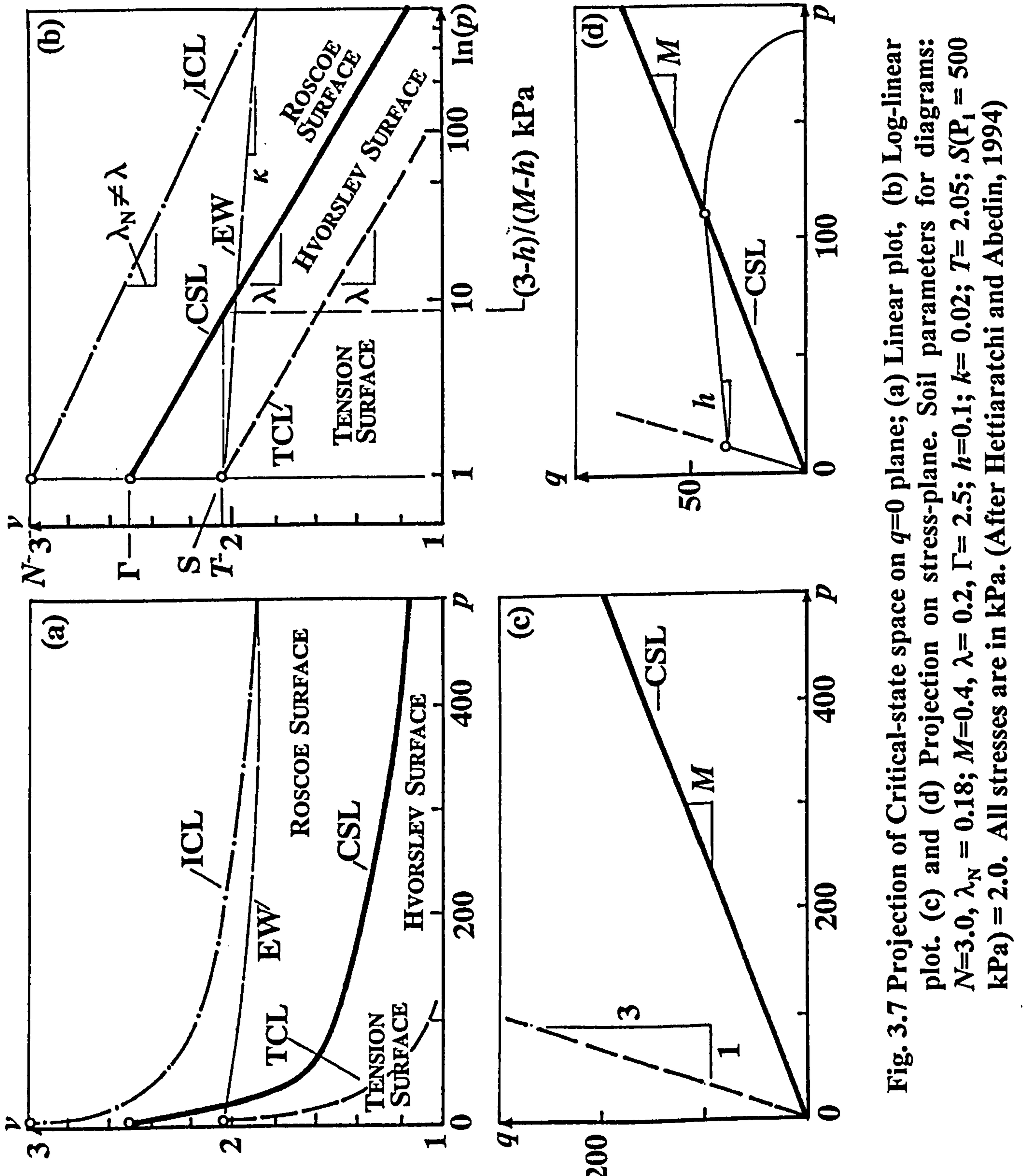

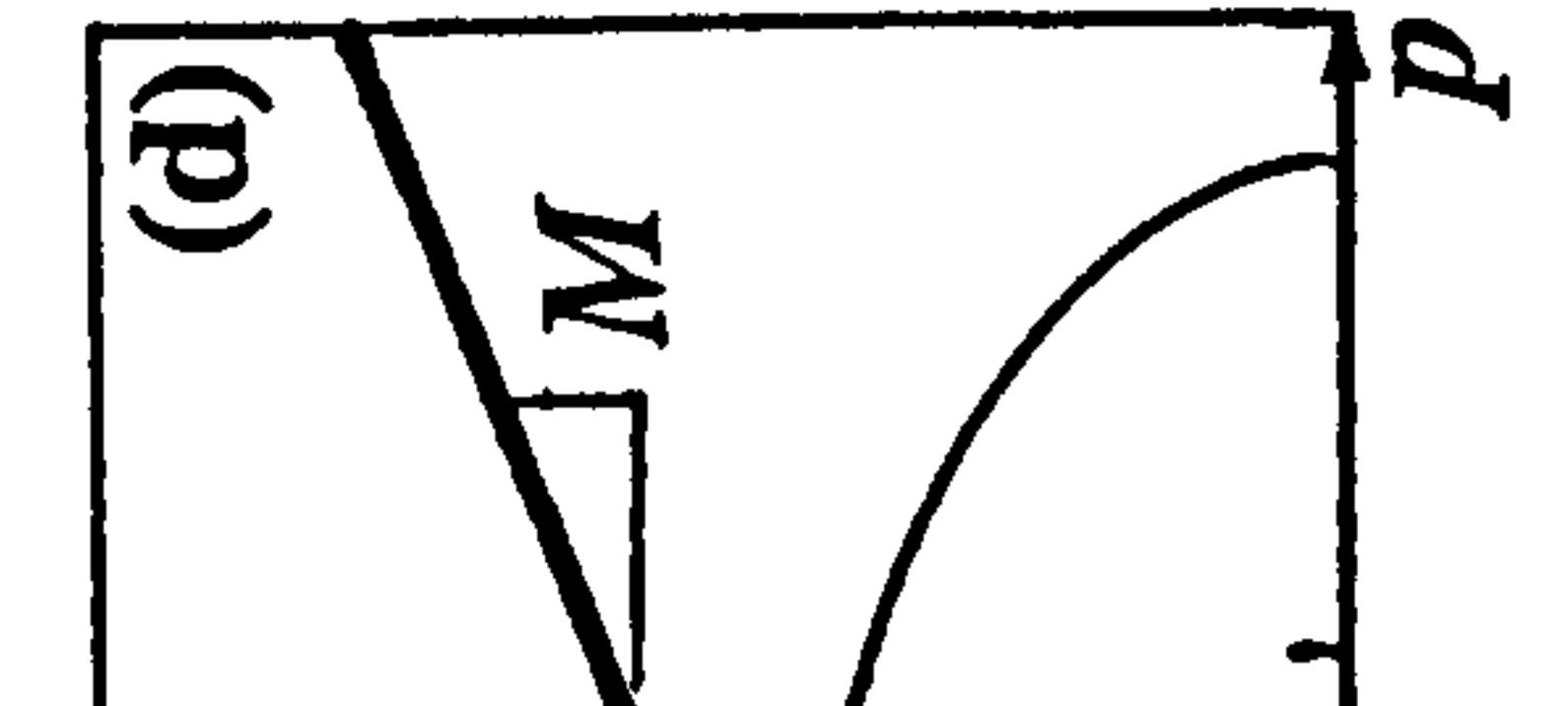

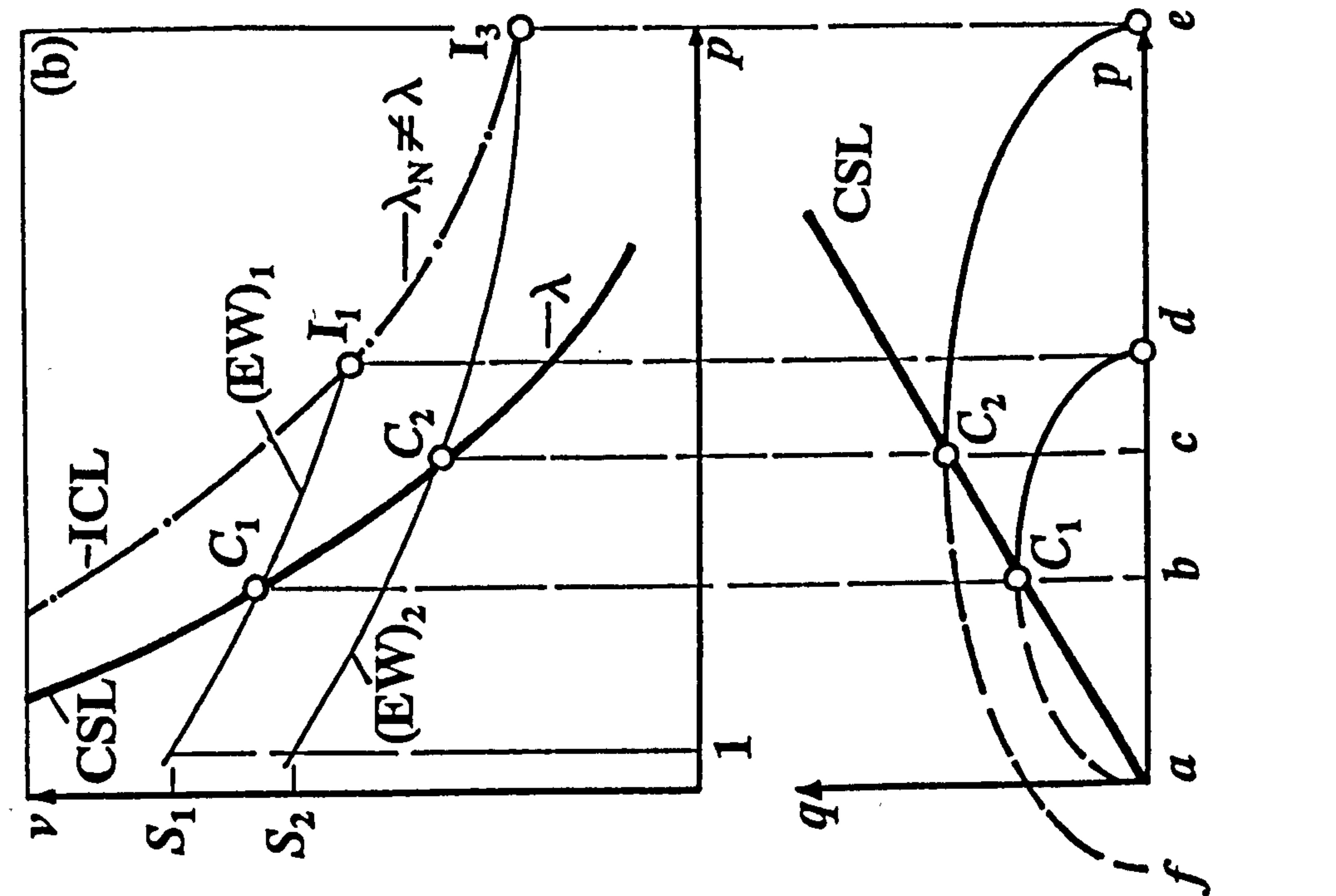

 $\sim$   $\epsilon$ 

 $\sim$ 

 $\mathcal{A}^{\mathcal{A}}$  .

soil

8 Development of Roscoe surface using modified Cam-clay theory. Surfaces on<br>curved elastic walls (EW) plot as ellipses on stress-plane; (a) Saturated soil  $\lambda_{N} \neq \lambda$ . soil with

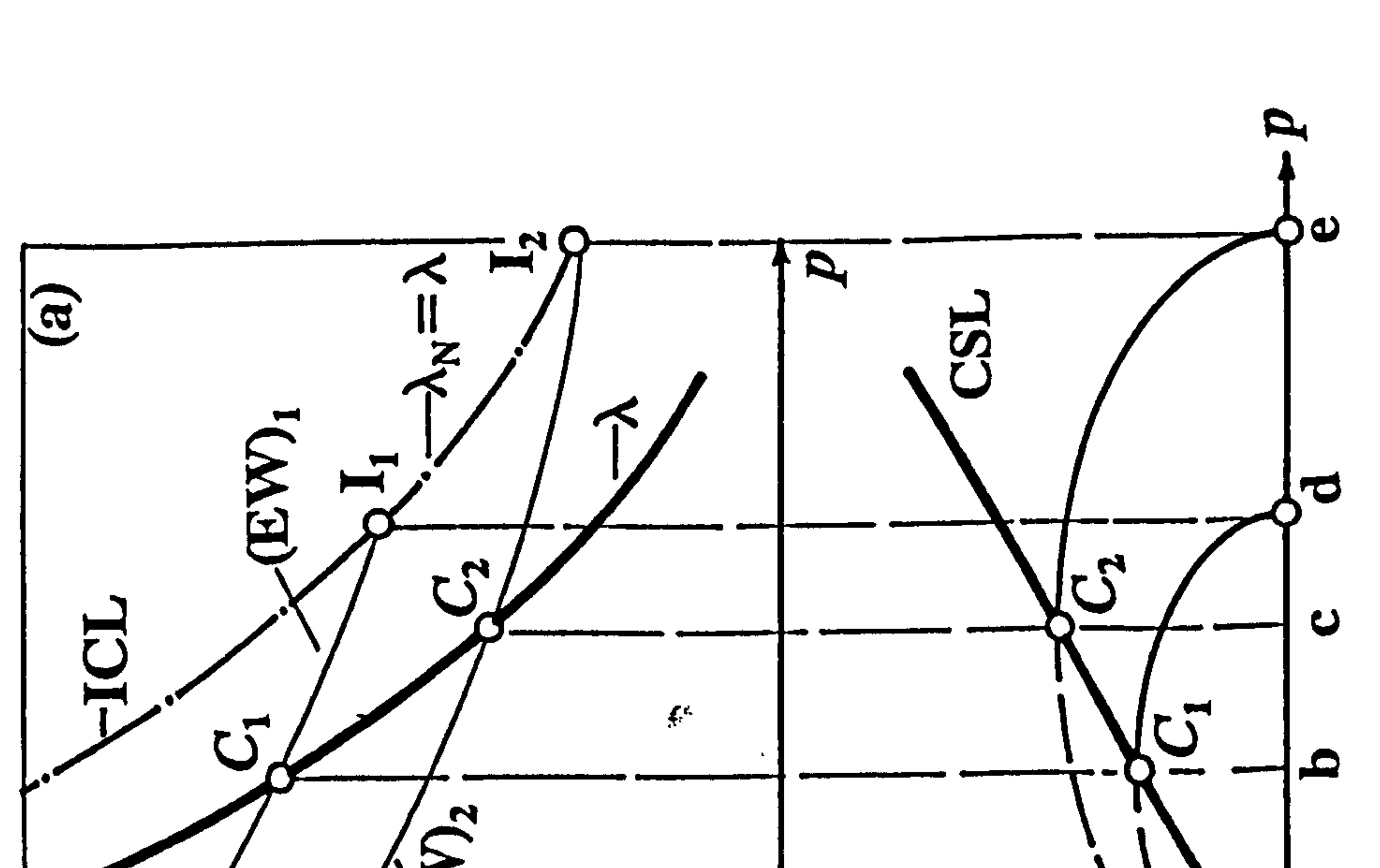

## (b) partly saturated curved elastic walls (EW) plot  $\frac{1}{\pi}$  $\lambda_{\tilde{c}}^{z}$ with

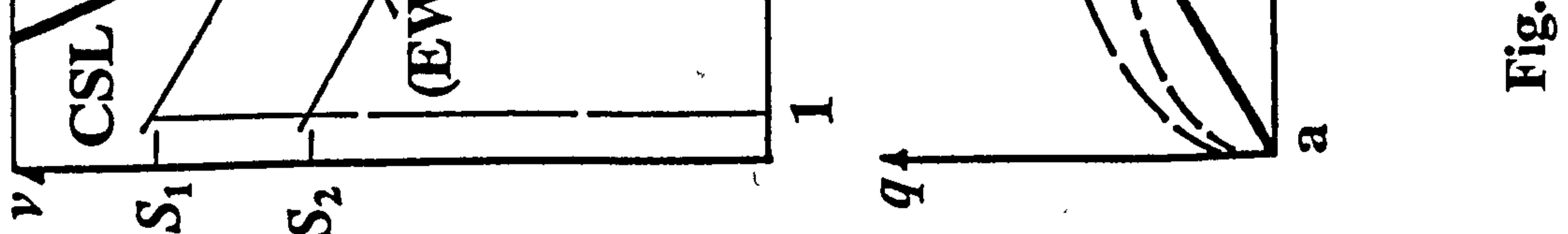

لتكبد

 $\sim$  3  $\%$ 

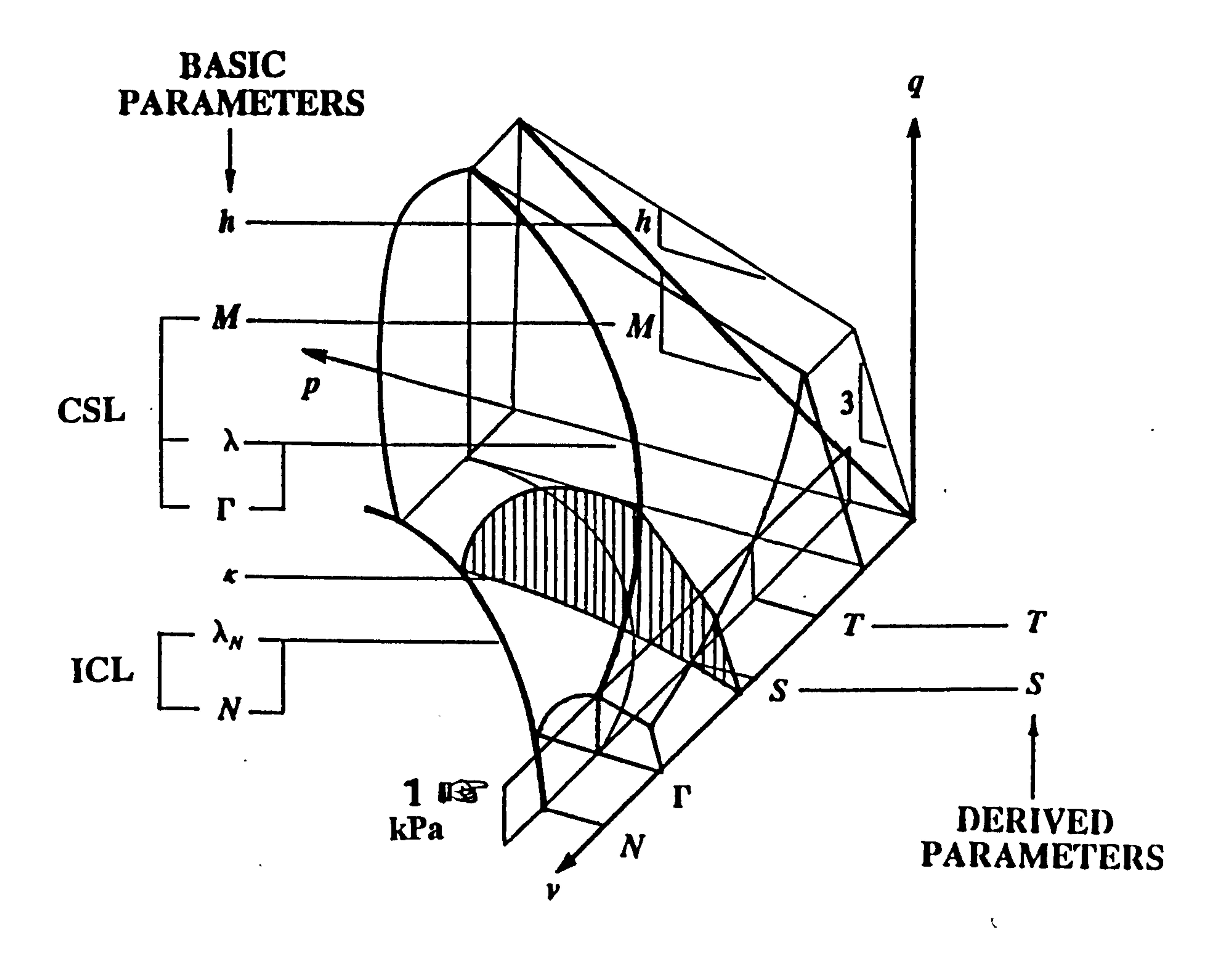

#### Fig. 3.9 Definition of the basic soil-parameters in the Critical-state space.

 $\mathcal{L}_{\mathcal{A}}$ 

 $\Delta$  -  $\sigma$ 

 $\sim$ 

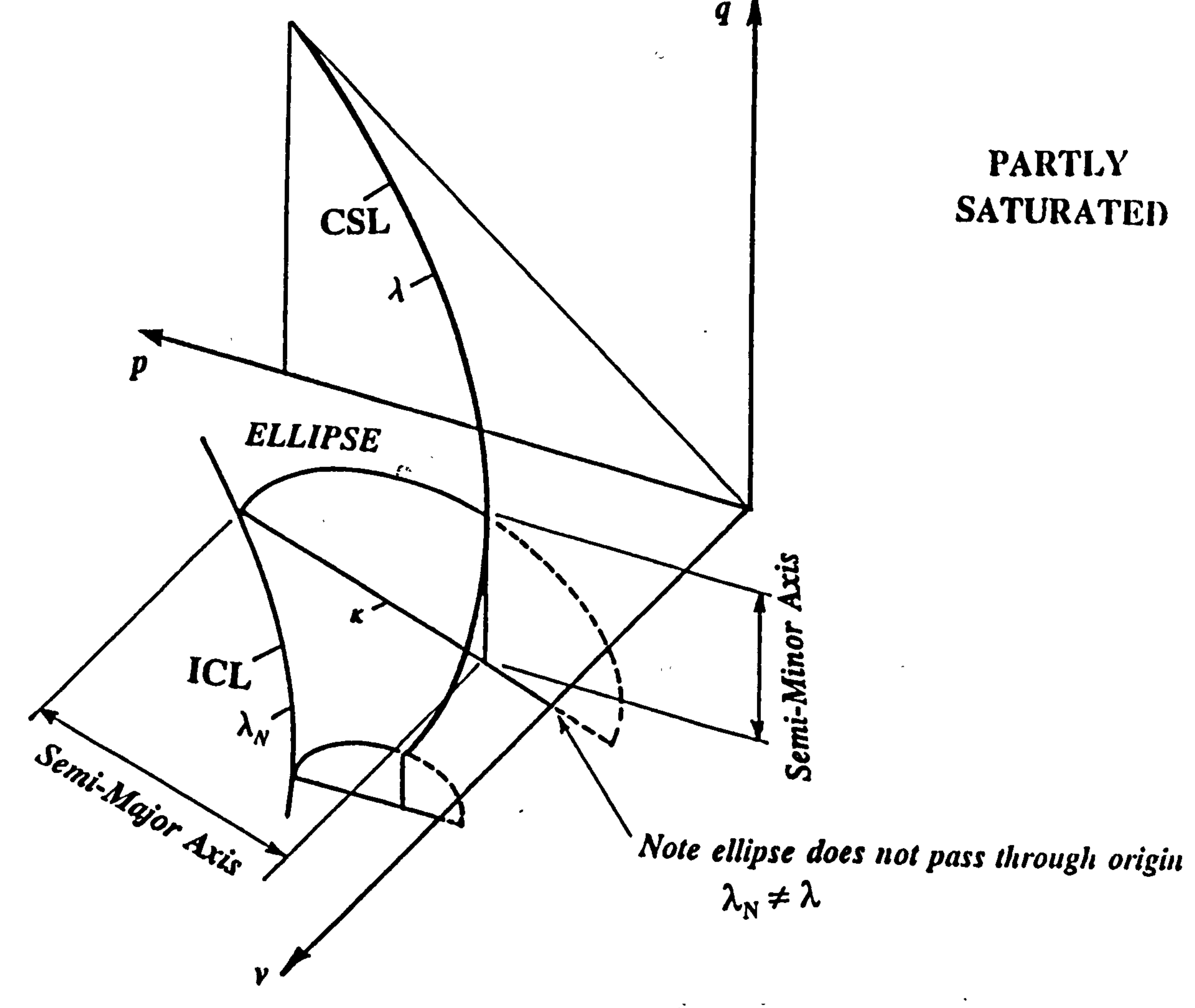

### Fig. 3.10 The Semi-major and the Semi-minor axes of the Roscoe surface.

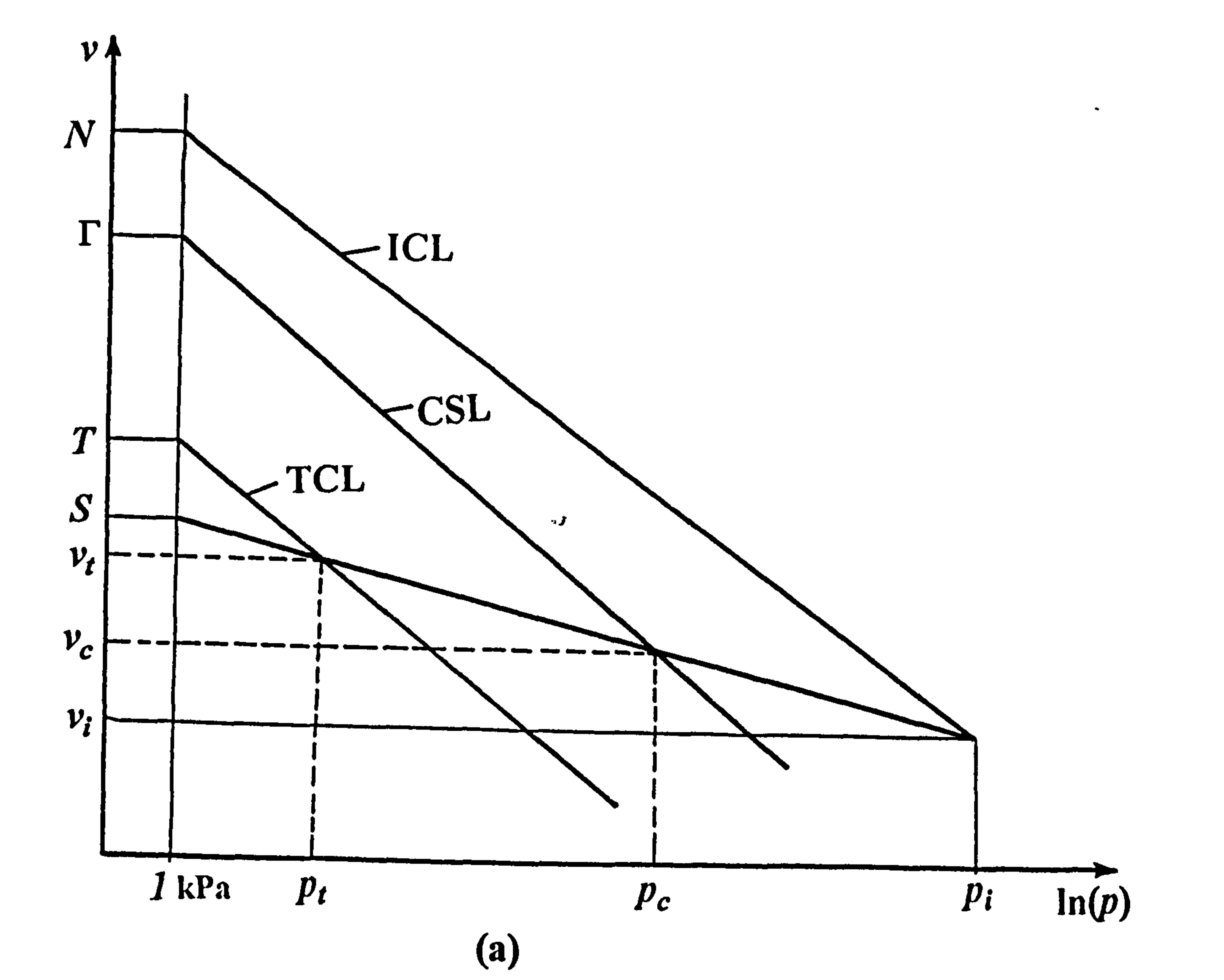

 $\bullet$ 

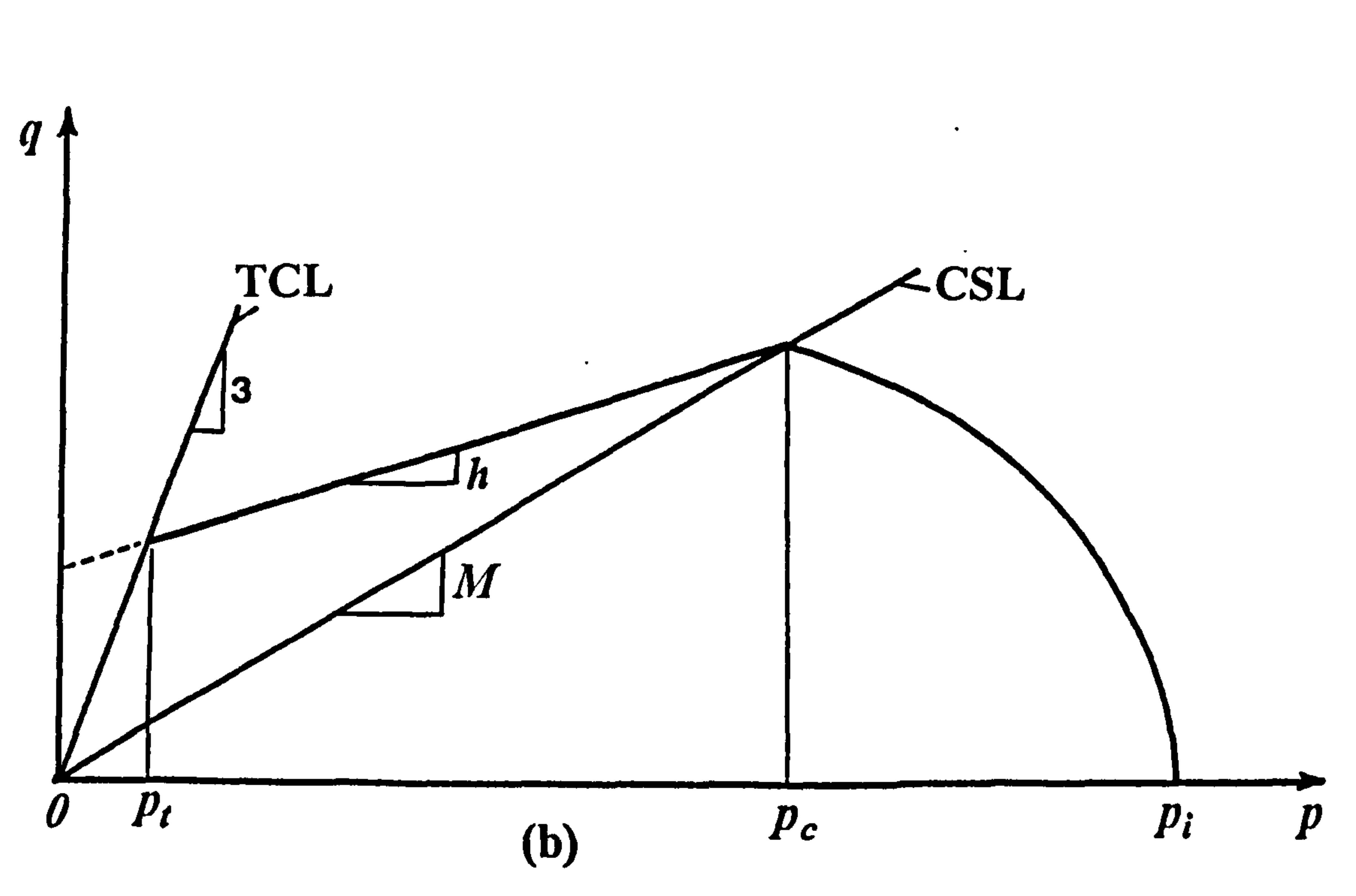

### Fig. 3.11 The Co-ordinates for different State-surfaces in; (a)  $\nu$ -ln(p)-plane. (b)  $q-p$ -plane.

 $\bullet$ 

 $\bullet$ 

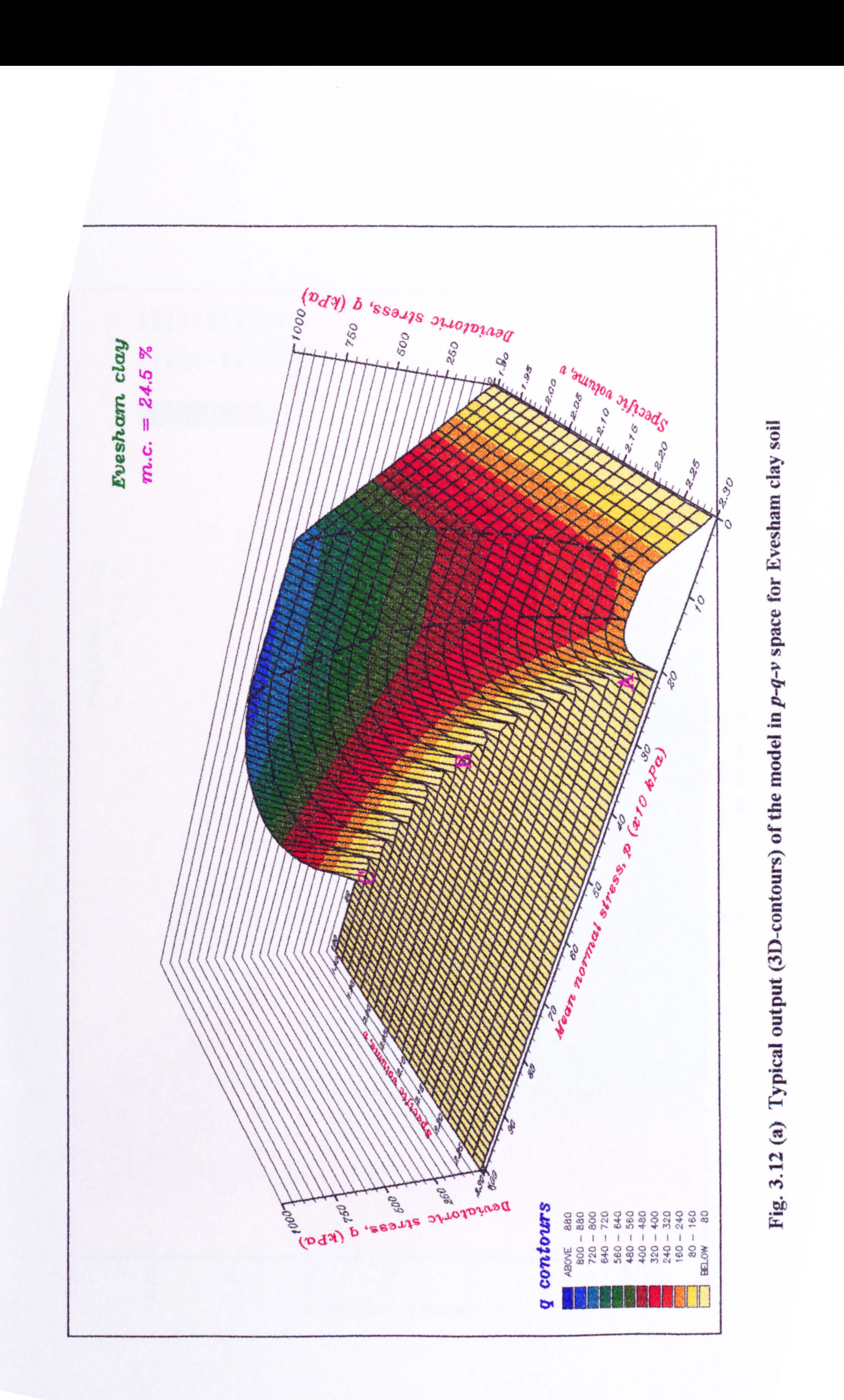

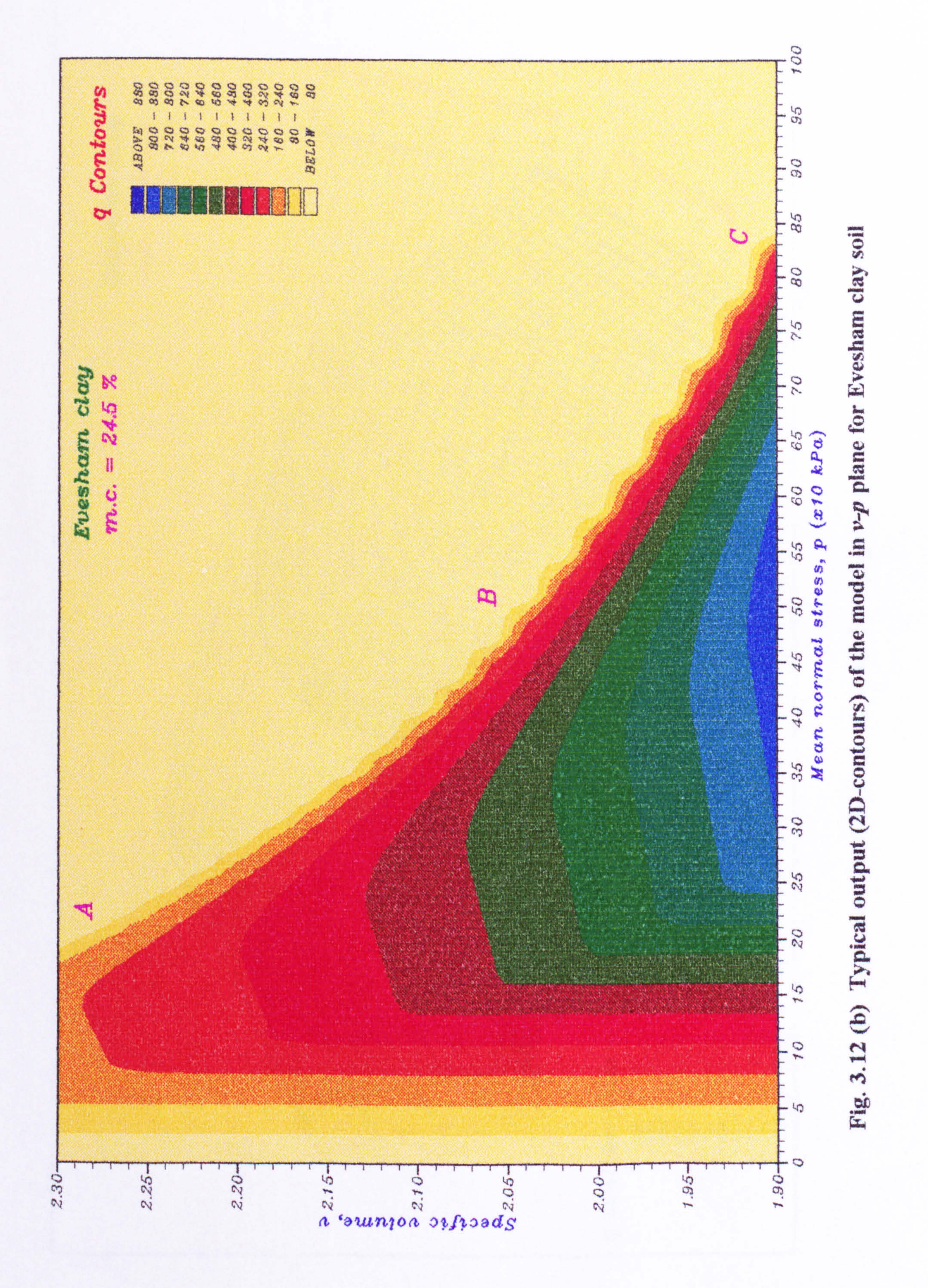

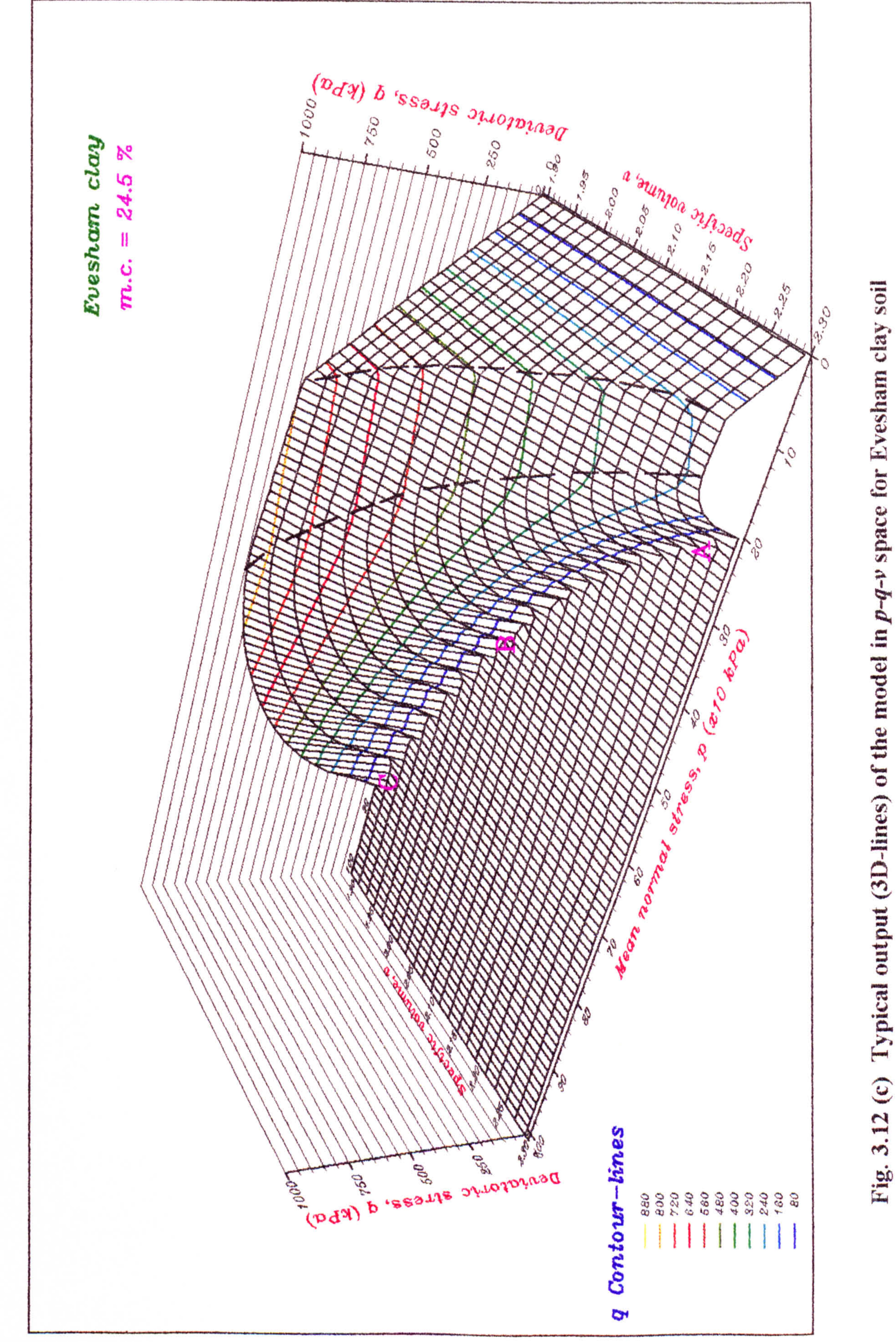

# clay space

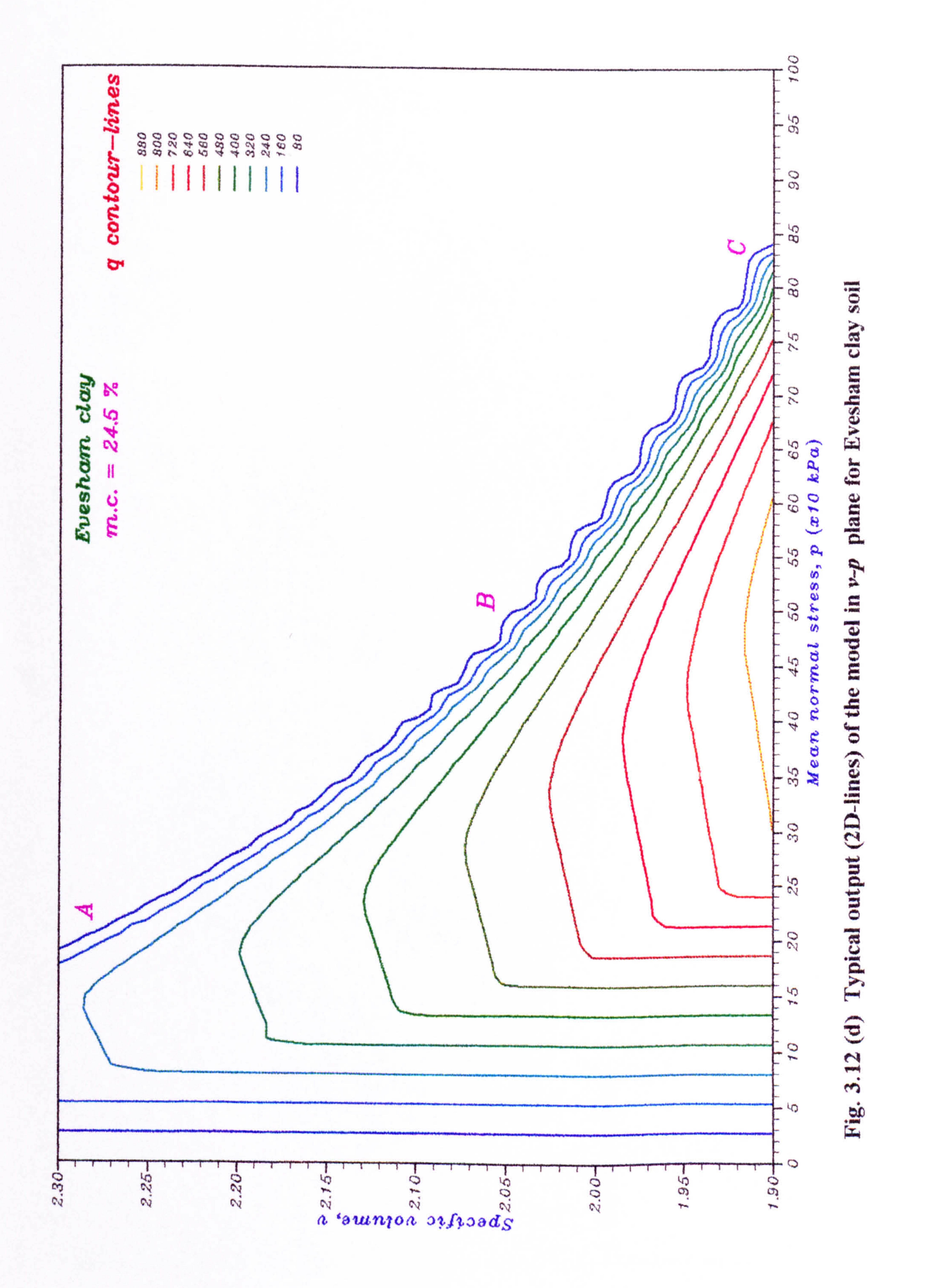

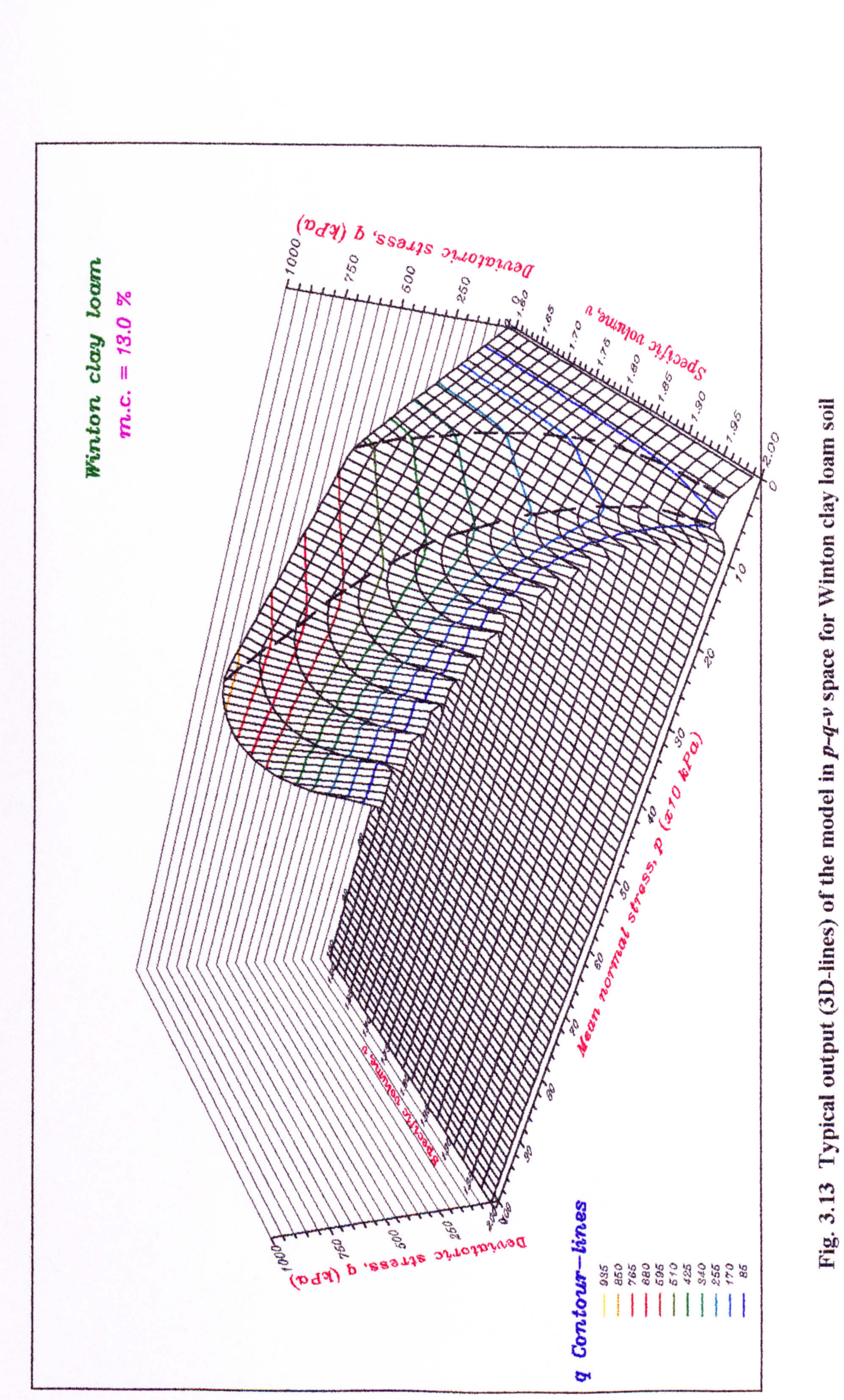

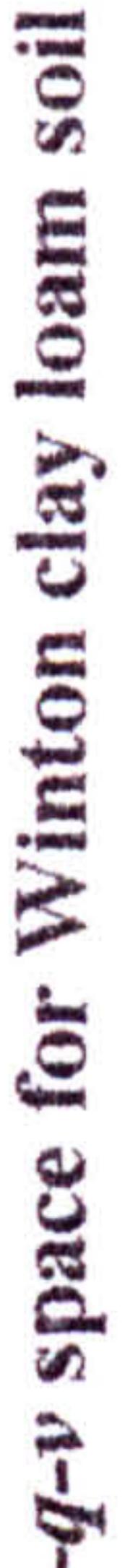

 $\vec{\text{o}}$ 

Typica

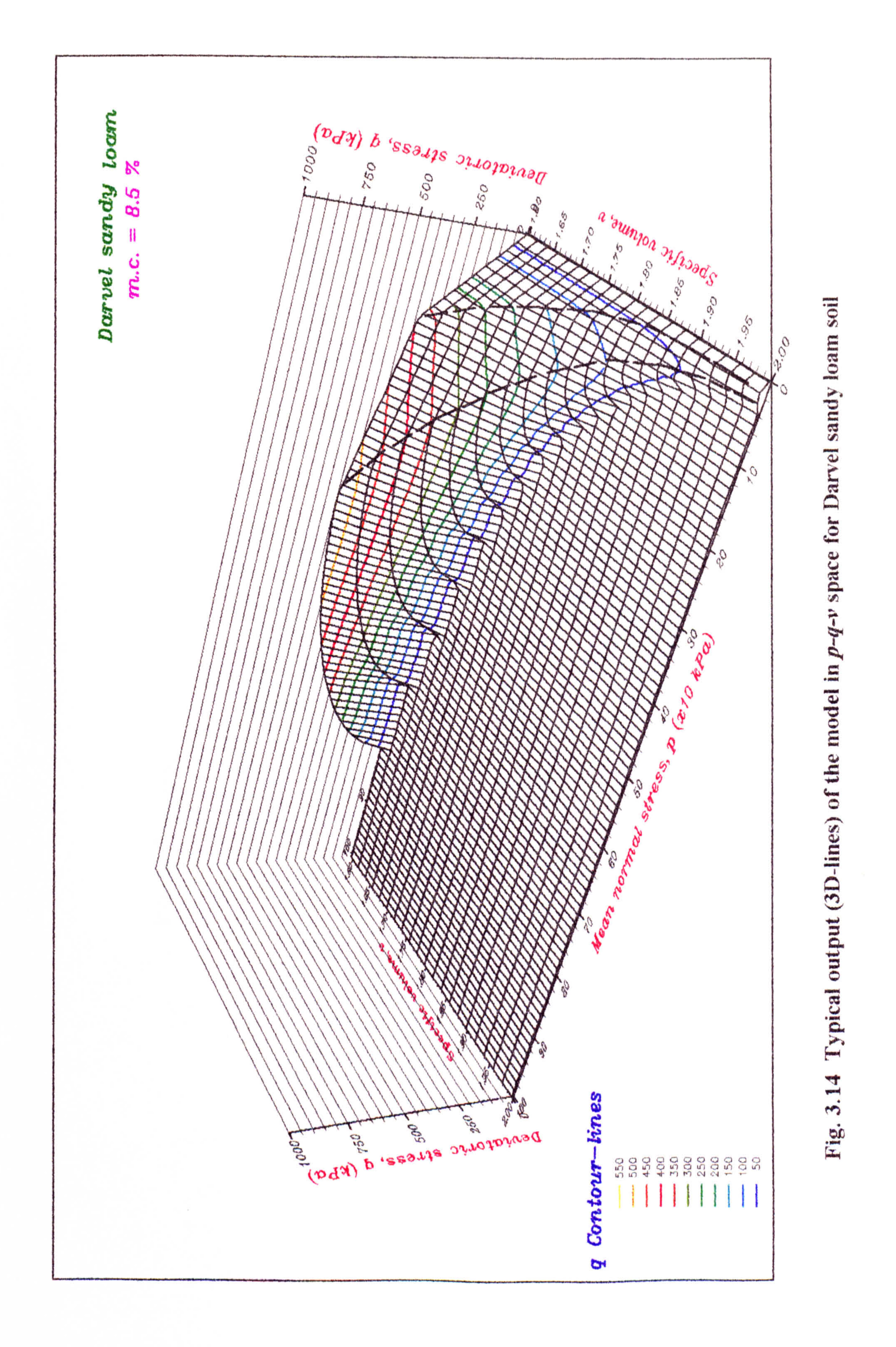

#### $\boldsymbol{\beta}$ **FOR**  $\mathbf{A}$ m

 $\mathcal{F}_{\bullet}$ 

off

# CONTORS  $\boldsymbol{\varphi}$

## NTOURS  $\bigcup$

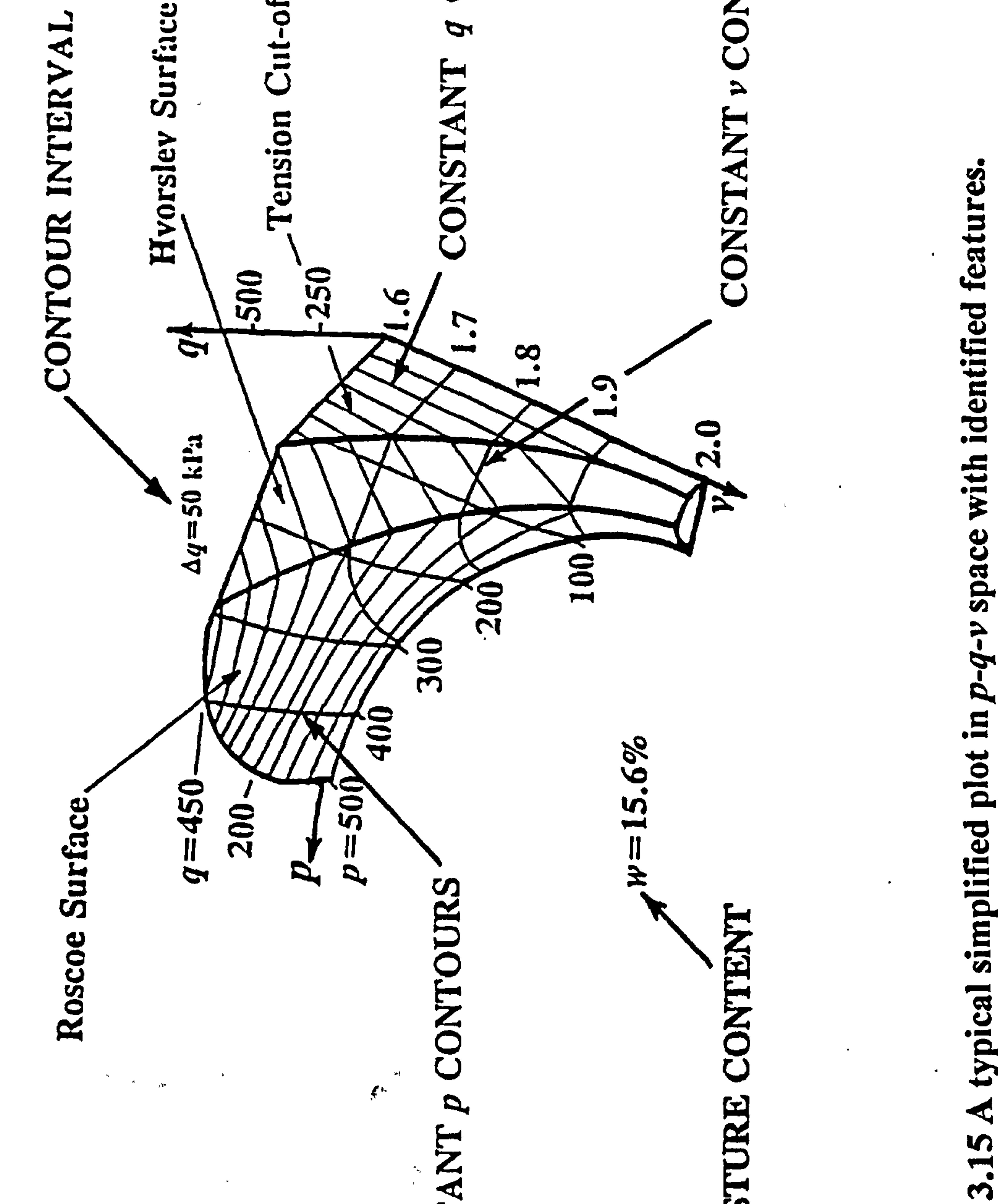

## features. identified with  $\bullet$ ñ  $\mathbf{a}$  $\mathbf{\Omega}$

Fig.

## Š<br>NO

 $\mathcal{L}^{\text{max}}_{\text{max}}$ 

M

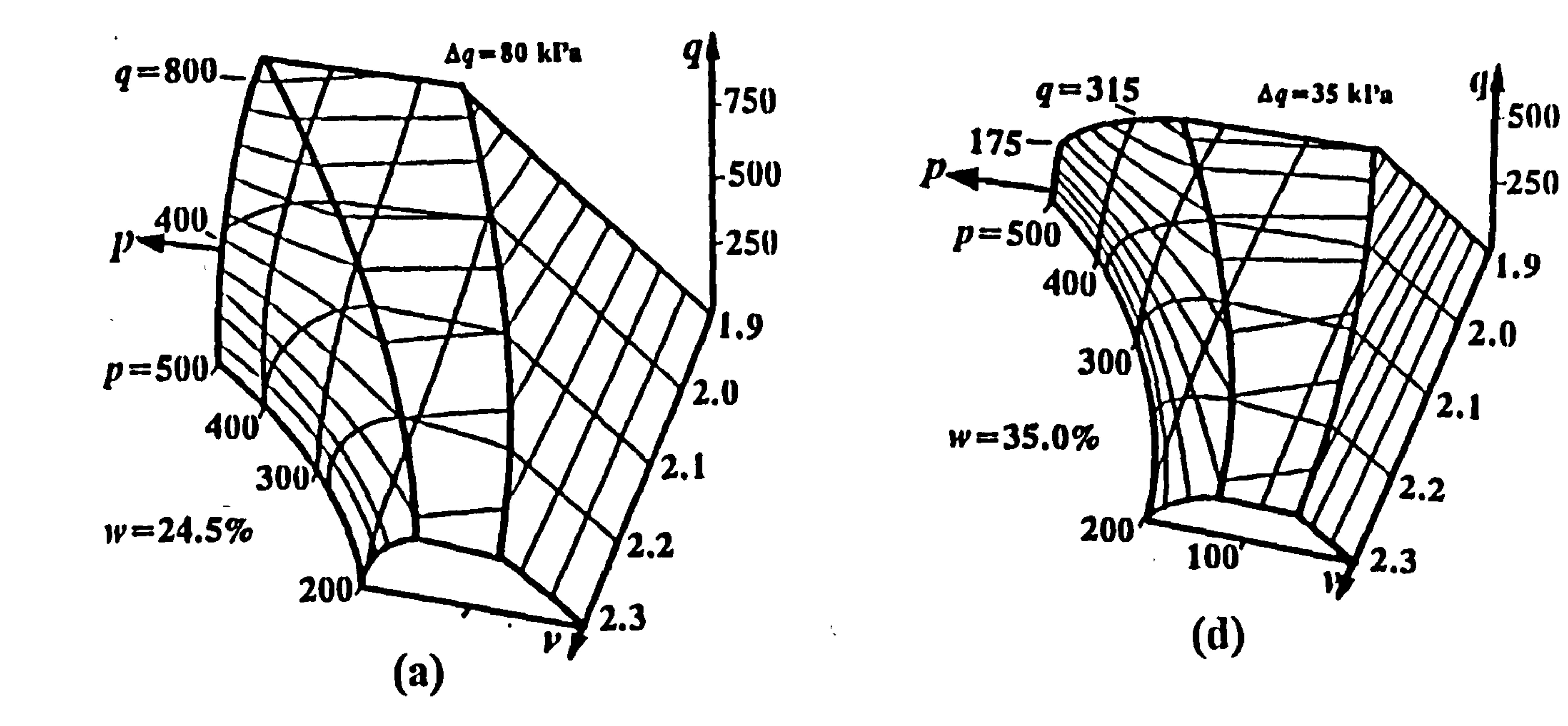

 $\bullet$ 

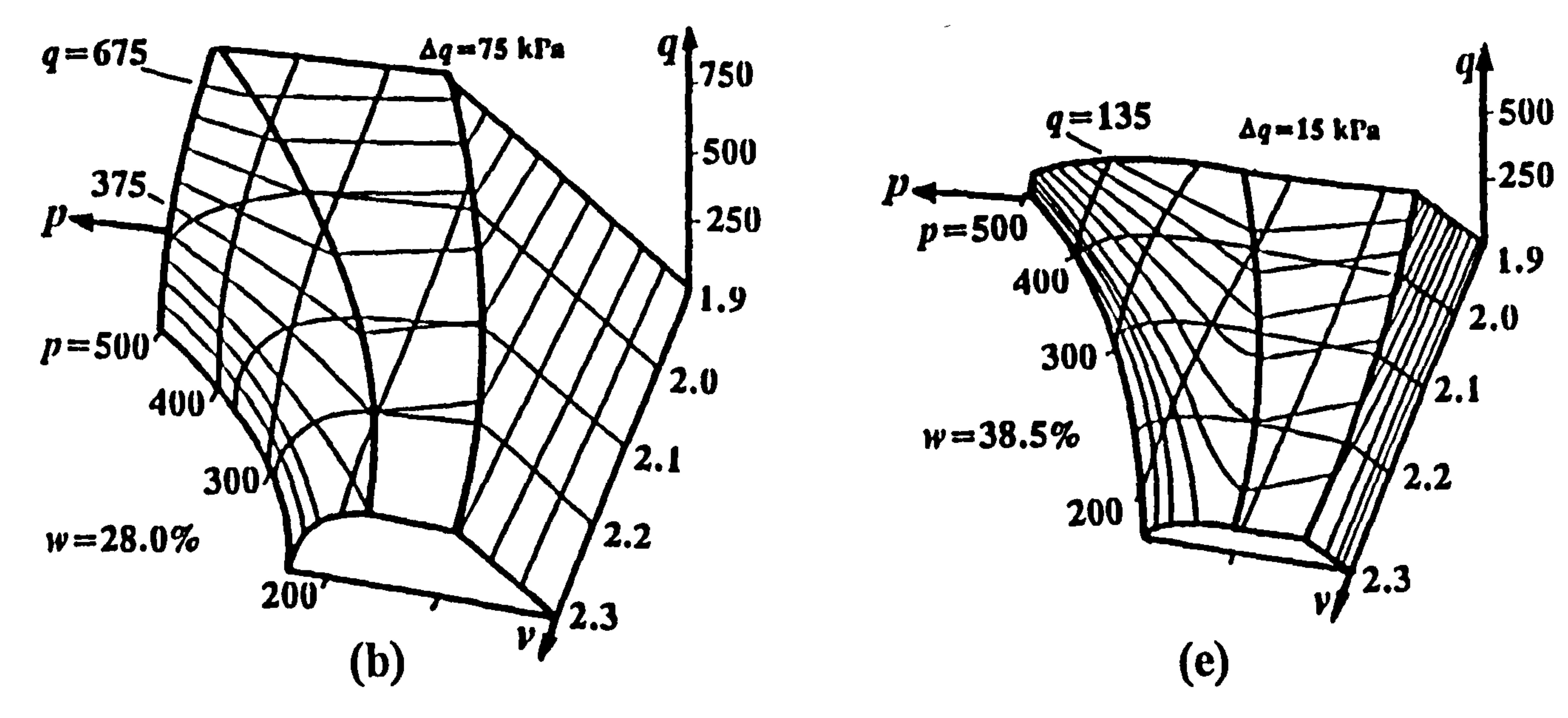

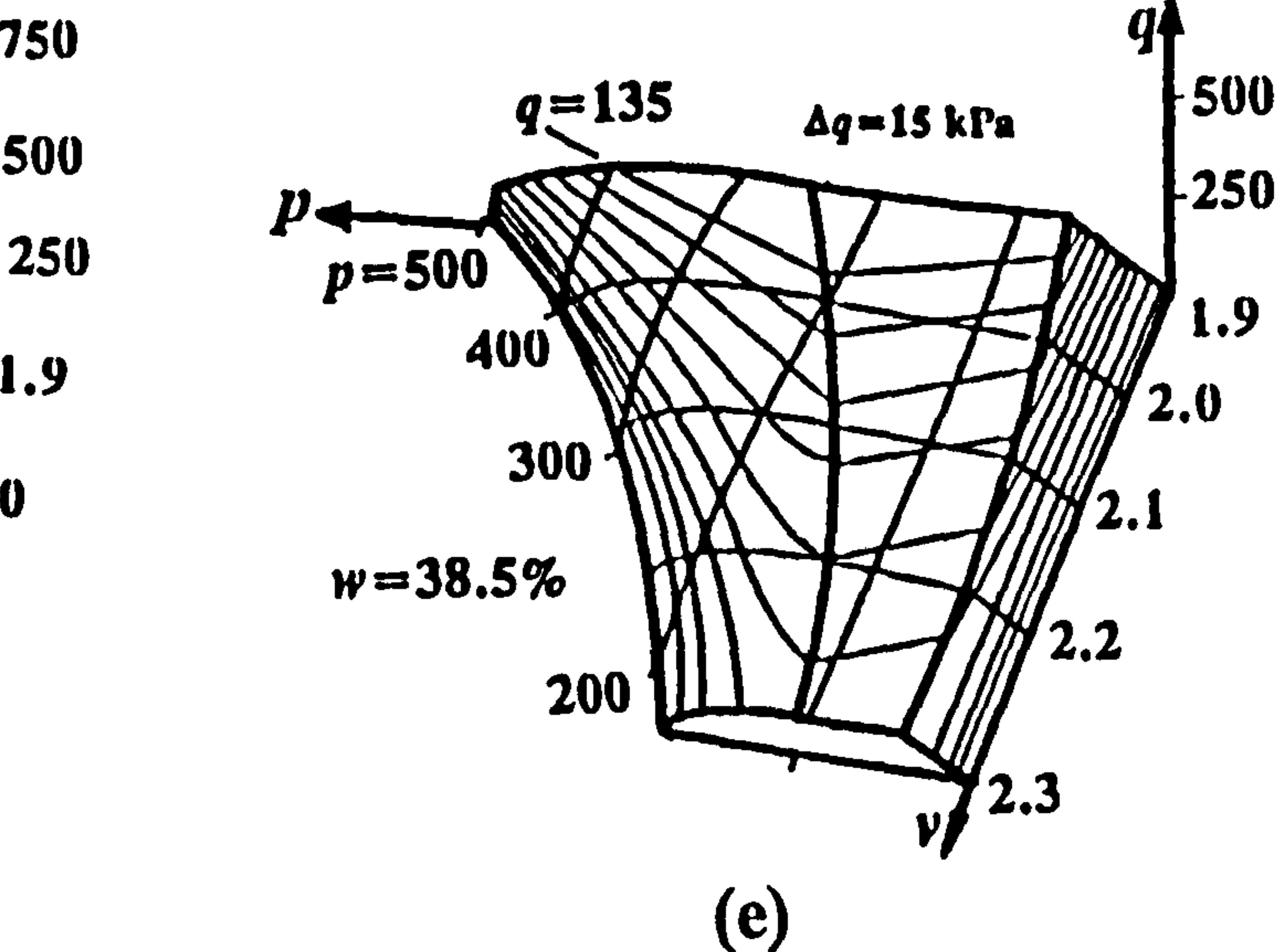

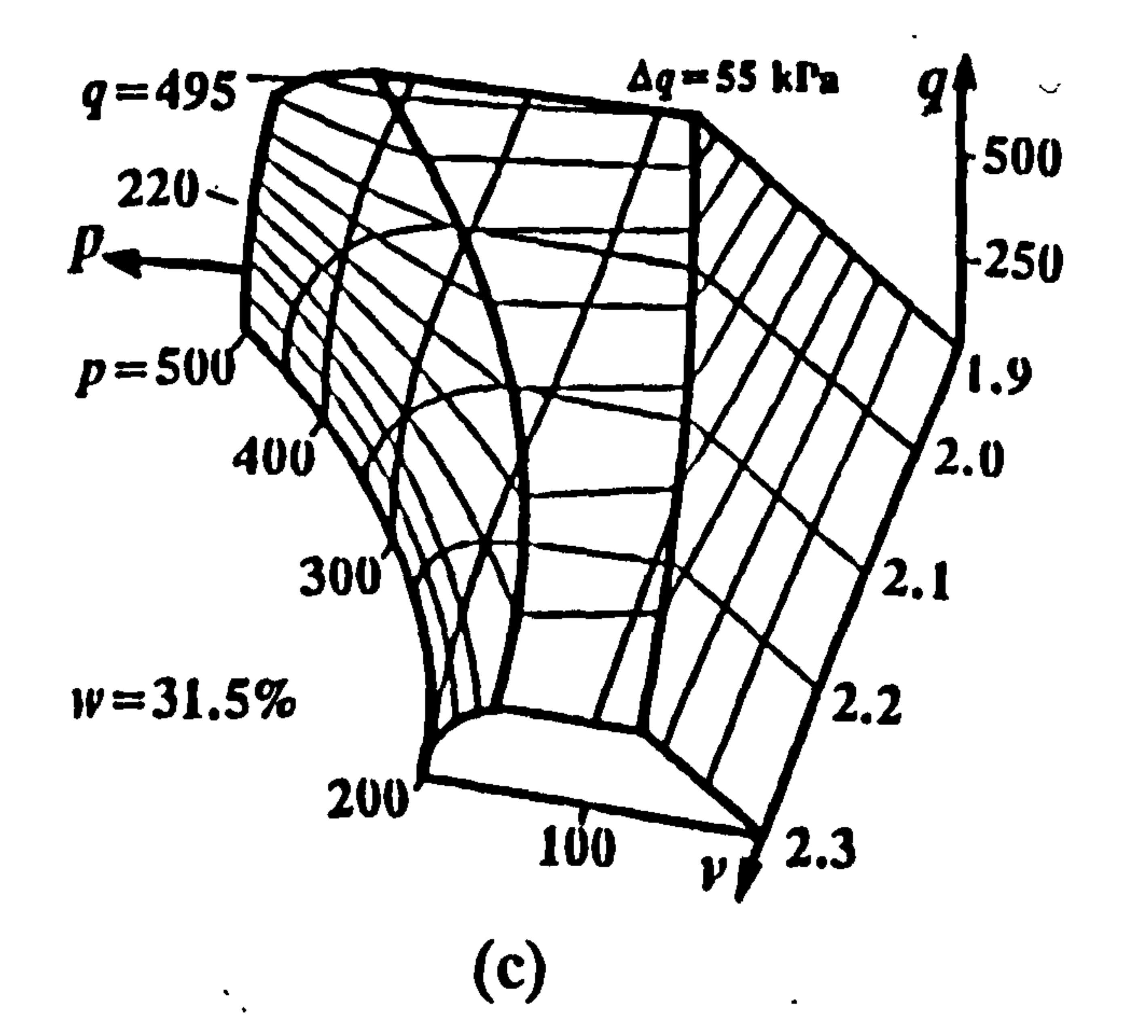

 $\bullet$ 

 $\bullet$ 

#### Fig. 3.16 Critical State Space for Evesham clay:

(a) 
$$
w = 24.5%
$$
  
\n(b)  $w = 28.0%$   
\n(c)  $w = 31.5%$   
\n(d)  $w = 35.0%$   
\n(e)  $w = 38.5%$ 

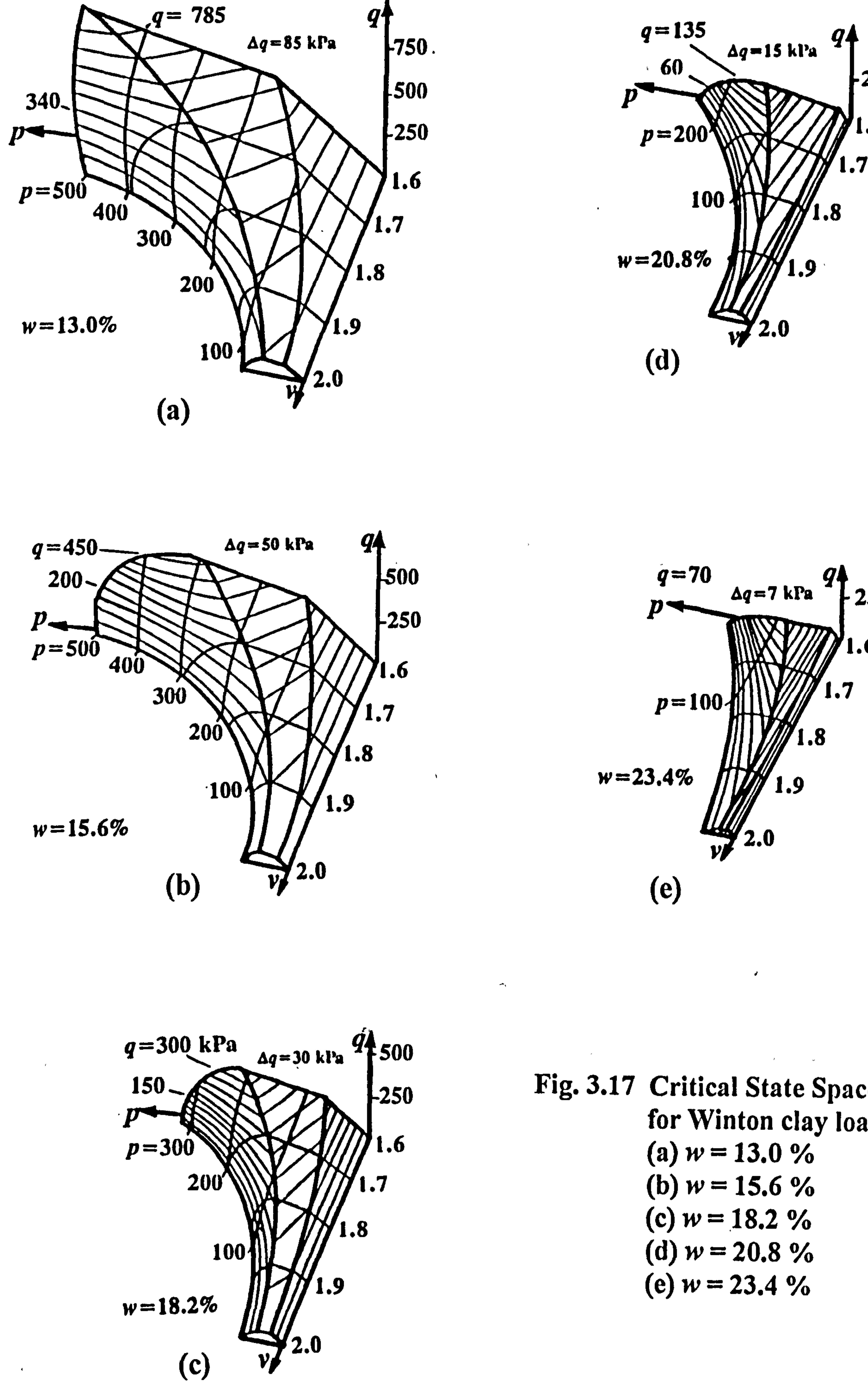

 $\blacksquare$ 

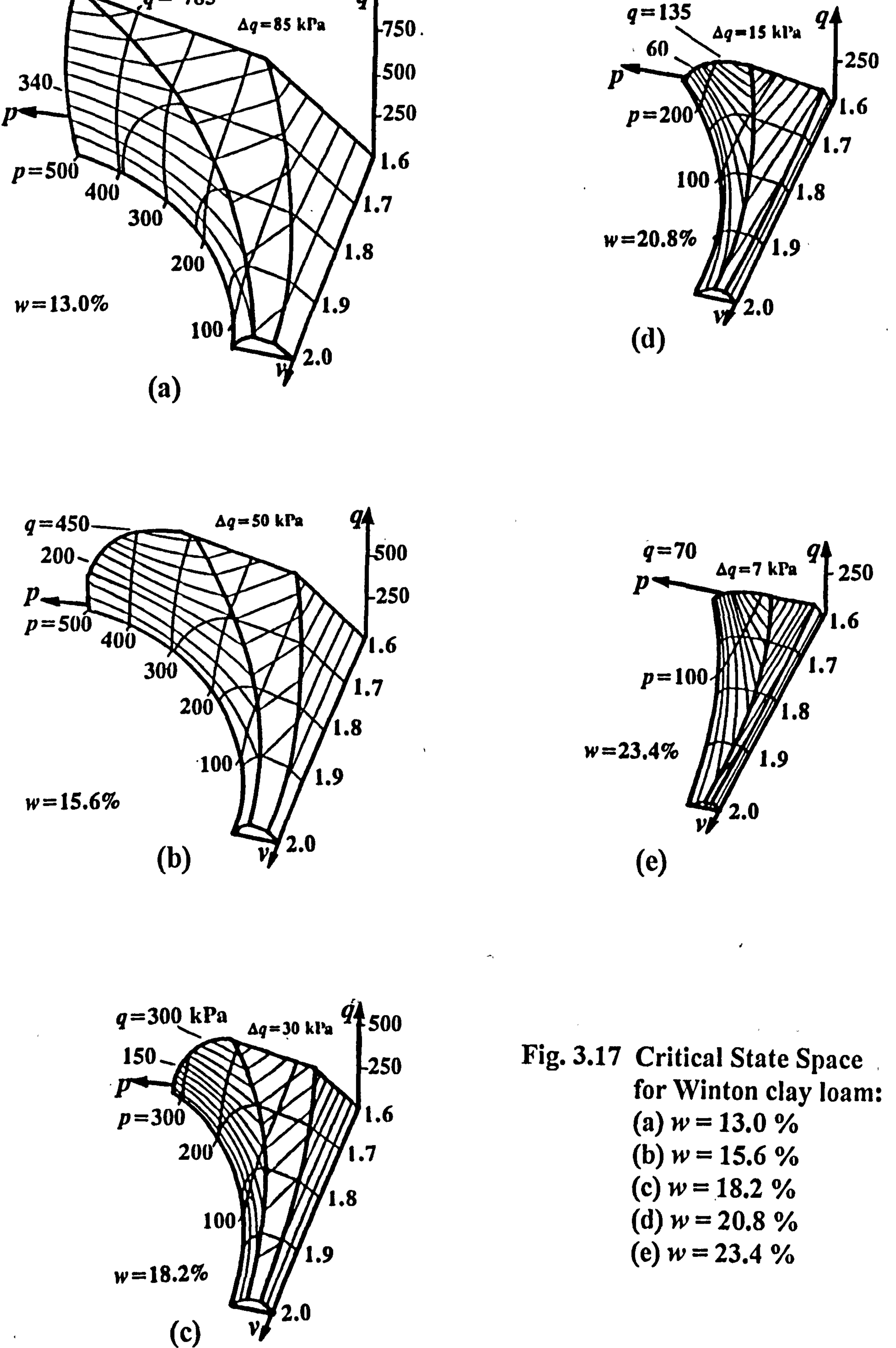

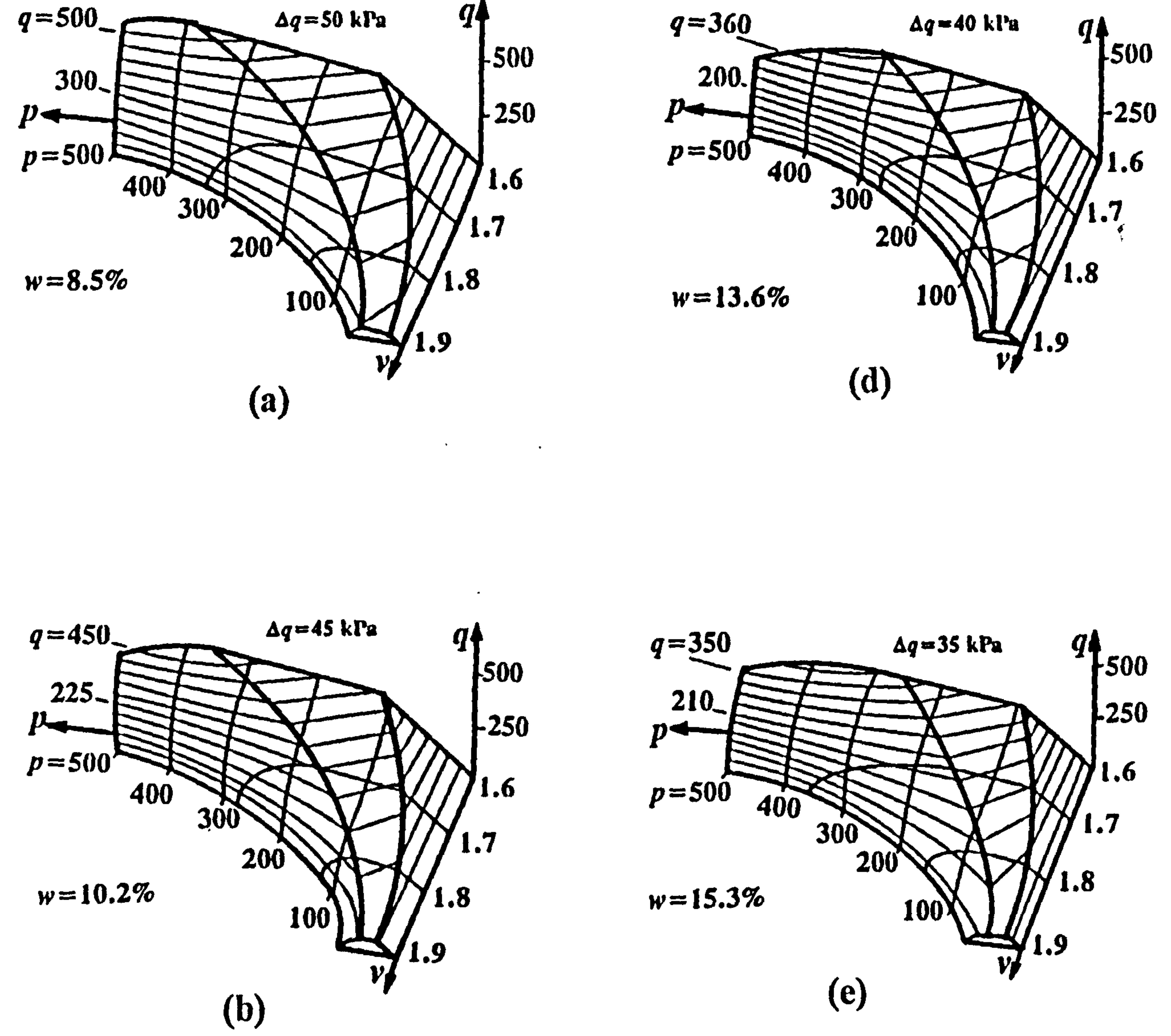

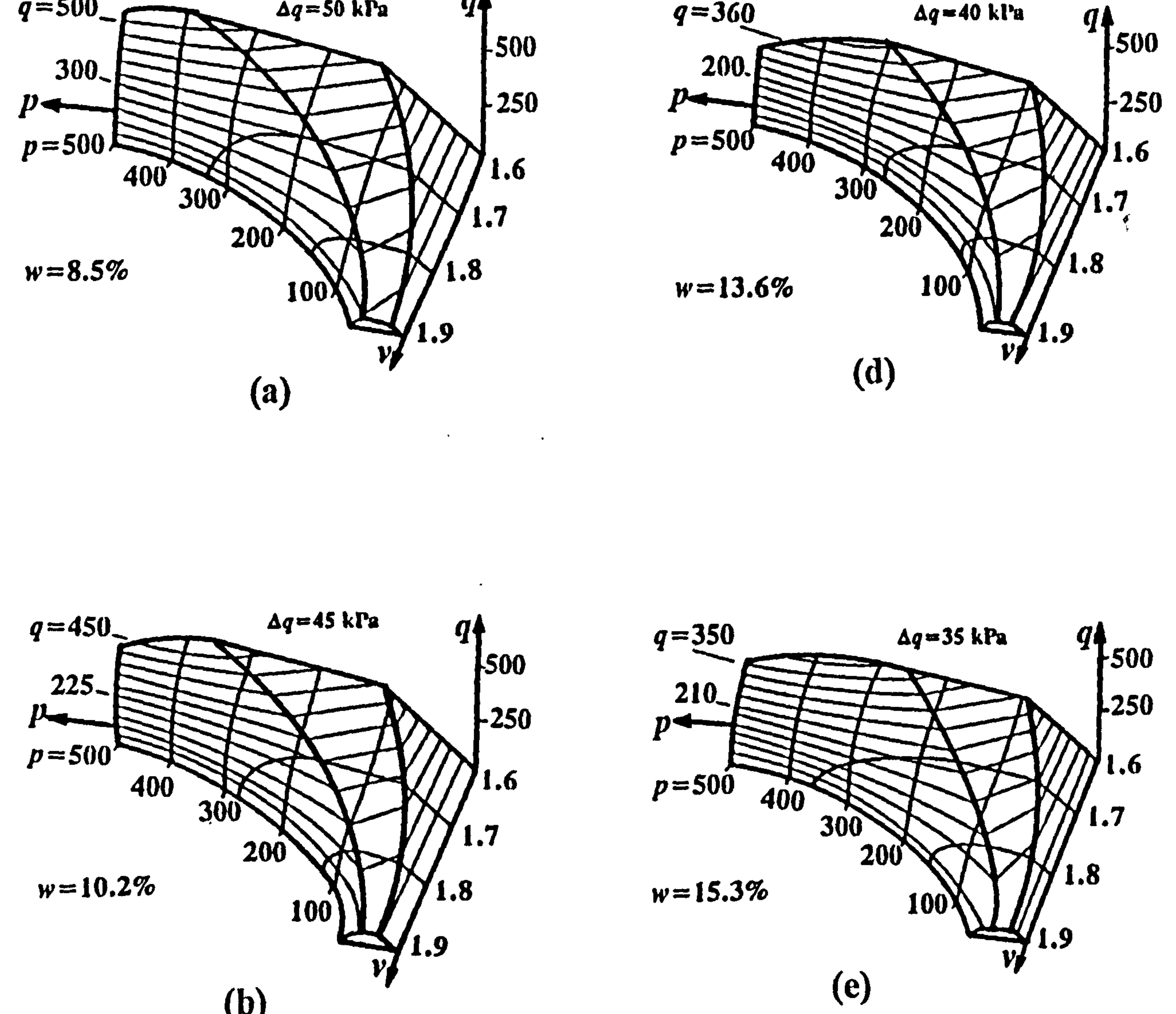

 $\downarrow$   $^{\prime}$ 

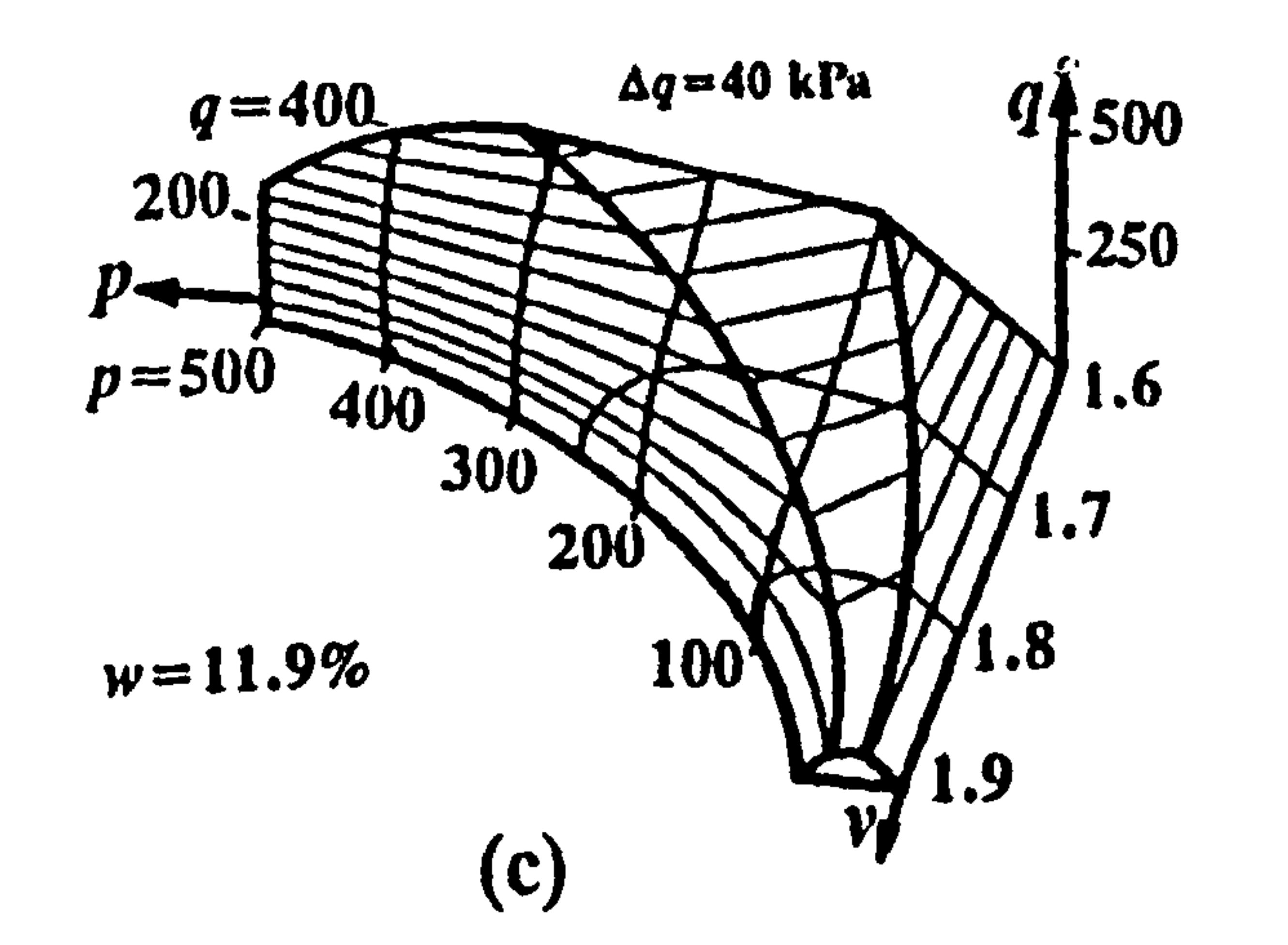

 $\sim$  10  $\sim$ 

 $\bullet$ 

 $\rightarrow$ 

 $\bullet$ 

Fig. 3.18 Critical State Space for Darvel sandy loam:

 $\bullet$ 

(a)  $w = 8.5 \%$ (b)  $w=10.2$  % (c)  $w=11.9 \%$ (d)  $w=13.6%$ (e)  $w=15.3\%$ 

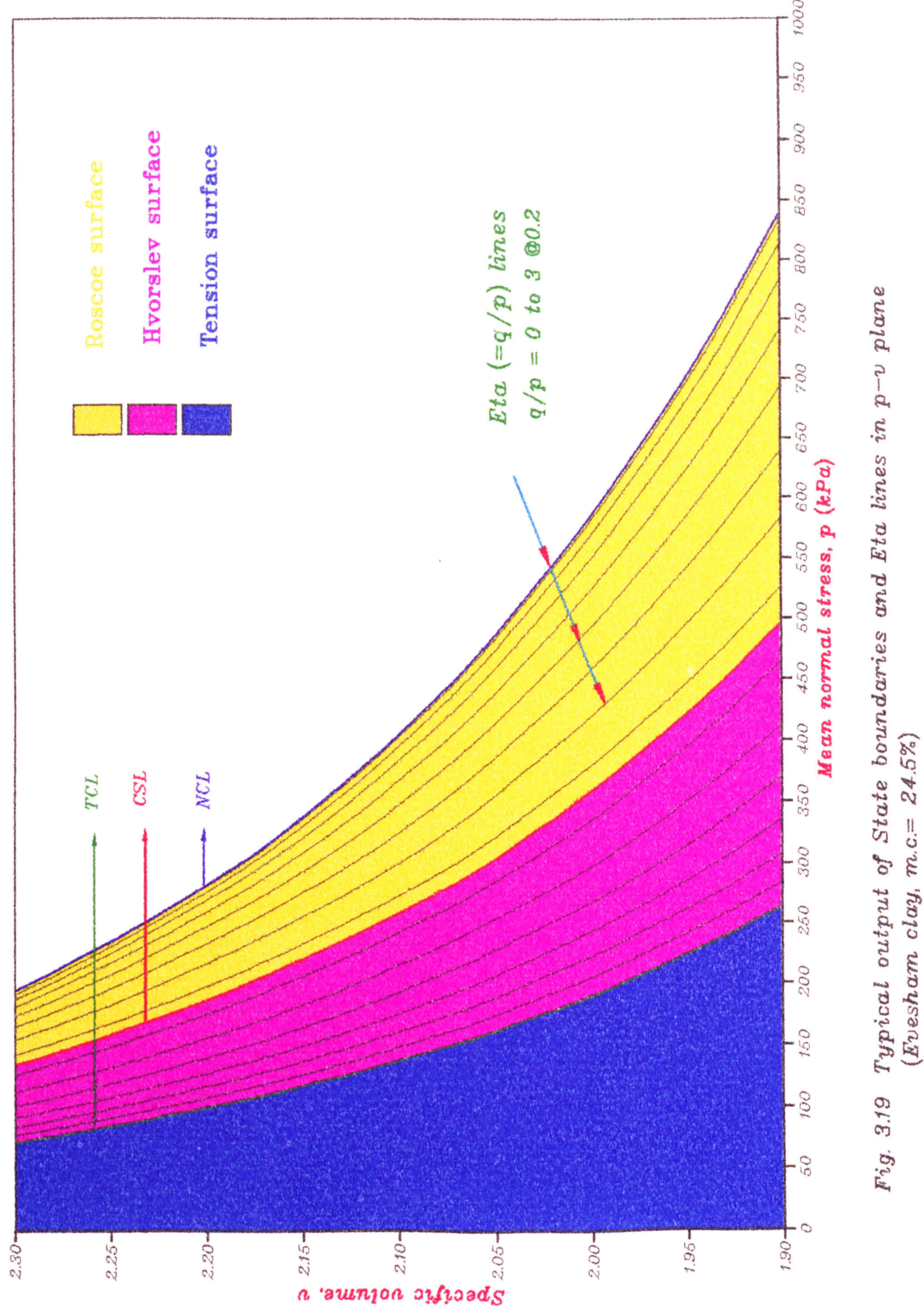

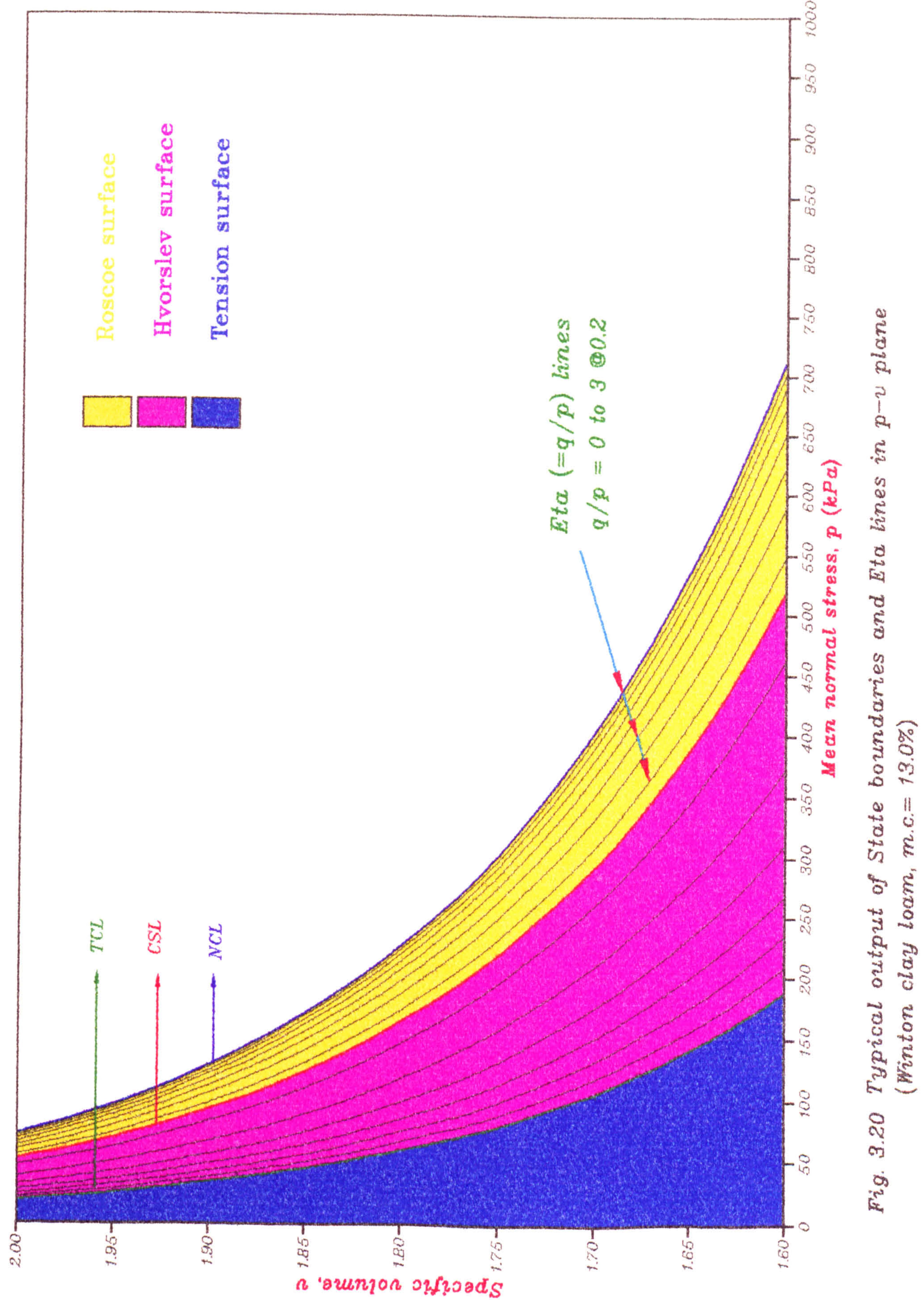

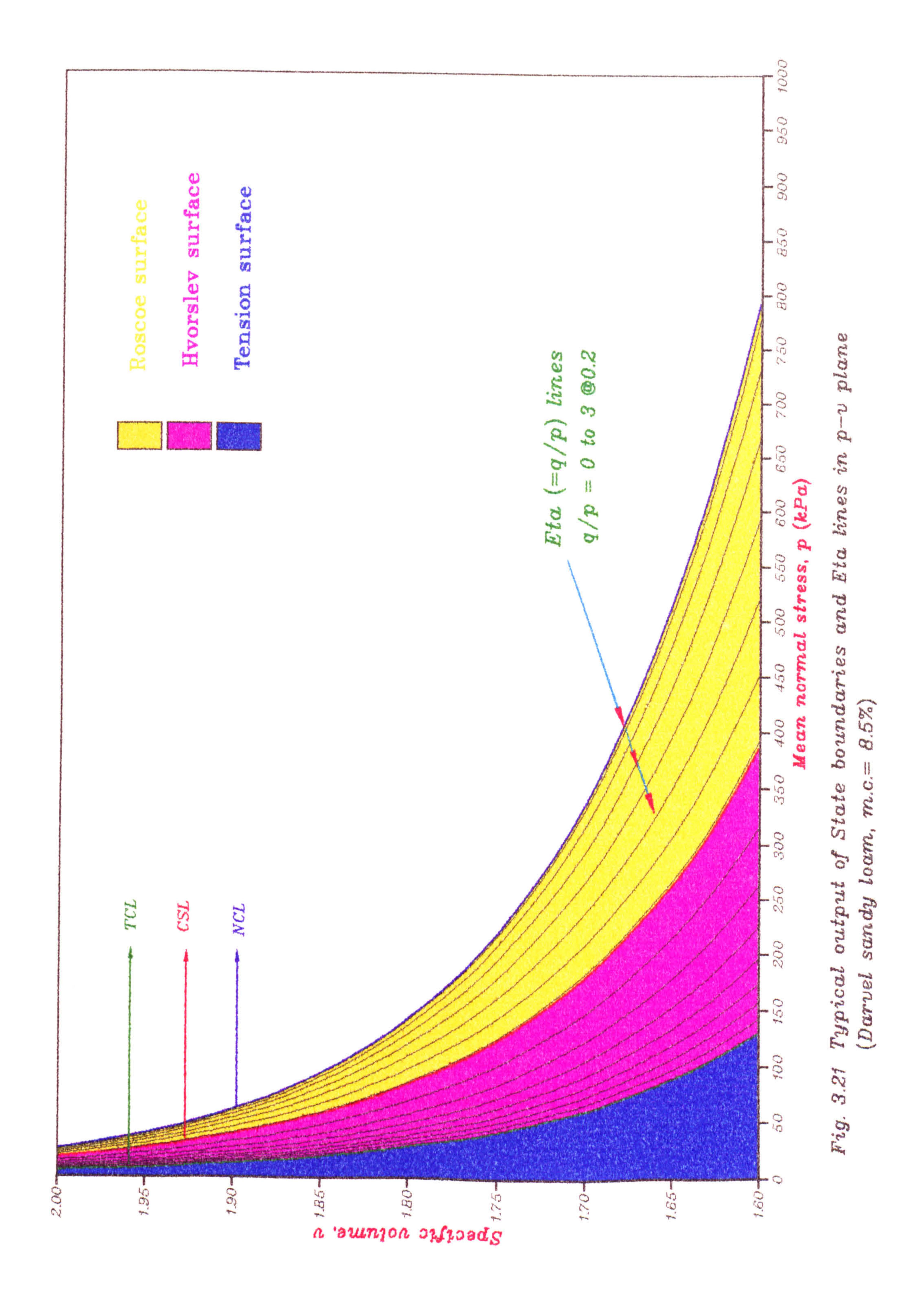

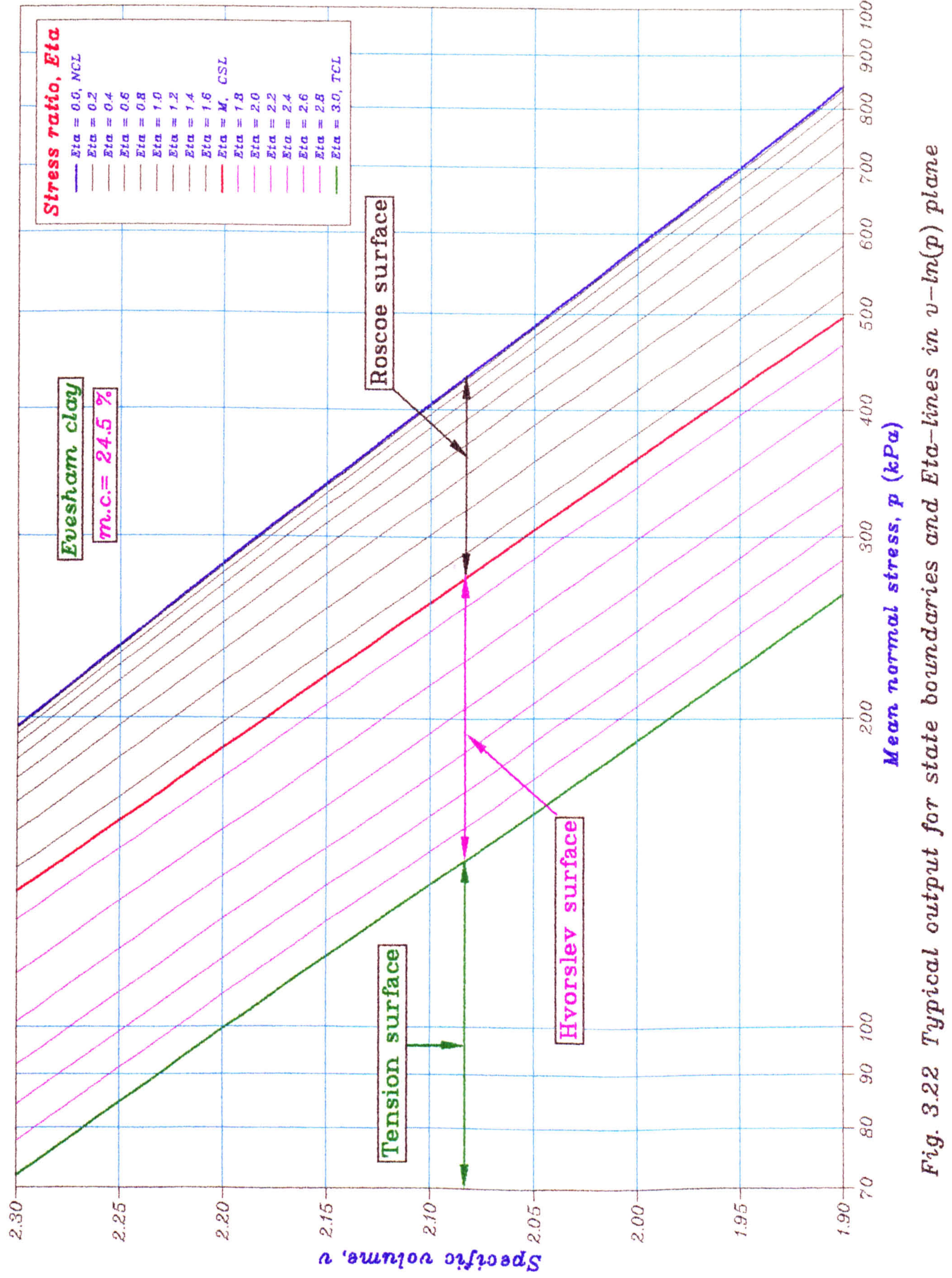

O

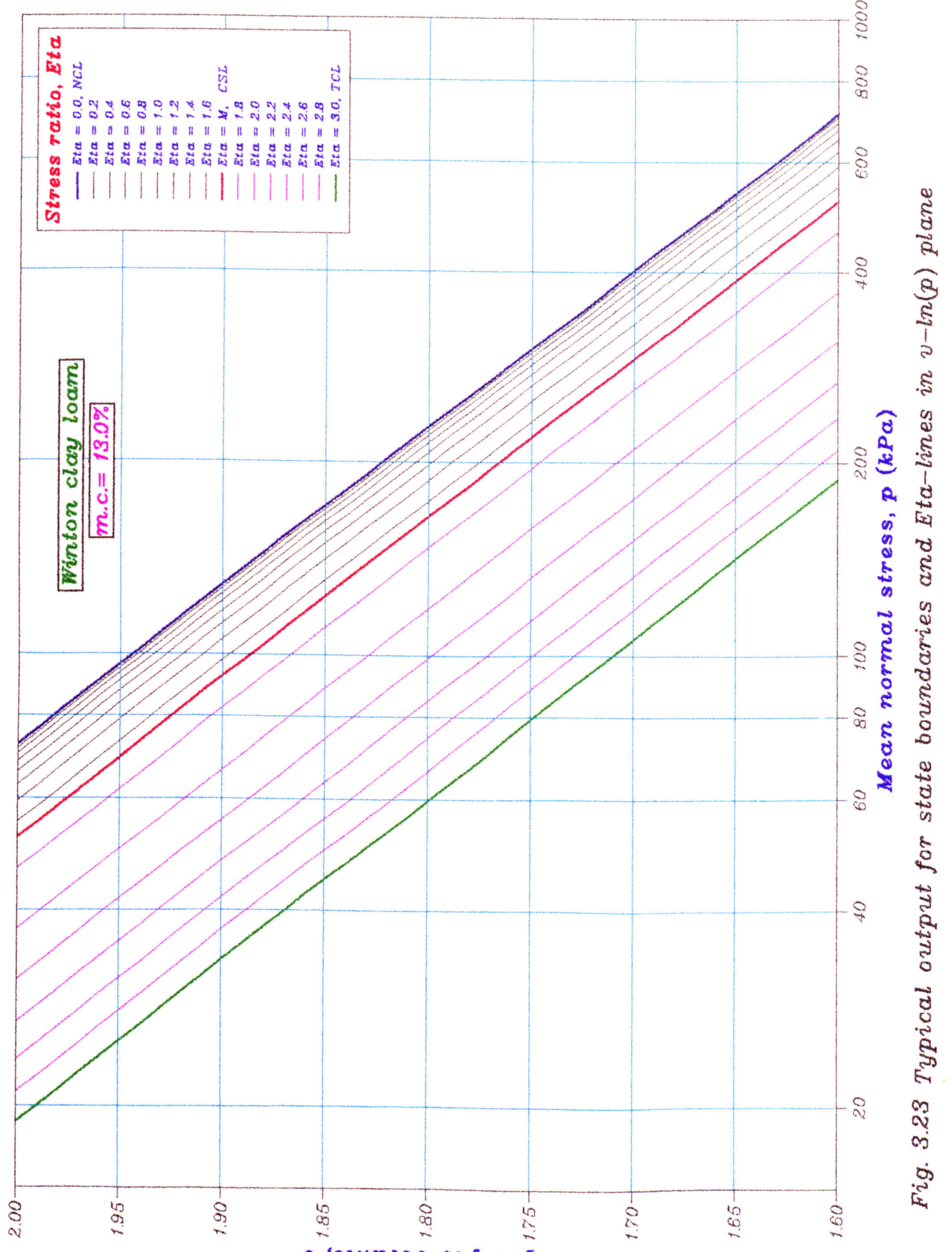

 $a$  'outning of  $\mathfrak{su}(n)$ 

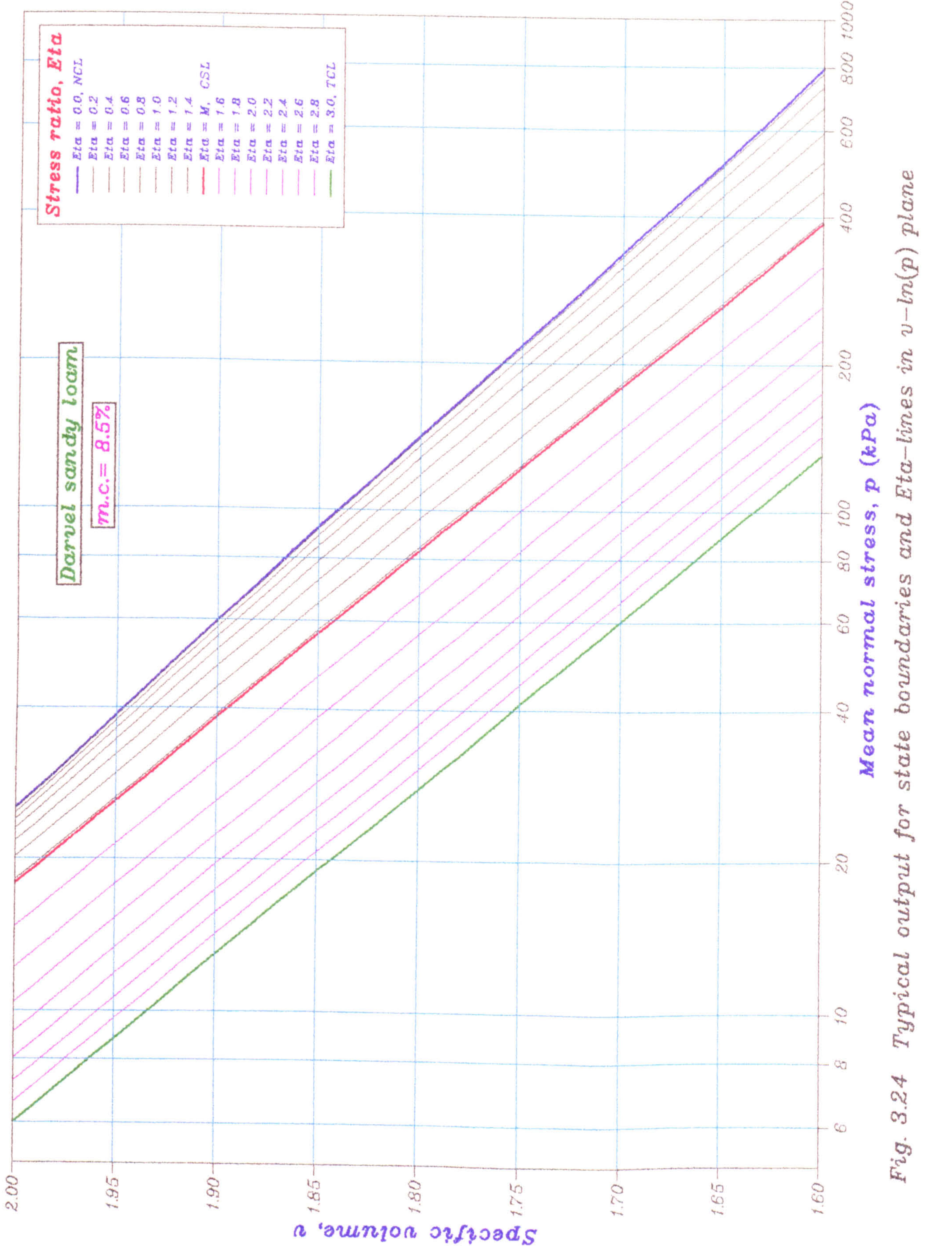

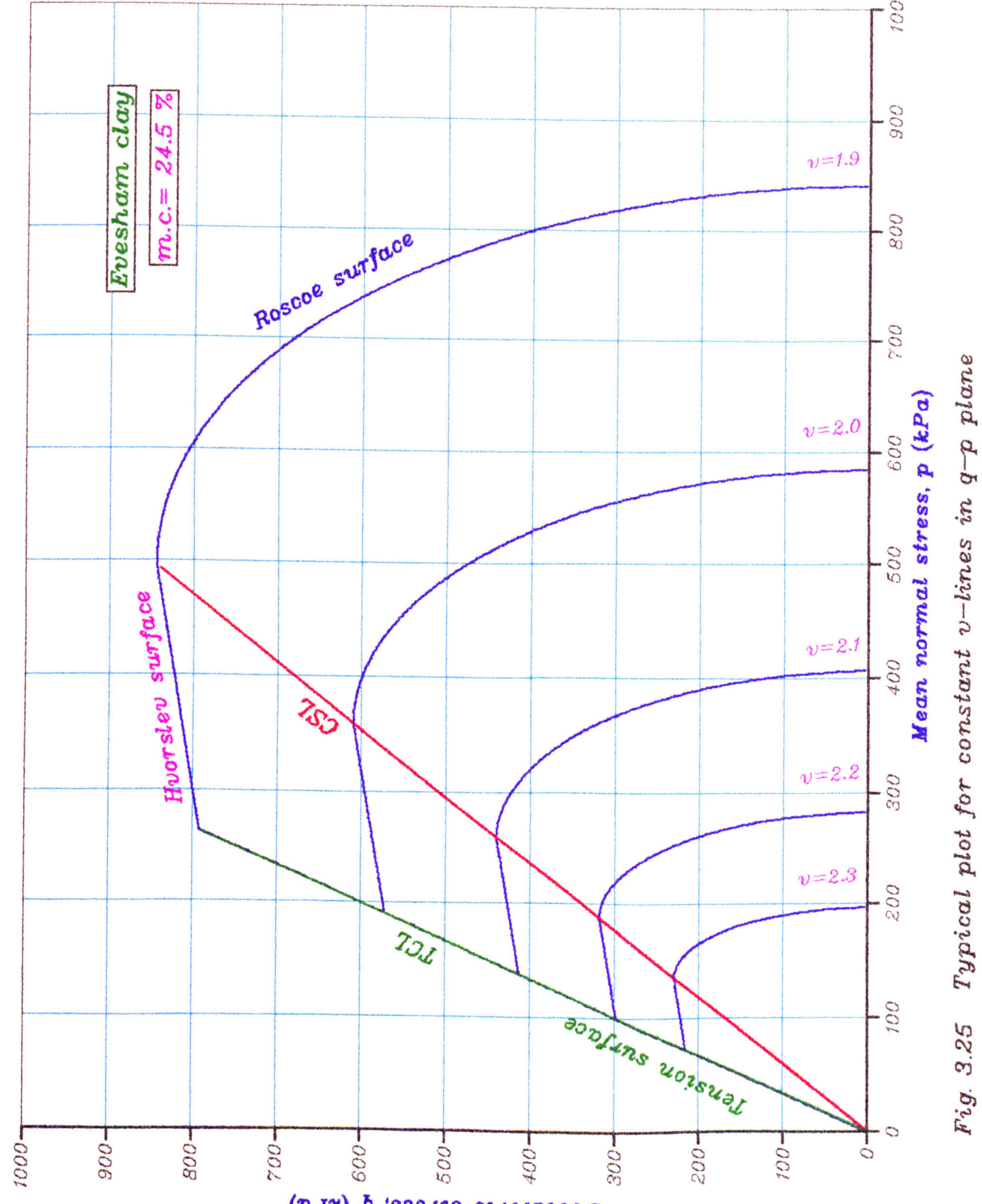

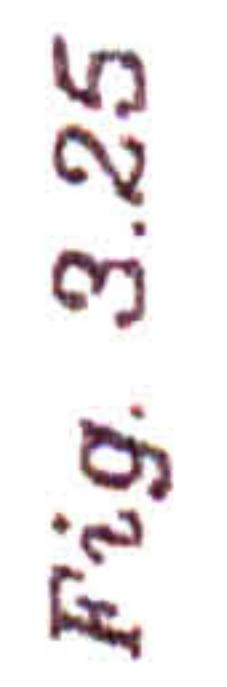

 $($  $\mathcal{D}_d$  $\mathcal{Y})$   $\mathcal{D}$  'ssails opioinage

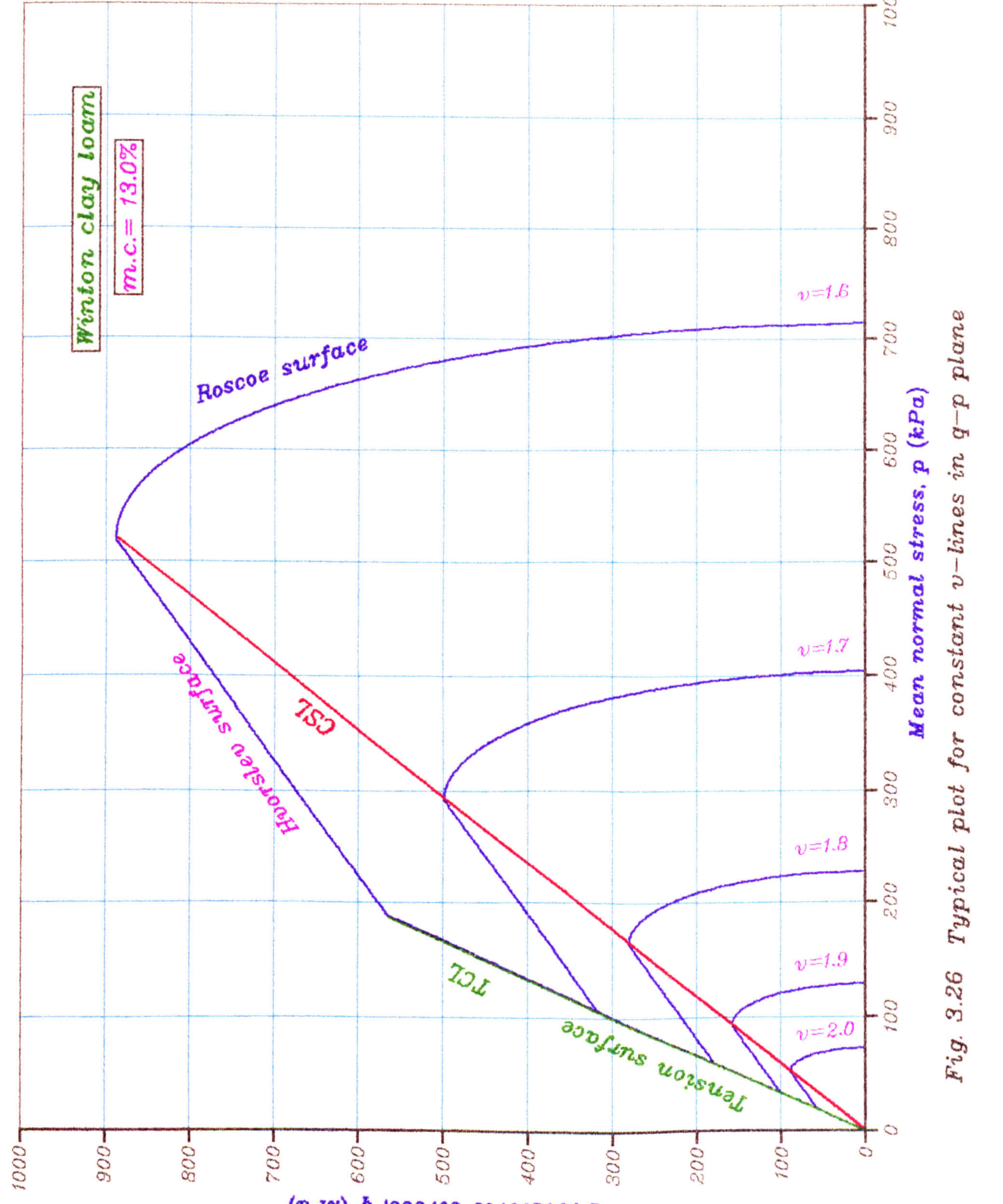

 $($ ng sanggal sakasar d $($ ng  $q$ 

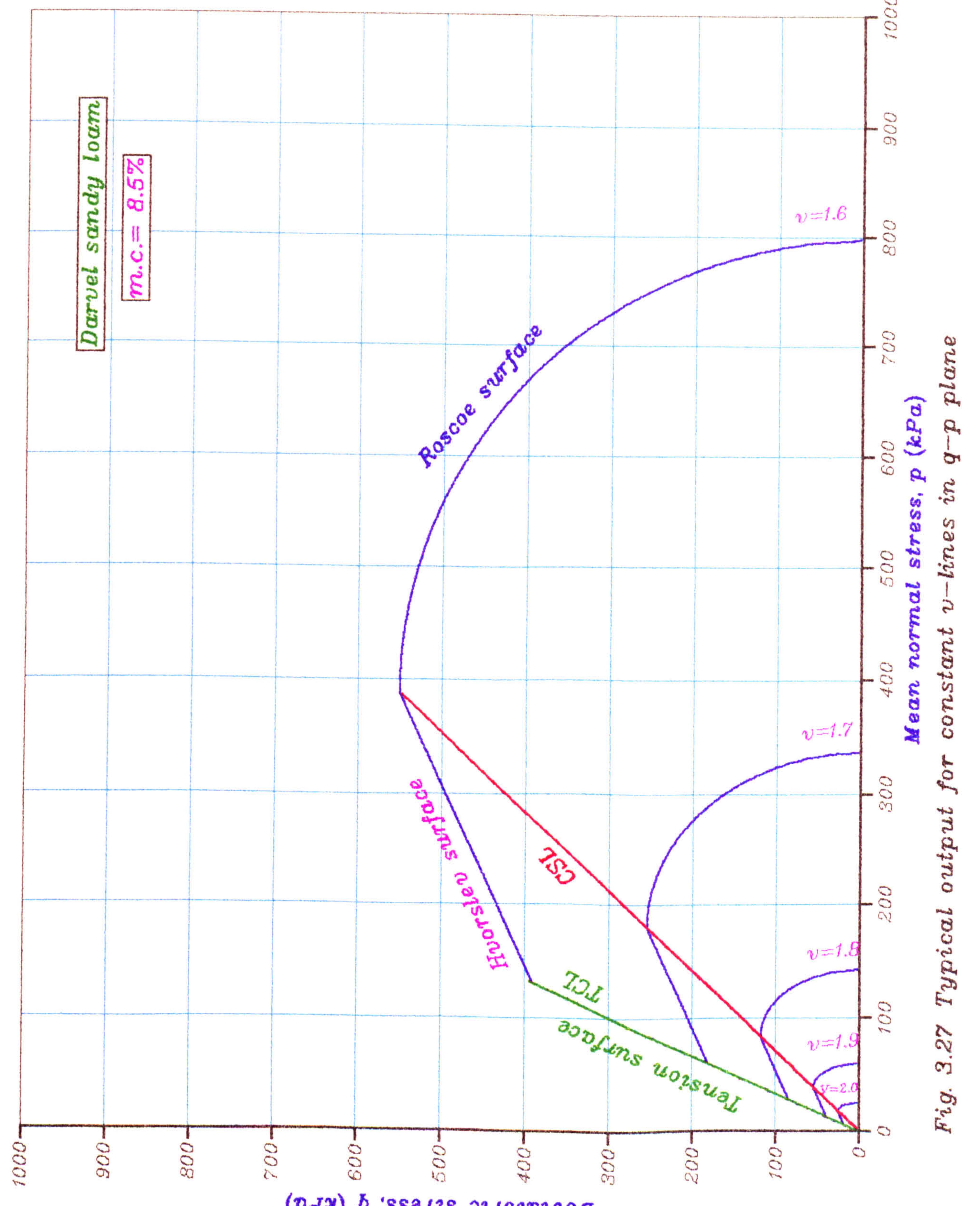

 $($ D $d$ 4) b 'ssaits chictophag

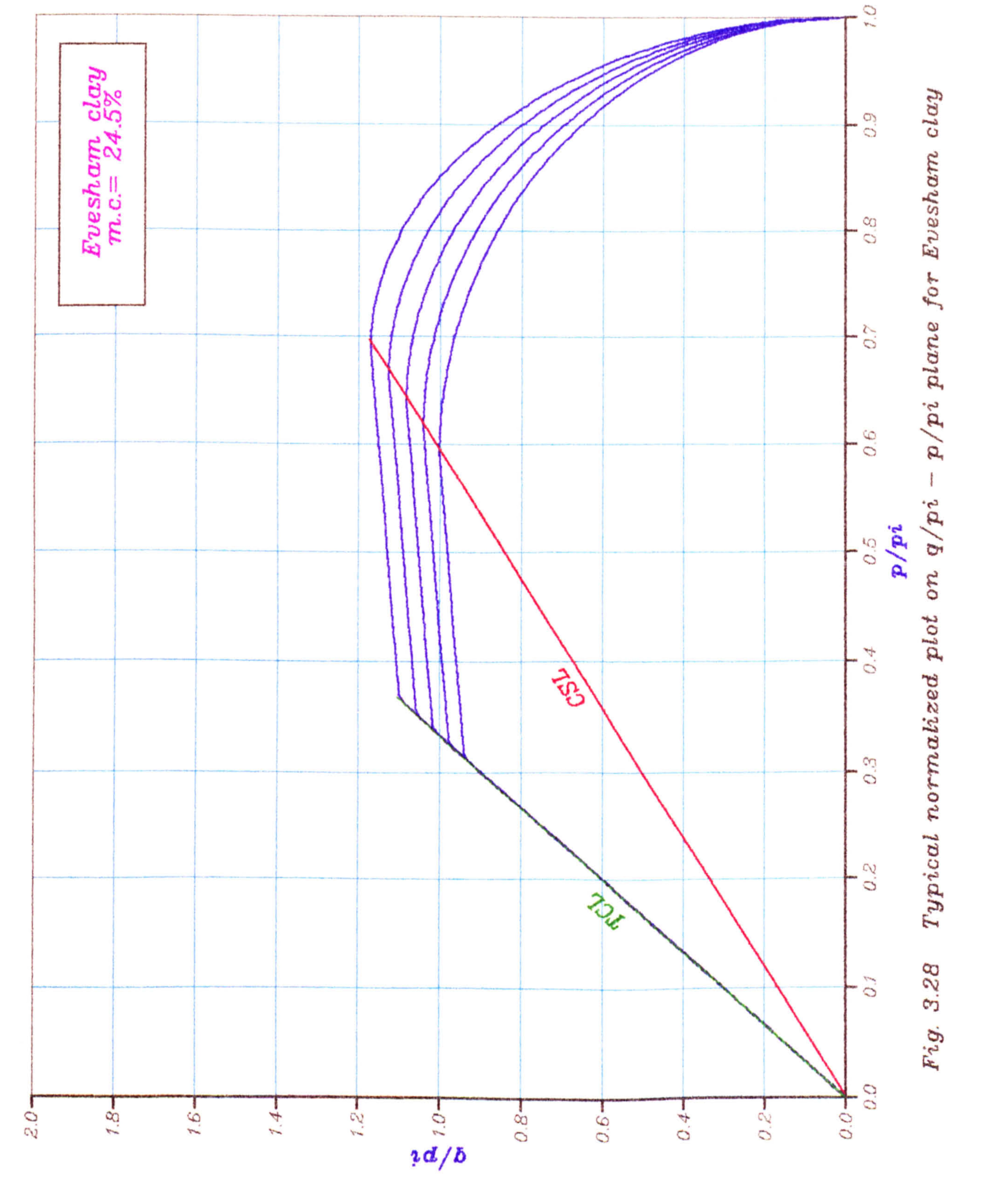

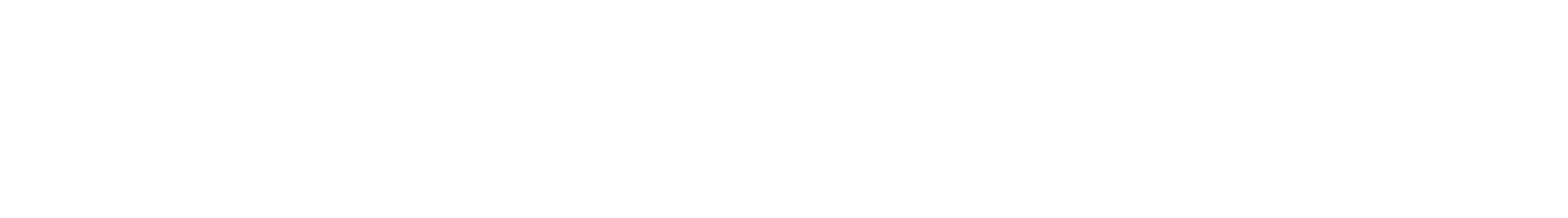

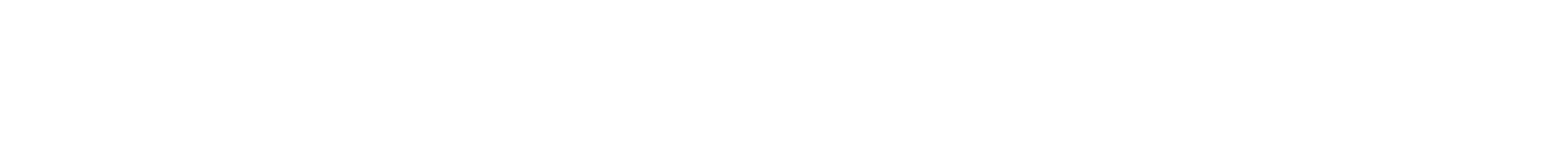

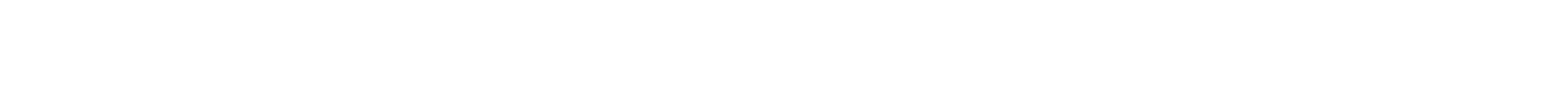

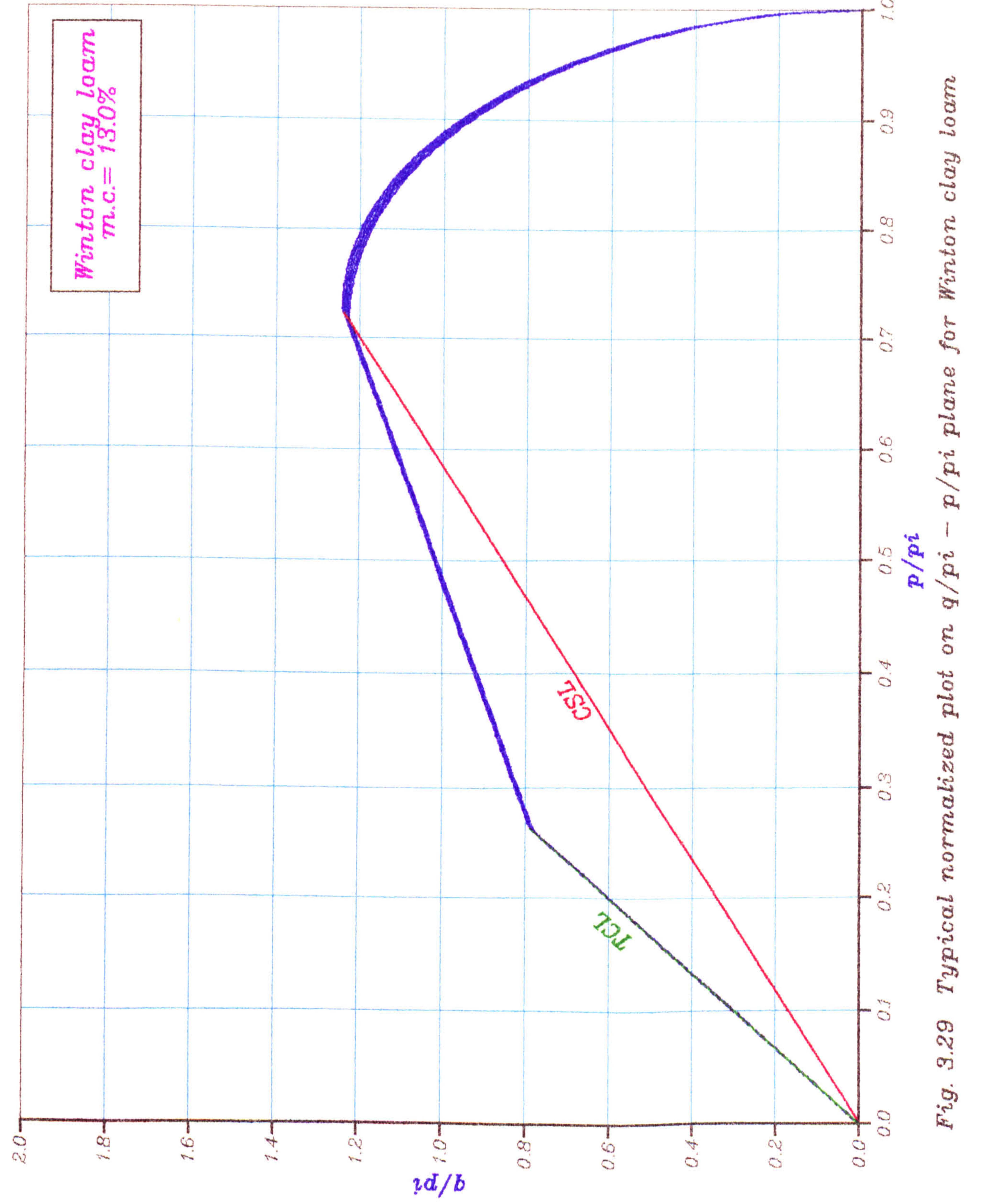

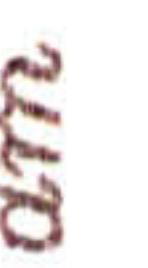

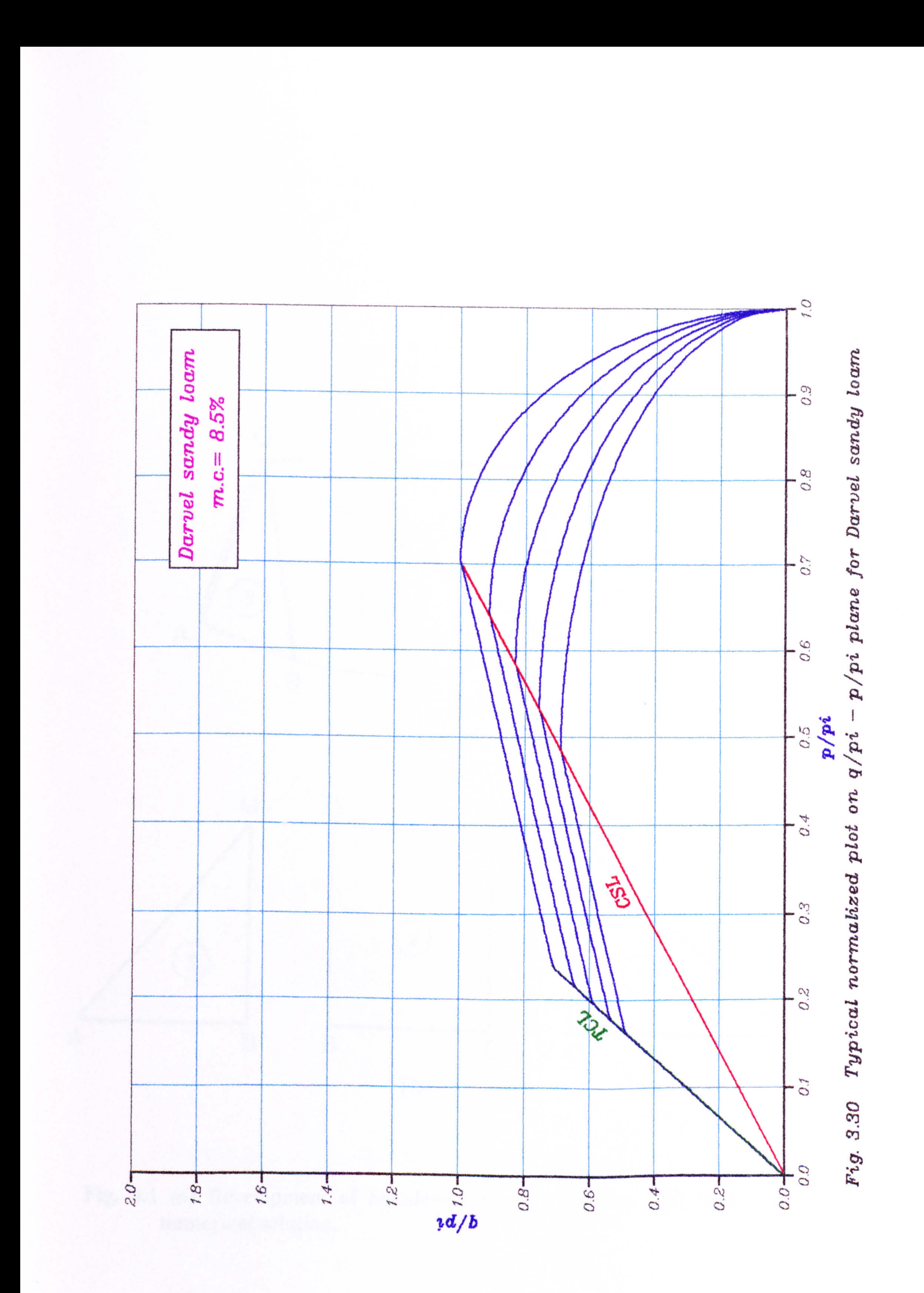

the contract of the contract of the contract of the contract of the contract of the contract of

 $\mathbf{F}$ 

(b)

 $\mathcal{L}^{\pm}$ 

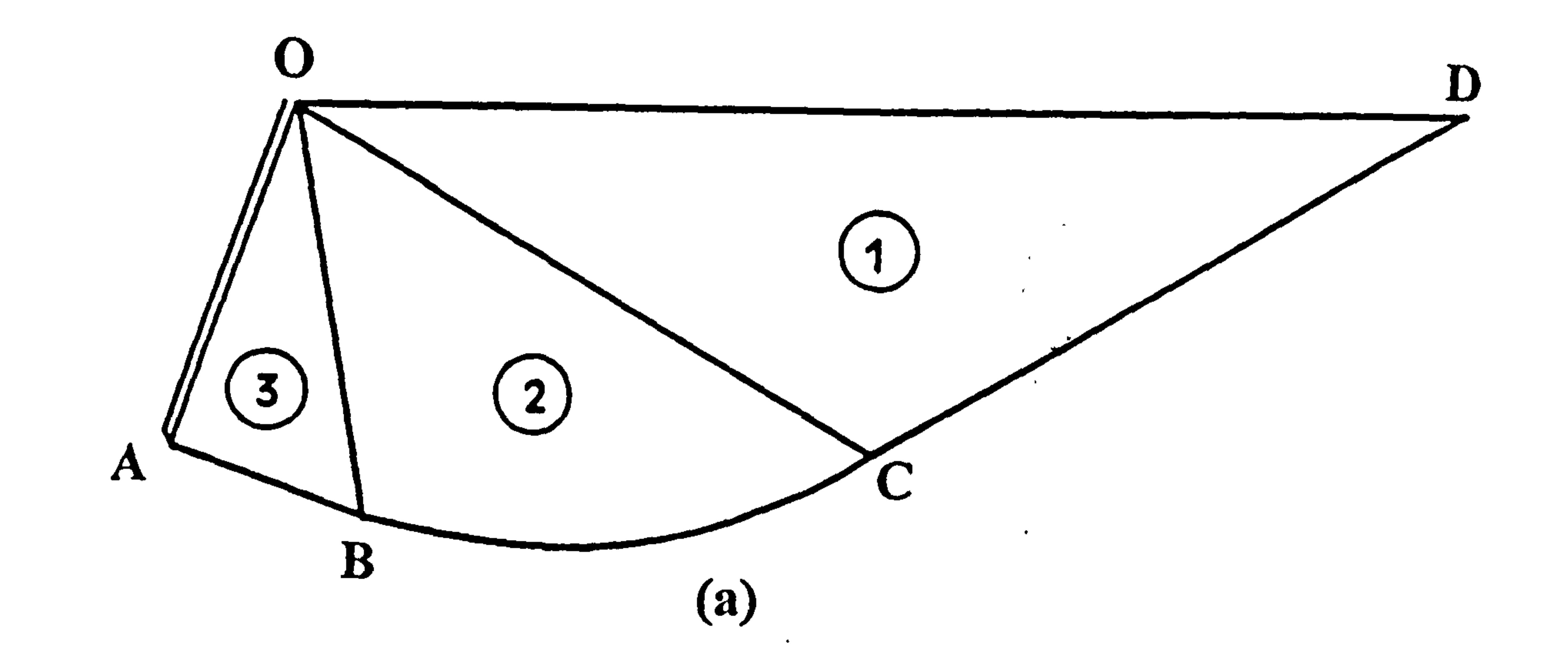

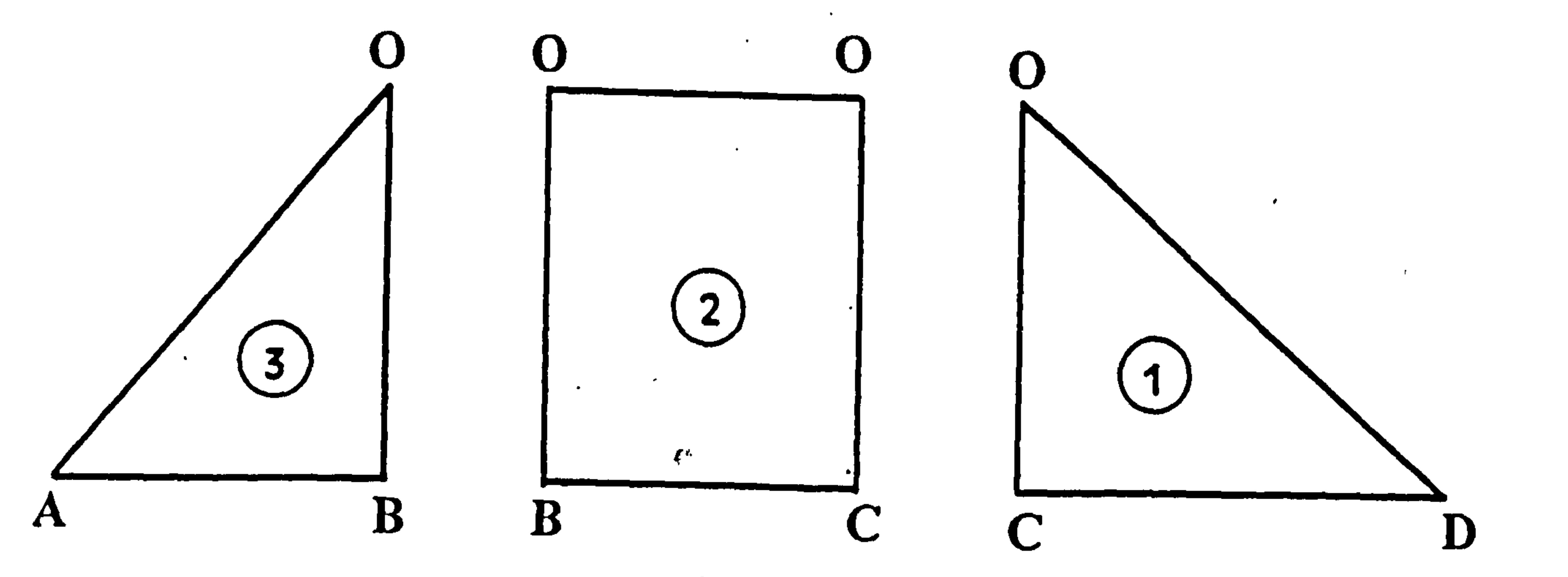

#### Fig. 4.1 (a) Development of Sokolovski rupture surface. (b) Nodes in numerical solution.

 $\bullet$ 

and the first products and **Service Administration of the Service** 

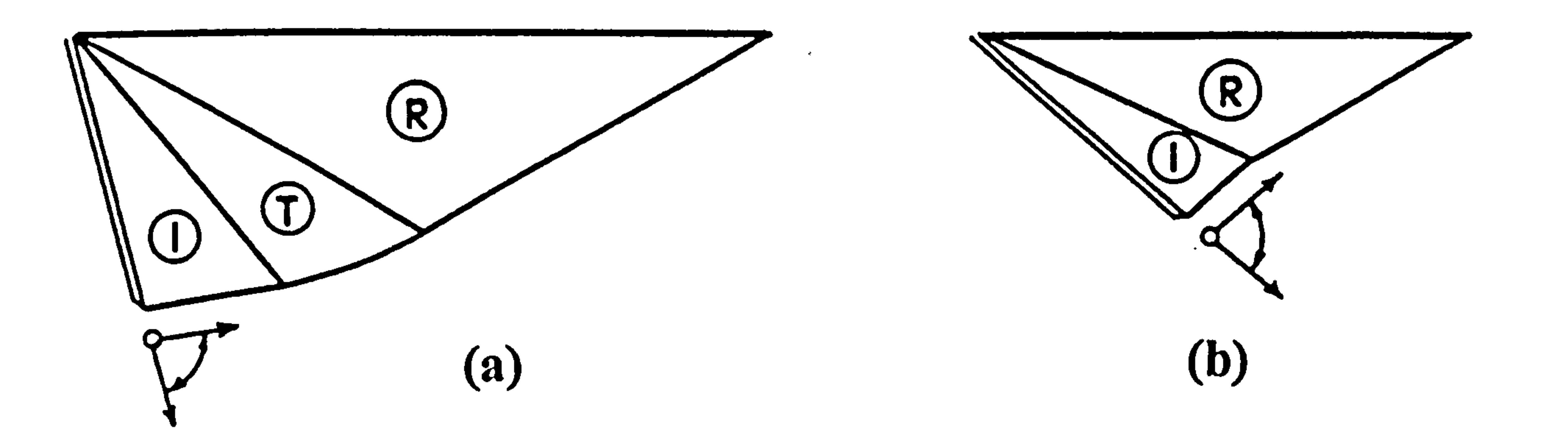

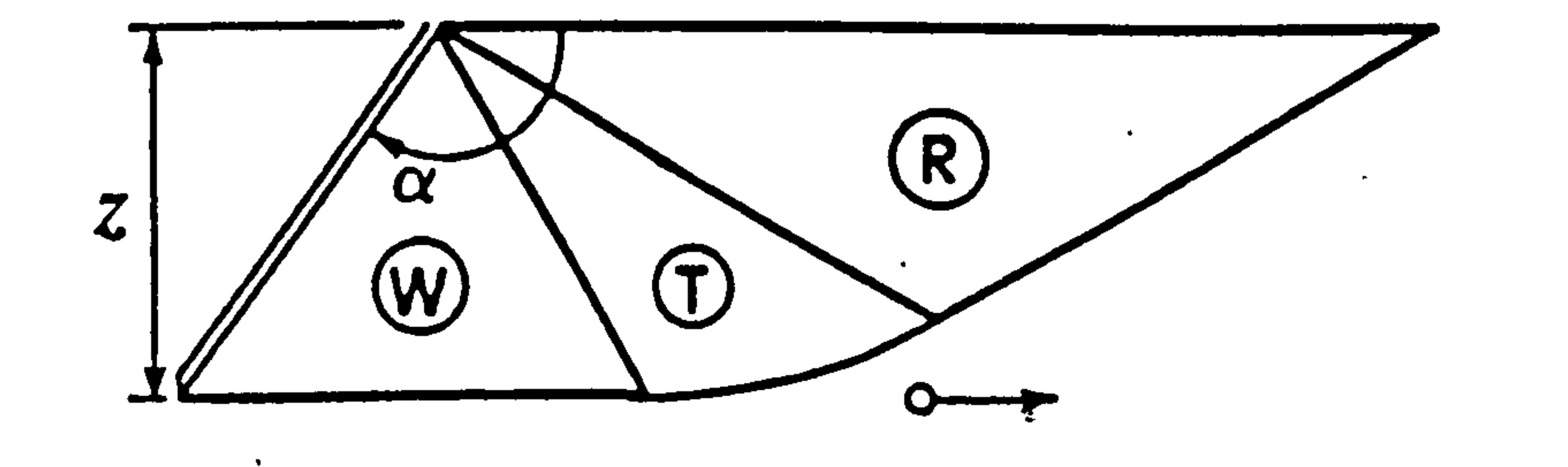

 $\left( c\right)$ 

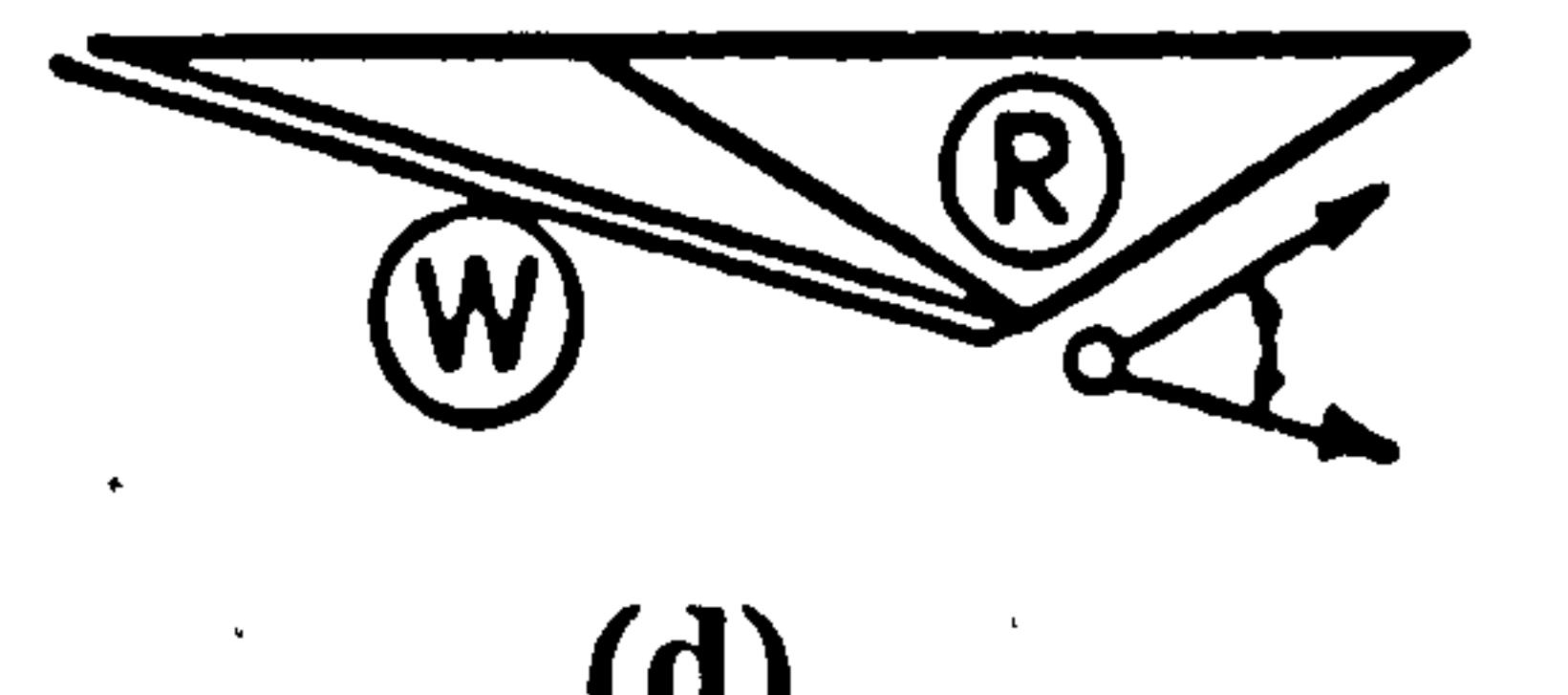

Fig. 4.2 Main types of slip-line fields; (a) Basic field comprising the Interface (I), Transition (T) and Rankine (R) zones. (b) Small rake angles inducing a stress discontinuity between  $(I)$  and  $(R)$ . (c) Large rake angles with soil boundary wedge (W) fixed to interface. (d) Small rake angles with wedge or discontinuity for a fully rough interface.

 $\mathcal{A}^{\mathcal{A}}$  and  $\mathcal{A}^{\mathcal{A}}$  are the set of the set of  $\mathcal{A}^{\mathcal{A}}$ 

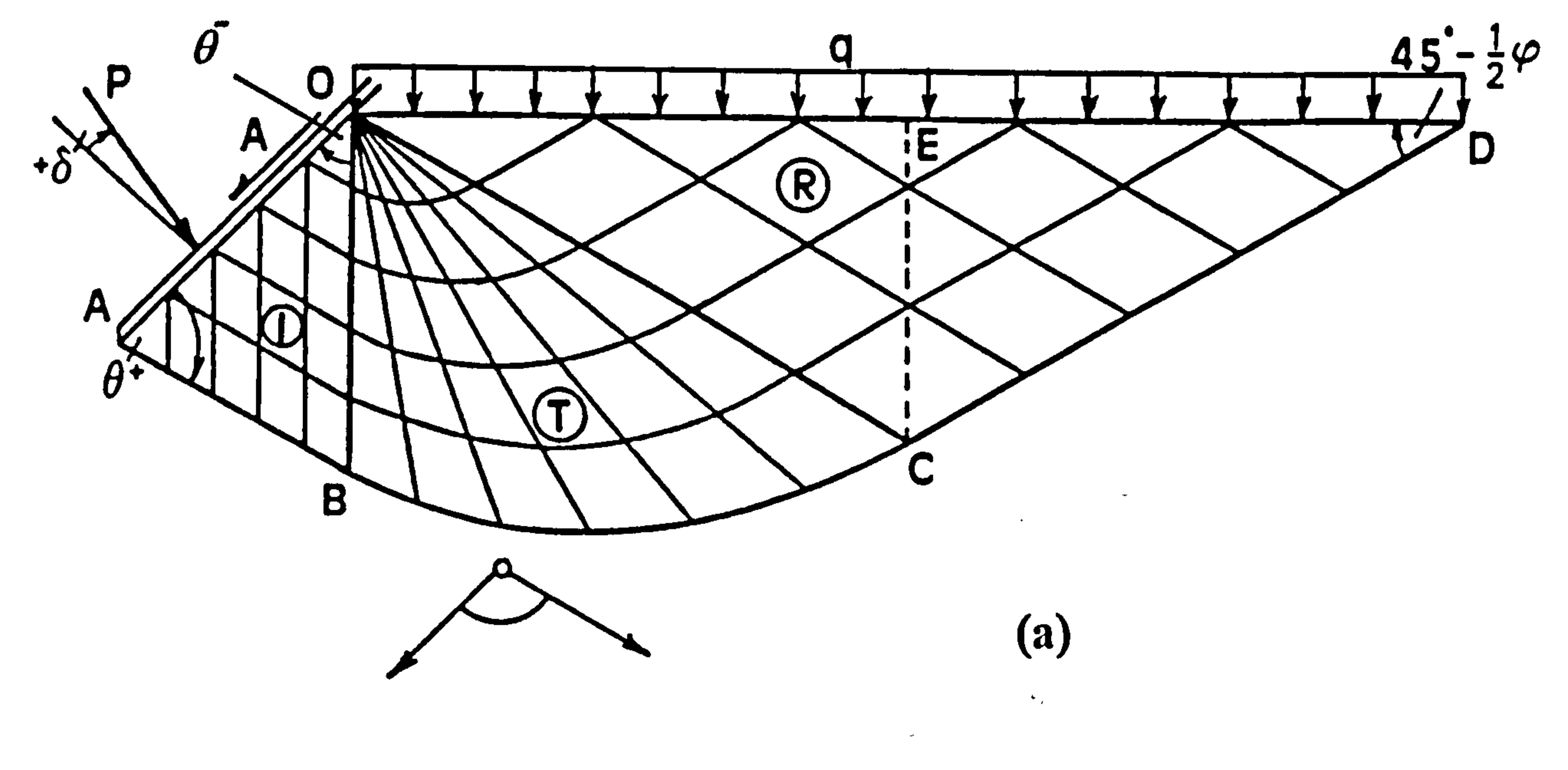

 $\mathbf{z}$ 

 $\mathbf{r}_\mathrm{c}$ 

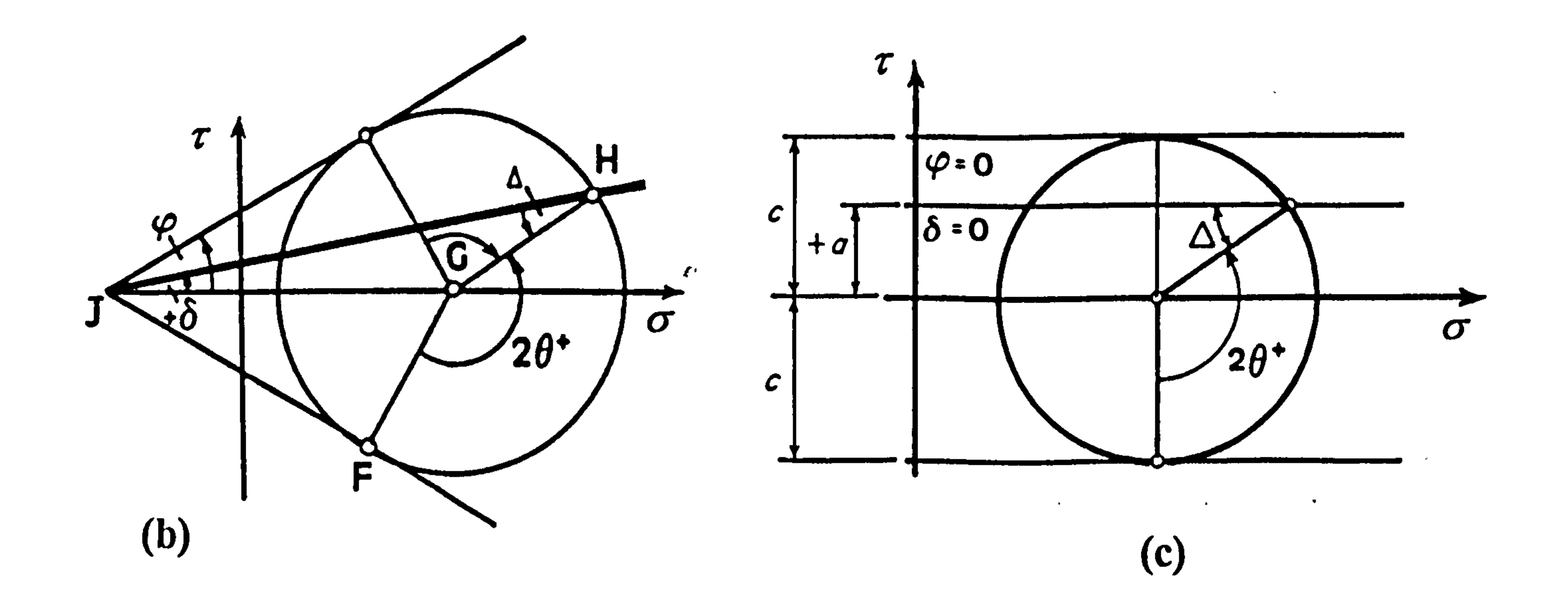

#### Fig. 4.3 (a) Basic slip-line field and rupture zone (b) Mohr's diagram (c) Mohr's diagram when  $\varphi = 0$ .

 $\bullet$  .

 $\mathcal{L}^{\text{max}}_{\text{max}}$  , where  $\mathcal{L}^{\text{max}}_{\text{max}}$ 

 $\sim$ 

 $\sim 10^{-1}$ 

 $\sim$ 

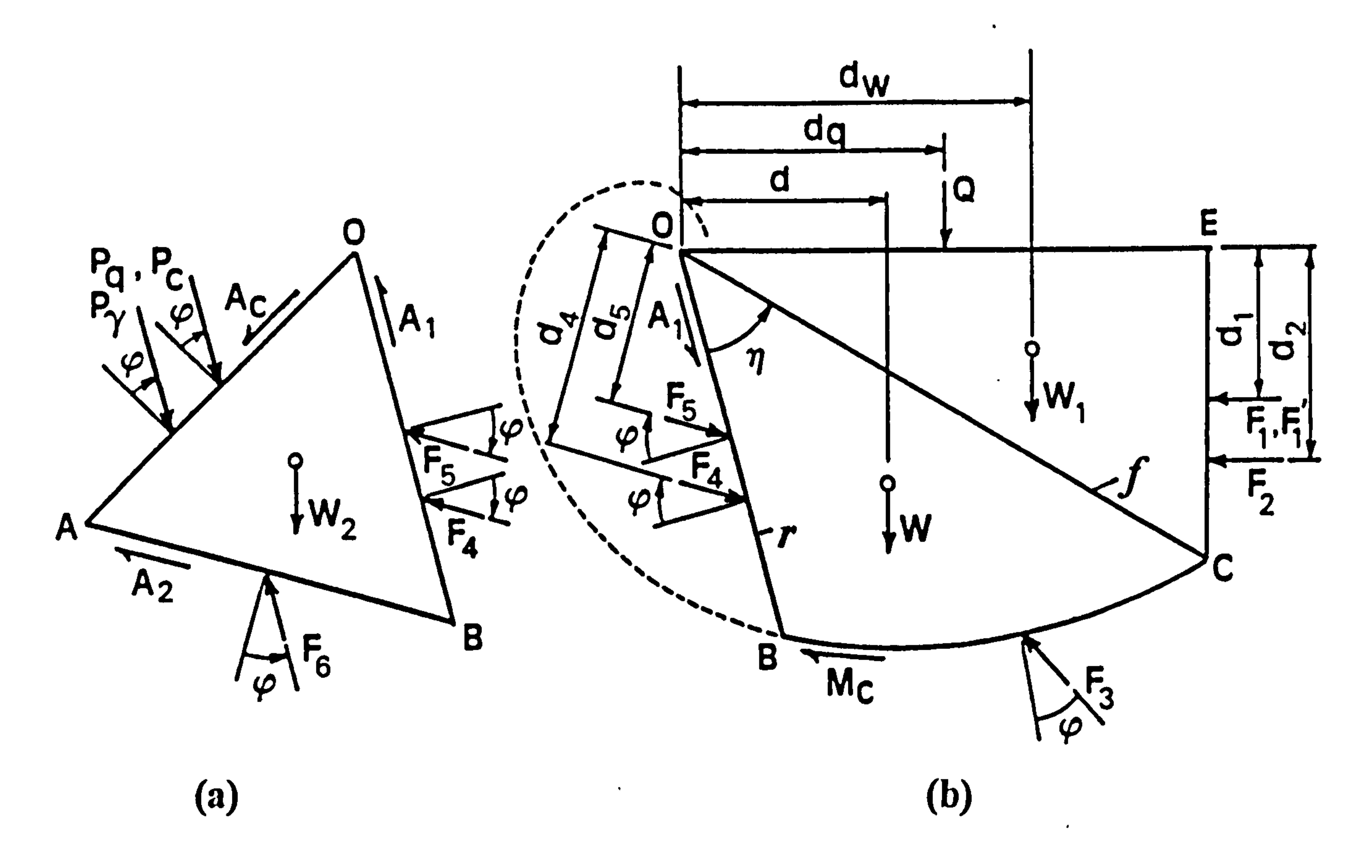

分

 $\mathcal{L}(\mathcal{L}(\mathcal{$ 

 $\sim$ 

the contract of the contract of the contract of the contract of the contract of

the contract of the contract of the contract of the contract of the contract of

Fig. 4.4 Forces on the soil rupture block in basic passive failure; (a)<br>Interface zone (b) Transition zone and half the passive Rankine zone.  $\mathbf{r}^{\prime}$ 

 $\mathcal{L}(\mathcal{L})$  and  $\mathcal{L}(\mathcal{L})$  and  $\mathcal{L}(\mathcal{L})$  and  $\mathcal{L}(\mathcal{L})$  . The contract of  $\mathcal{L}(\mathcal{L})$
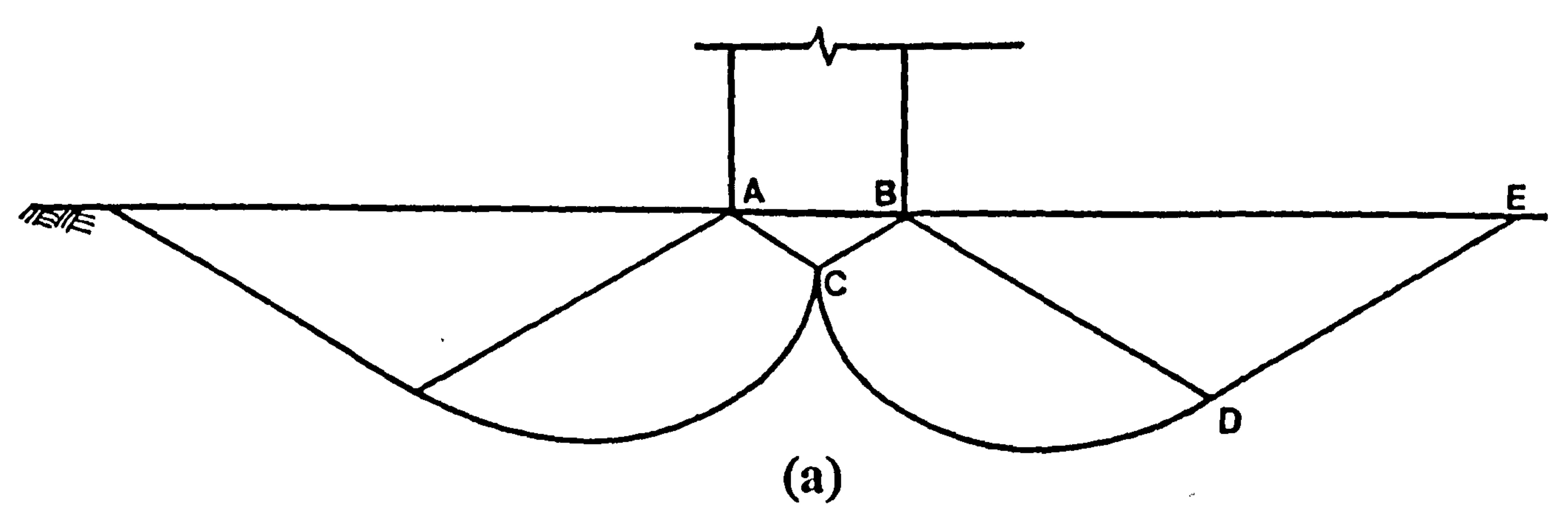

 $\mathcal{A}$ 

 $\rightarrow$ 

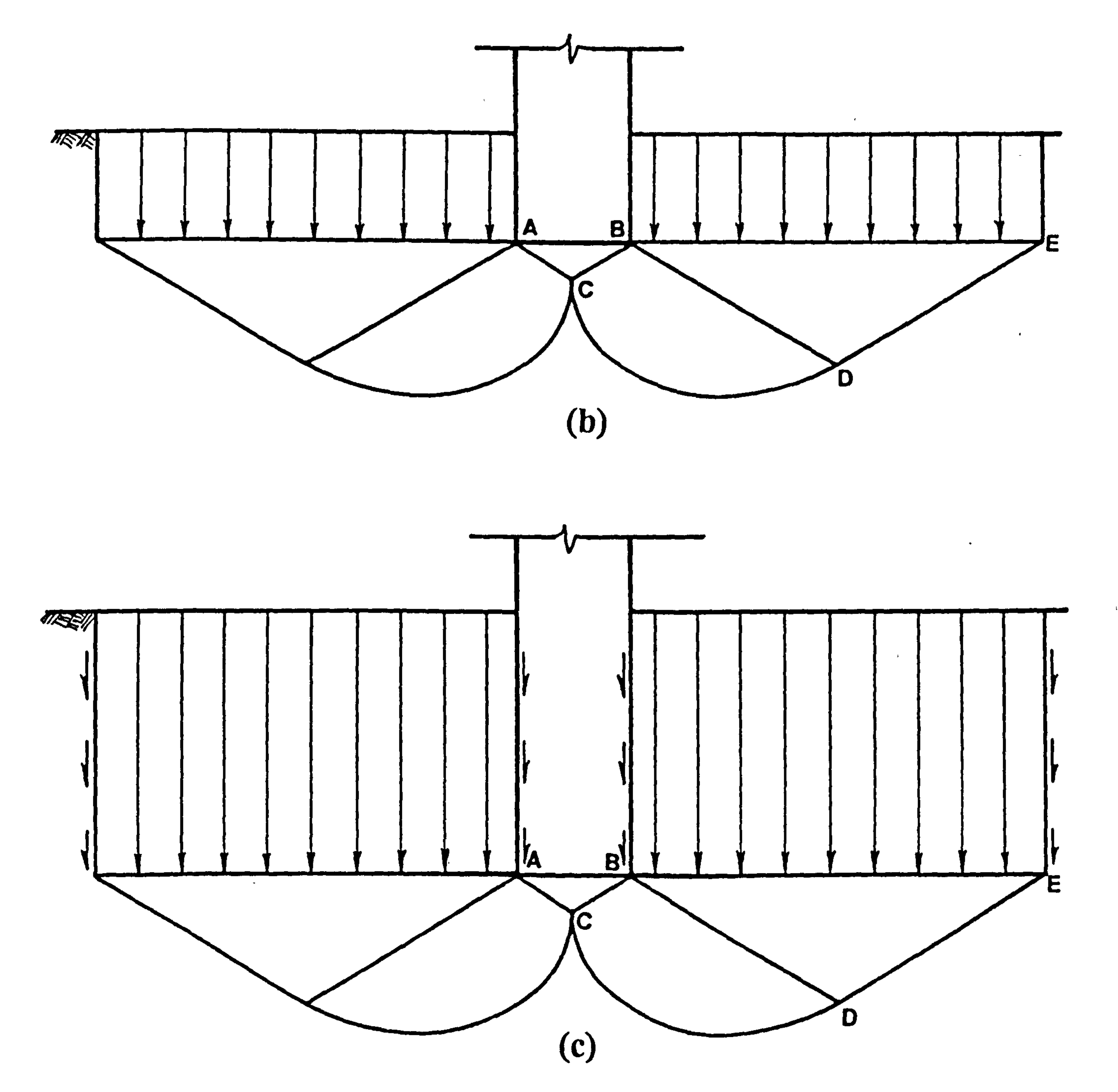

 $\sim$  10  $\pm$ 

Fig. 4.5 Terzaghi's foundation failure; (a) Surface foundation (b) Shallow foundation (c) Deep foundation.

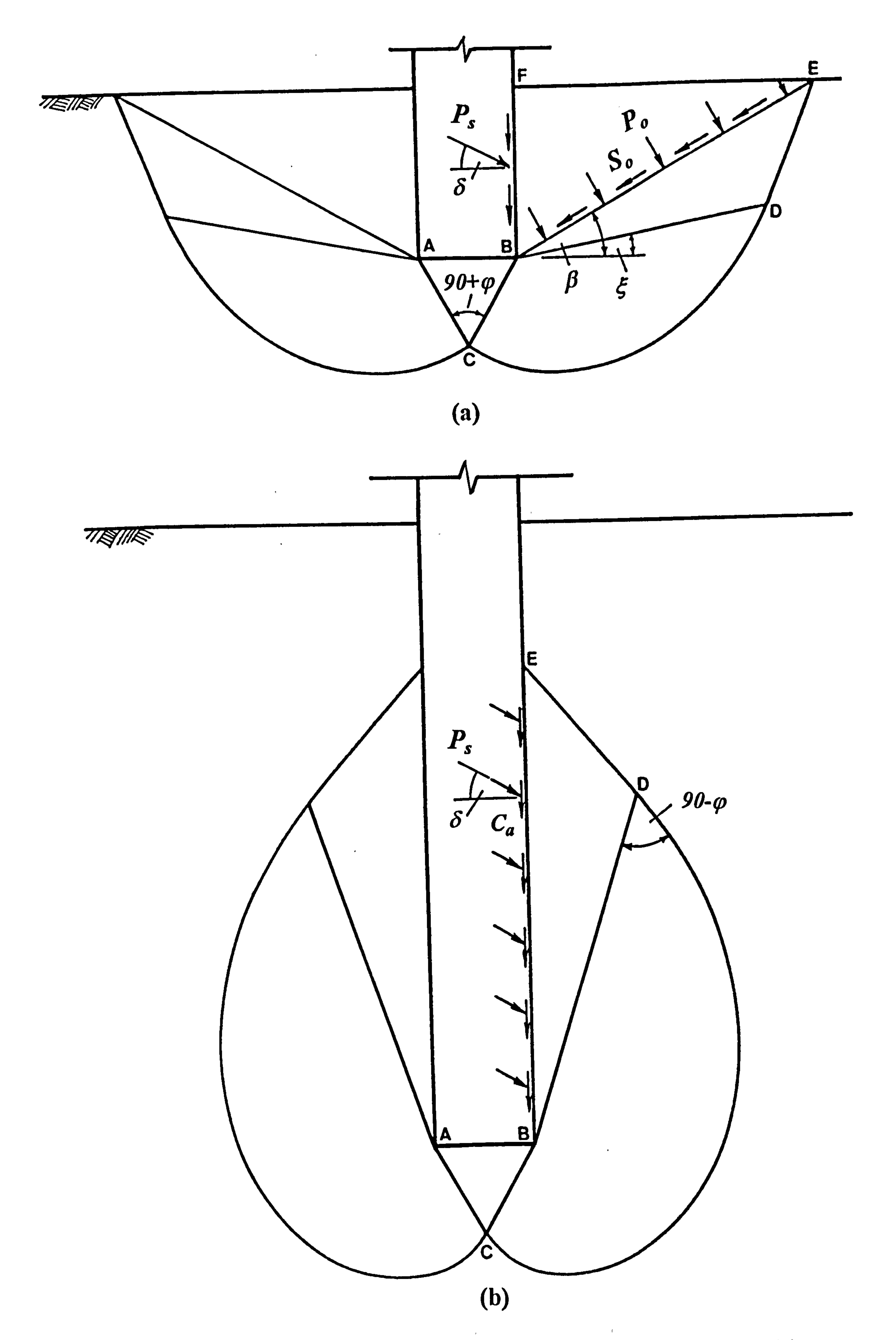

Fig. 4.6 Meyerhof's foundation failure; (a) General bearing capacity (b) Deep footing.

 $\langle \bullet \rangle$  .

 $\sim$ 

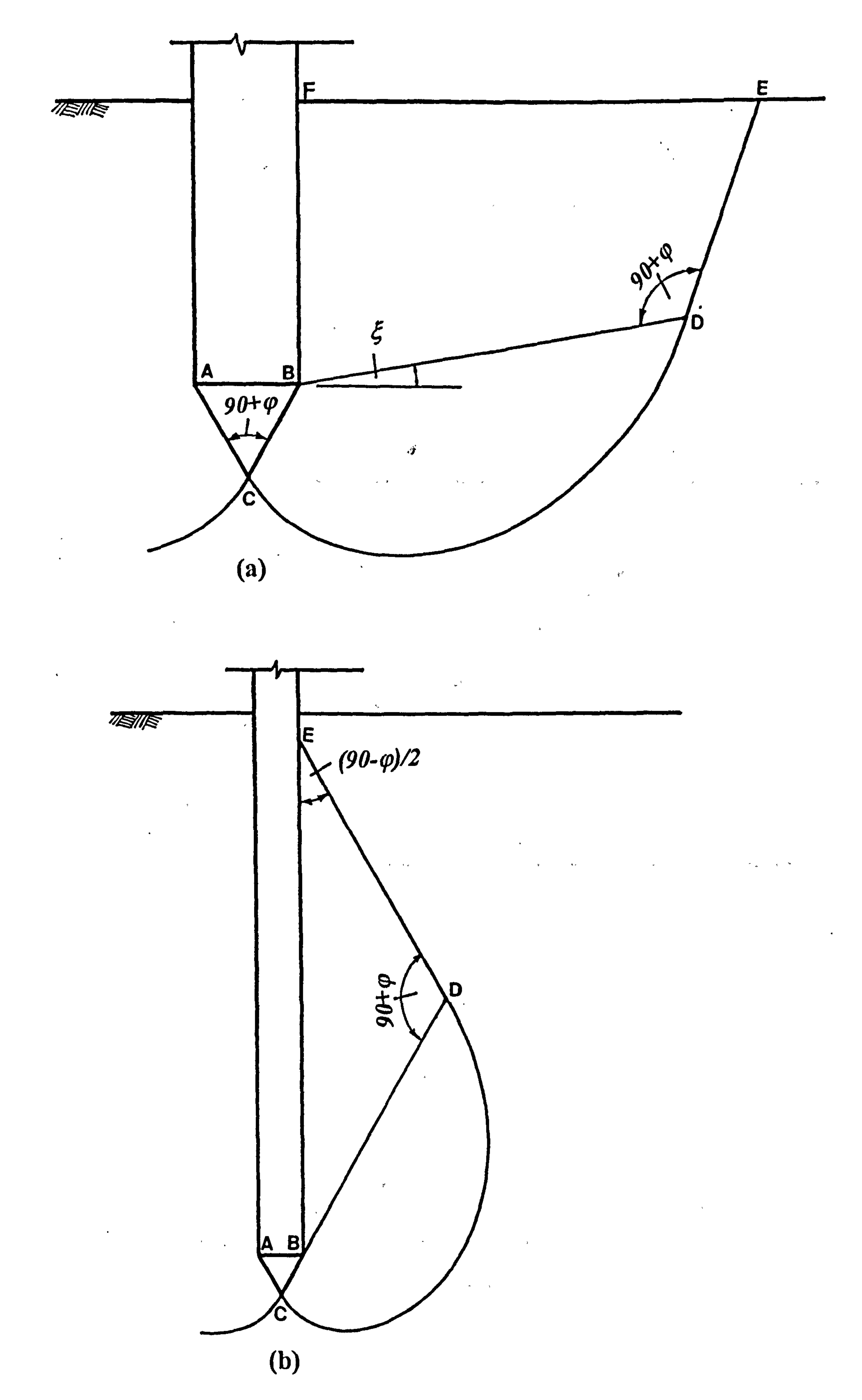

Fig. 4.7 Witney's foundation failure geometry; (a) Shallow Sinkage (b) Deep sinkage.  $\mathcal{L} = \mathcal{H}(\mathcal{L})$  .

**Contract Advisers** 

 $\mathbf{H}_{\mathrm{eff}}$ 

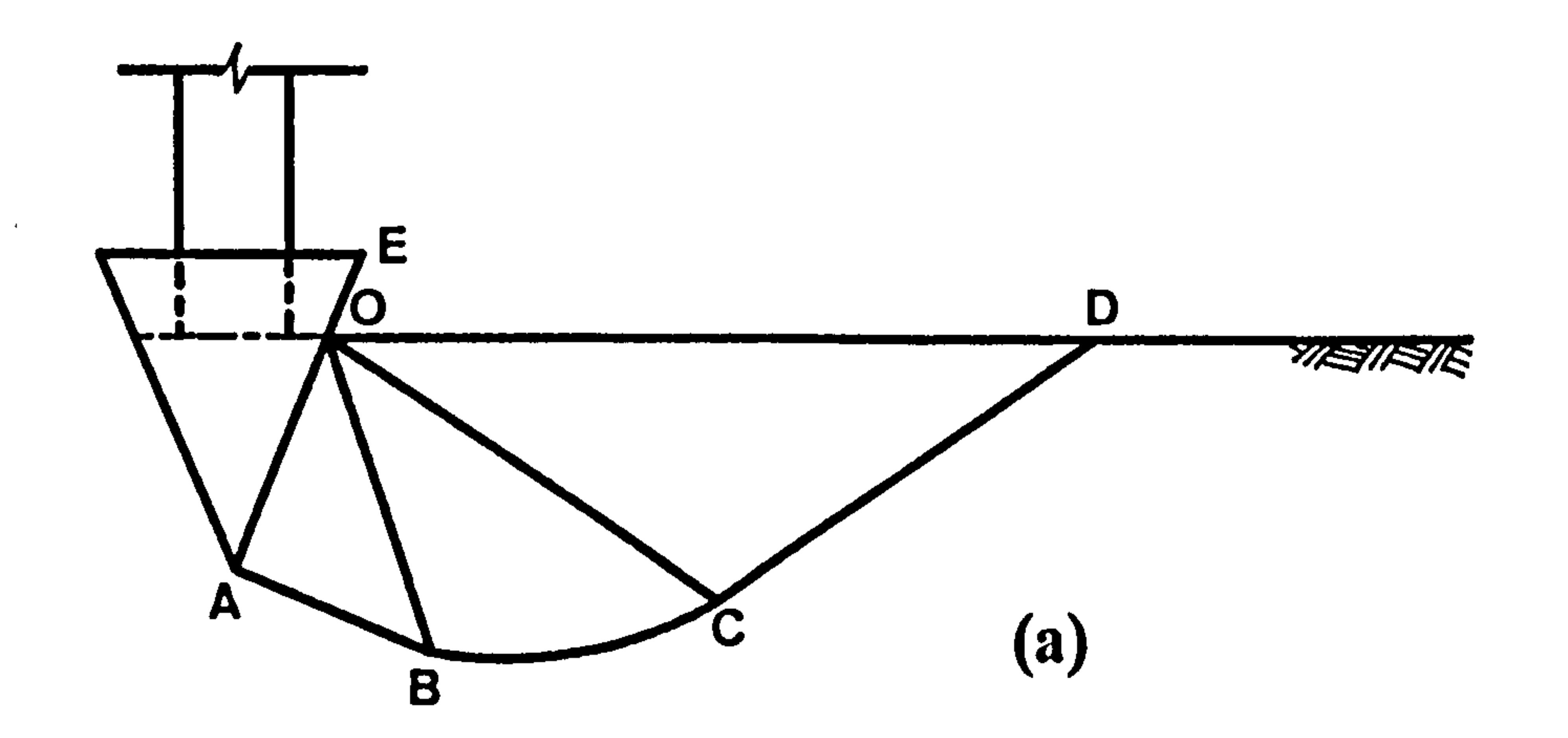

 $\sim$ 

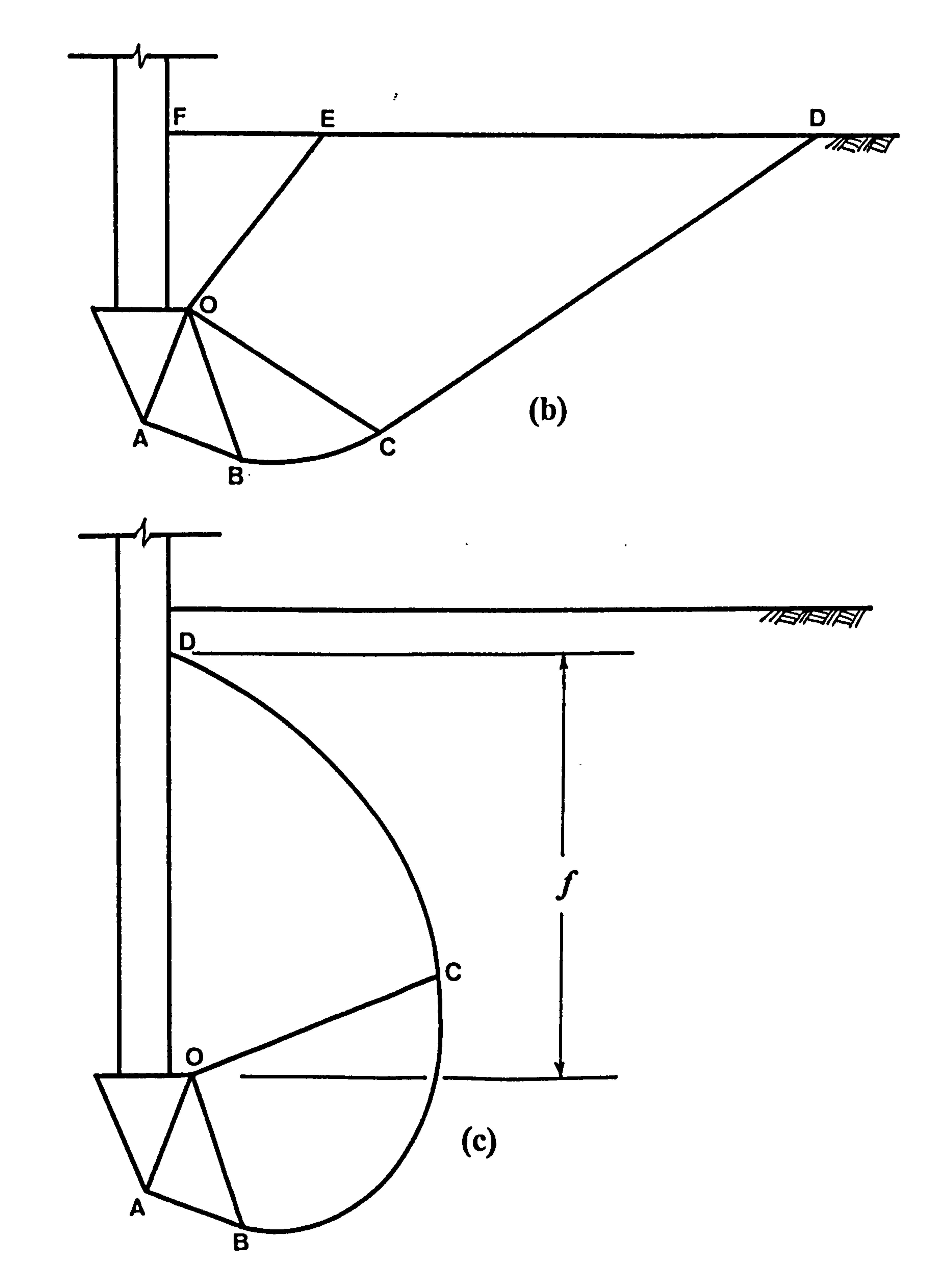

Fig. 4.8 The geometrical phases in the indentation process; (a) Initial phase of indentation. (b) Shallow penetration. (c) Deep penetration.

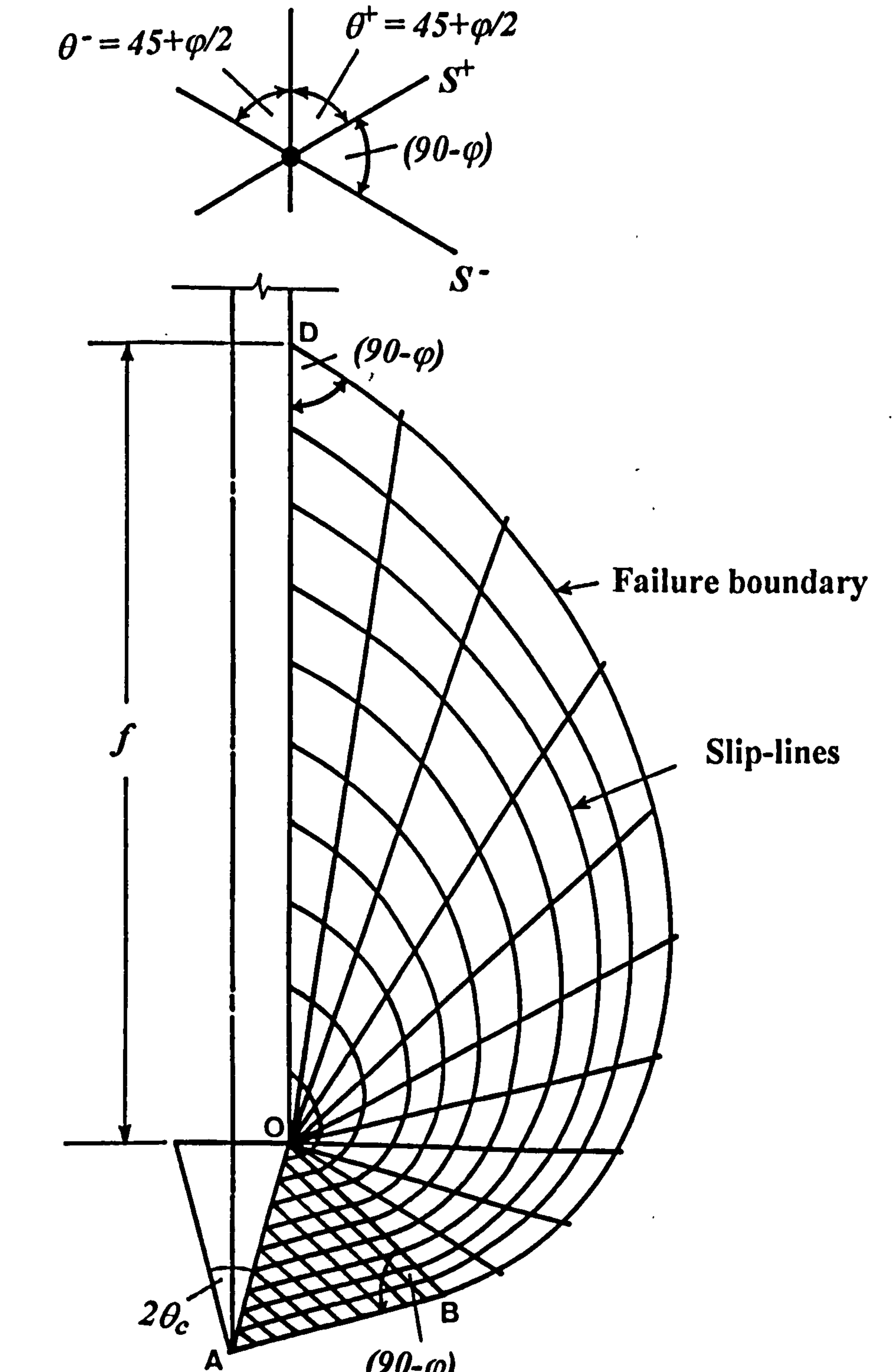

 $\mathcal{L}_{\rm{c}}$ 

 $\mathbf{E}$ 

 $\bullet$ 

 $\sim$ 

 $\blacktriangle$ 

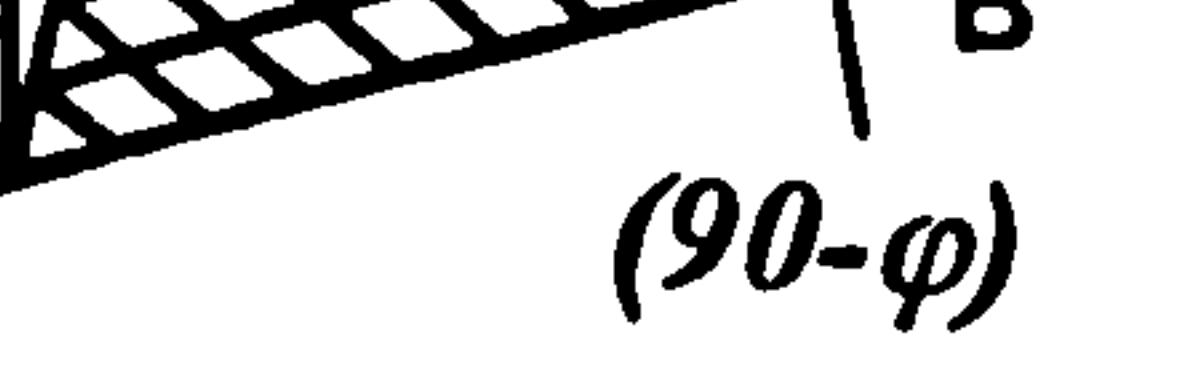

 $\sim 100$ 

 $\bullet$ 

# Fig. 4.9 (a) Development of Slip-line field for cone penetrometer analysis  $(\varphi = 30^0 \text{ and } \delta = 0^0)$ .

 $\bullet$ 

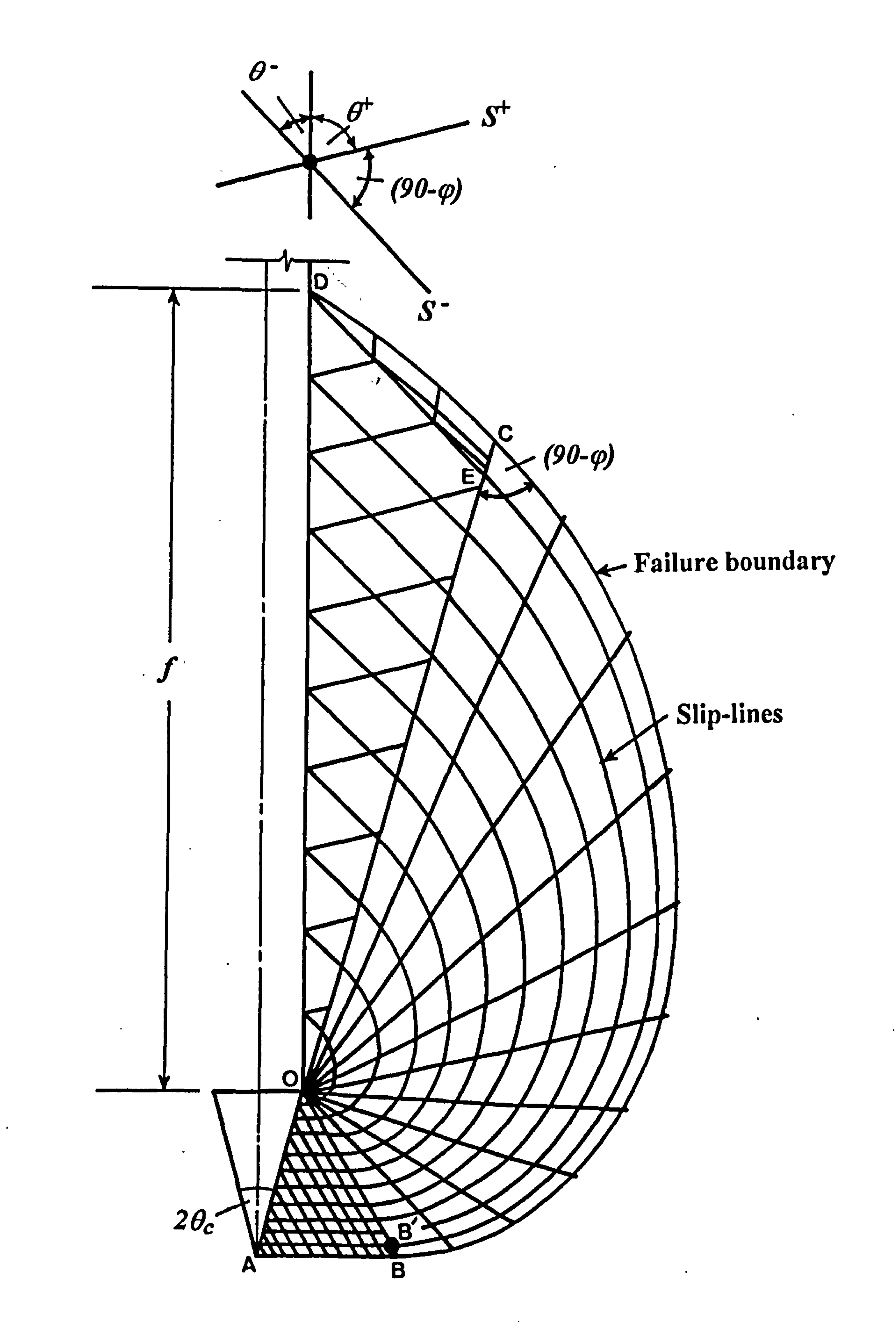

# Fig. 4.9 (b) Development of Slip-line field for cone penetrometer analysis  $(\varphi=30^{\circ} \text{ and } \delta=10^{\circ}).$

the contract of the contract of the contract of the contract of the contract of

 $\Delta$ 

 $\sim 1$ 

 $\mathcal{A}$  .

 $\ddot{\phantom{0}}$ 

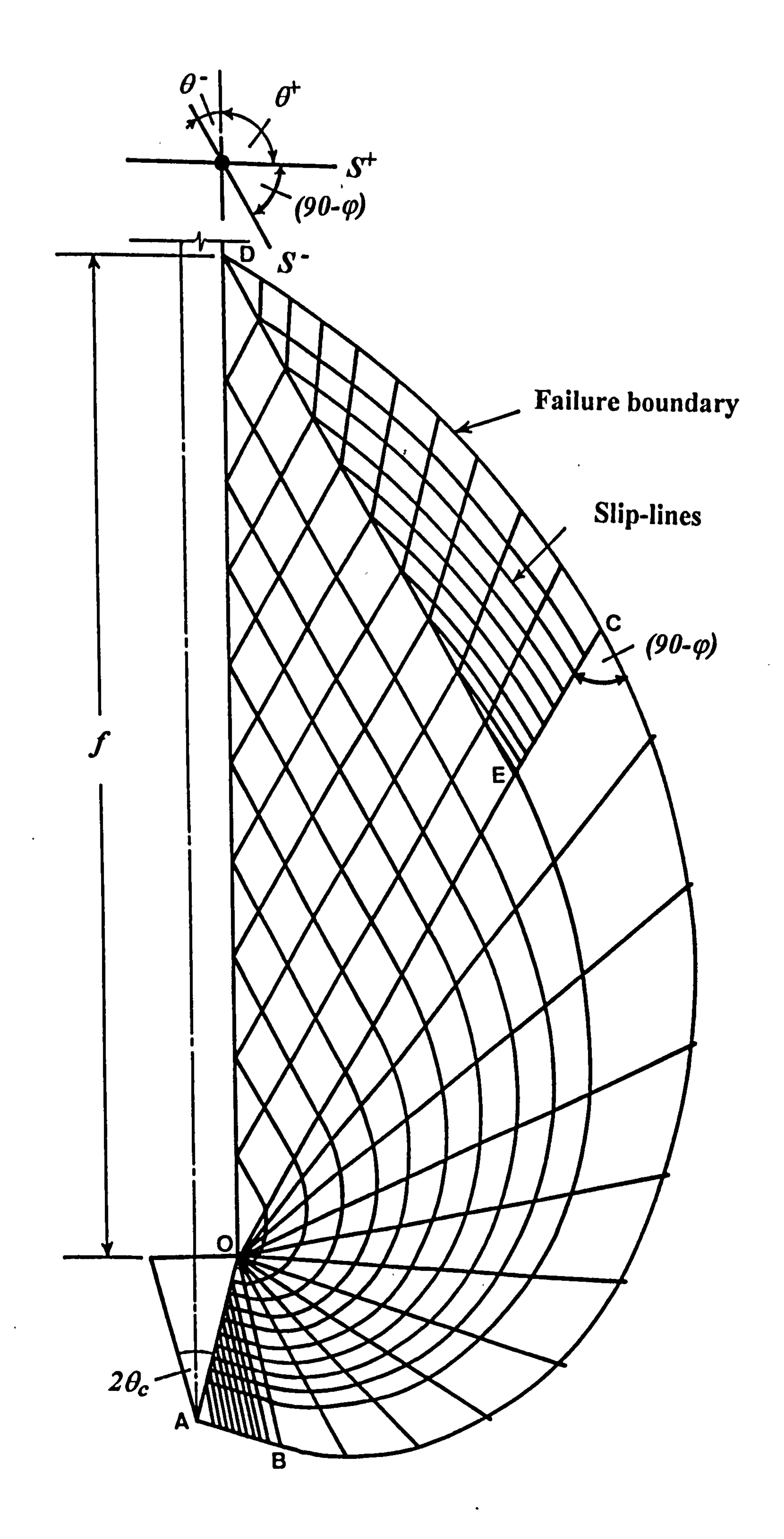

Fig. 4.9 (c) Development of Slip-line field for cone penetrometer analysis  $(\varphi = 30^0 \text{ and } \delta = 20^0)$ .

 $\bullet$  .

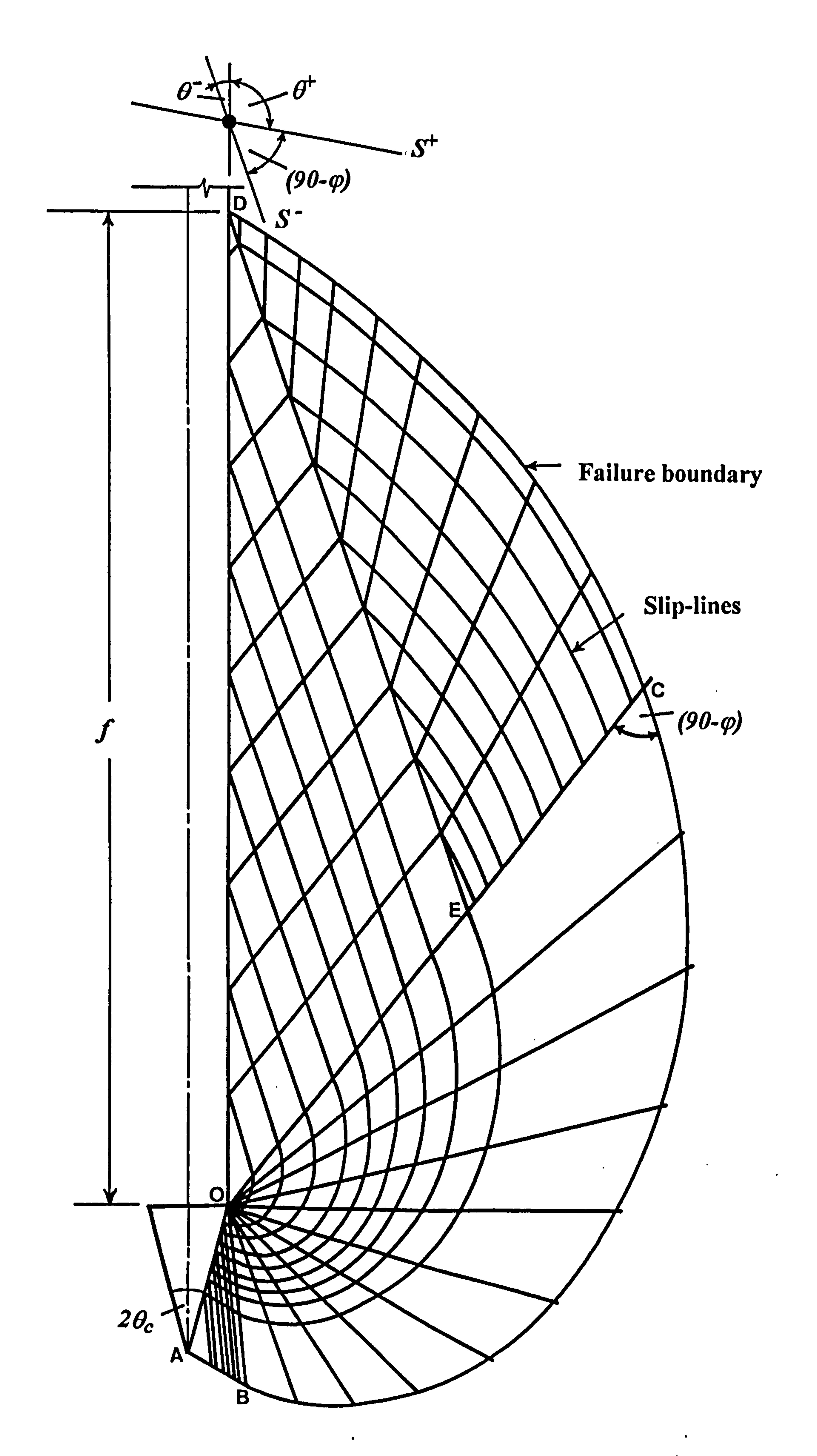

Fig. 4.9 (d) Development of Slip-line field for cone penetrometer analysis  $(\varphi = 30^{\circ} \text{ and } \delta = 25^{\circ}).$ 

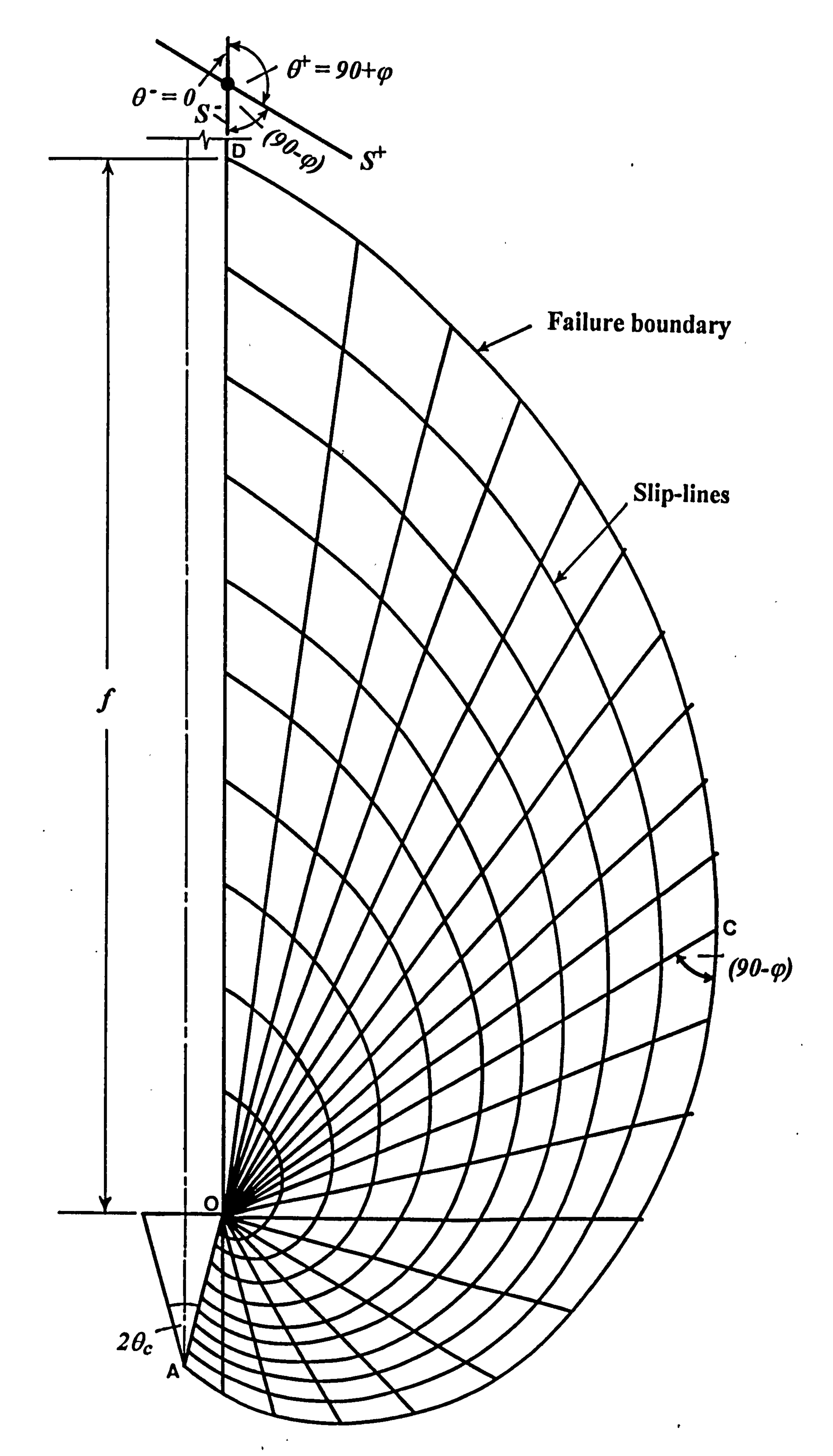

Fig. 4.9 (e) Development of Slip-line field for cone penetrometer analysis  $(\varphi = \delta = 30^0).$ 

 $\mathbb{R}^{\mathbb{N}}$ 

 $\sim$ 

 $\bullet$ 

 $\rightarrow$ 

 $\bullet$ .

 $\bullet$ 

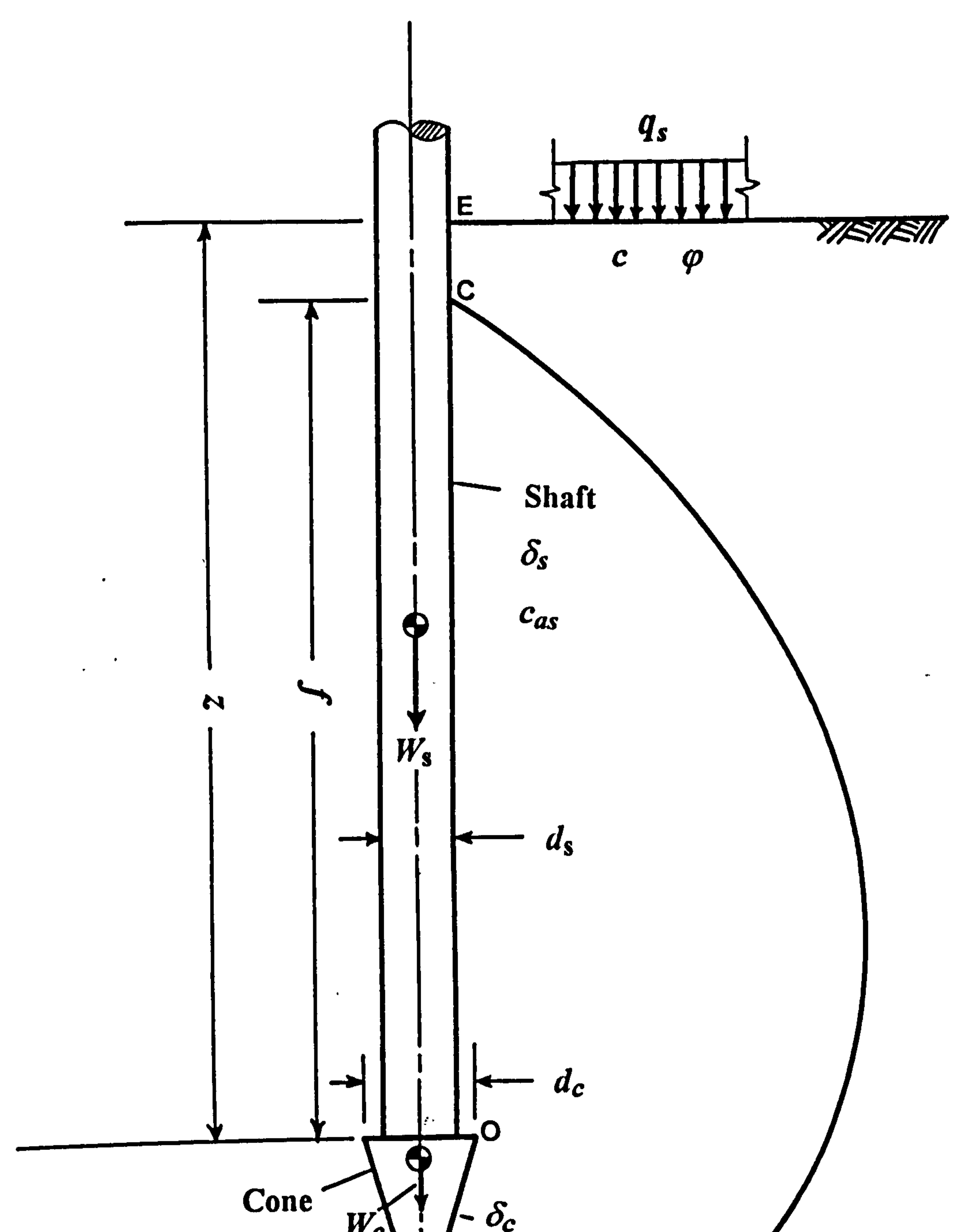

the contract of the contract of the contract of the contract of the

 $\sim 10^{-10}$ 

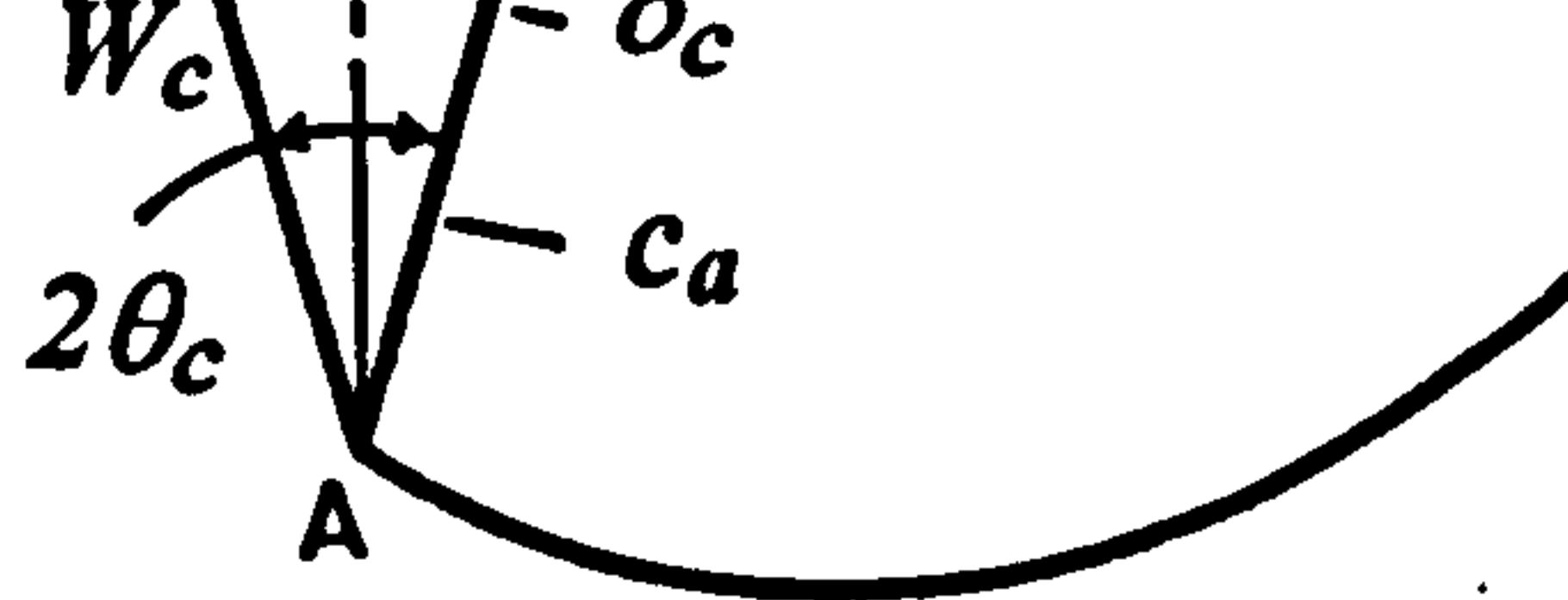

 $\blacksquare$ 

# Fig. 4.10 Basic parameters for cone penetrometer model.

 $\langle \cdot \rangle$ 

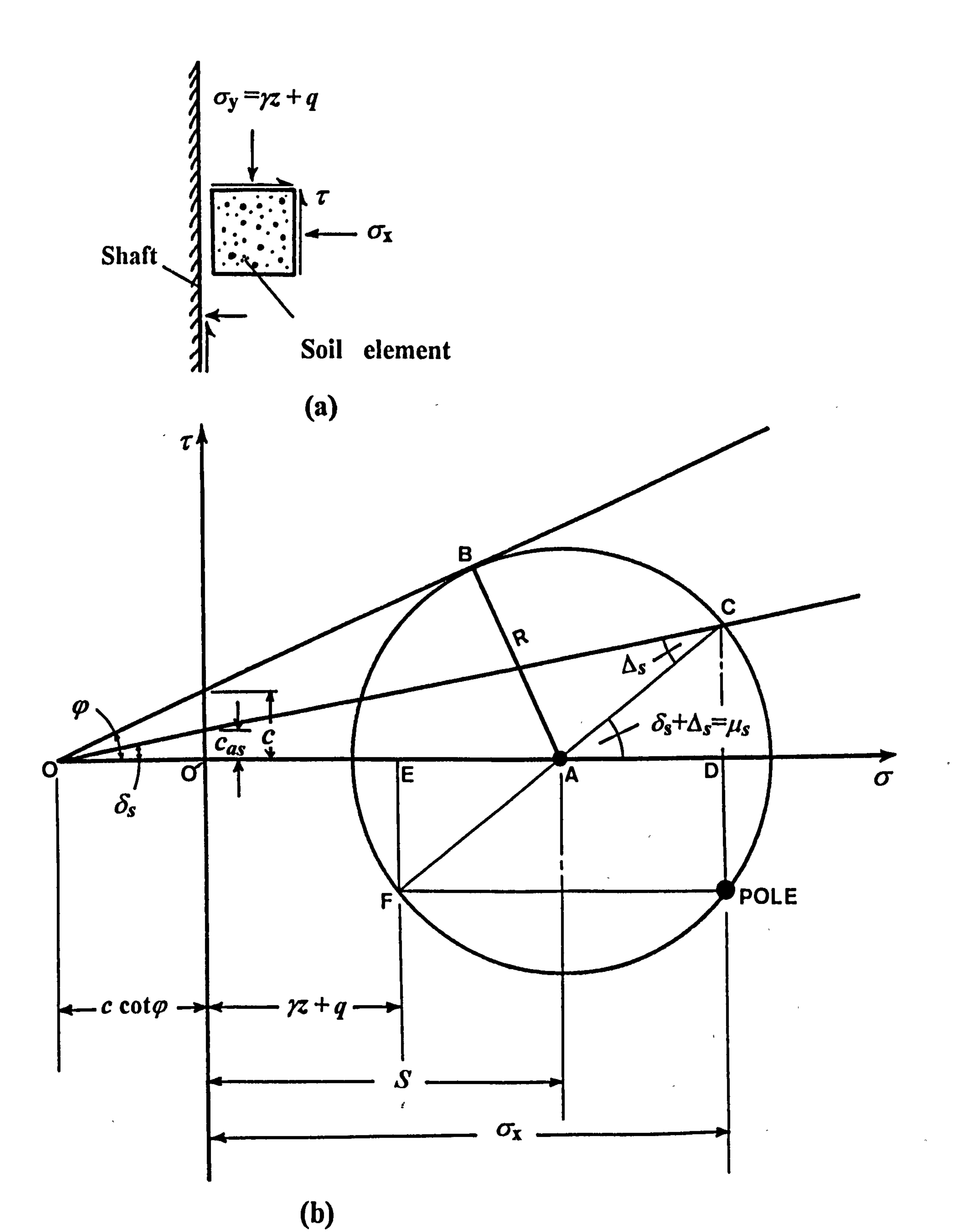

#### Fig. 4.11 (a) Equilibrium of soil element. (b) Mohr's diagram for shaft boundary.  $\omega$

 $\langle \bullet \rangle$ 

 $\sim$ 

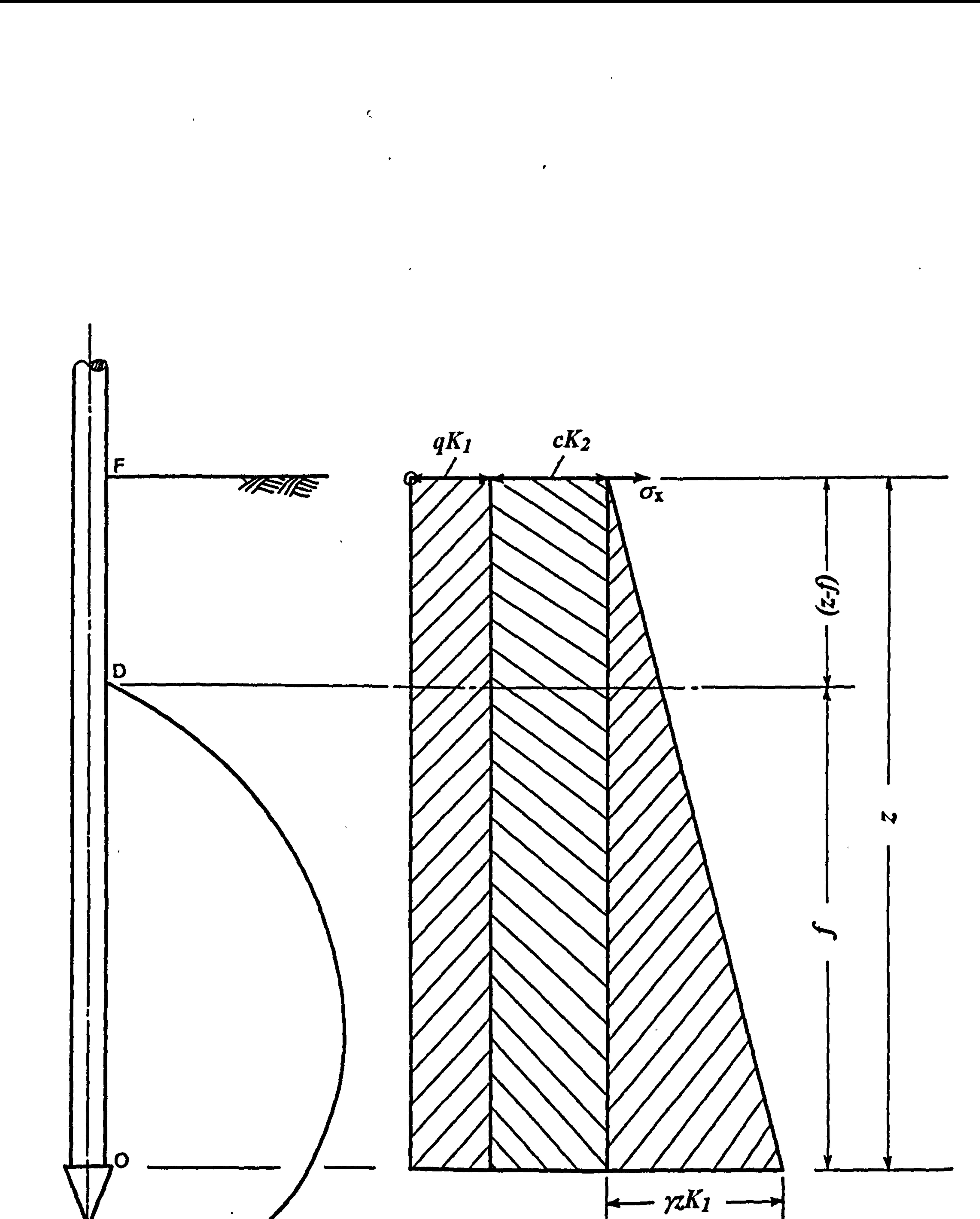

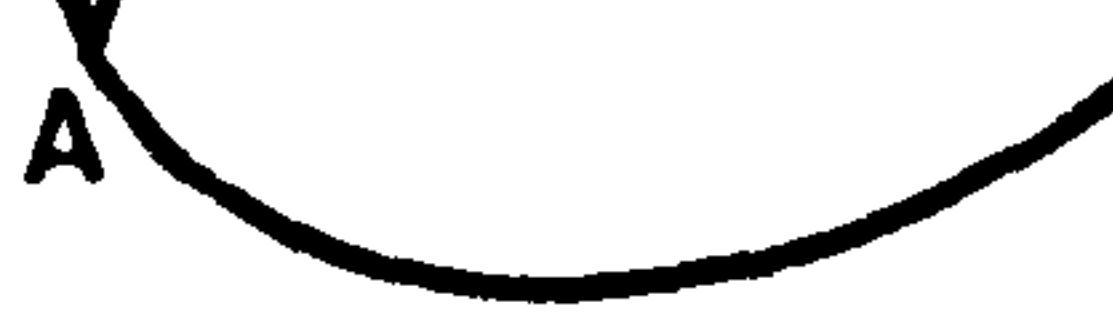

 $\sim$ 

 $\sim$ 

# Fig. 4.12 Variation of three stress components with depth of penetration.

 $\mathbf{v}$  .

 $\mathcal{A}^{\mathcal{A}}$  and  $\mathcal{A}^{\mathcal{A}}$ 

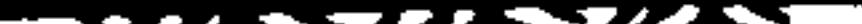

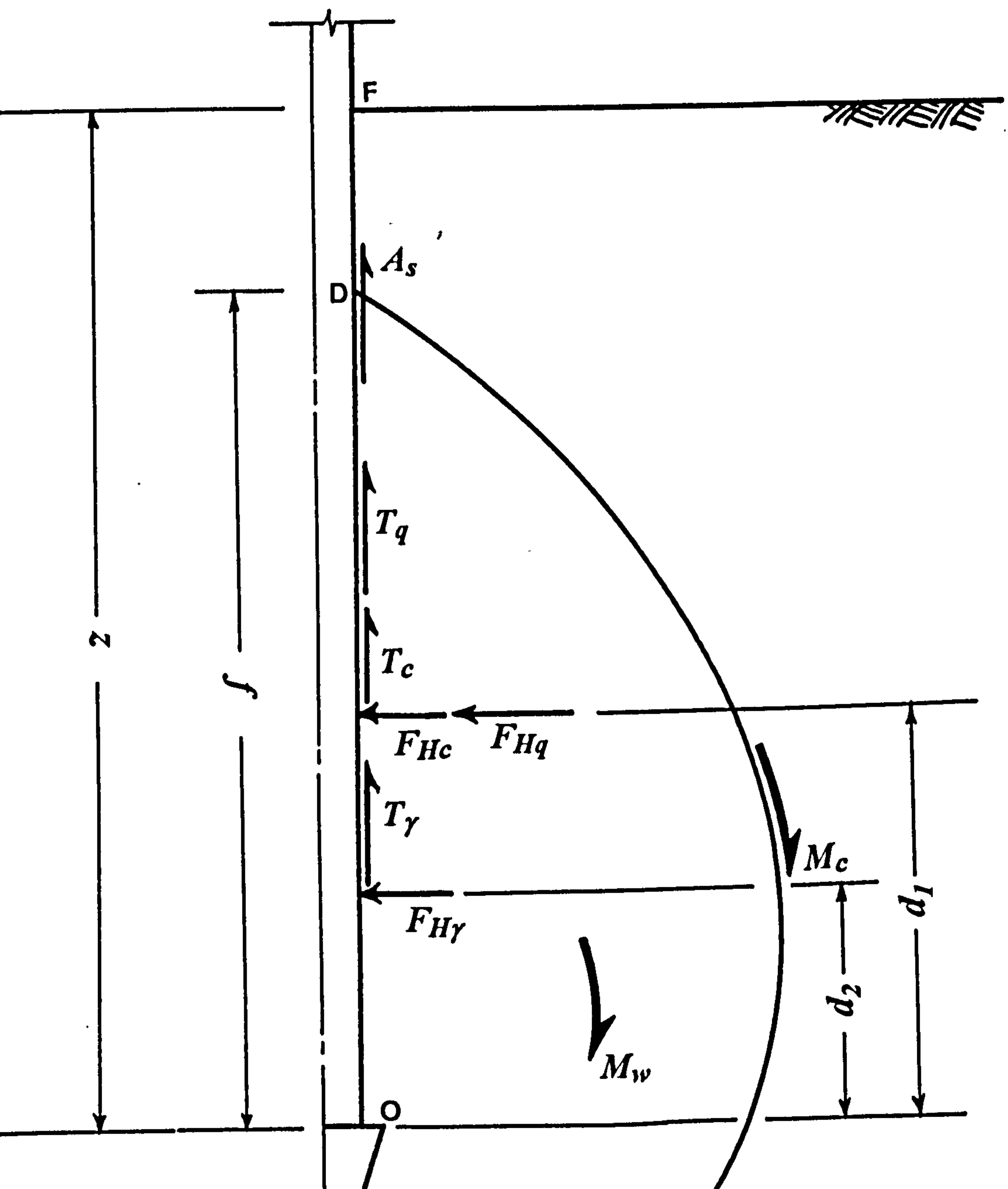

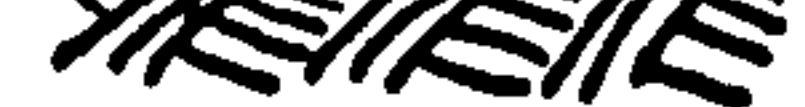

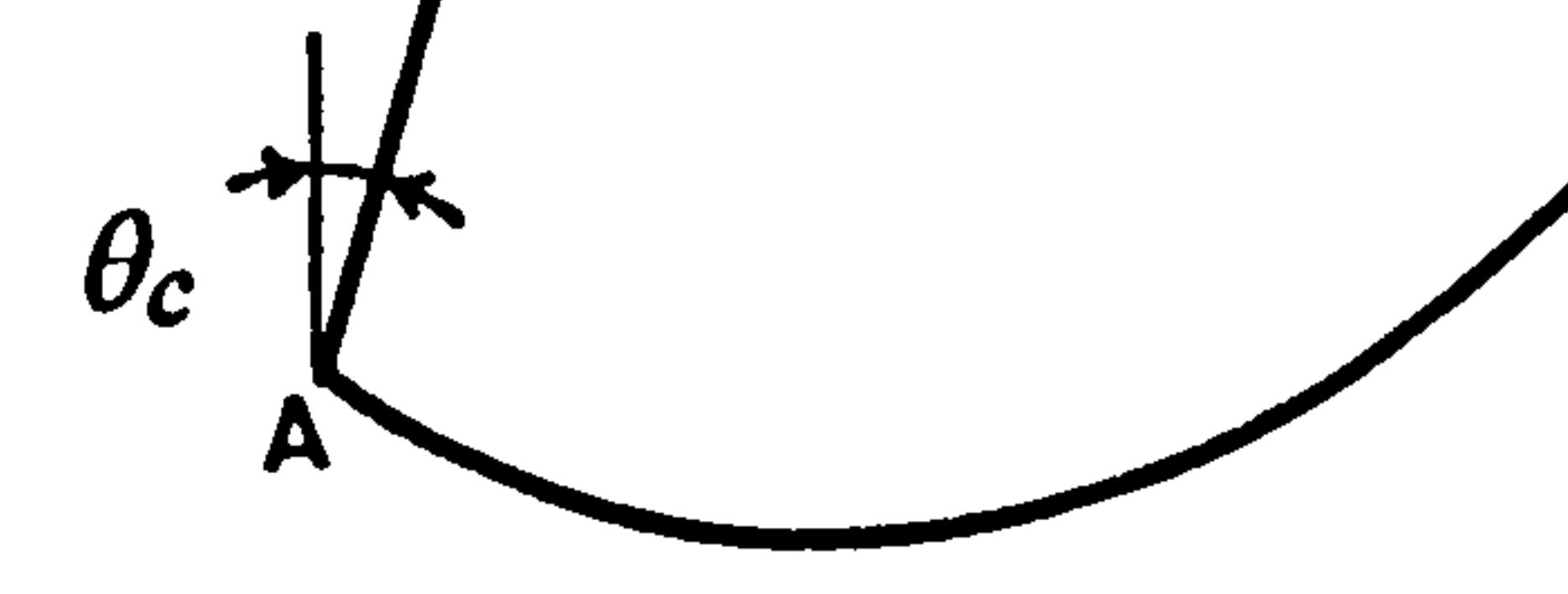

## Fig. 4.13 Forces acting on shaft surface.

 $\langle \bullet \rangle$ 

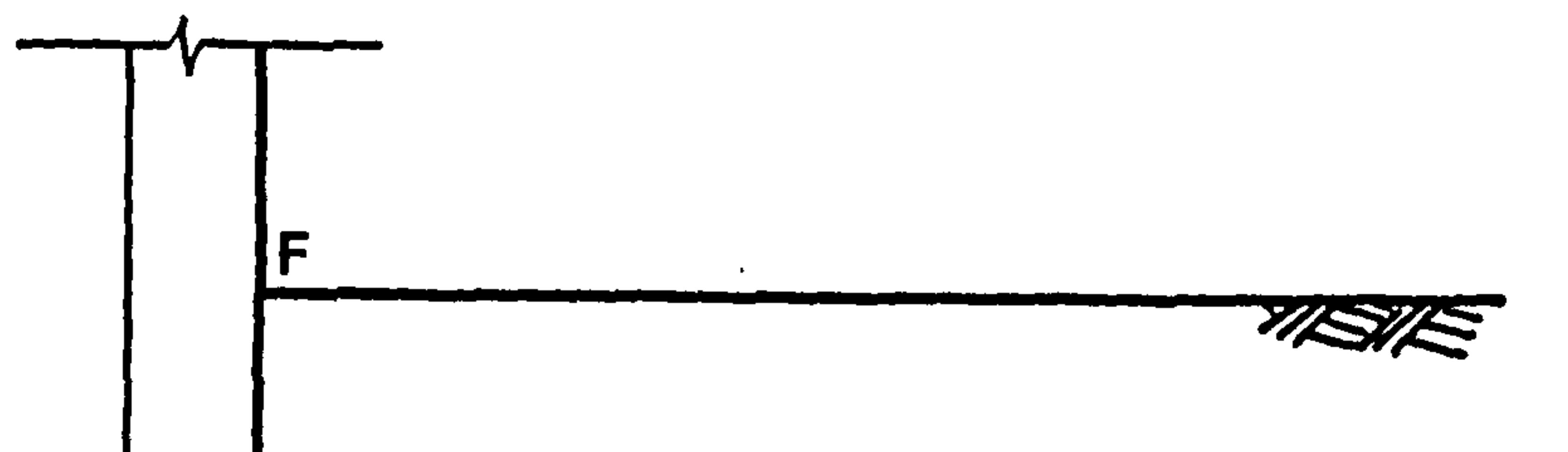

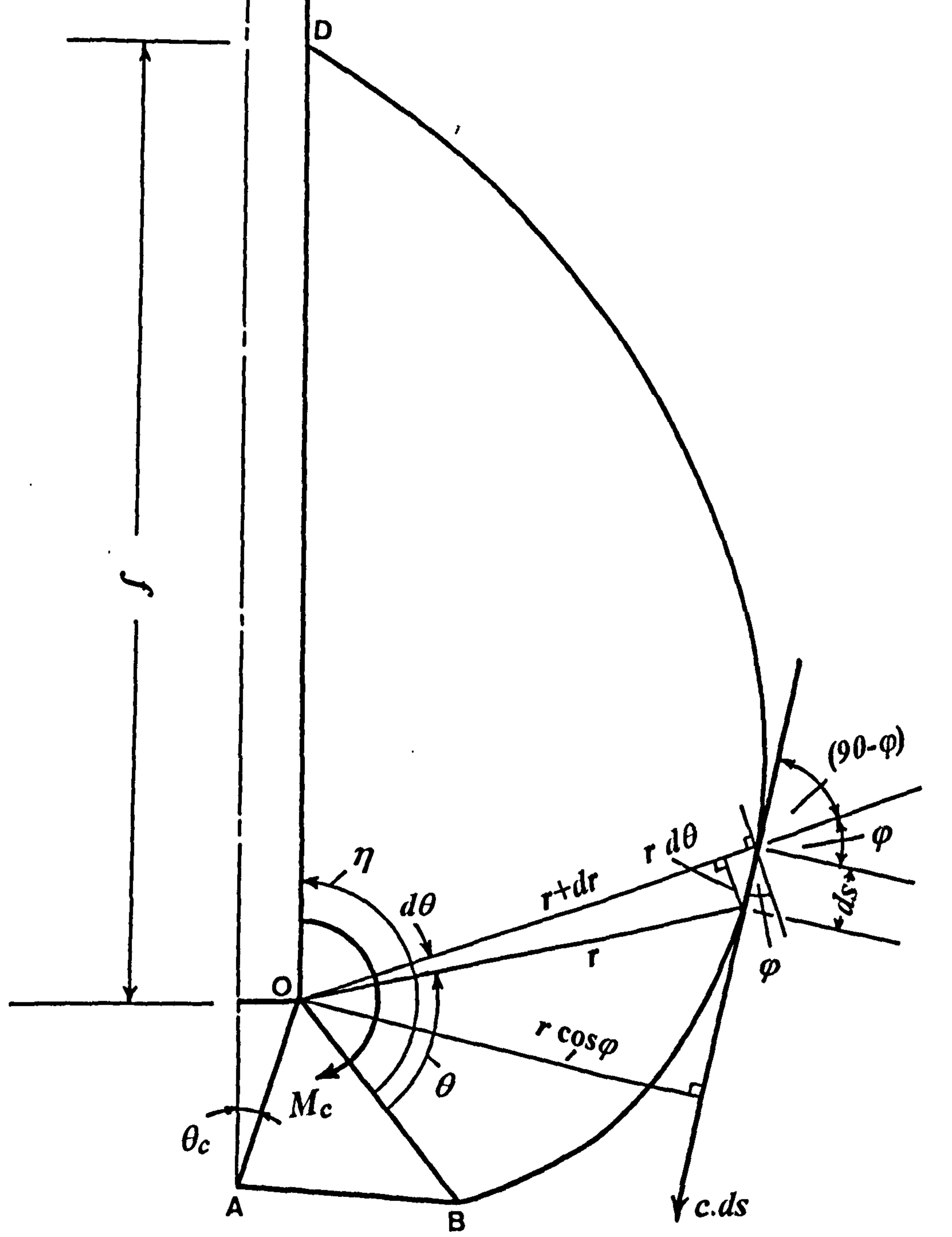

# Fig. 4.14 Determination of Cohesive moment (Mc) along failure boundary.

 $\bullet$ 

 $\sim$ 

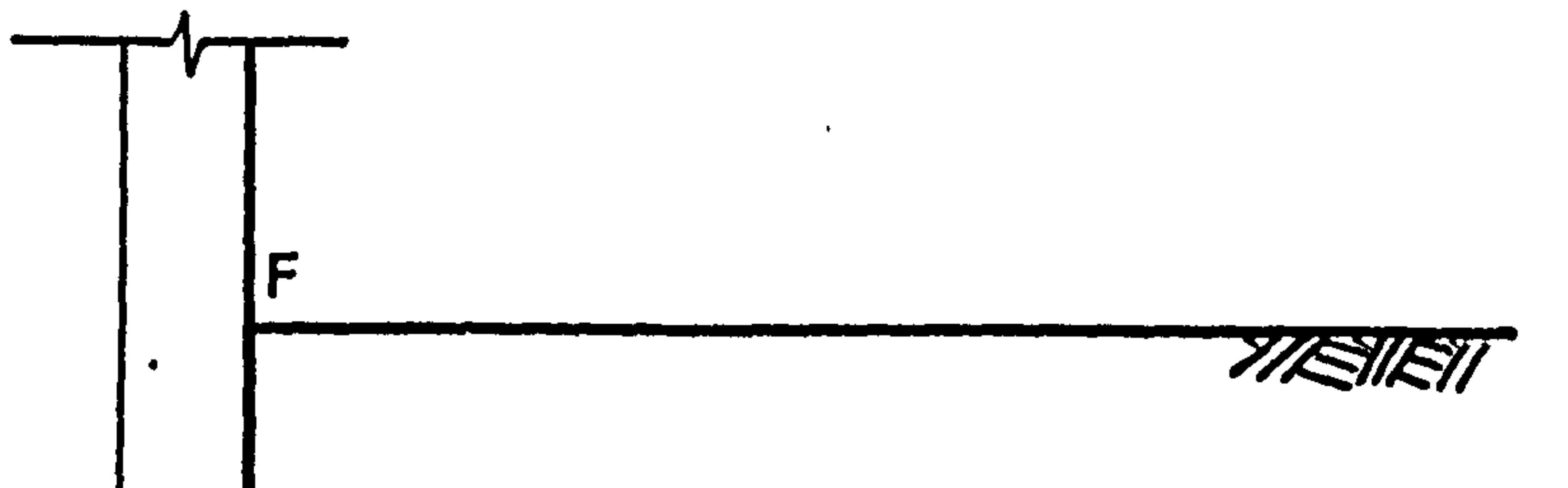

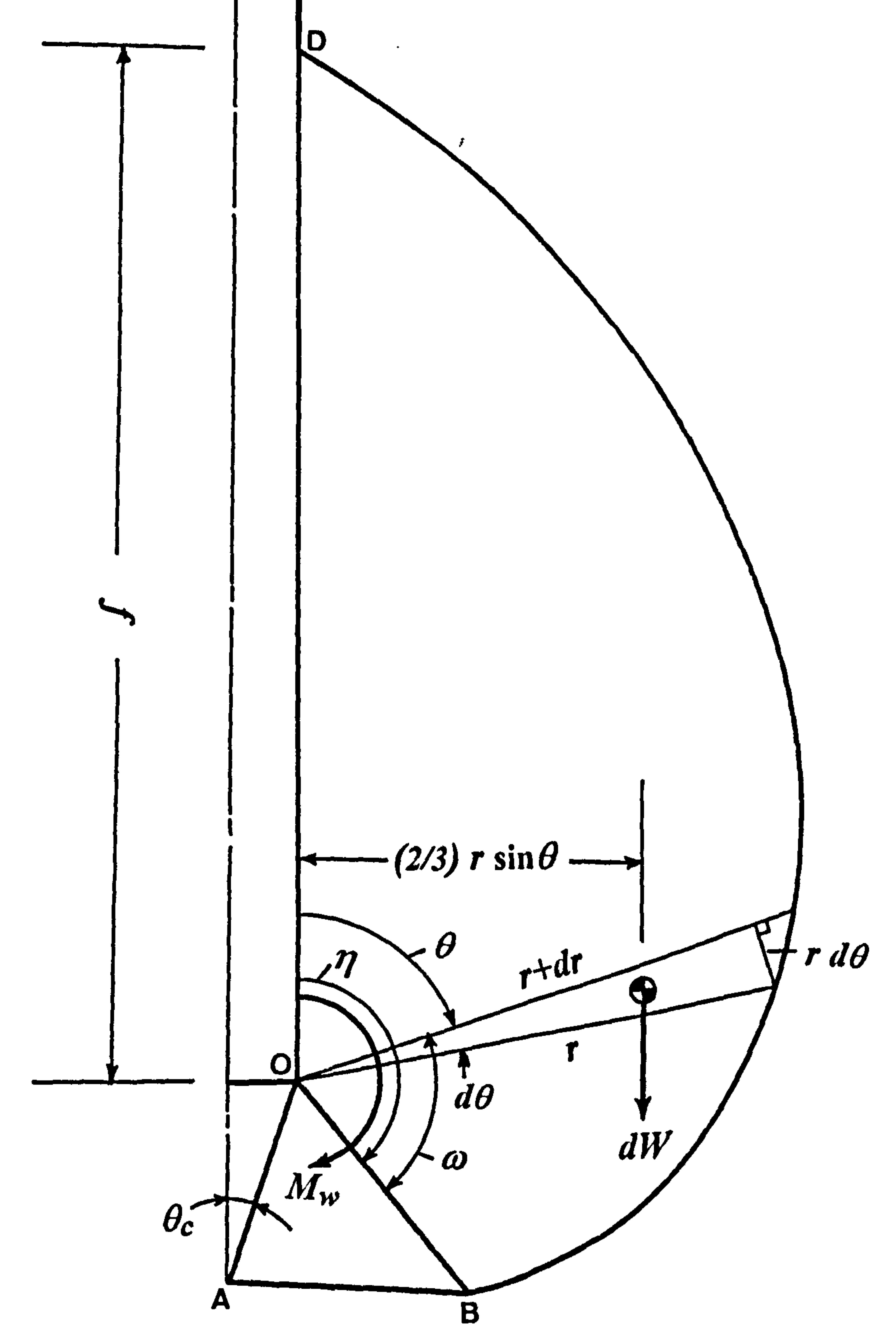

# Fig. 4.15 Determination of Gravitational moment  $(M_w)$  for rupture surface.

 $\sim$ 

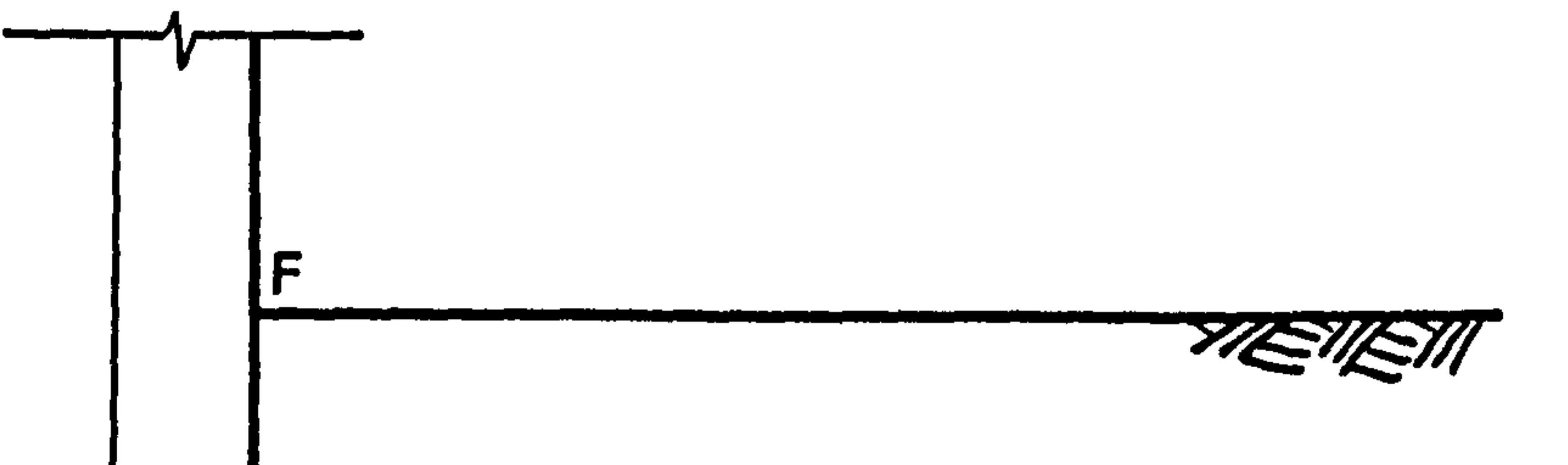

 $\mathbf{A}$ 

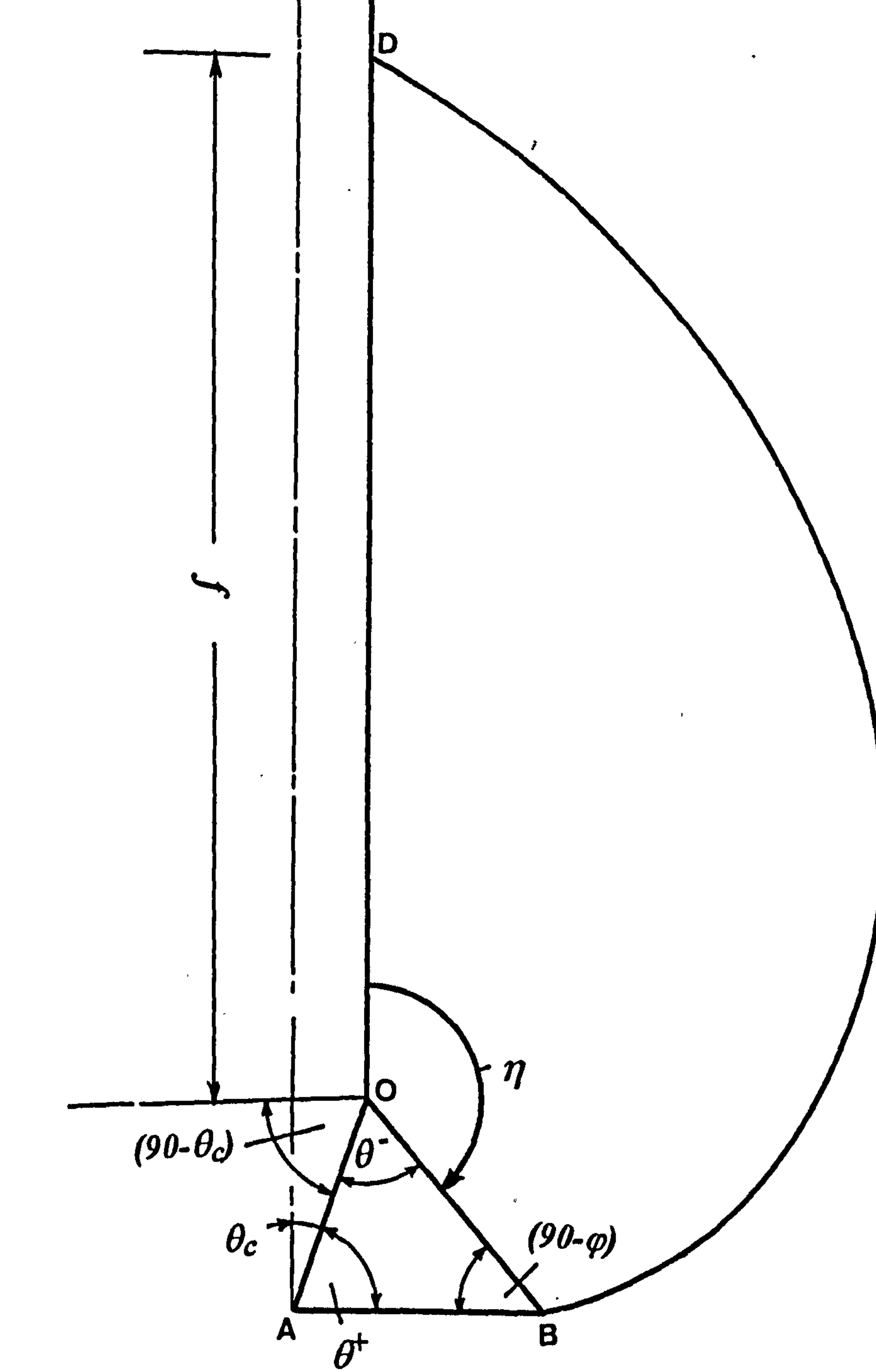

 $\mathbf{T}$ 

 $\mathbf{r}$ 

## Fig. 4.16 Determination of angle ( $\eta$ ) and the critical depth limit (f).

 $\sim$ 

 $\bullet$ 

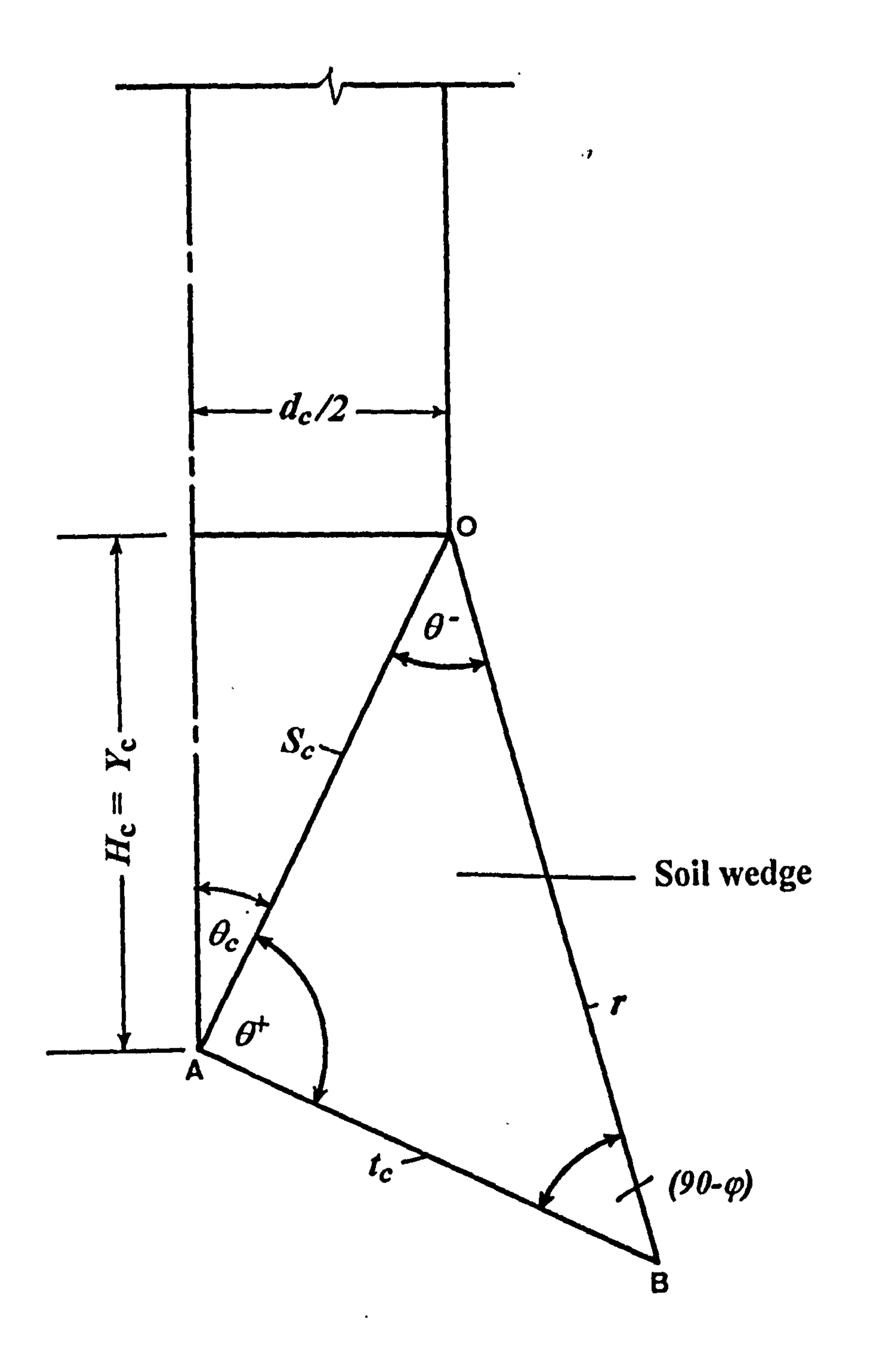

 $\bullet$ 

## Fig. 4.17 Calculation of interface length  $(r)$ ,  $S_c$  and  $t_c$ .

 $\langle \rangle$ 

 $\sim$   $\sim$ 

 $\mathbf{r}$ 

 $\sim$ 

 $\sim 100$ 

Ł

**TIEIE** 

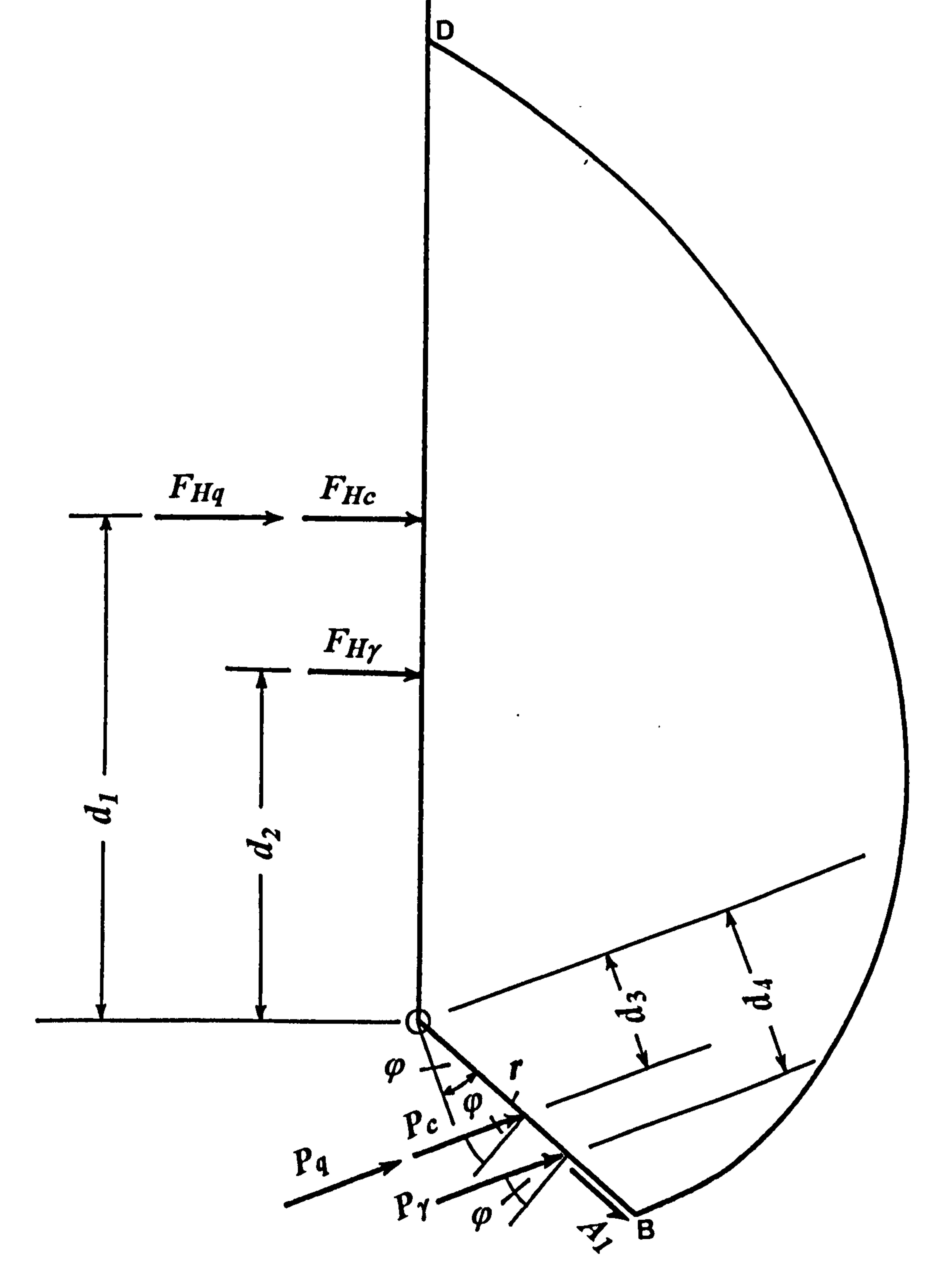

# Fig. 4.18 Determination of moment arms.

 $\mathcal{A}^{\pm}$ 

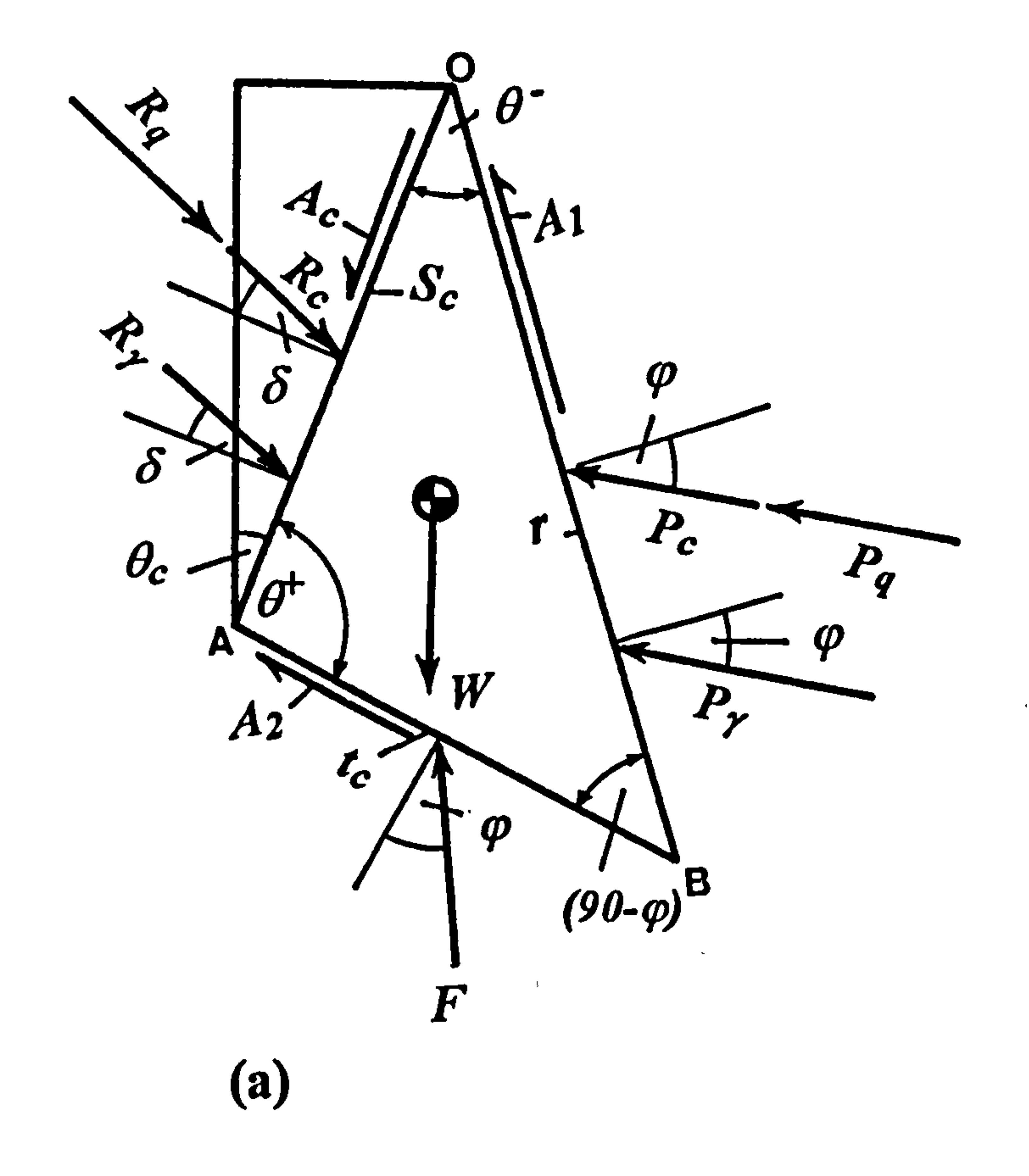

 $\sim$ 

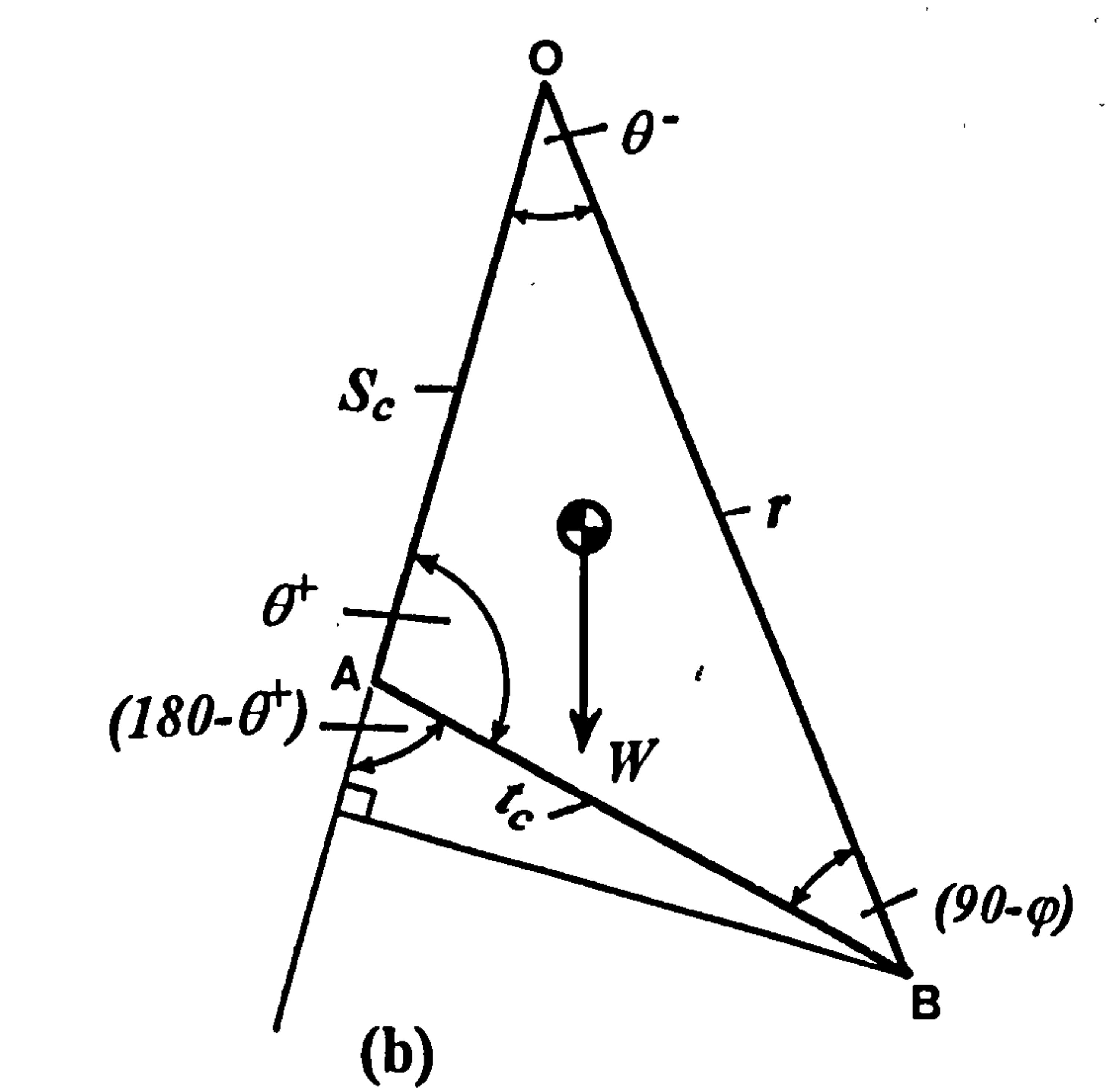

 $\bullet$ 

 $\sim$   $\sim$ 

 $\mathbf{v}$ 

 $\bullet$ 

 $\sim$ 

# Fig. 4.19 (a) Forces acting on the soil wedge. (b) Determination of the weight (W) of soil wedge.

the contract of the contract of the contract of

 $\mathcal{L}^{\mathcal{L}}(\mathcal{L}^{\mathcal{L}})$  and the contract of the contract of the contract of the contract of the contract of the contract of the contract of the contract of the contract of the contract of the contract of the contrac

 $\mathcal{L}(\mathcal{L}(\mathcal{$ 

 $\bullet$ 

 $\mathcal{L}(\mathcal{L}(\mathcal{$ 

 $\sim$ 

and the contract of the con-

 $\mathcal{L}^{\mathcal{L}}$  and  $\mathcal{L}^{\mathcal{L}}$  and  $\mathcal{L}^{\mathcal{L}}$ 

 $\star$ 

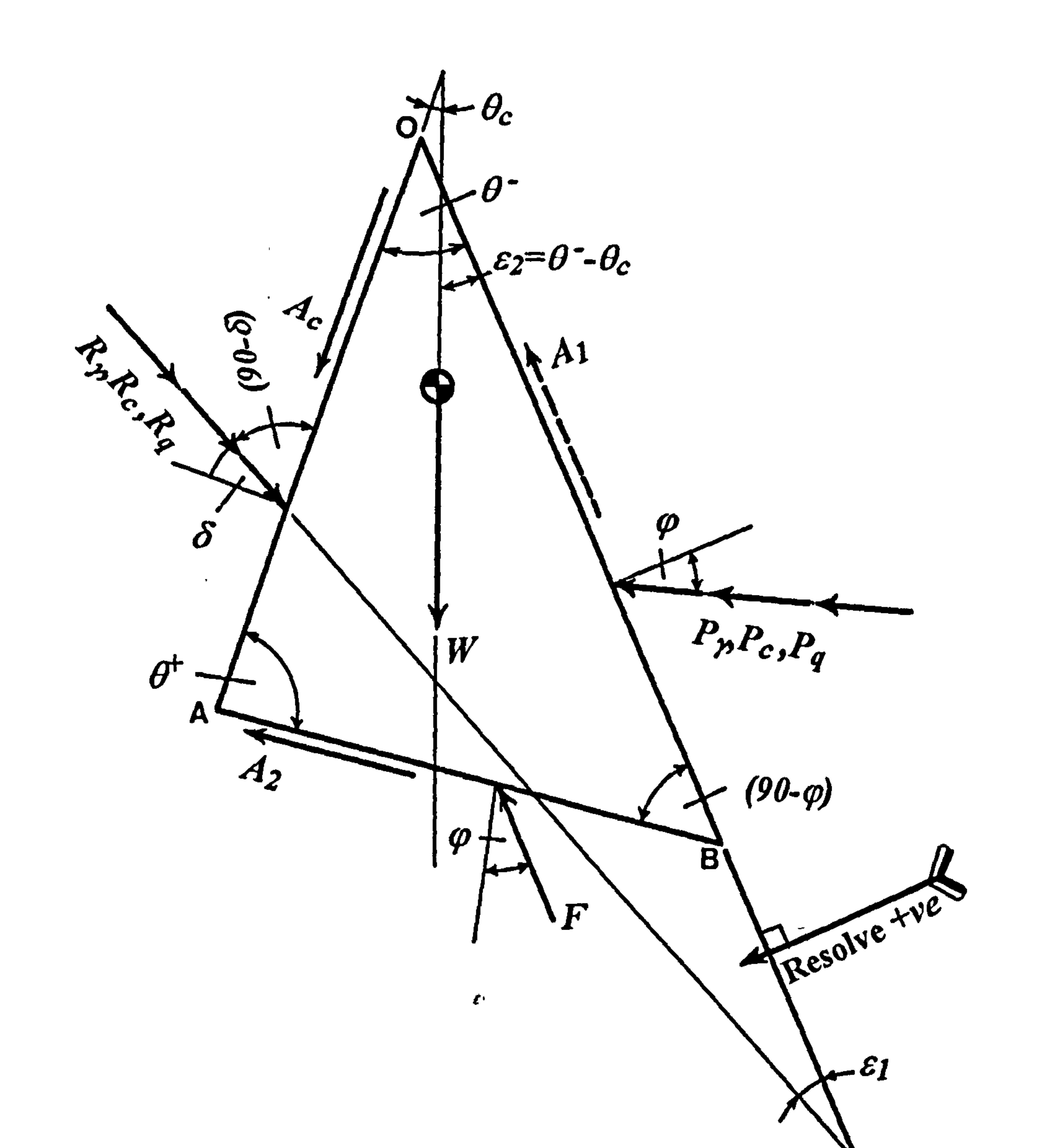

Fig. 4.20 Equilibrium of forces acting on the soil wedge.

 $\frac{1}{\sqrt{1-\frac{1}{\sqrt{1-\frac{1$ 

 $\bullet$ 

 $\sim$ 

 $\bullet$ 

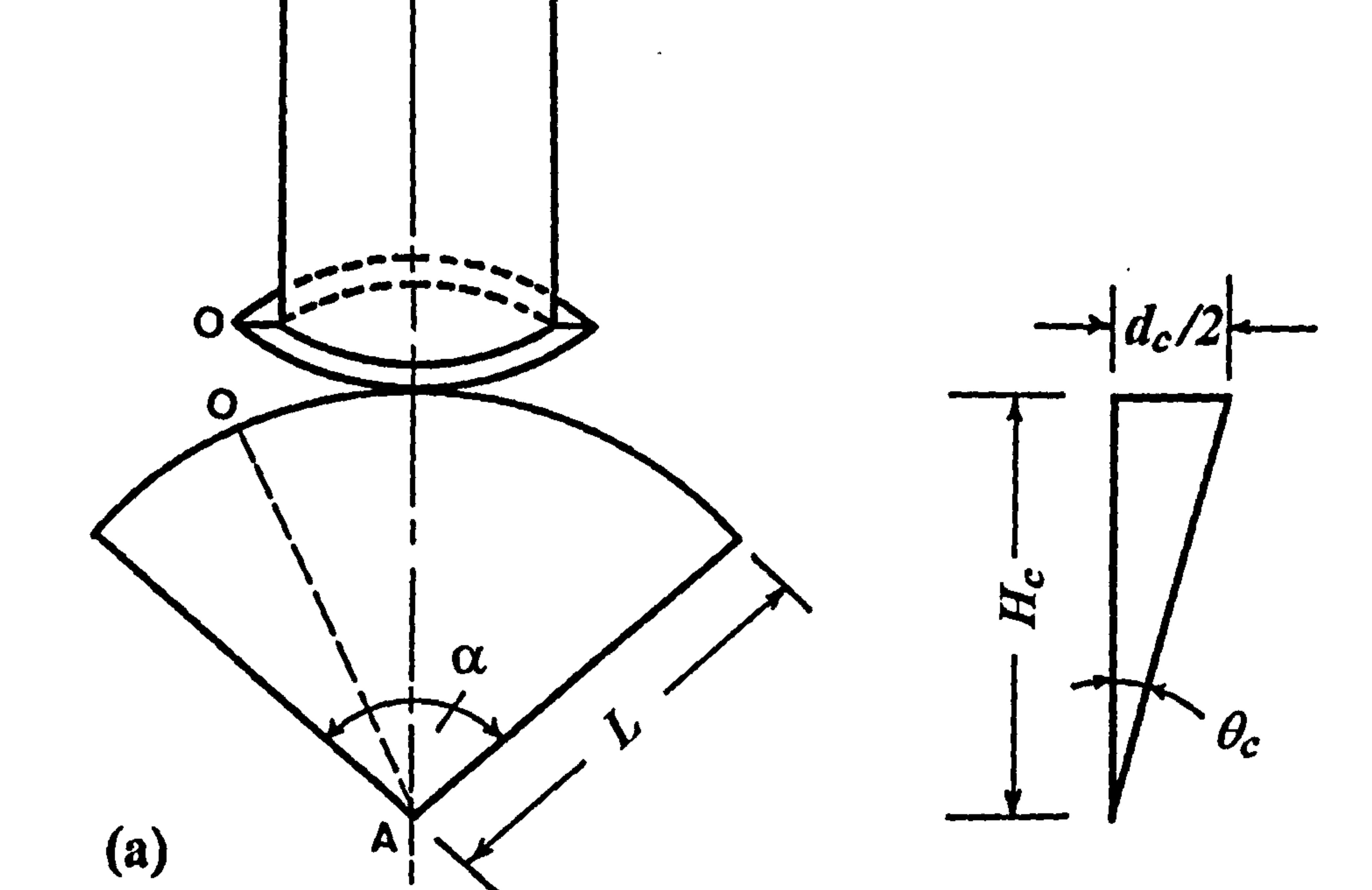

 $\mathbf{H}_{\mathrm{c}}$ 

 $\mathbf{A}$ 

 $\ddot{\phantom{1}}$ 

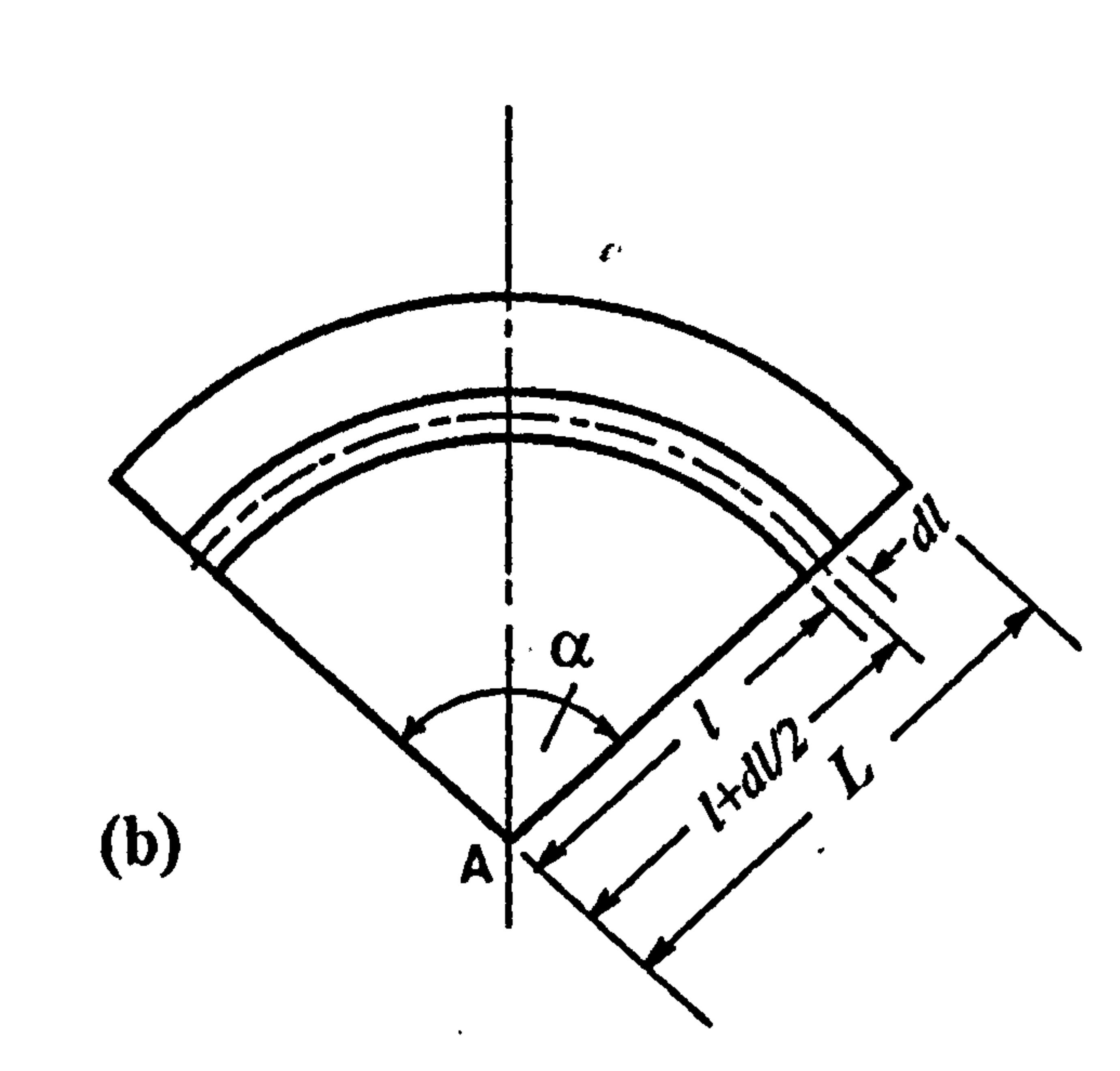

 $\sim 10^{-11}$ 

## Fig. 4.21 Angle  $(\alpha)$  of the opened-up cone.

 $\sim 0.1$ 

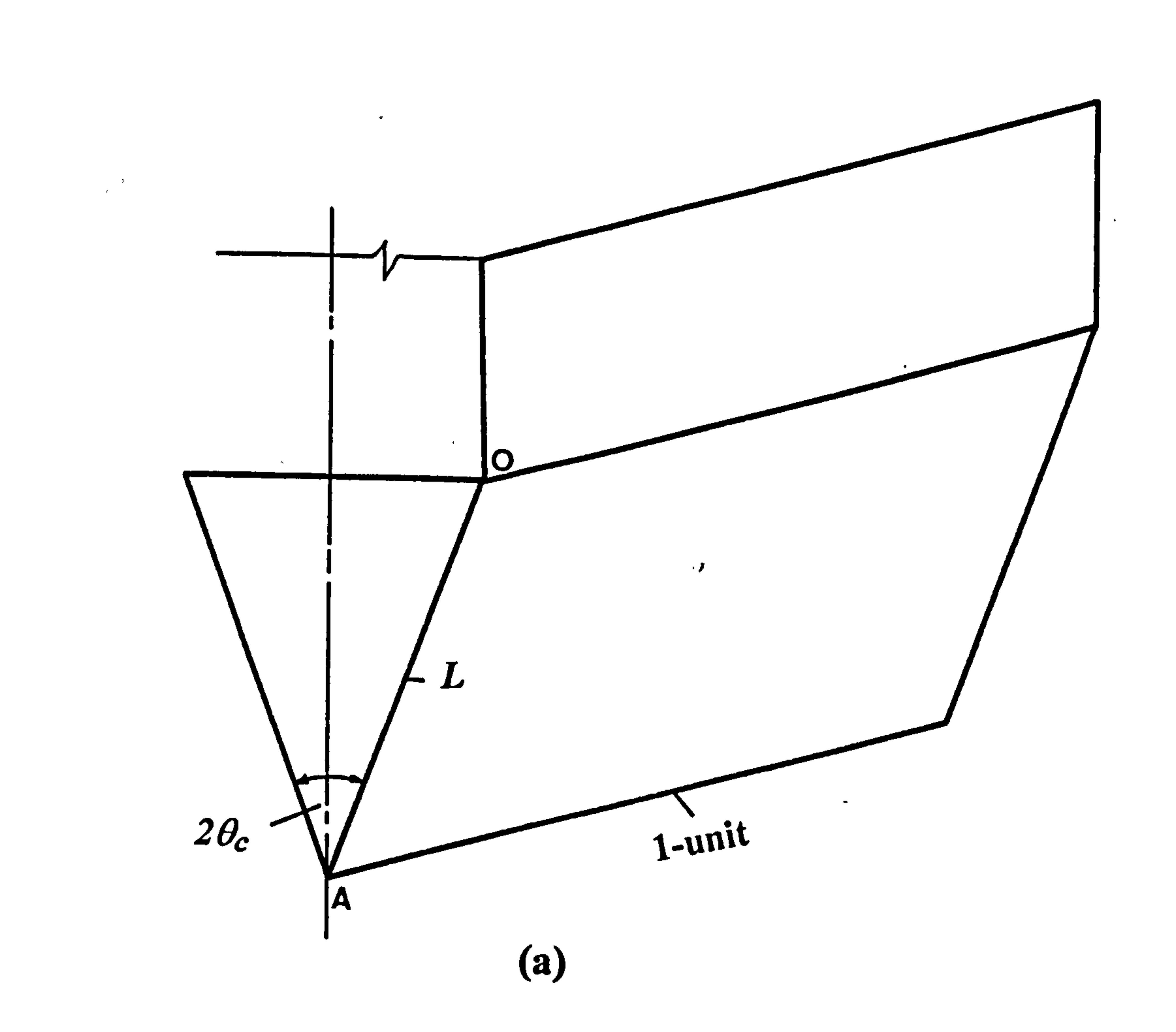

 $\bullet$ 

 $\bullet$ 

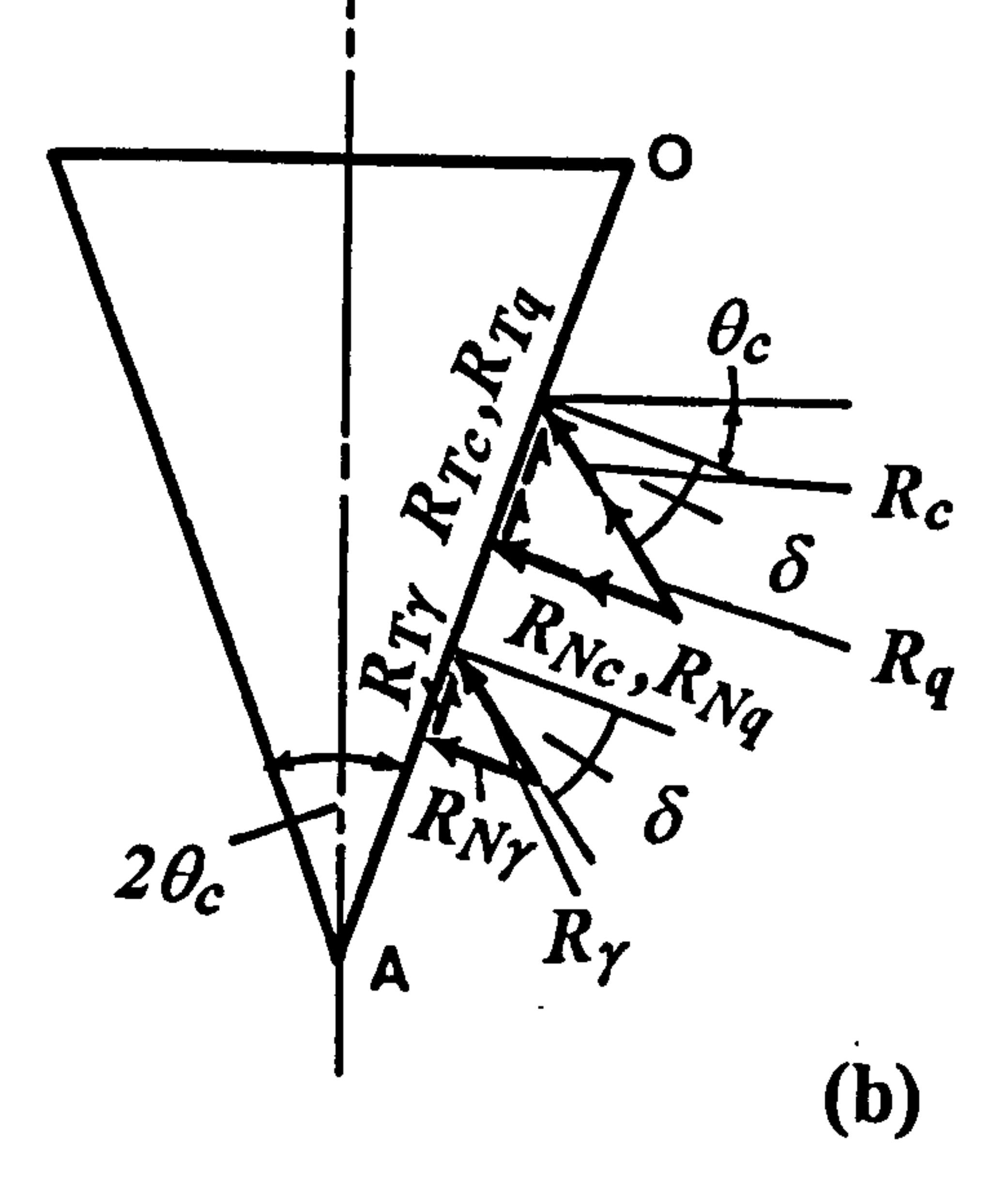

 $\bullet$ 

 $\sim$ 

# Fig. 4.22 The force components acting on the cone surface.

 $\mathcal{P}_{\mathbf{z}}^{\mathbf{z}}$ 

**Committee Committee** 

 $\bullet$ 

 $\mathbf{f}$ 

 $\bullet$ 

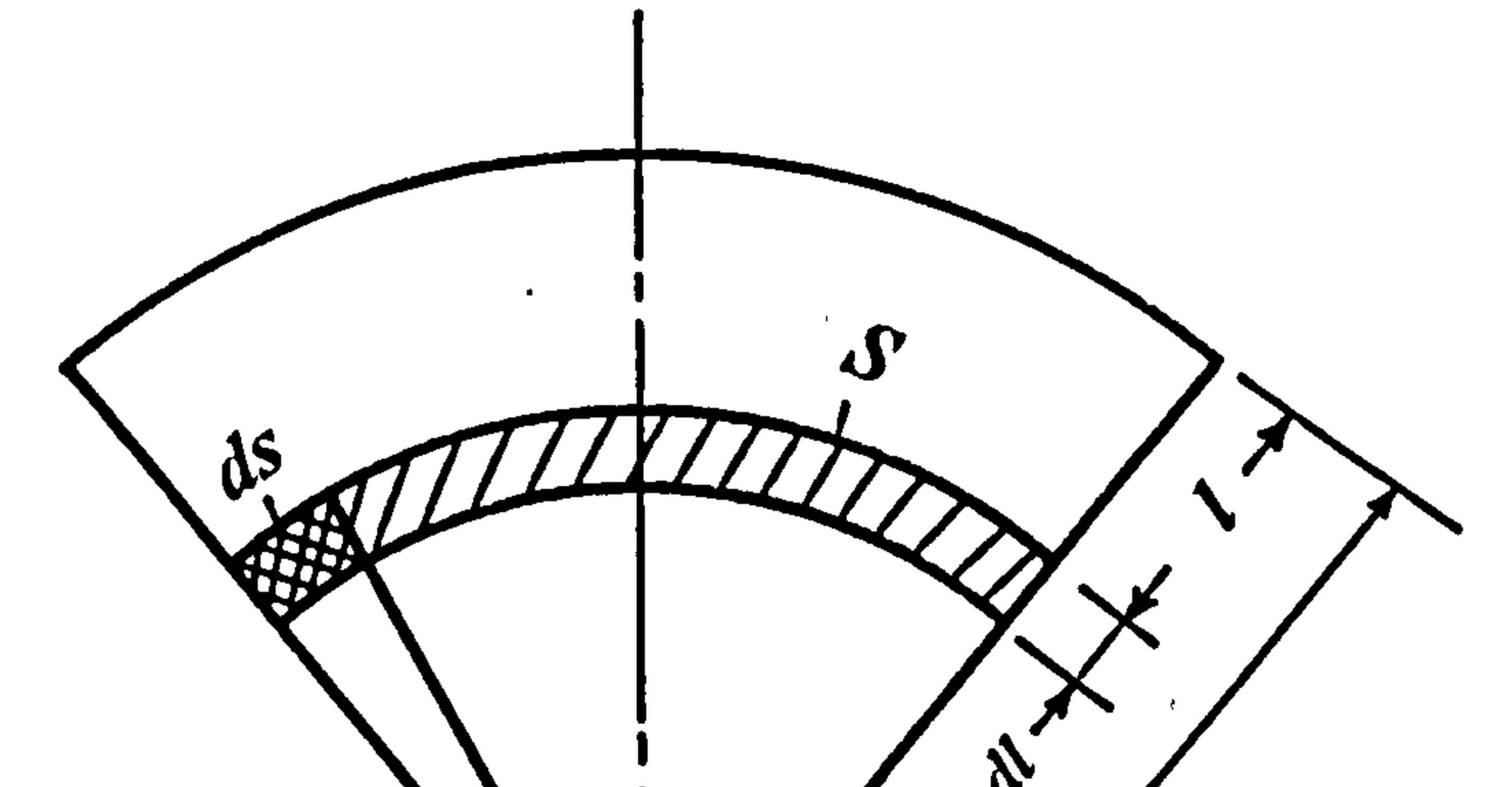

 $\sim$ 

 $\sim$   $t_{\rm c}$ 

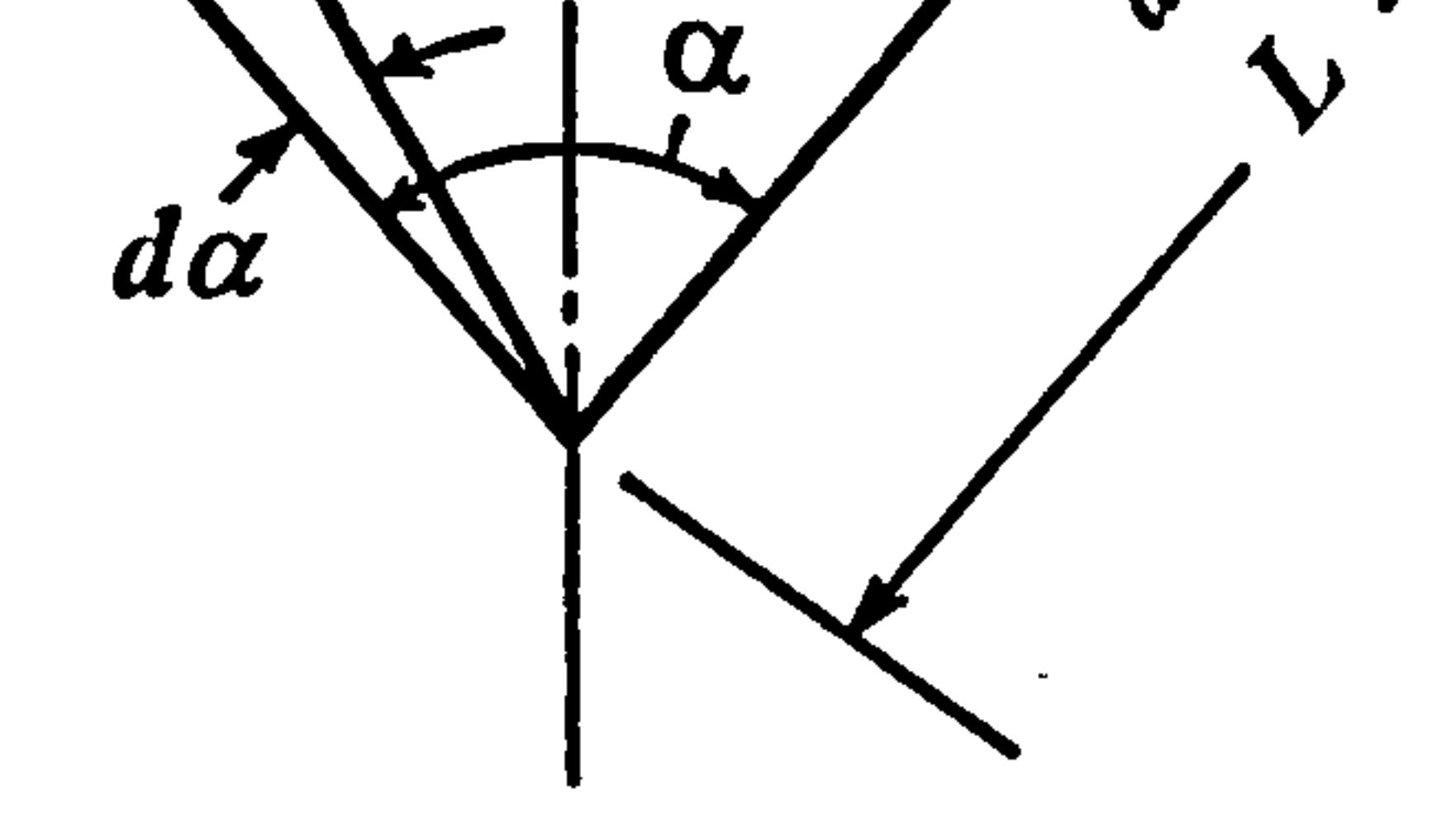

 $\sim$ 

 $\left( \text{a}\right)$ 

 $\mathbf{r}$ 

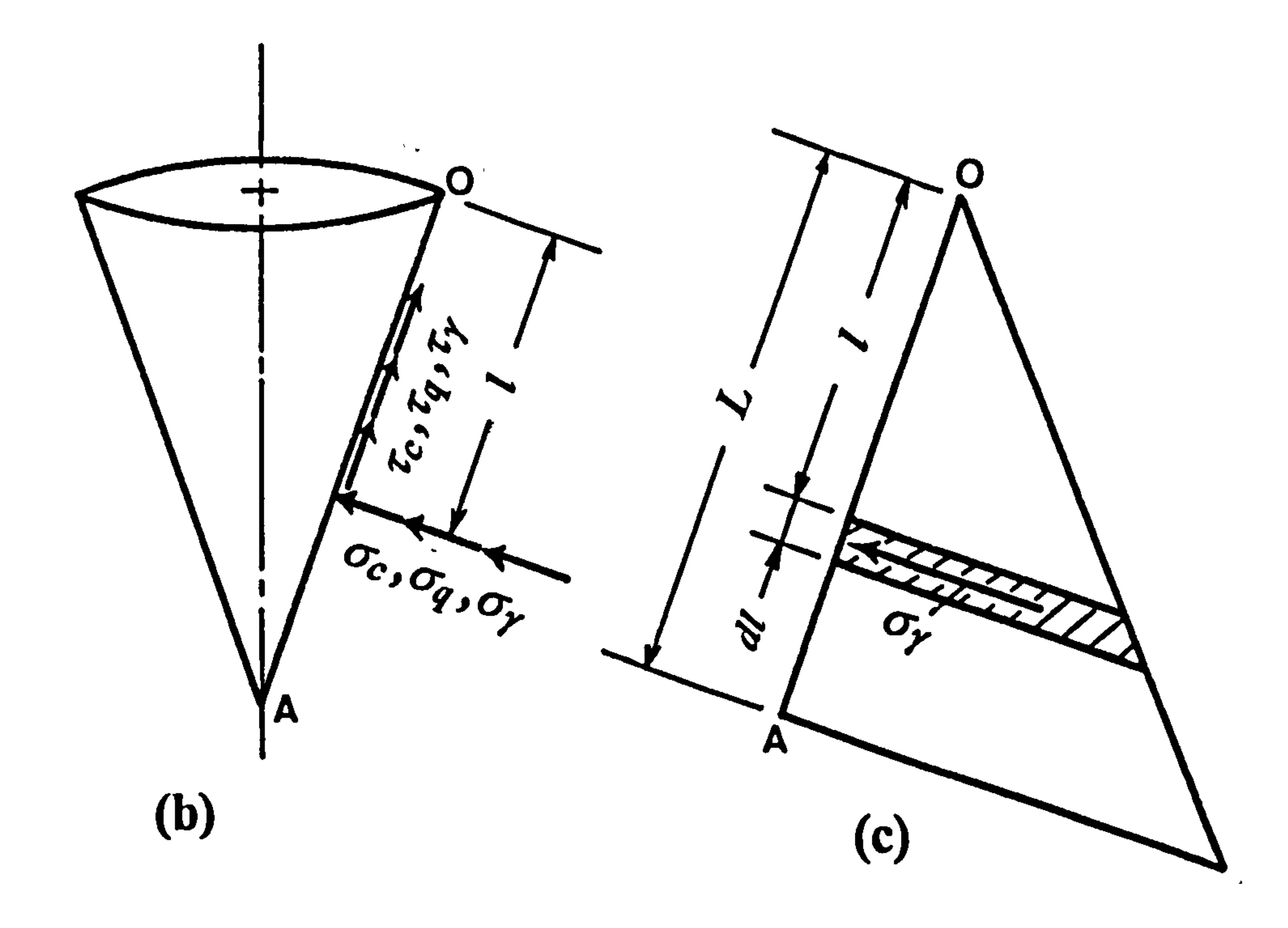

# Fig. 4.23 (a) and (b) The elemental stress on cone. (c) Calculation for gravitational stress.

 $\mathcal{L}_{\text{max}}$ 

 $\mathbf{w}_\mathrm{r}$ 

 $\mathcal{F}_{\mathcal{A}}$ 

 $\bullet$ 

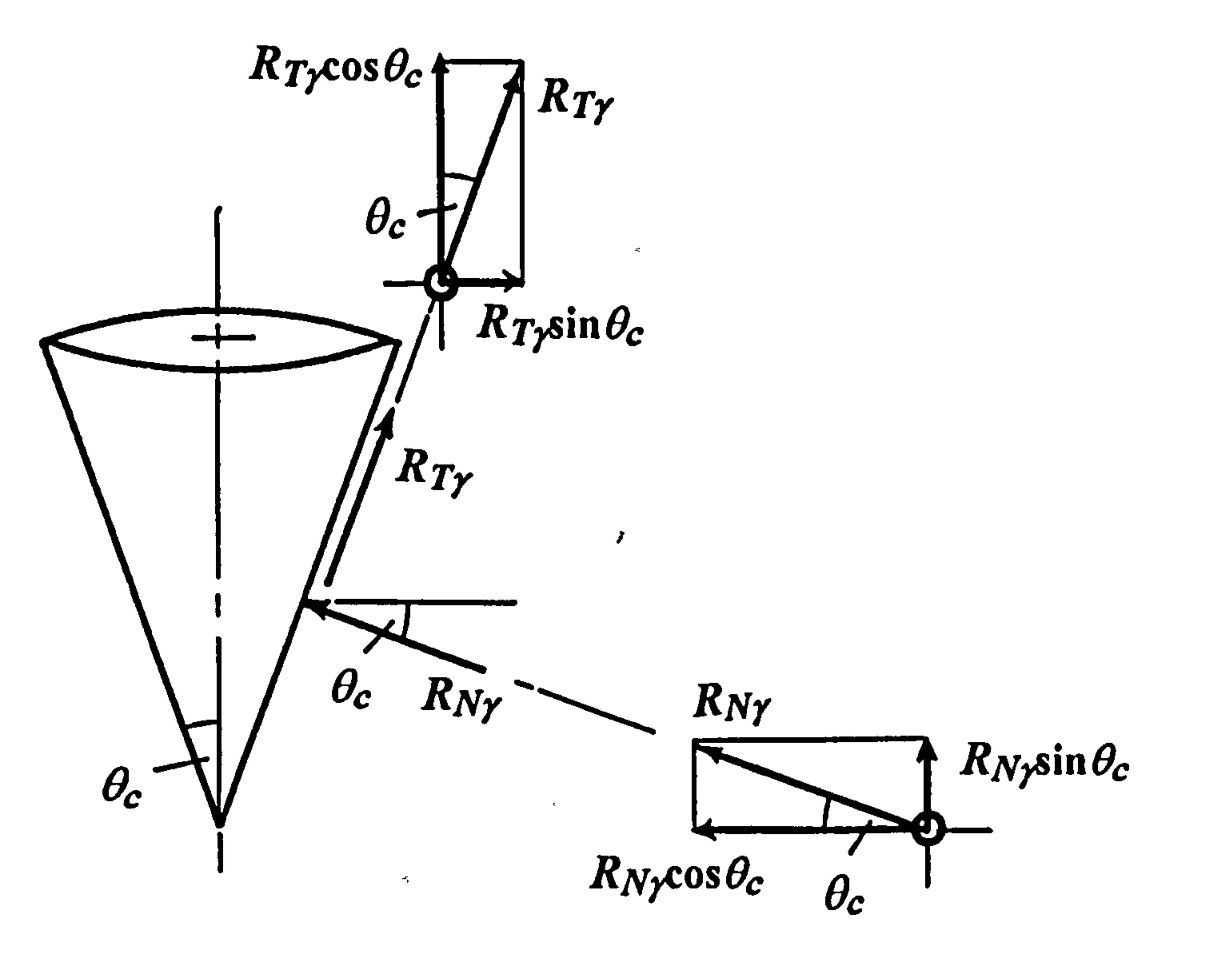

 $\mathbf{L}$ 

(a)

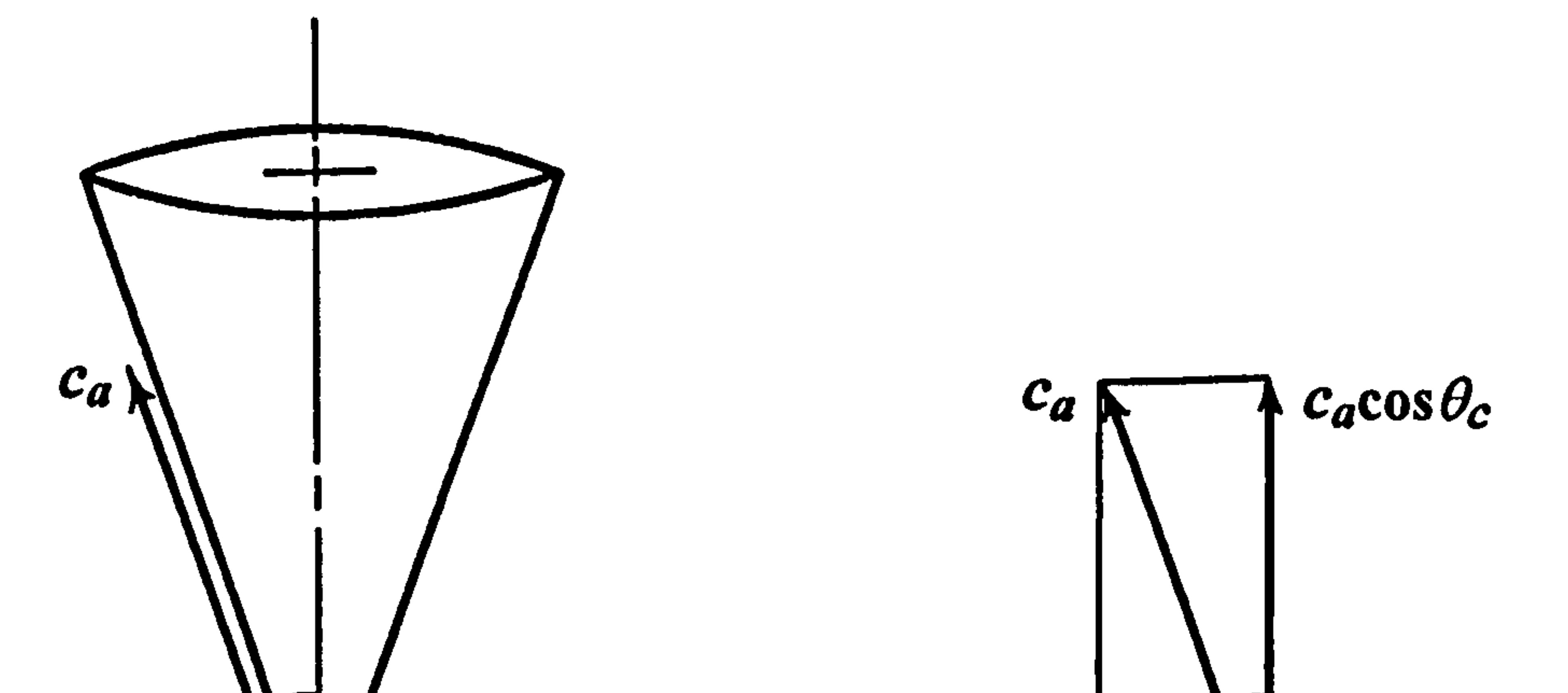

 $\hat{\phantom{a}}$ 

 $\sim 10^{-1}$ 

 $\Delta \phi$ 

 $\sim$ 

 $\bullet$ 

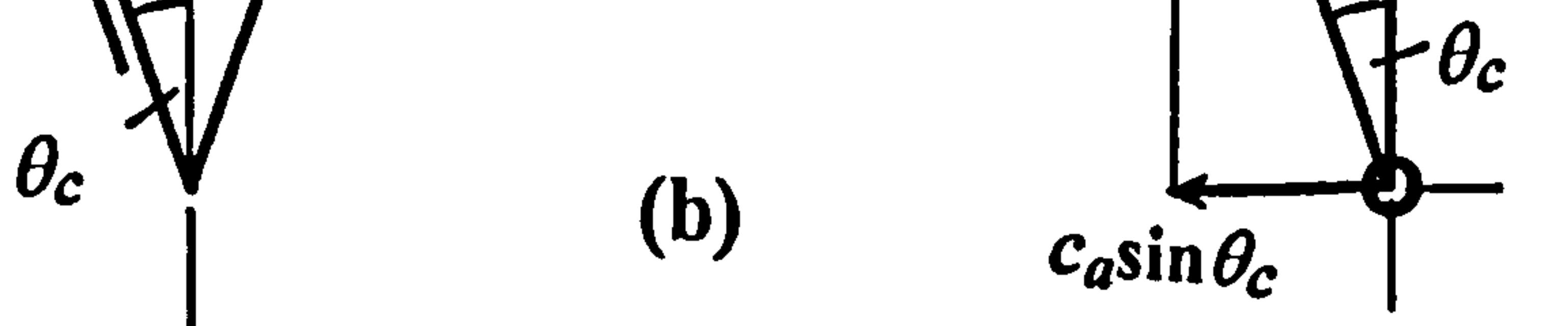

#### Fig. 4.24 (a) Determination of the vertical component of force. (b) Determination of the vertical component of adhesion.

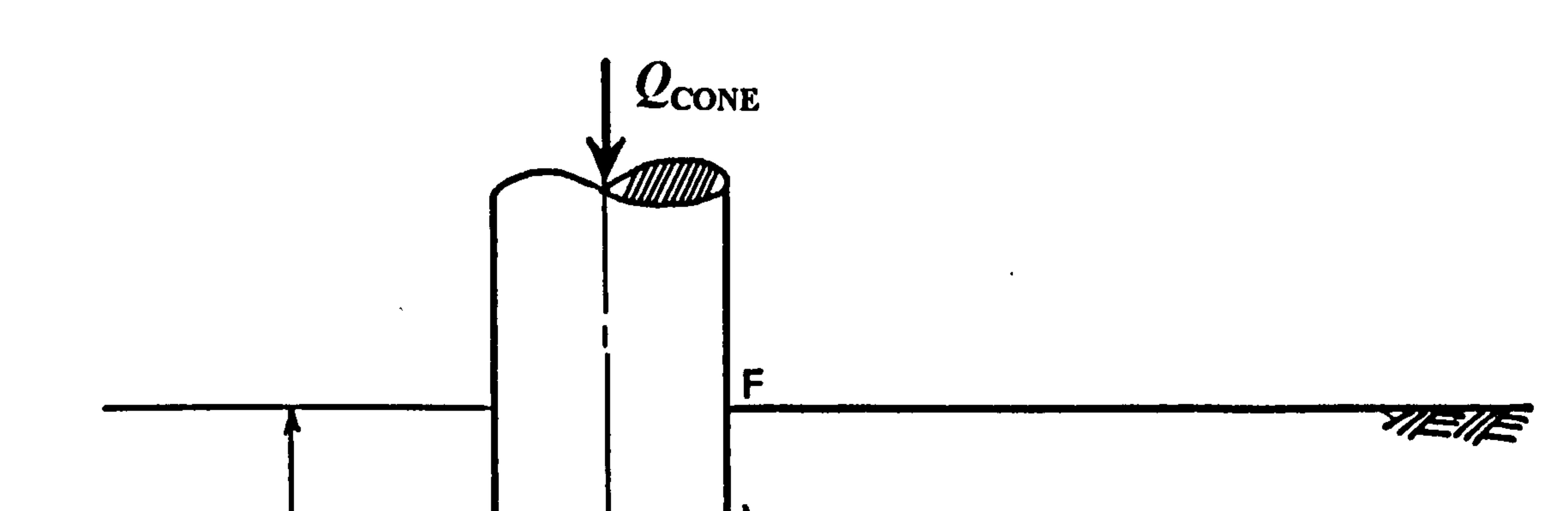

 $\sigma$   $^{16}$ 

 $\bullet$ 

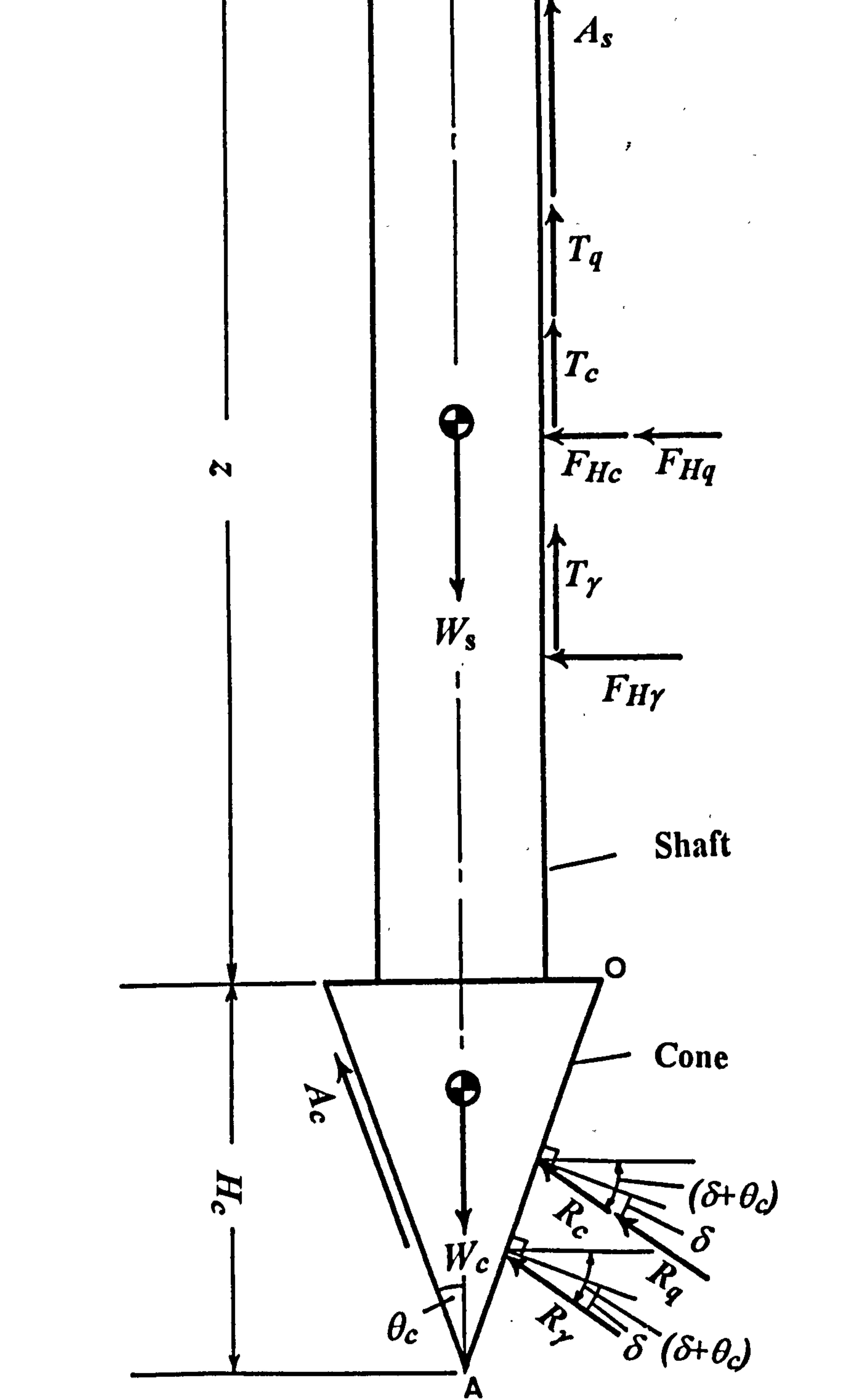

 $\bullet$ 

 $\sim 10^{-10}$  km  $^{-1}$ 

 $\overline{\phantom{a}}$ 

 $\bullet$ 

### Fig. 4.25 Equilibrium of Cone and Shaft.

 $\sim$ 

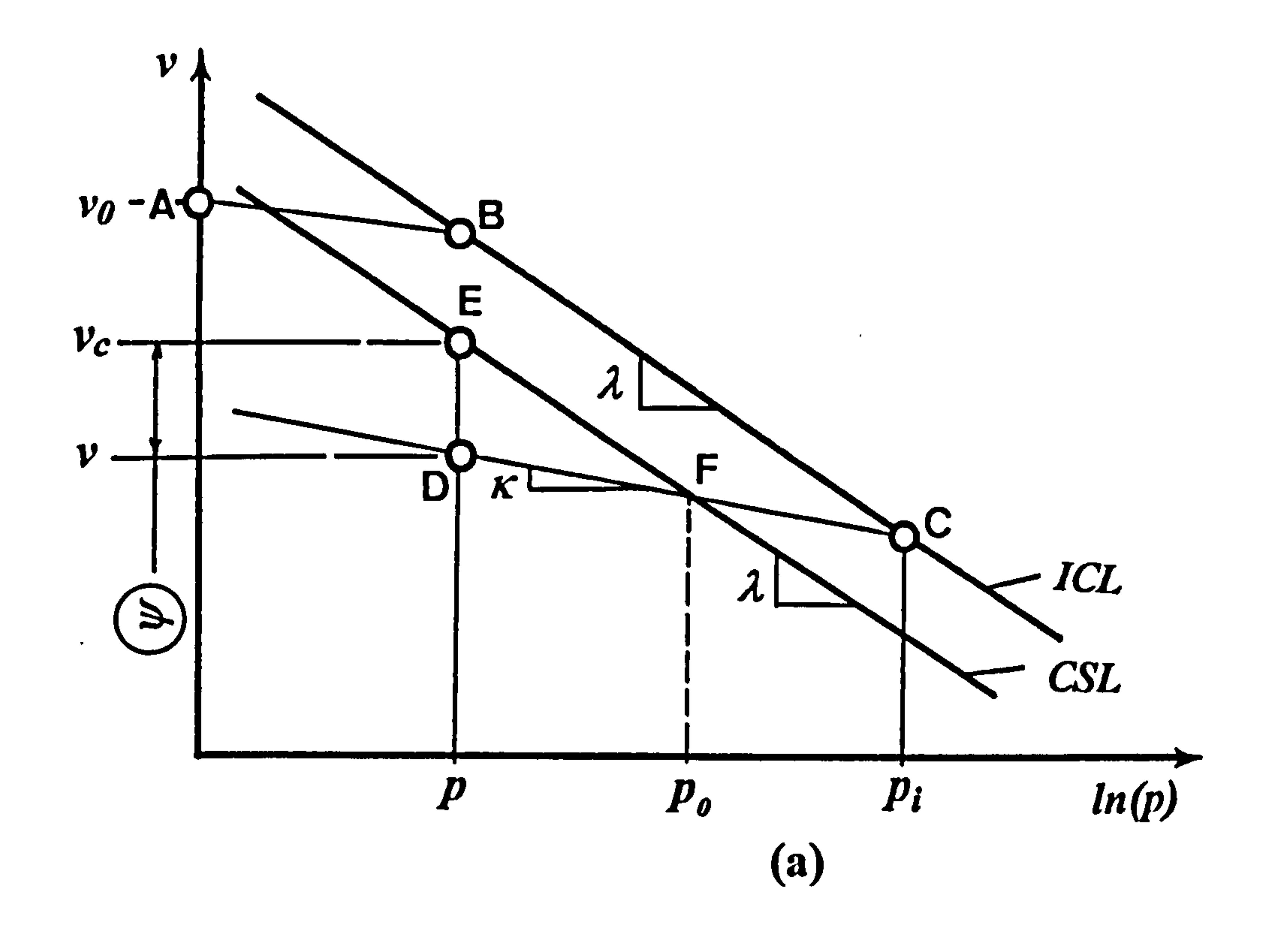

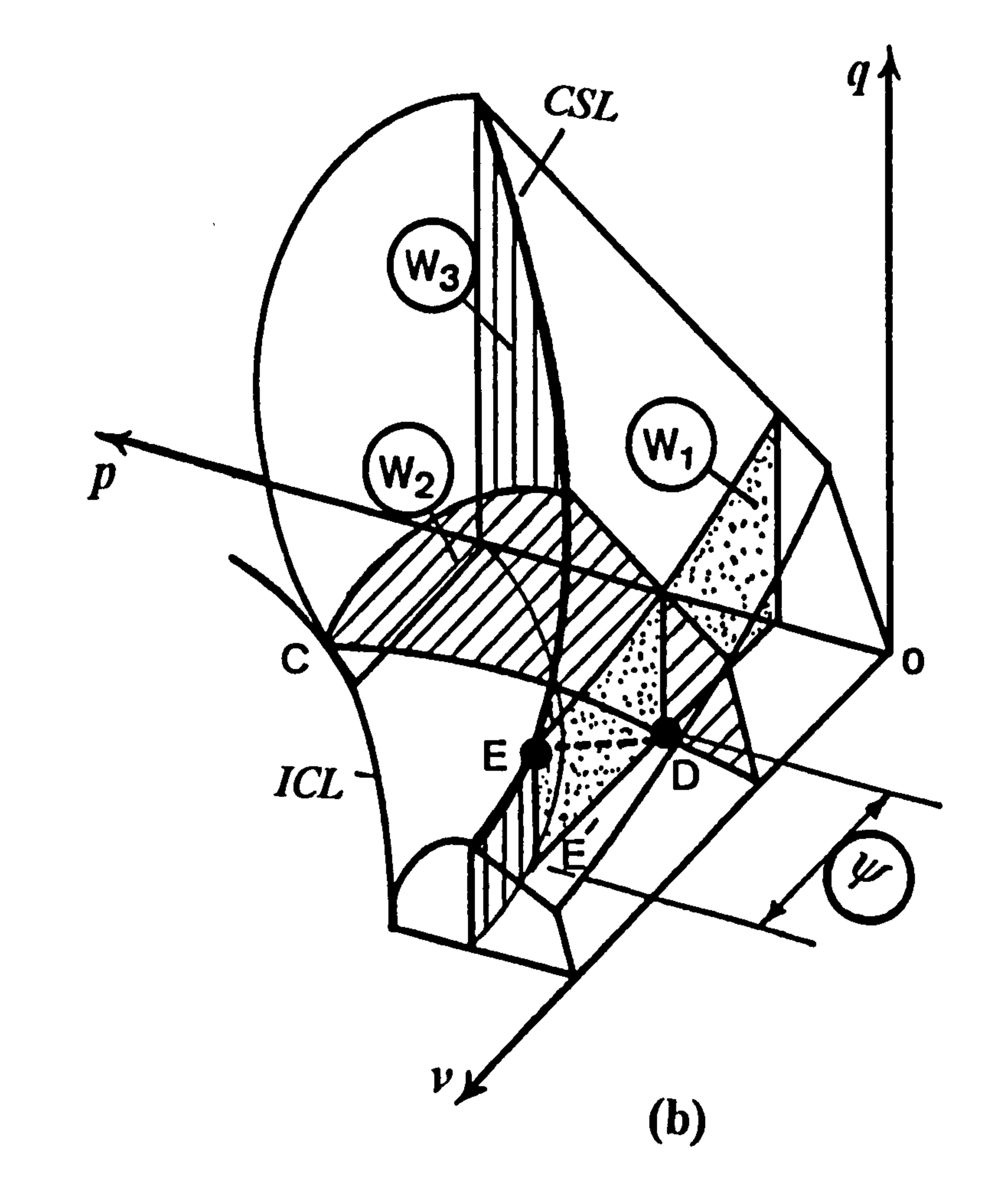

## Fig. 5.1 (a) Definition of State parameter,  $\psi$  in v-ln(p) plane. (b) Elastic walls associated with State parameter in Critical state space.

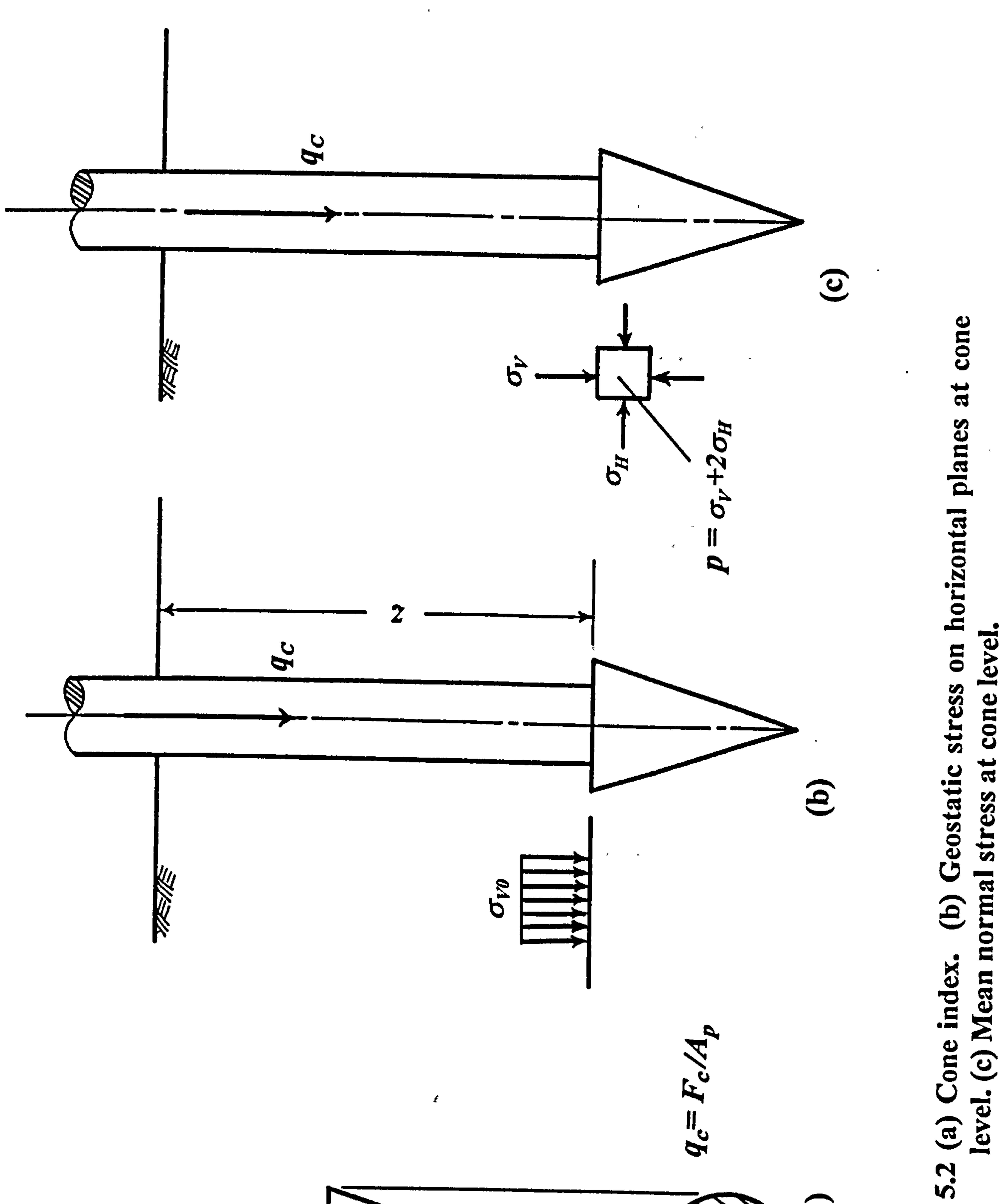

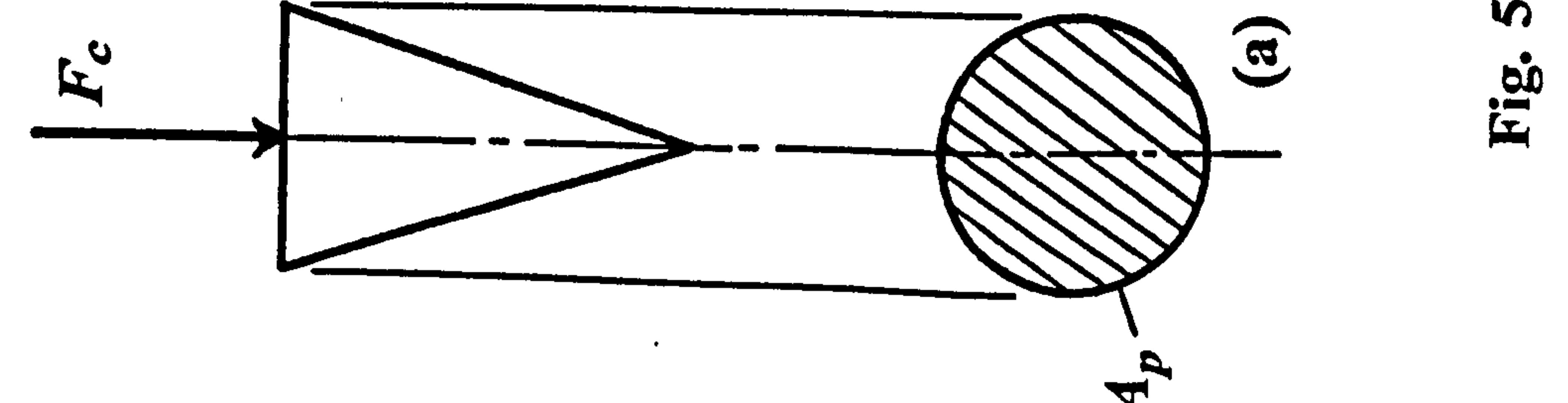

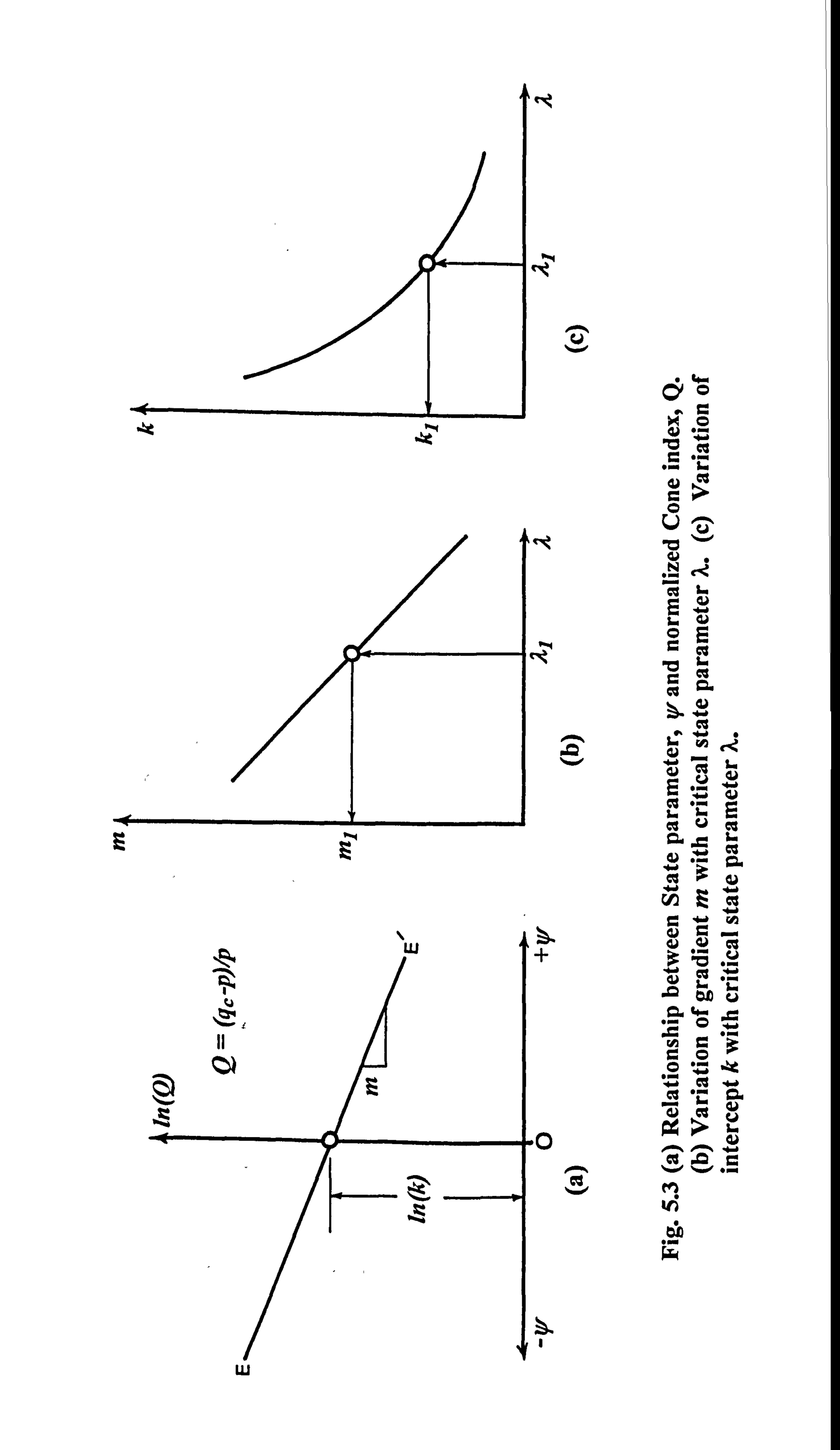

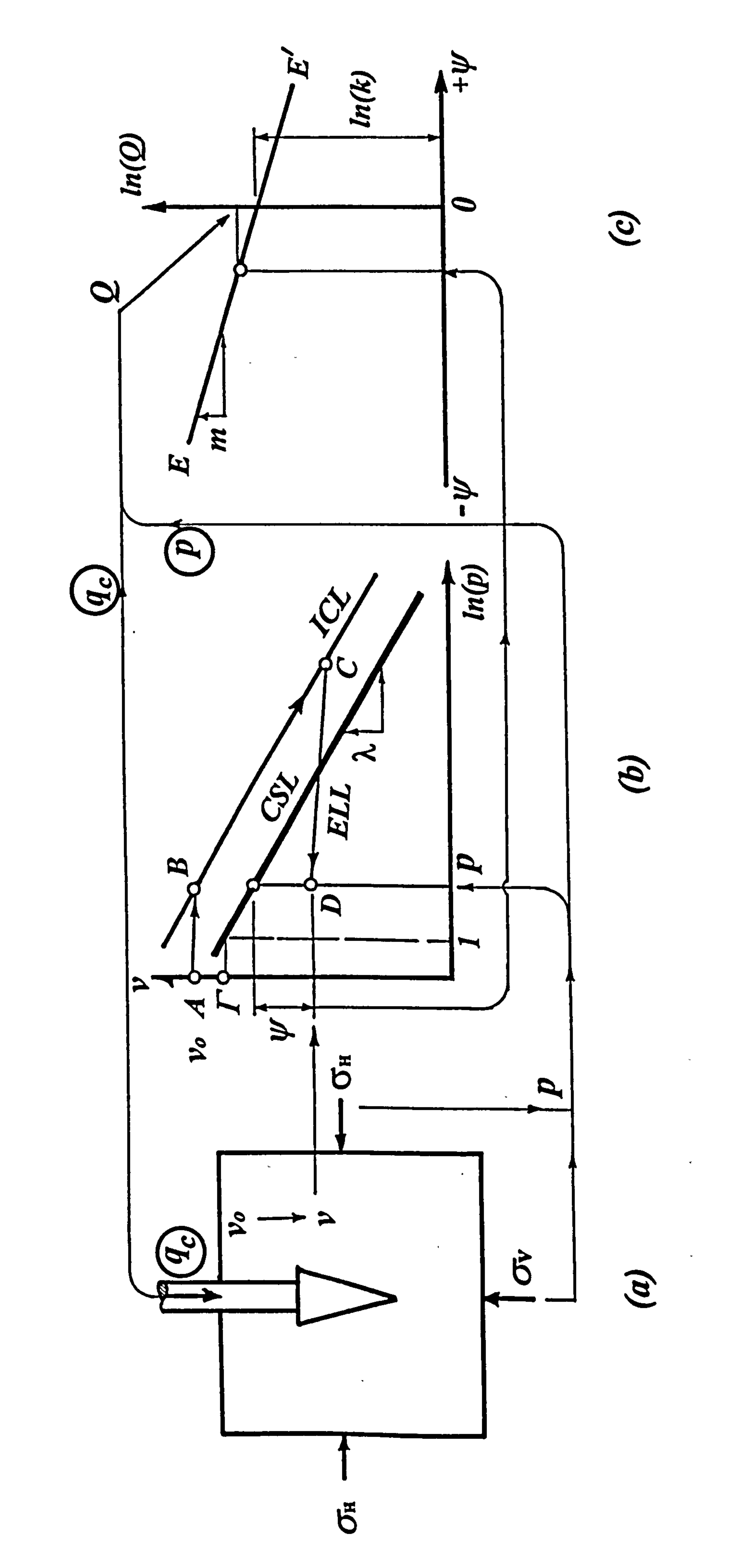

 $\bullet$ 

 $\bullet$ 

# process.

 $\bullet$ 

# (a) to (c) Steps in the calibration  $61$ ir.<br>Hi

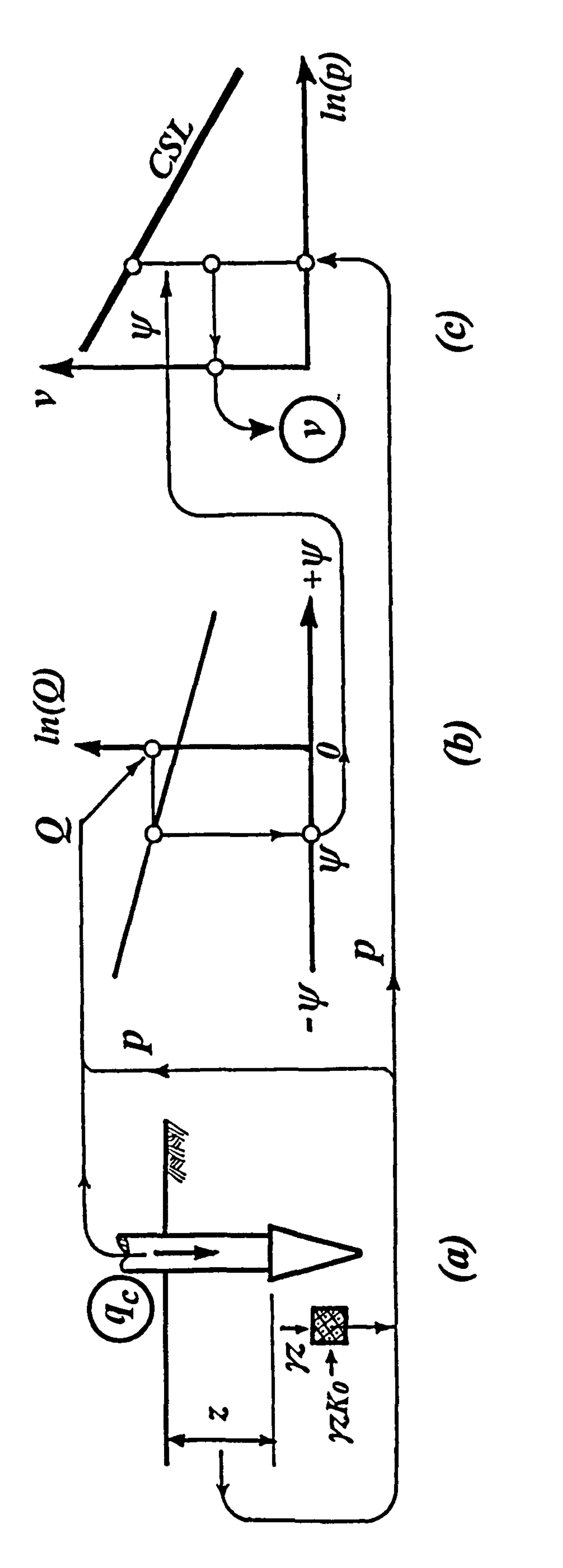

# volum iii<br>Cii ω <u>ဌ</u>  $\overline{\textbf{S}}$  $\mathbf{c}$ index one 0 on fouversi  $\odot$  $\mathbf{c}$ Fig. 6.2 (a)

 $\mathcal{L}(\mathcal{A})$  and  $\mathcal{L}(\mathcal{A})$  . The  $\mathcal{L}(\mathcal{A})$ 

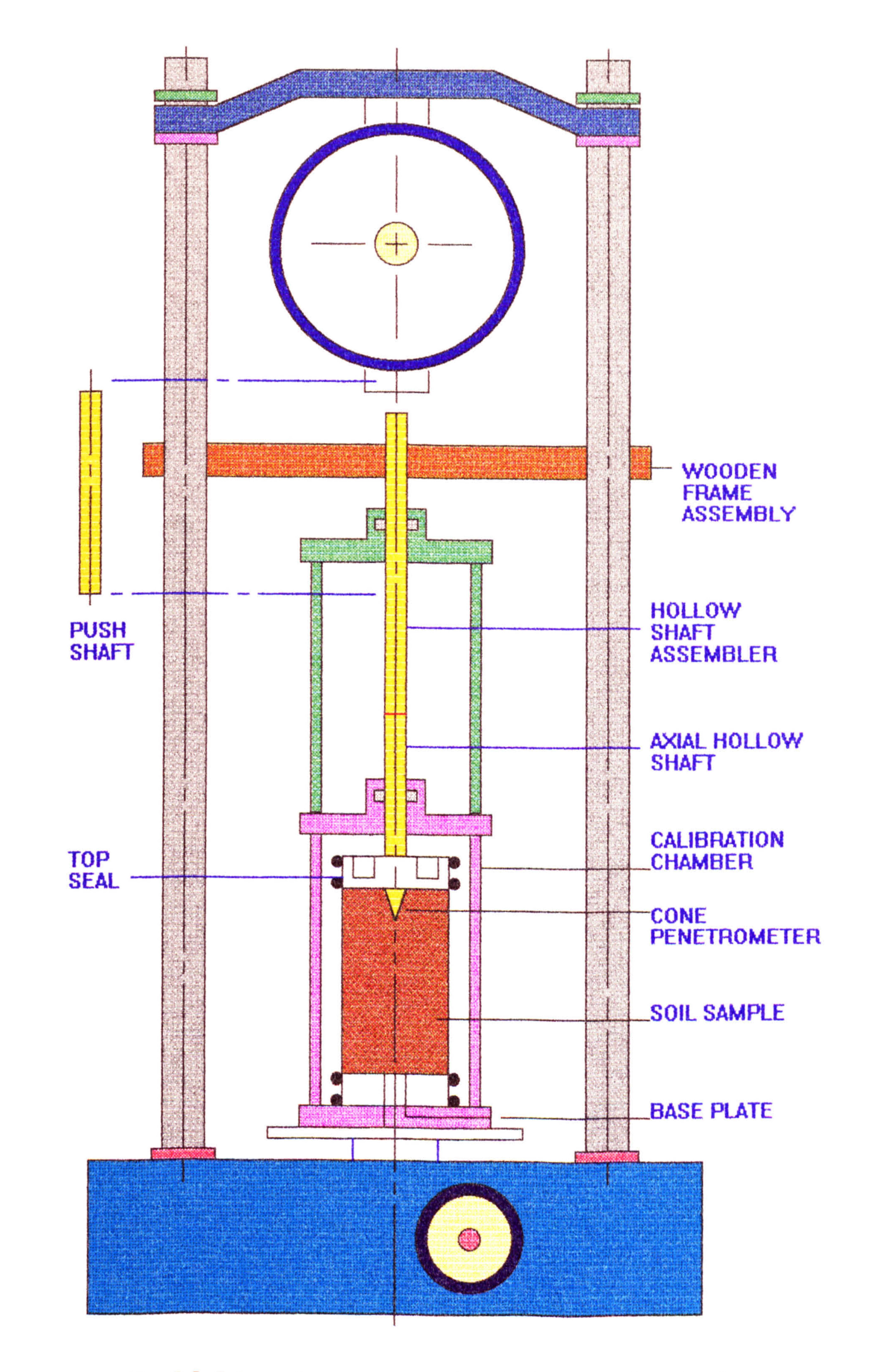

#### Fig. 6.3 Schematic arrangement for triaxial calibration chamber test.

#### TRIAXIAL CALIBRATION CHAMBER

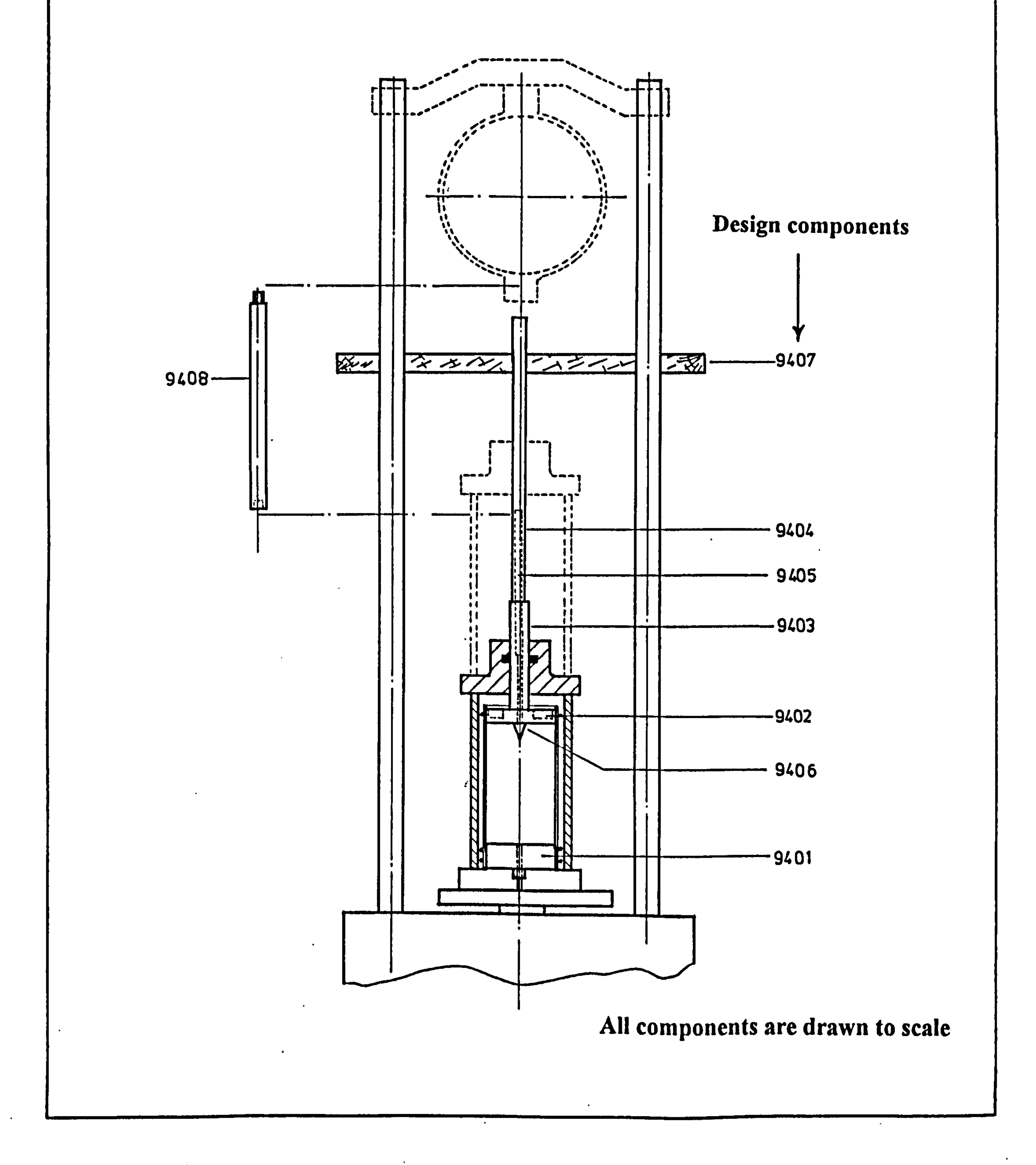

## Fig. 6.4 The revised design components for the triaxial Calibration chamber.

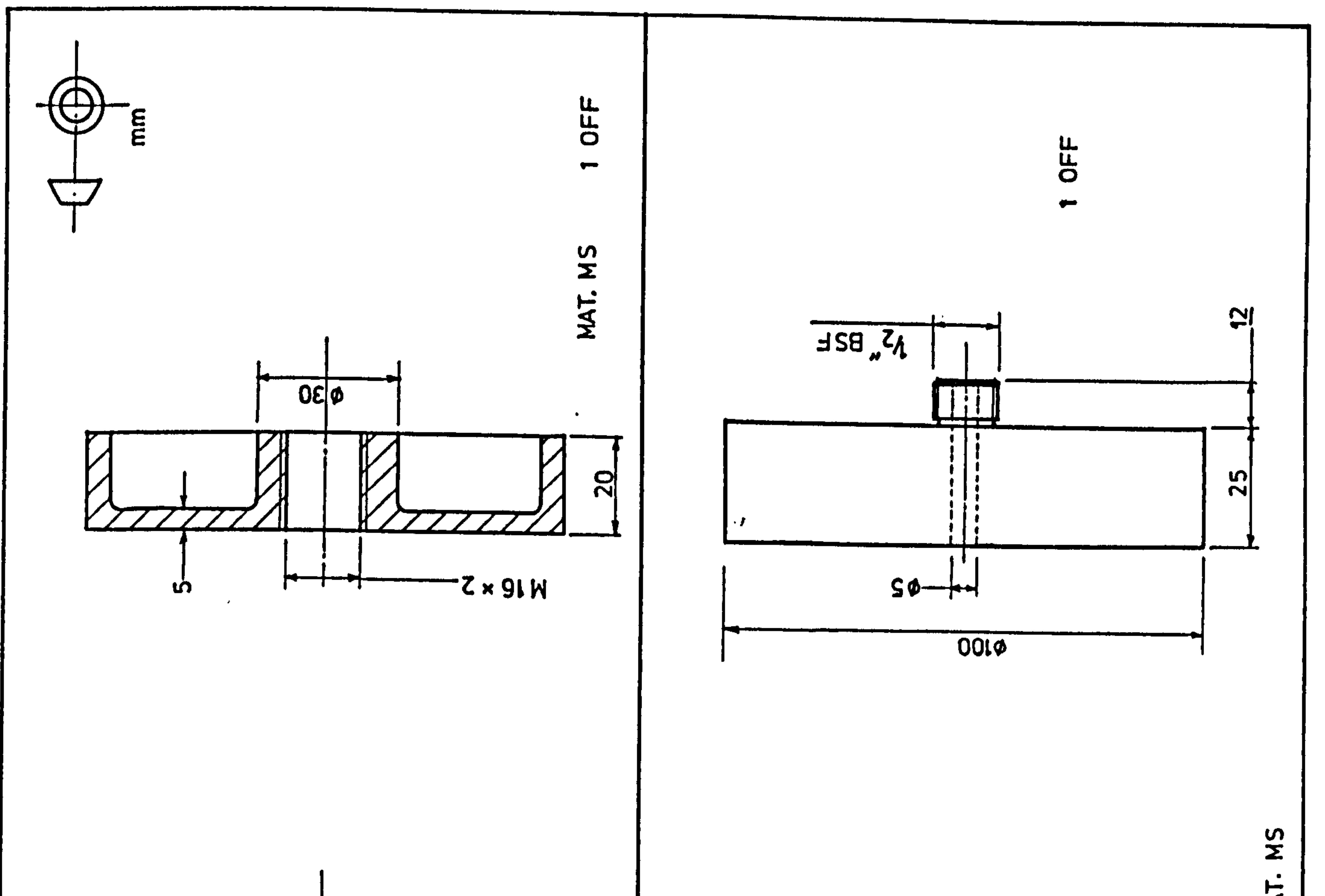

# seal Top for details (b) The design plate.

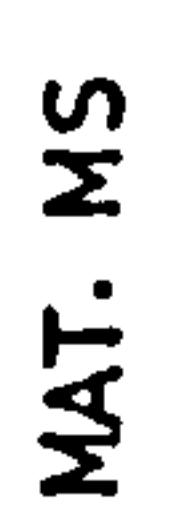

 $\sim$ 

 $\mathbf{r}$  ,  $\mathbf{r}$  ,  $\mathbf{r}$  ,  $\mathbf{r}$  ,  $\mathbf{r}$ 

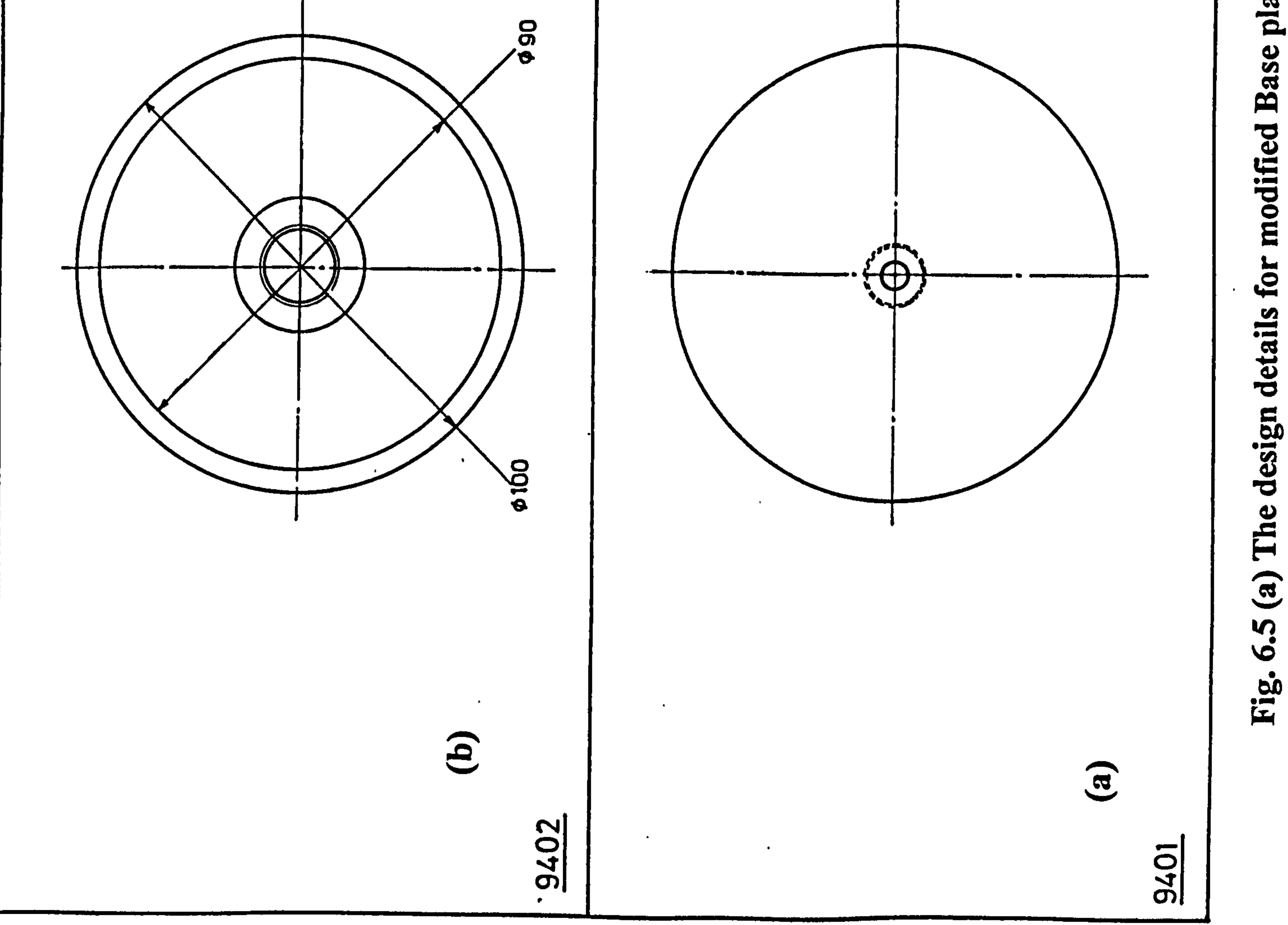

 $\sigma_{\rm{eff}}=0.4$ 

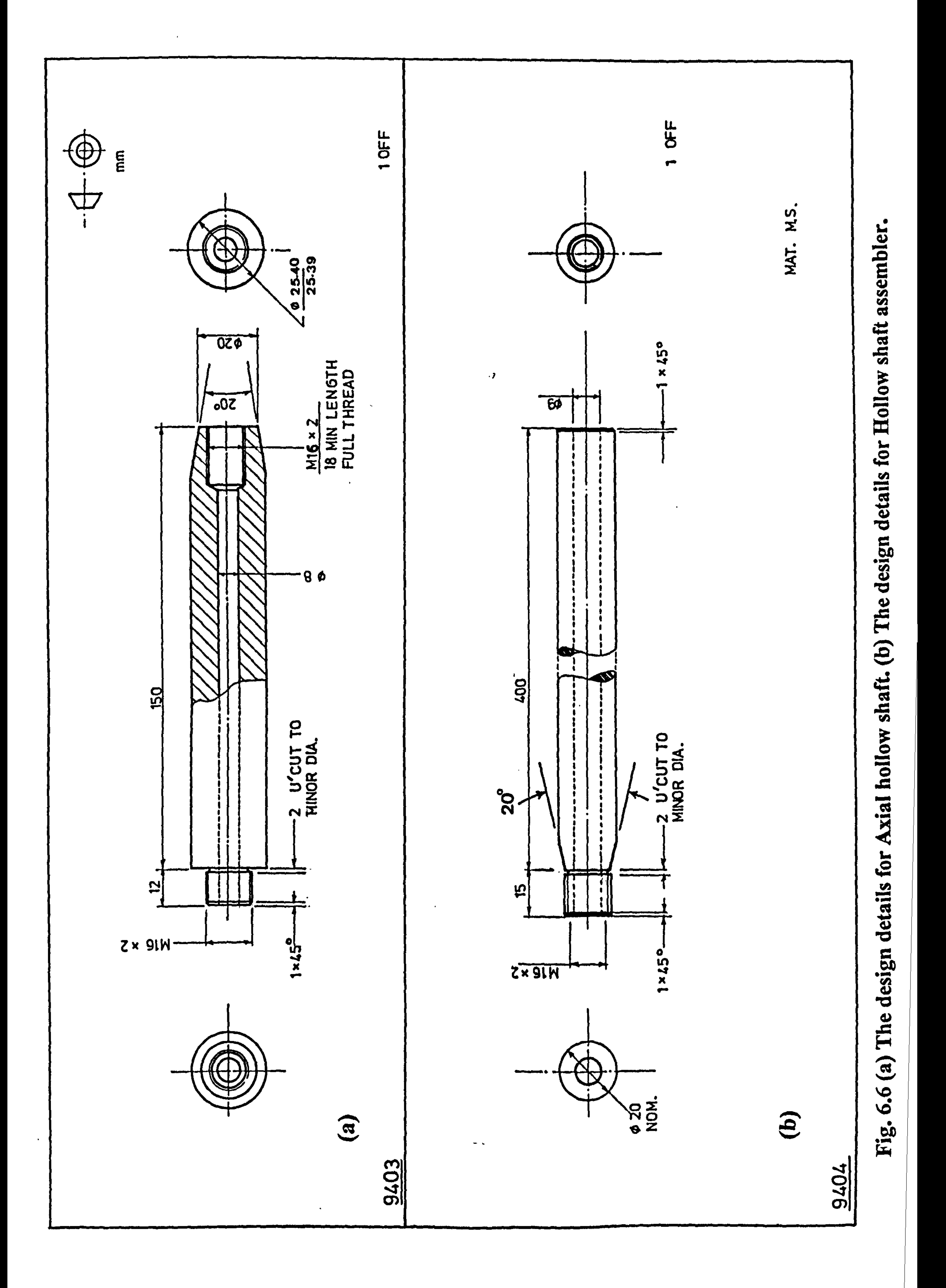

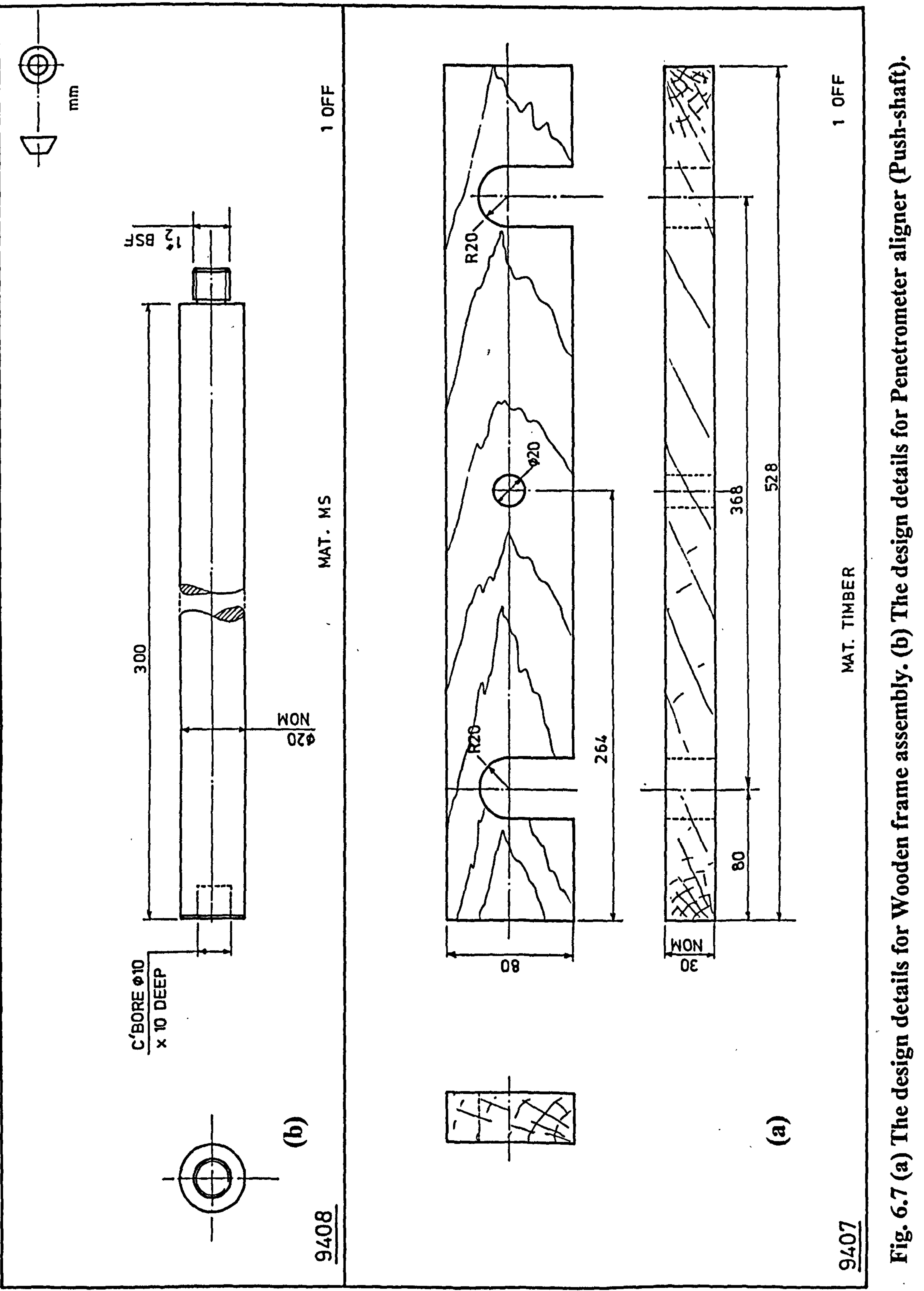

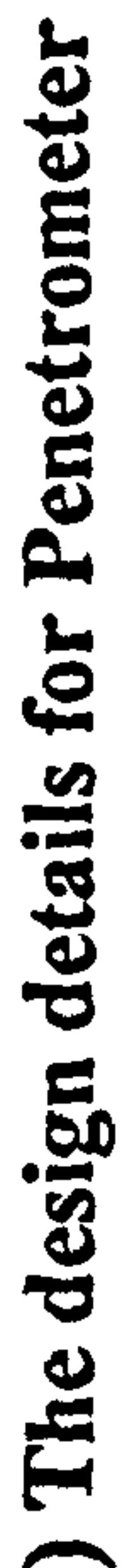

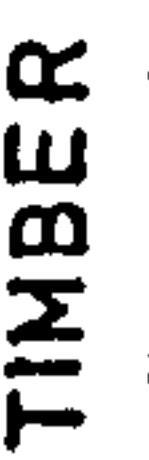

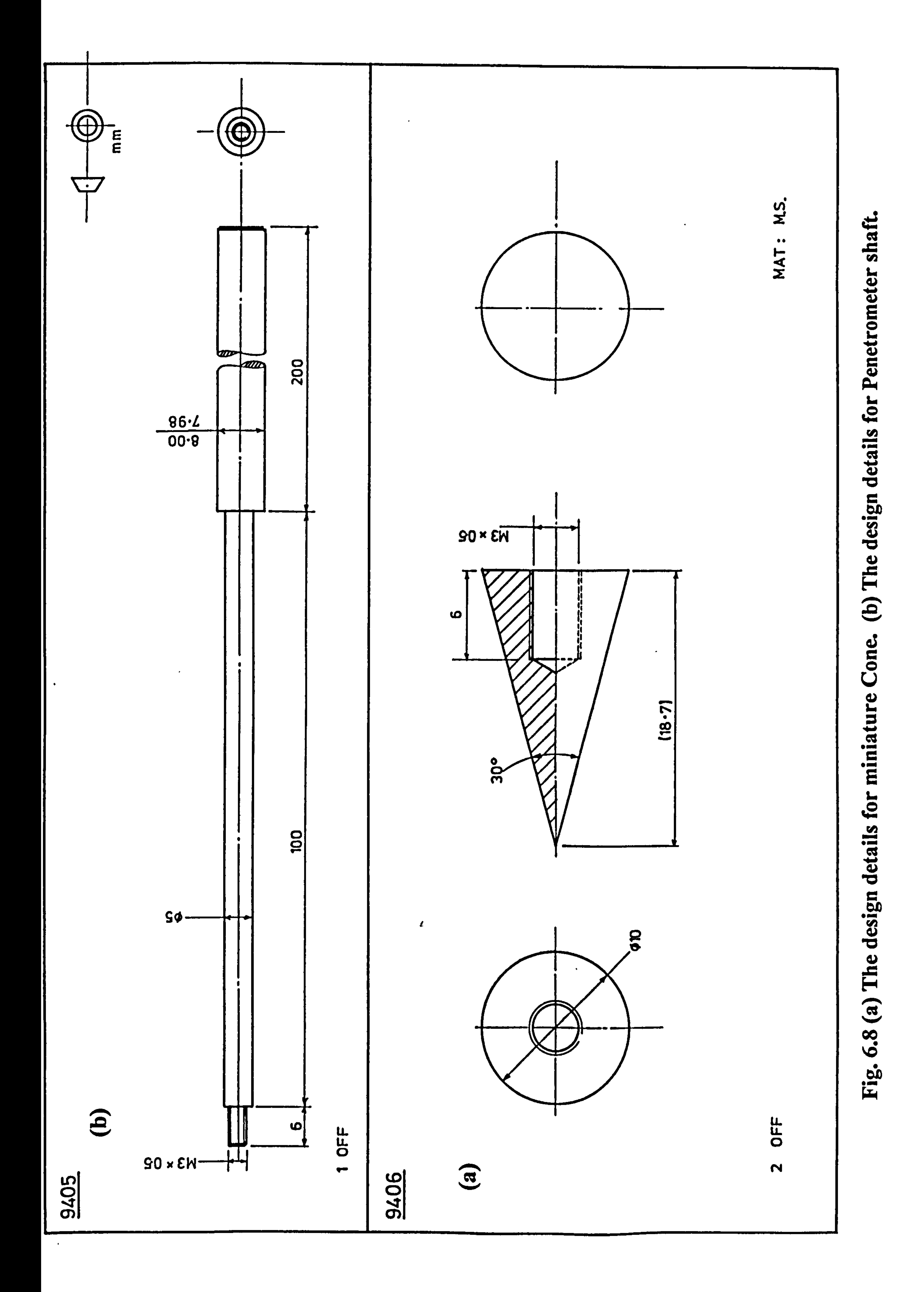
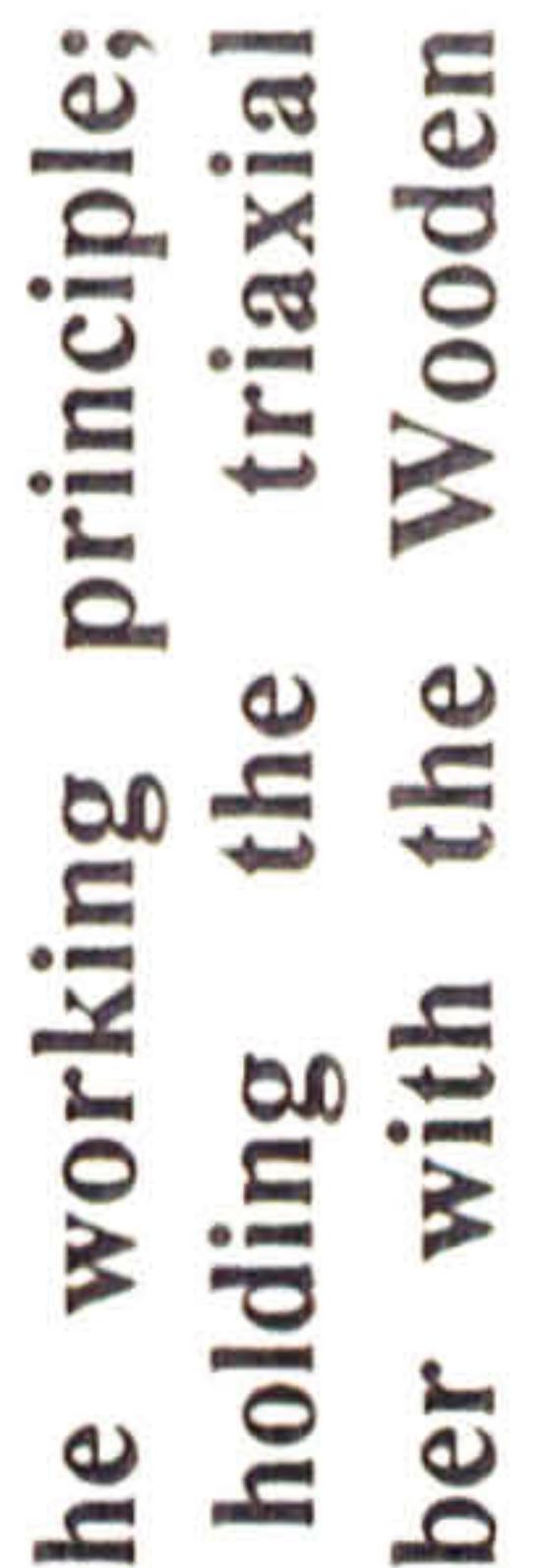

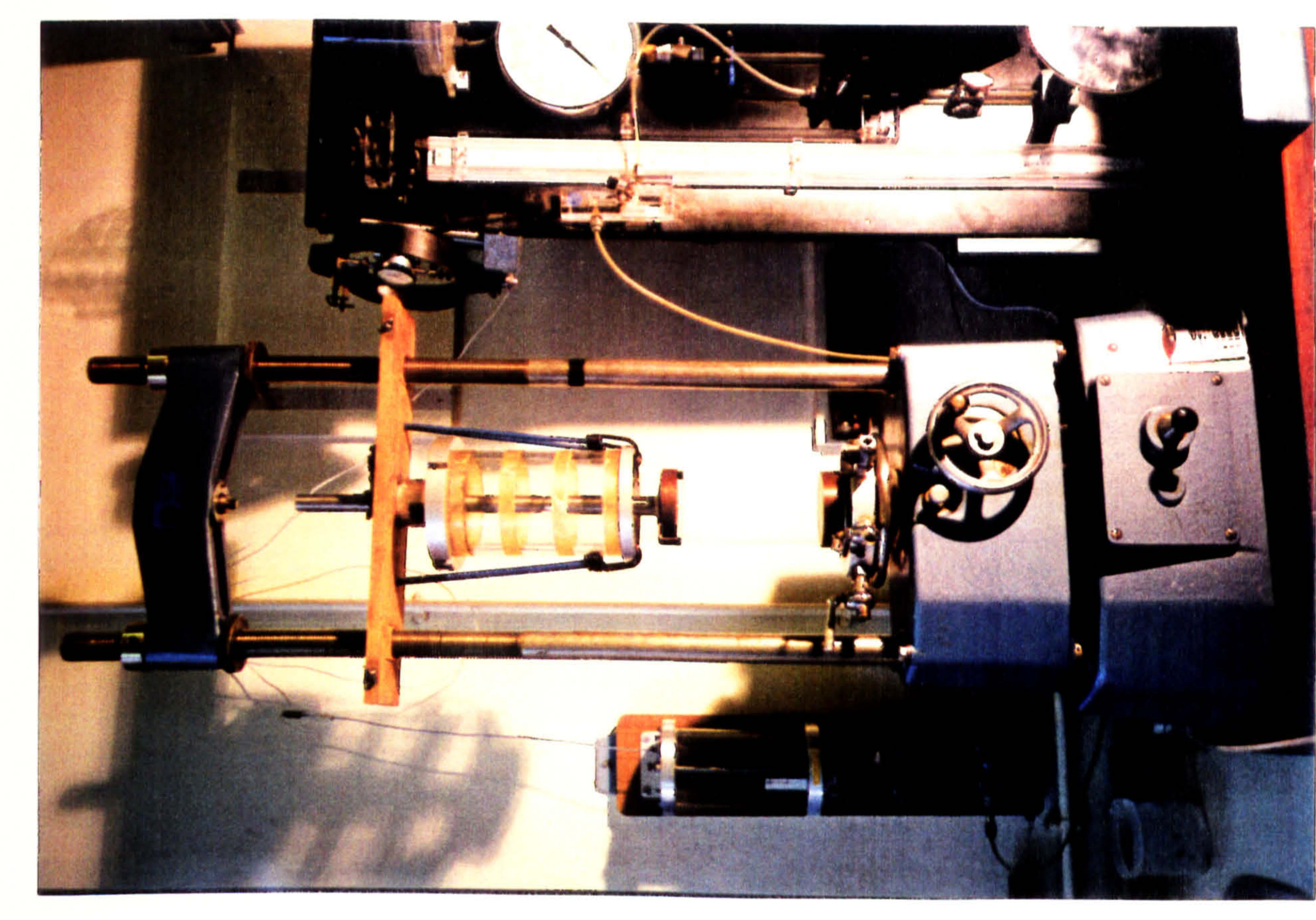

### chamber the frame assembly. for ΠÌ. 6.9 (b) Steps<br>Procedure calibration Fig.

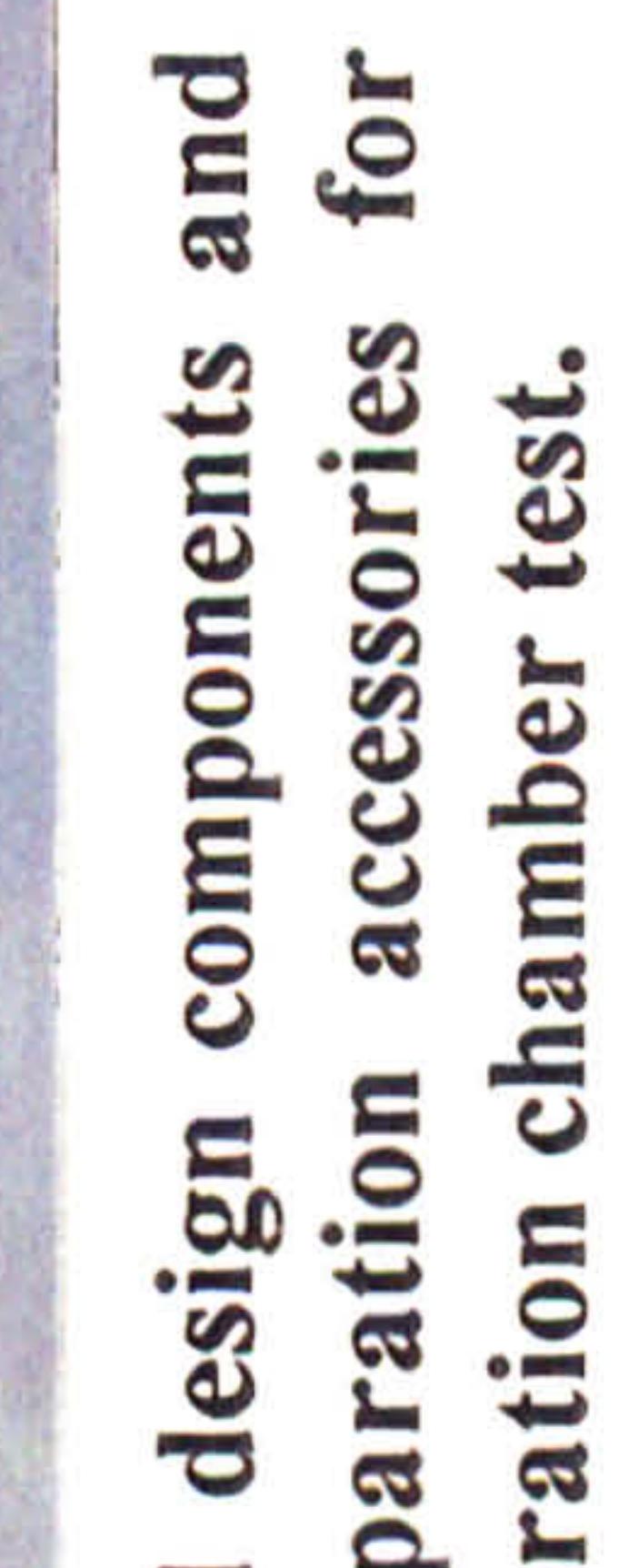

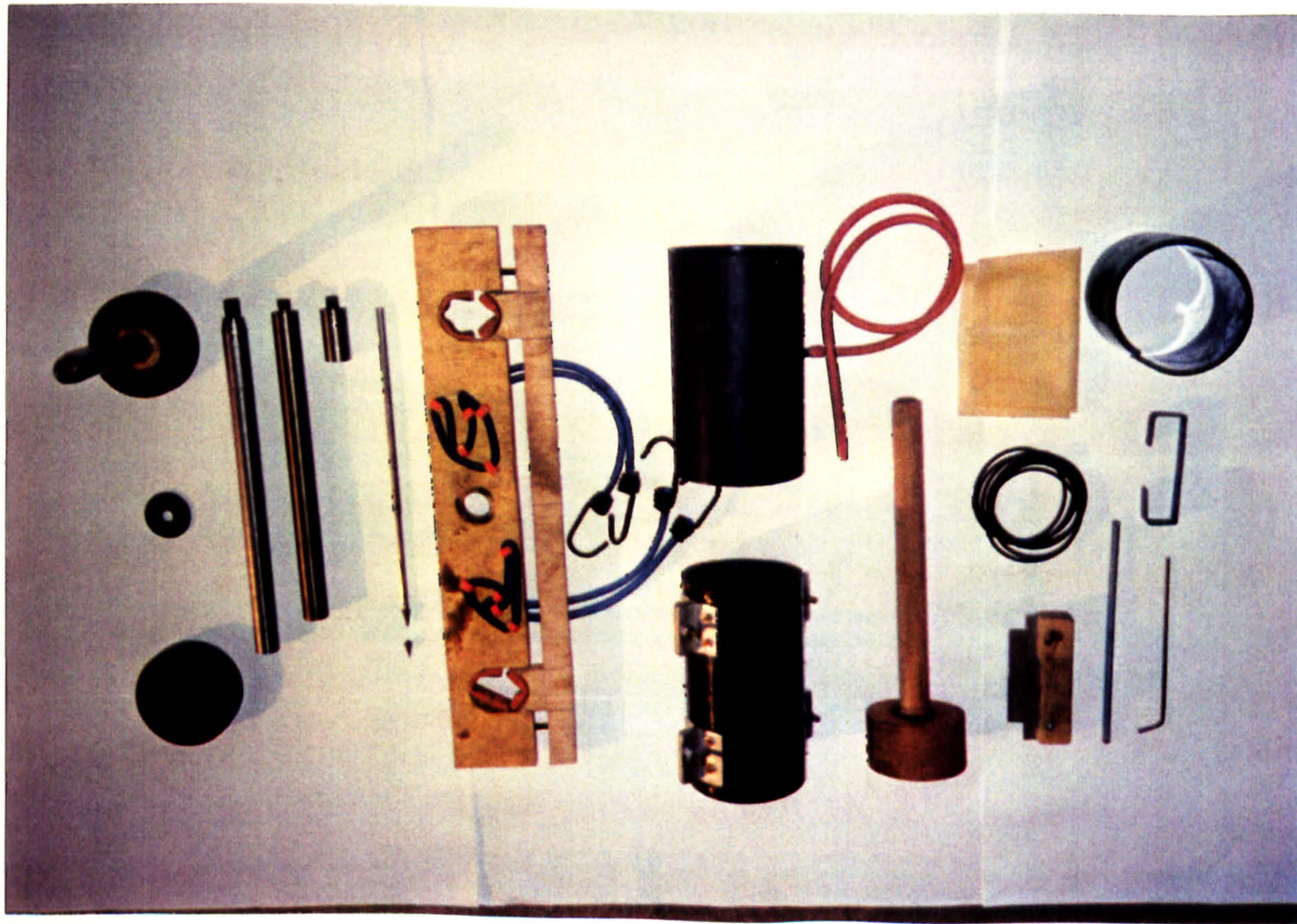

## prepai the triaxial calibra Fig. 6.9 (a) The revised the sample

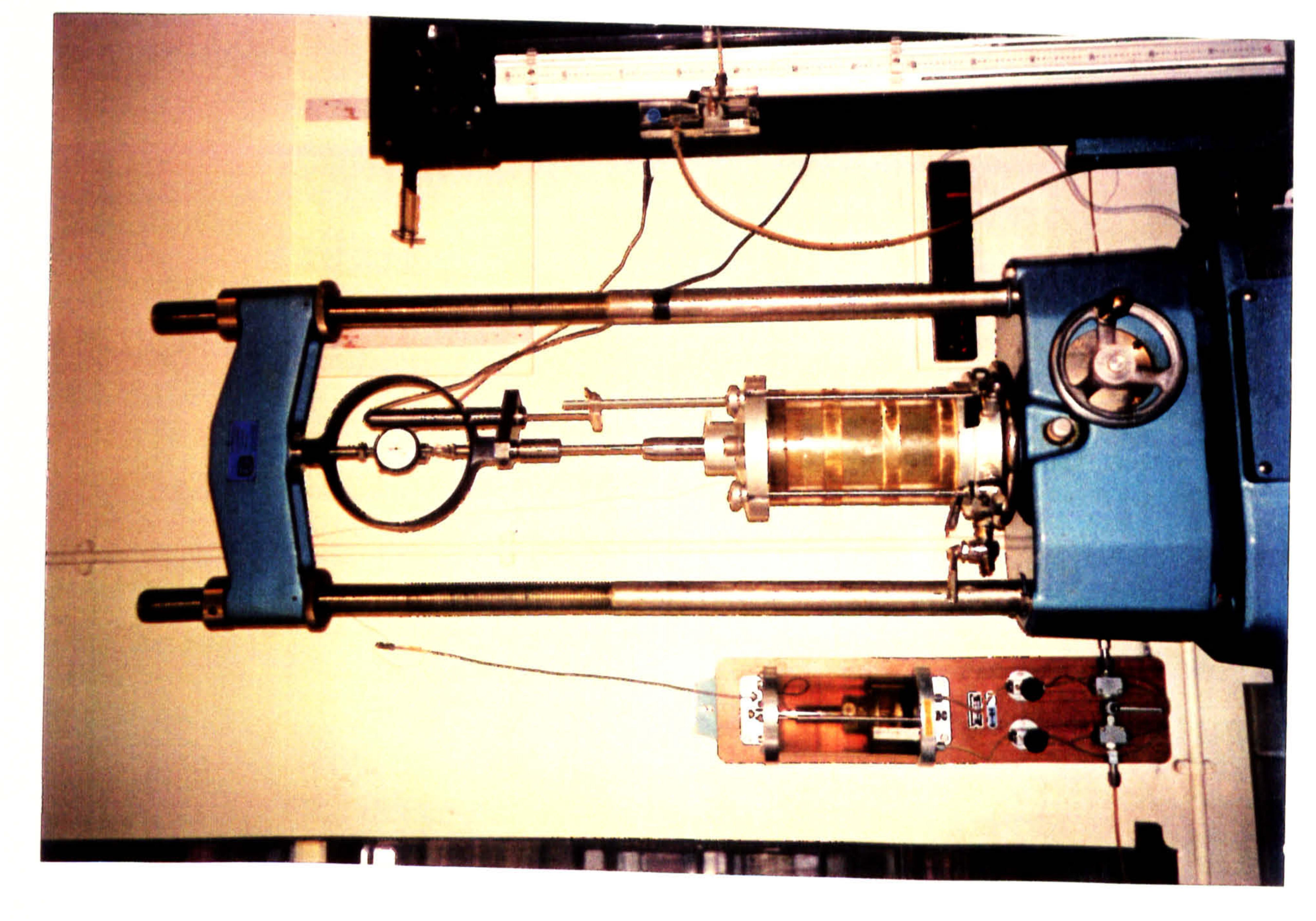

**CONTRACTOR** 

## calibration triaxial the  $\blacksquare$ e sampl the placing for ക  $\bullet$  $\bullet$  $\sim$

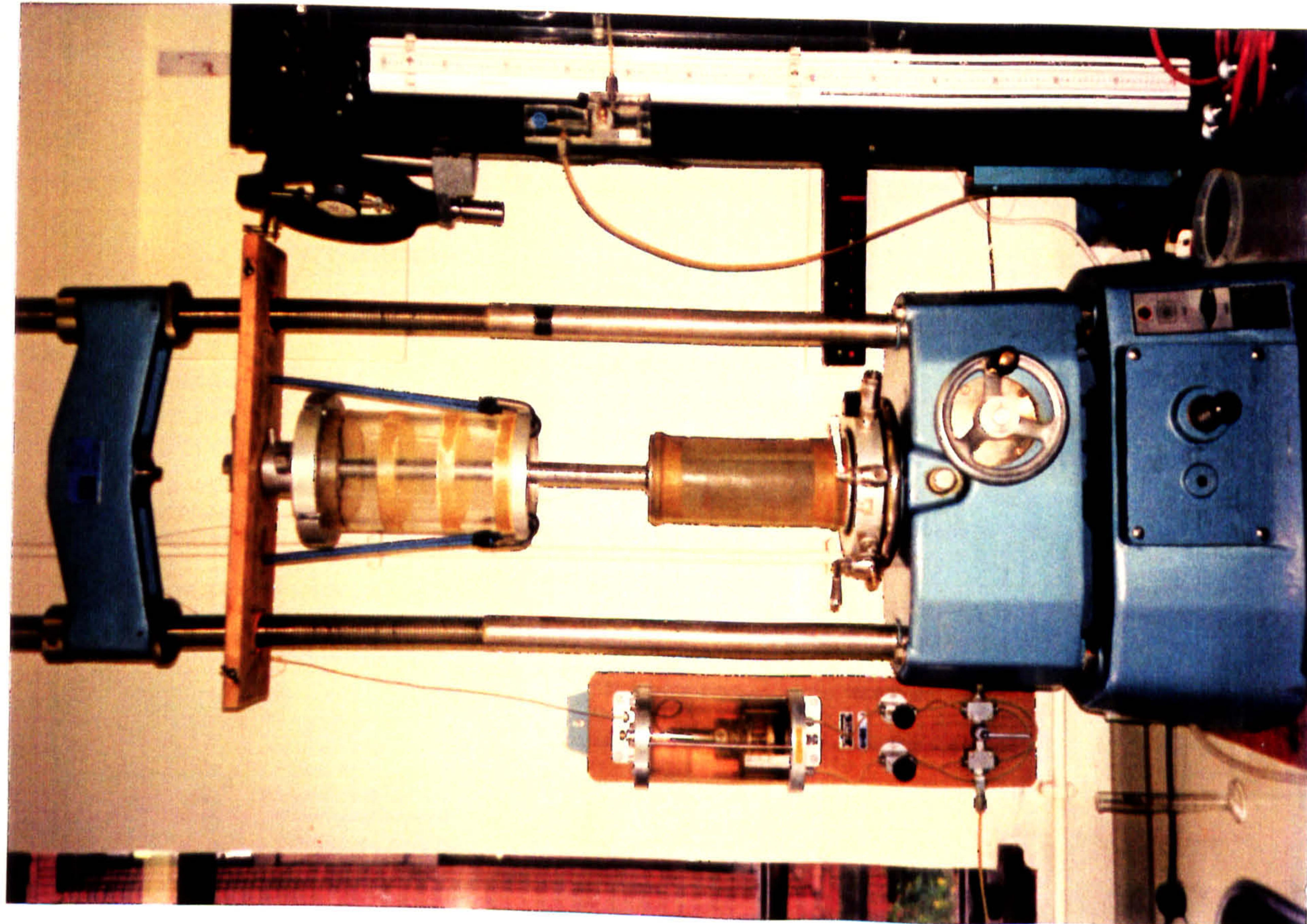

## $\mathbf{G}$ 6.9 (c) and  $\bullet$  $\ddot{q}$

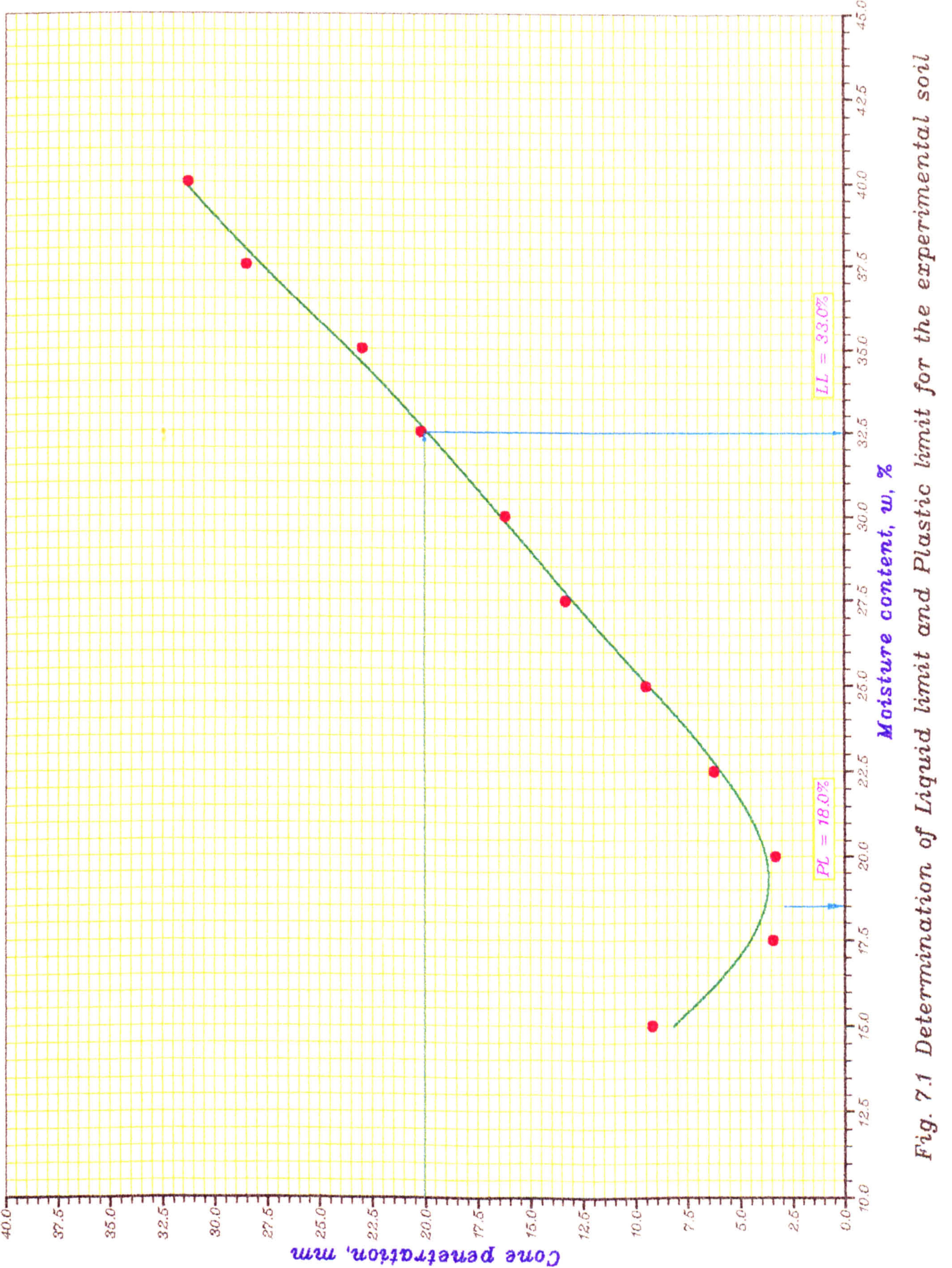

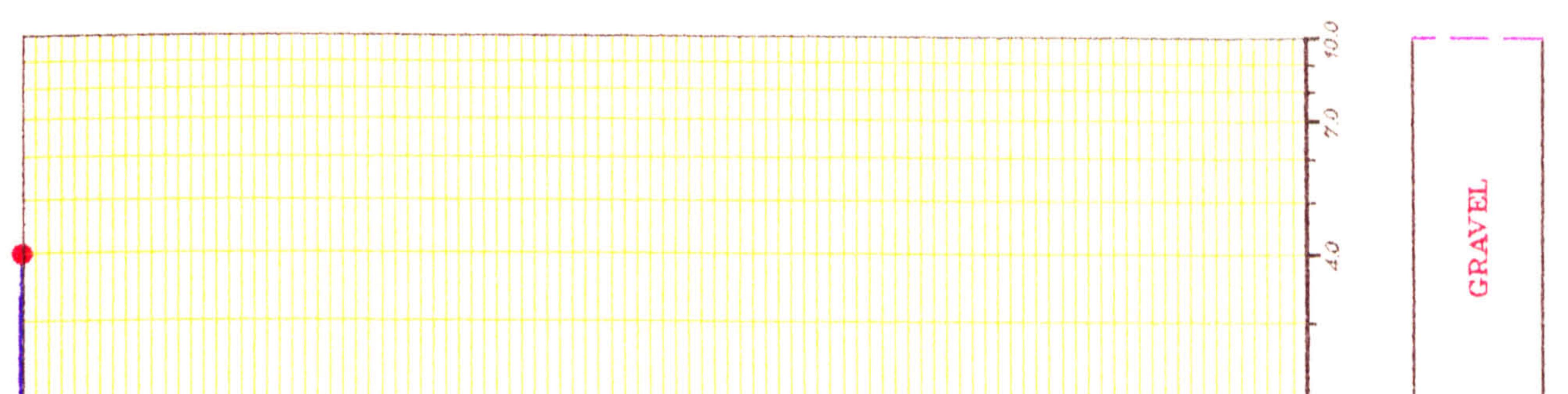

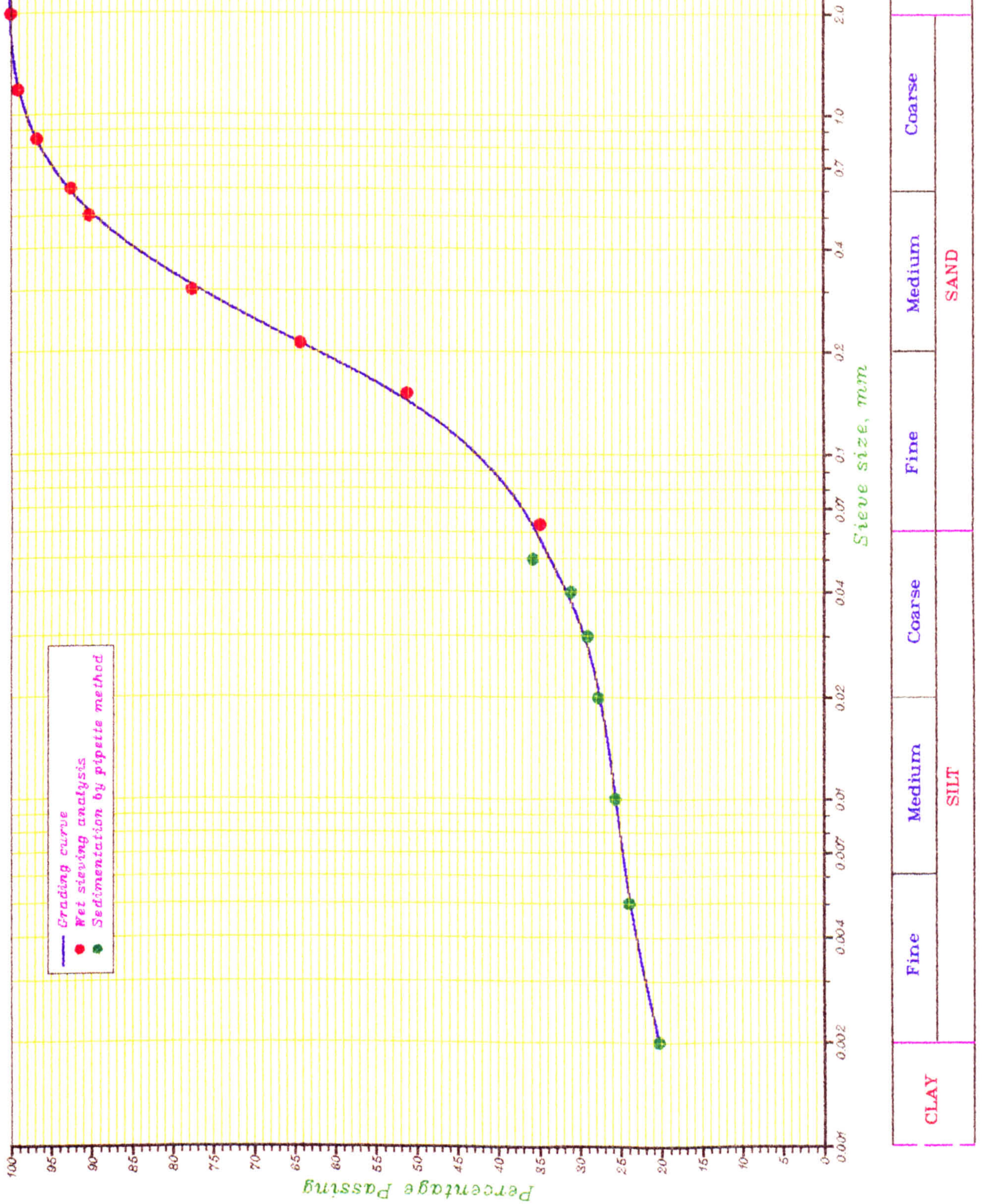

 $50i$ 

#### $\vec{a}$ ent Èц. دج ç. e exp the ď Ø G ŗп O 6 ď

G

R

 $\sim$ 

 $Fig.$ 

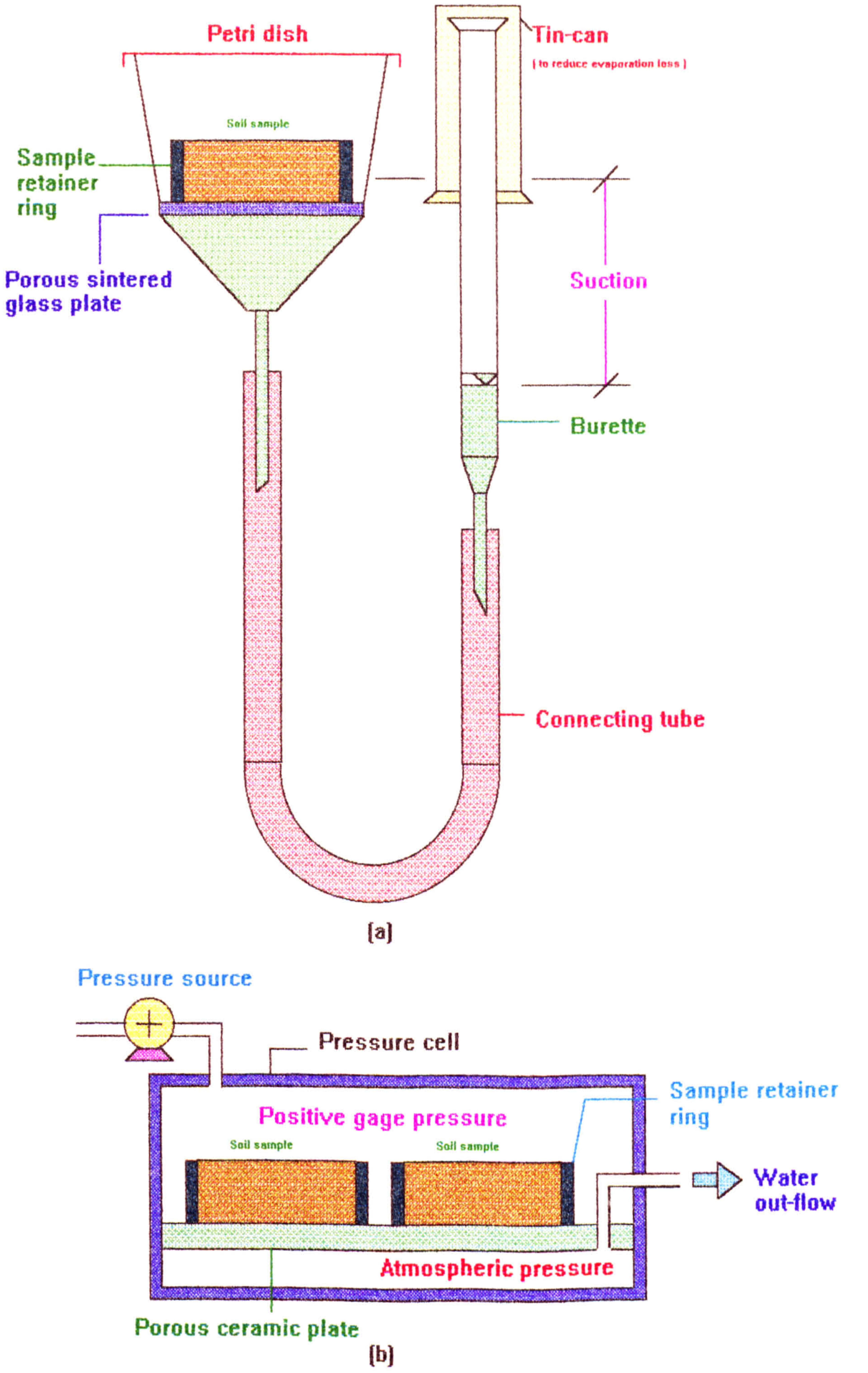

Fig. 7.3 (a) Schematic arrangement for Haine's Apparatus.<br>(b) Schematic arrangement for Pressure Plate Extractor.

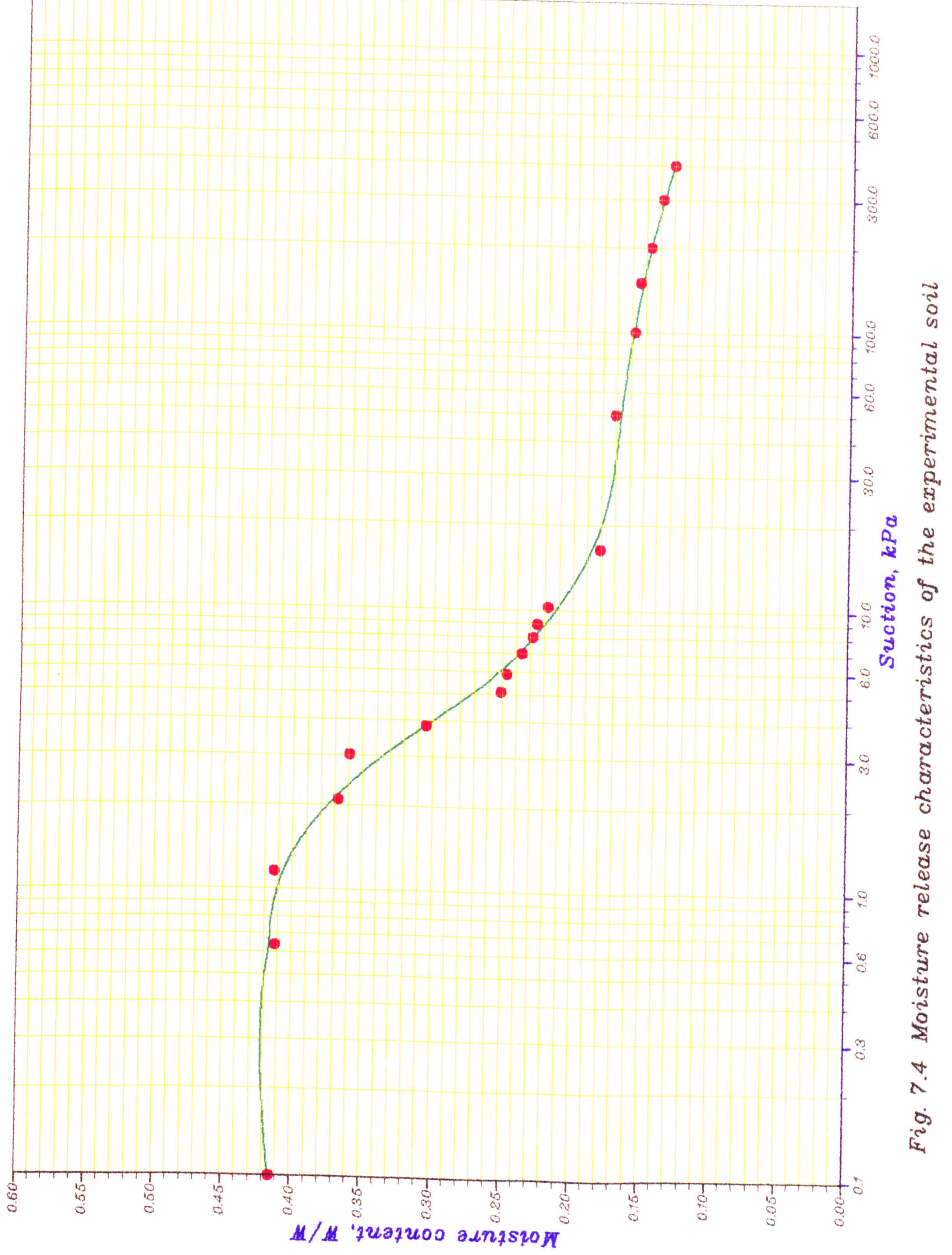

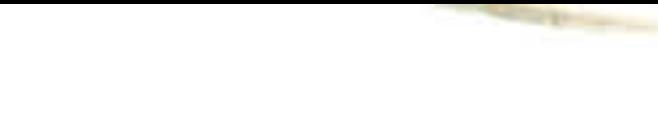

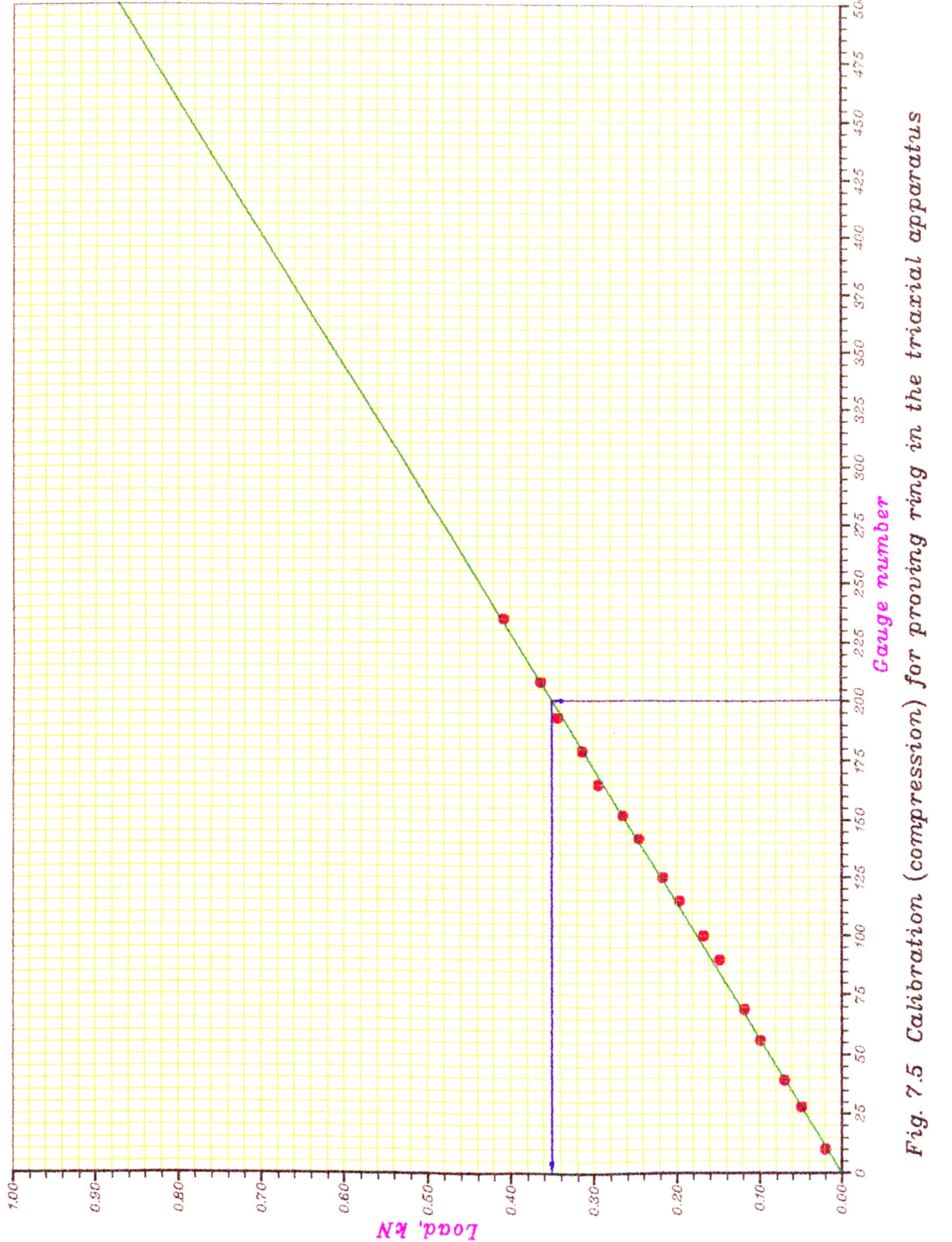

ریا

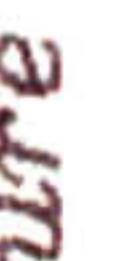

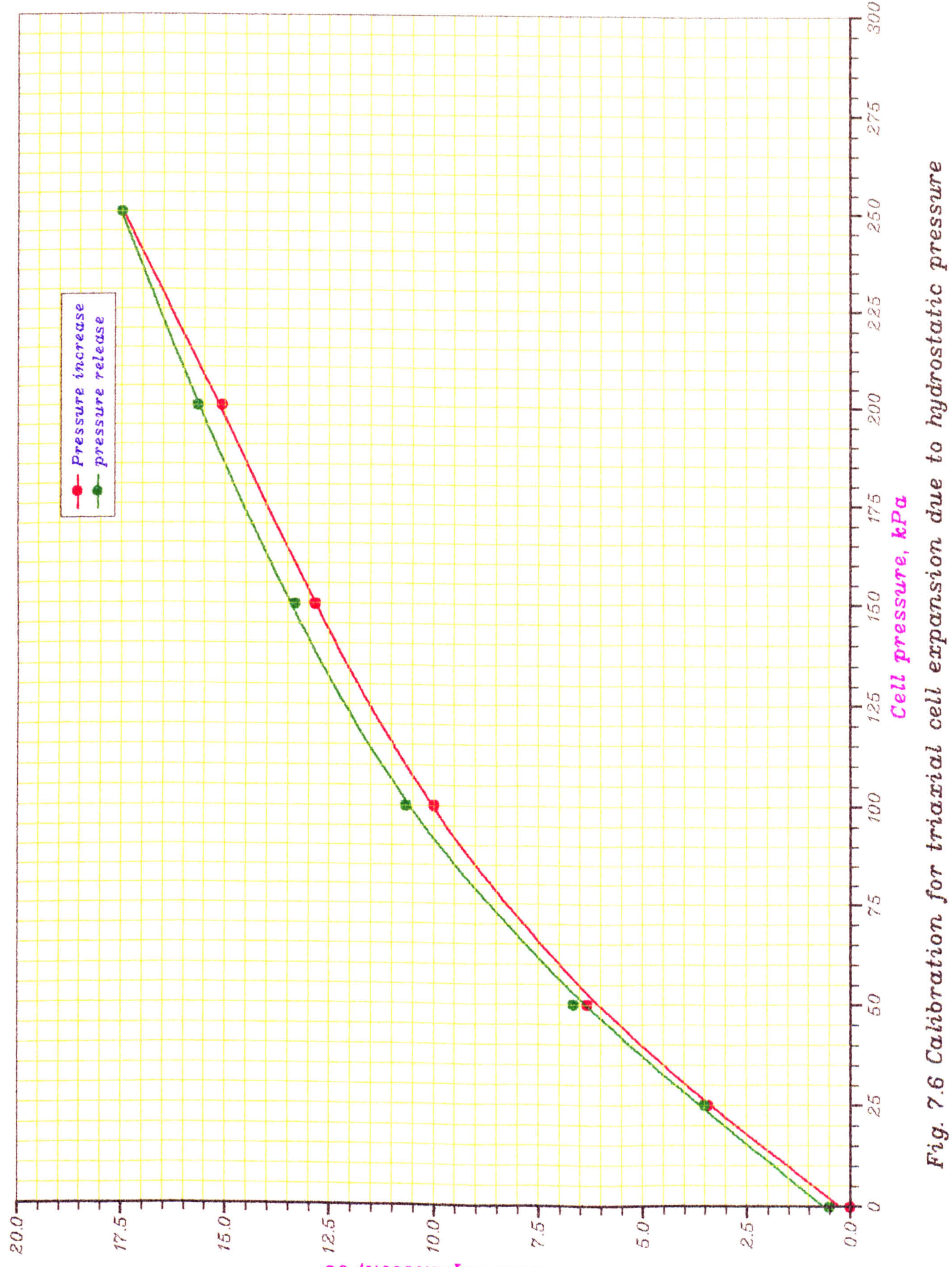

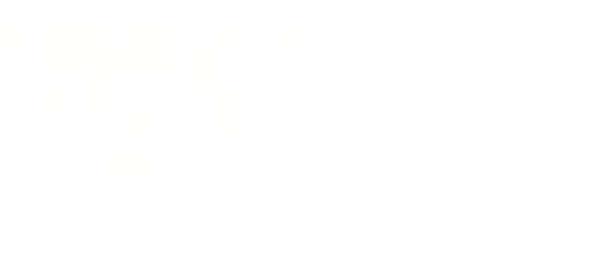

**A LOWER OF THE LETTER** 

oo 'uoisuvdxa 11a0

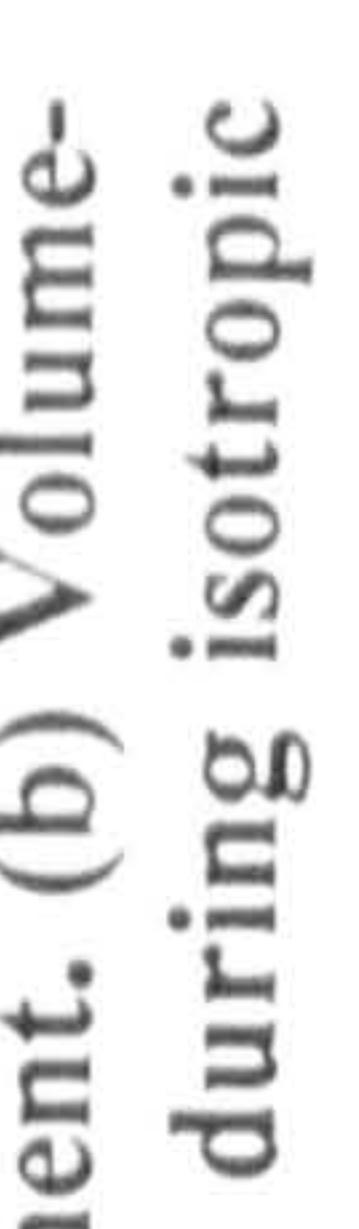

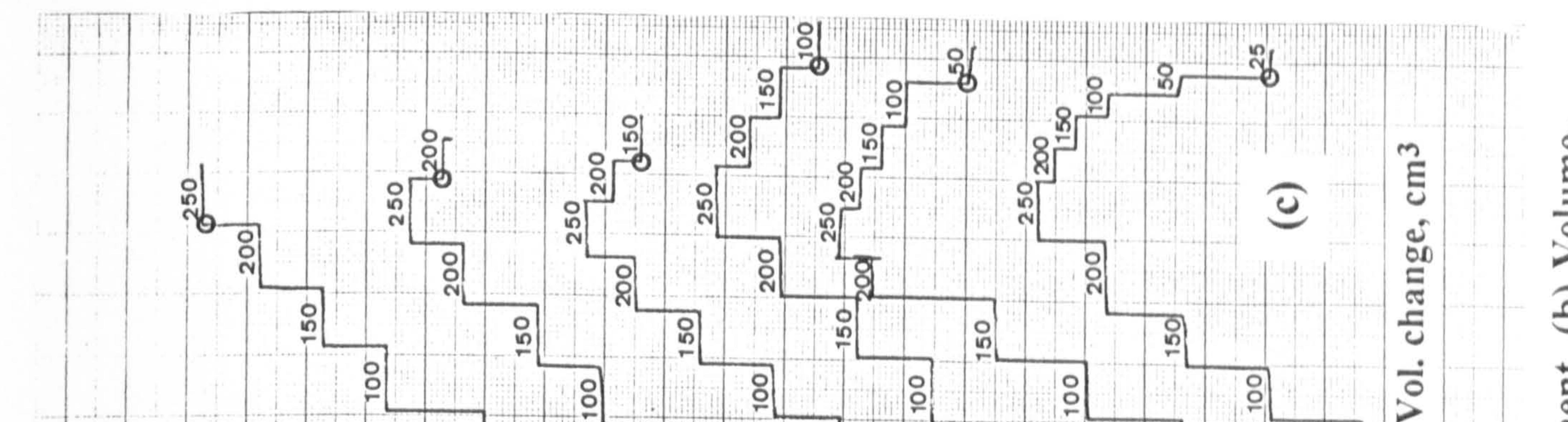

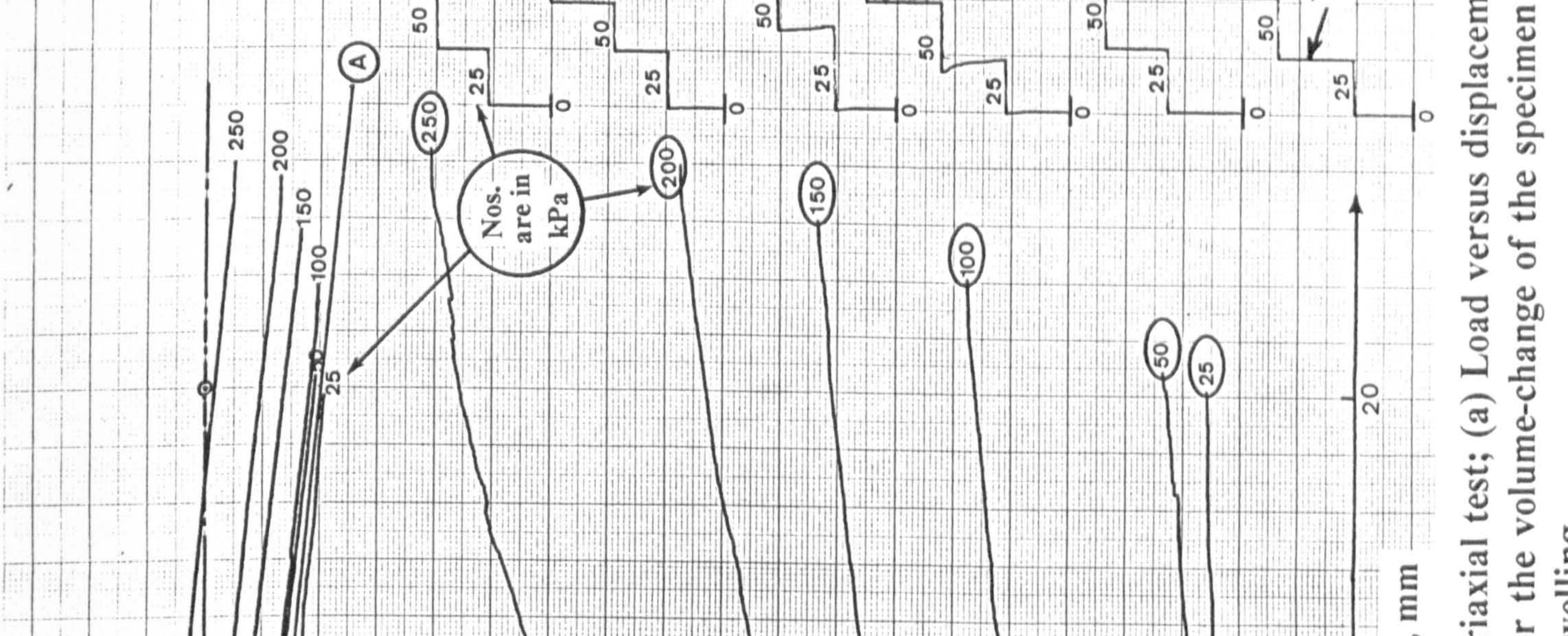

## ಪ പ

**Australia Modern** 

#### $1.4.4.1$  $1.49991991999999444$ 传染中新衣 --------------1999999  $-$  4-46  $-$ www.communication.com Ξ  $-1 - 2 - 0$  $\mathcal{L}^{\alpha}(\mathcal{R})=\frac{1}{\alpha}$ . . . . . . . .  $+ + + +$ . . . . . . . . . . . . . . . . . . \*\*\*\*\*\* 1.4.2.4.4.4.4.4.4.4. ه 1 4 4 4 5  $-1 + 1 + 1 + 1 = 1$ ပ spara a sun 10111111 ß **144600** \*\*\*\*\*\*\*\*\*\*\*\*\*\*\*\*\* ,,,,,,,, mini the standard contract standards the standard distribution. approve the property of the a Š. **BRITISHER**  $7 - 4 - 4 = 1$ PERSONAL PROPERTY 4-8-4-9-1 ............. . . . . . <u> III sa batan</u> **CONTRACTOR** the community of . . . . . . . . . . . . . .  $1.4 + 1.4$ 不变体量 医生体分裂电子如子 1 2 3 3 4 5 6 6 7 8 9 8 9 8 1888 188  $11.1$  **1.**  $12.1$  **1.**  $12.1$  $(4,1,2,4,4,4,4,4)$  $-14.44$ \*\*\*\*\*\*\* \*\*\*\*\*\*\* ------------- $\frac{1}{2} \left( \frac{1}{2} \left( \frac{1}{2} \left( \frac{1}{2} \left( \frac{1}{2} \left( \frac{1}{2} \left( \frac{1}{2} \left( \frac{1}{2} \left( \frac{1}{2} \left( \frac{1}{2} \right) \right) - \frac{1}{2} \left( \frac{1}{2} \left( \frac{1}{2} \left( \frac{1}{2} \right) \right) - \frac{1}{2} \left( \frac{1}{2} \left( \frac{1}{2} \left( \frac{1}{2} \right) \right) \right) \right) \right) \right) - \frac{1}{2} \right) - \frac{1}{$ \*\*\*\*\*\*\*\*  $||1||1||.$  $2.3.2.4.4$  $111111$ \*\*\*\*\*\*\*\*  $4.4.5.4.4.4.$ 9 a s ........  $1.111$ .........  $\circ$  $1 - 0.1414$ conductivepost de de centro the dealership and control the projection 644-64644944 in de minuée de car-1-Brown  $\overline{\ }$ 三十五 美国语音者  $-1 - 1 - 1 - 1 - 1$  $8 - 9 - 4$ 1416-6161 \*\*\*\*\*\*\*\*\*\*\*\*\*\*\*\*\*  $-0.001$  $16.4 - 47.4 - 47.2 + 14.14$ **12. 6 8** calastic model **Service Controller of the American Action**  $-66$  $-111$  $1 + 1 - 1$ . . . . . . . . . . . . . . . <del>.</del> . .  $-444 +$ . . . . . . . . . 化制动制造硬化树脂基 机衣服制备 机机械表 444-4 工業所に **His arm a domest** district for the country a stock the content.  $+4.64 -1 + 1 = 1$  $1 + 1 + 1 + 1 + 1$  $-1$  )  $-1$  , and  $-1$  , and  $-1$  , and  $-1$  , and  $-1$ 1951 1955  $1.14.111.4.4$ **BUILD** and desired computered in distances. THE CHARLES CO. Control in America & **Lukish JA** to the 4  $-148118$ ,,,,,,,, 1910-1-0-0-0  $+ + + + +$ ----心血压暴化。 no H.

**CONTRACTOR** 

 $( - 0.97 + 0.37)$ 

3 a = 0

 $1.4 - 1.$ 

 $1 - 10 = 0$   $-1 - 10 = 0$ 

 $-288888$ 

60

(美容) (量) 计风格符

**CONTRACTOR** 

**LANET FR** 

considerable that

a paid me me

**SALE BLA** 

 $m_{11}$  (4)

 $-2.5$ 

544

#### pical nge  $\rm{cm}$ cha ------- $-10^{-1}$  Re-12  $1.1$ ┍  $\mathbb{E}^{\mathfrak{g}}$  $0.35$ ç  $\circ$ Load,  $M = \sqrt{6}$ . change, cm<sup>2</sup>  $\begin{picture}(20,10) \put(0,0){\line(1,0){10}} \put(10,0){\line(1,0){10}} \put(10,0){\line(1,0){10}} \put(10,0){\line(1,0){10}} \put(10,0){\line(1,0){10}} \put(10,0){\line(1,0){10}} \put(10,0){\line(1,0){10}} \put(10,0){\line(1,0){10}} \put(10,0){\line(1,0){10}} \put(10,0){\line(1,0){10}} \put(10,0){\line(1,0){10}} \put(10,0){\line(1$ **TILLET** 케비 나는 **Barbara** min in.

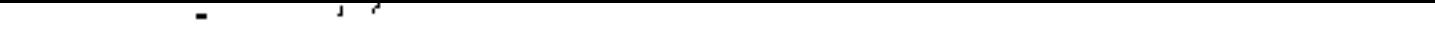

 $\mathcal{F}_{\mathcal{A}}$ 

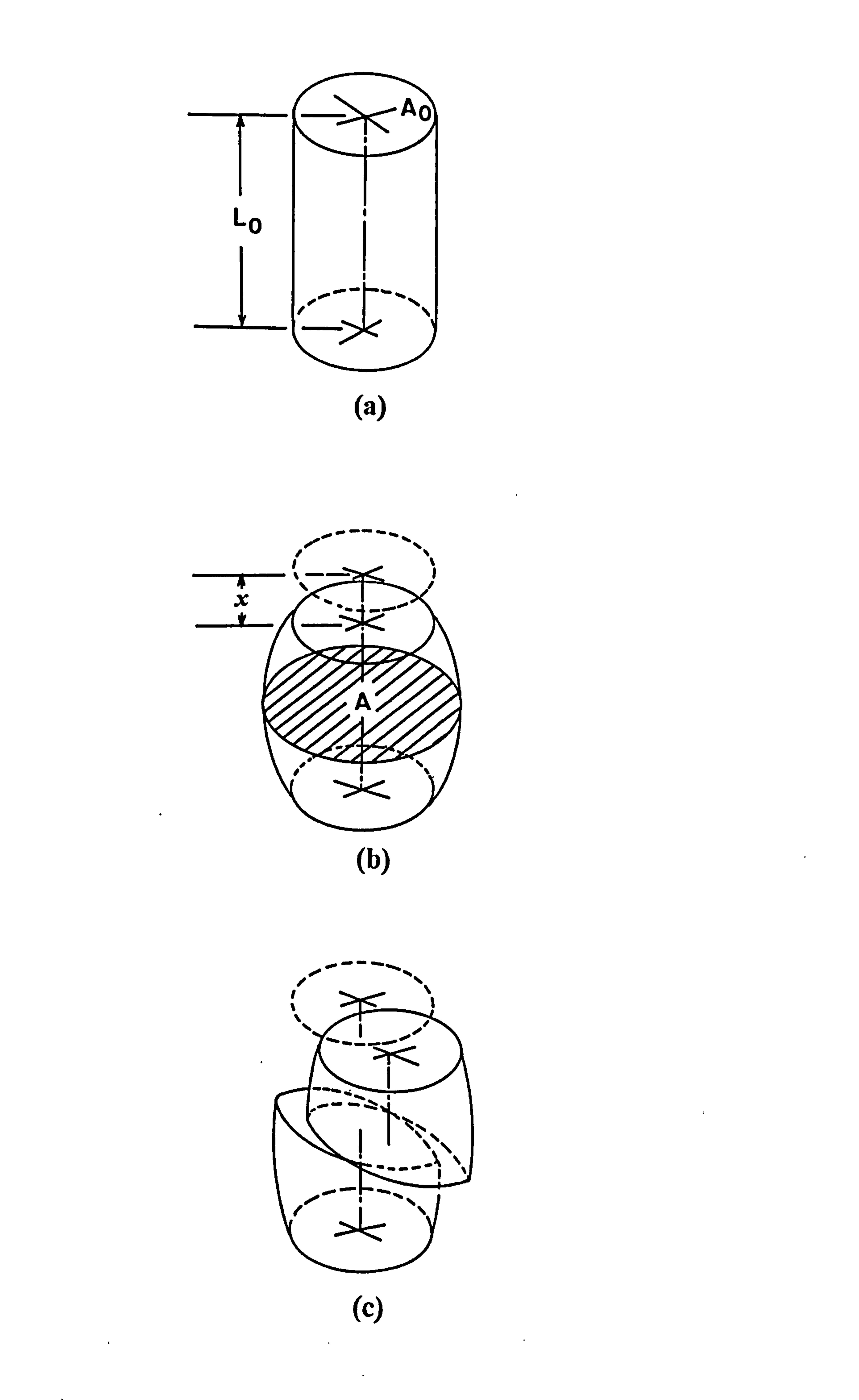

Fig. 7.8 Change in area in mid-section in the triaxial test sample during<br>contract the contract of the contract of the contract of the contract of the contract of the contract of the contract of the contract of the contrac failure; (a) Original sample. (b) Plastic failure. (c) Brittle failure.

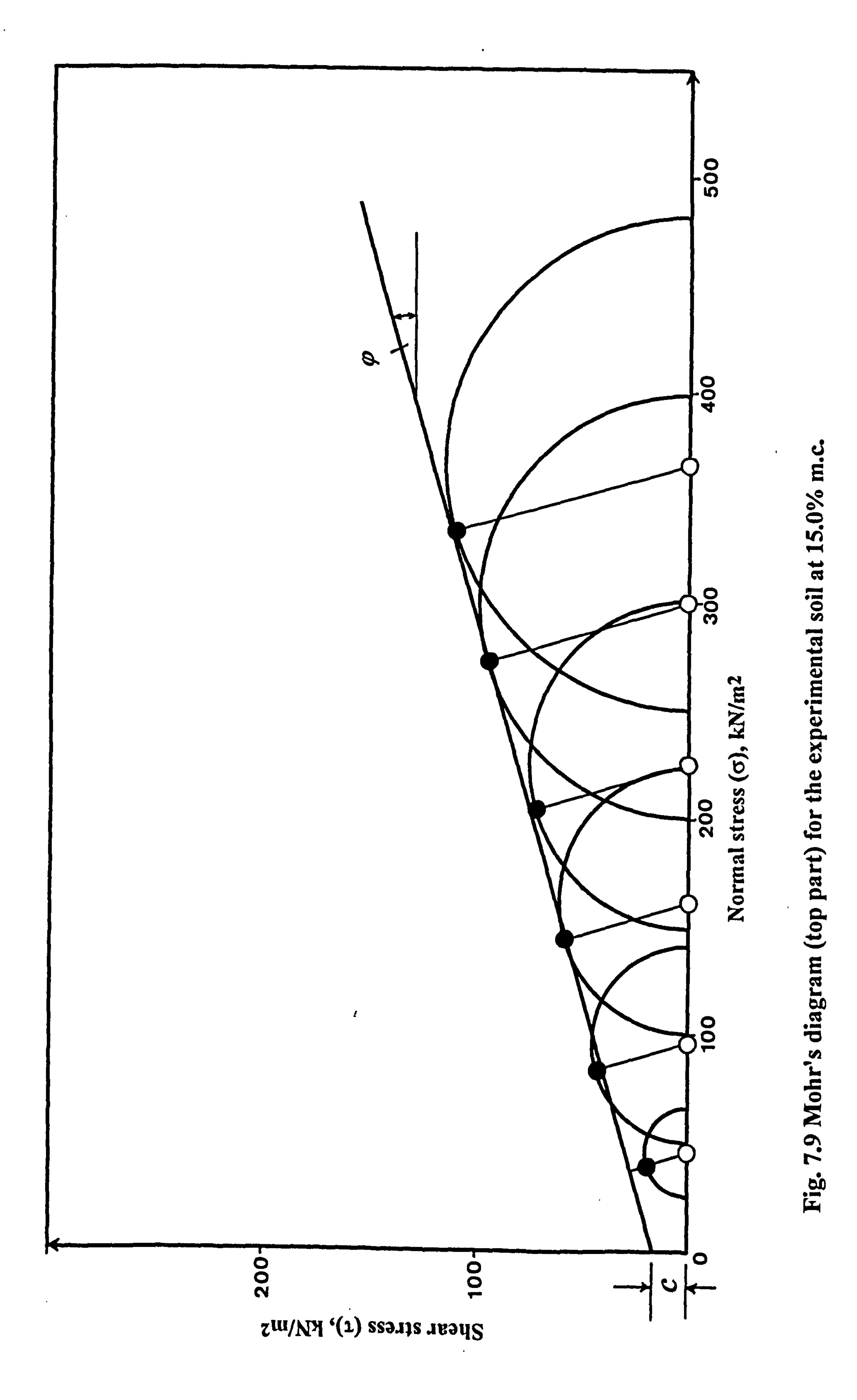

 $\bullet$ 

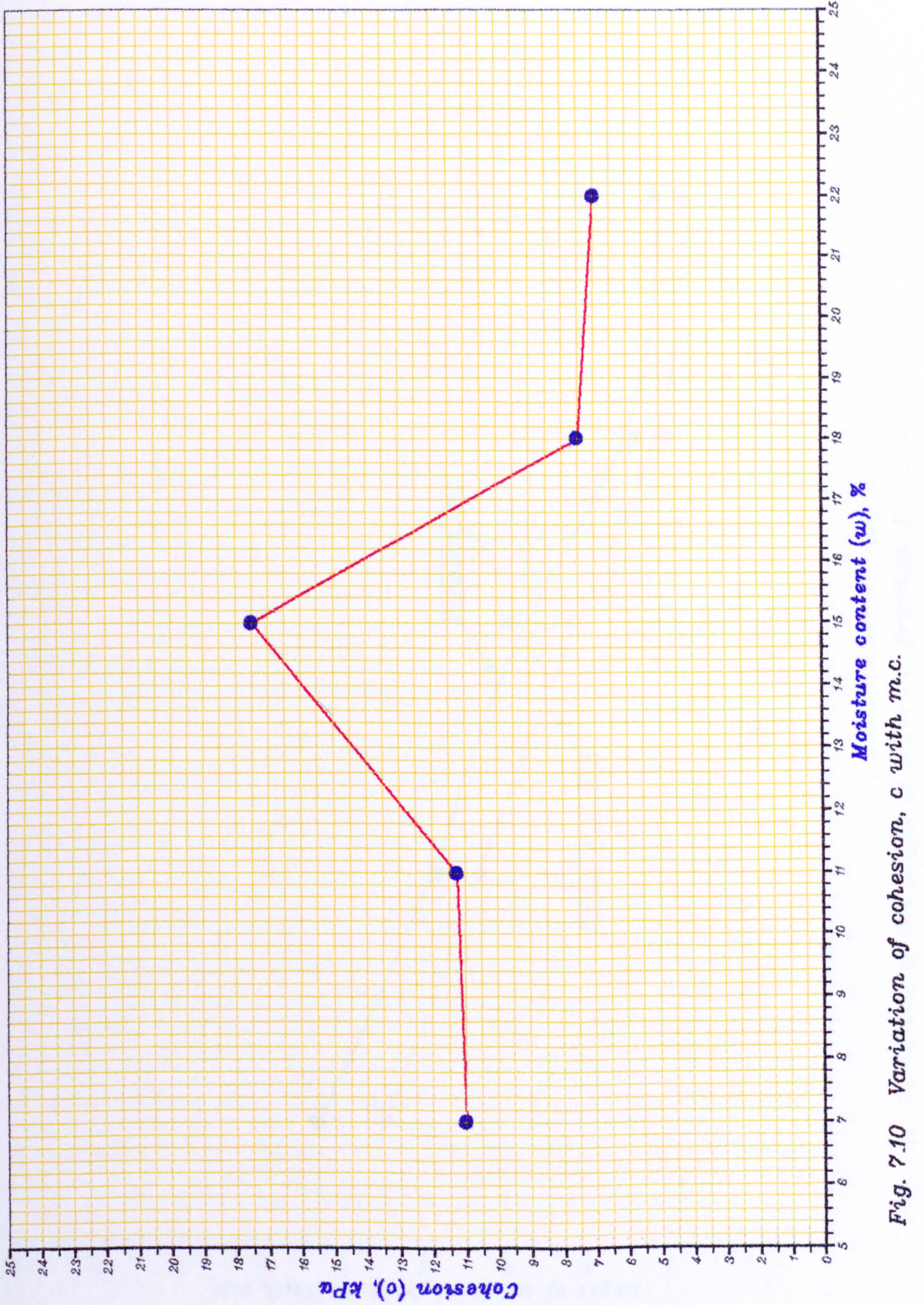

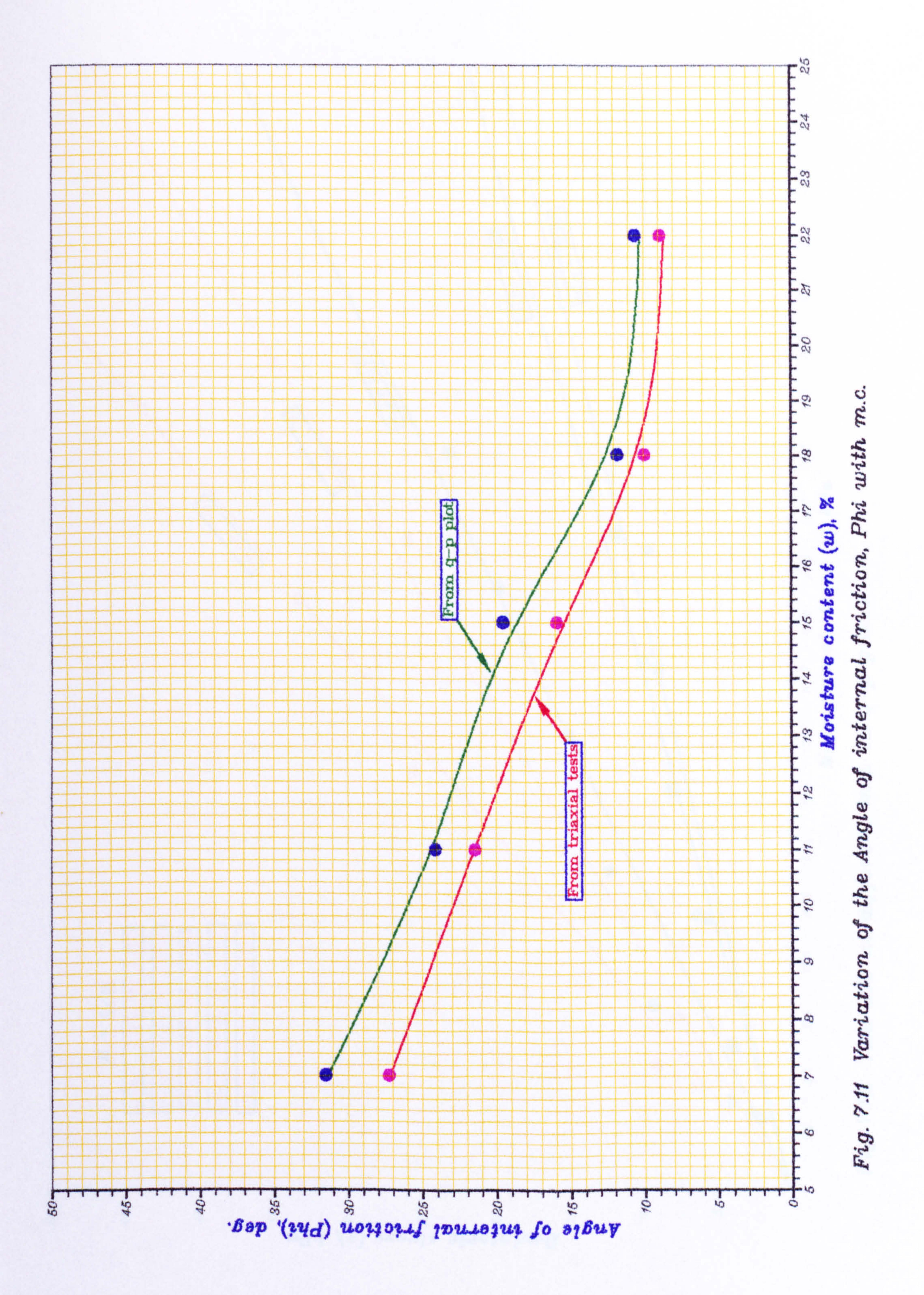

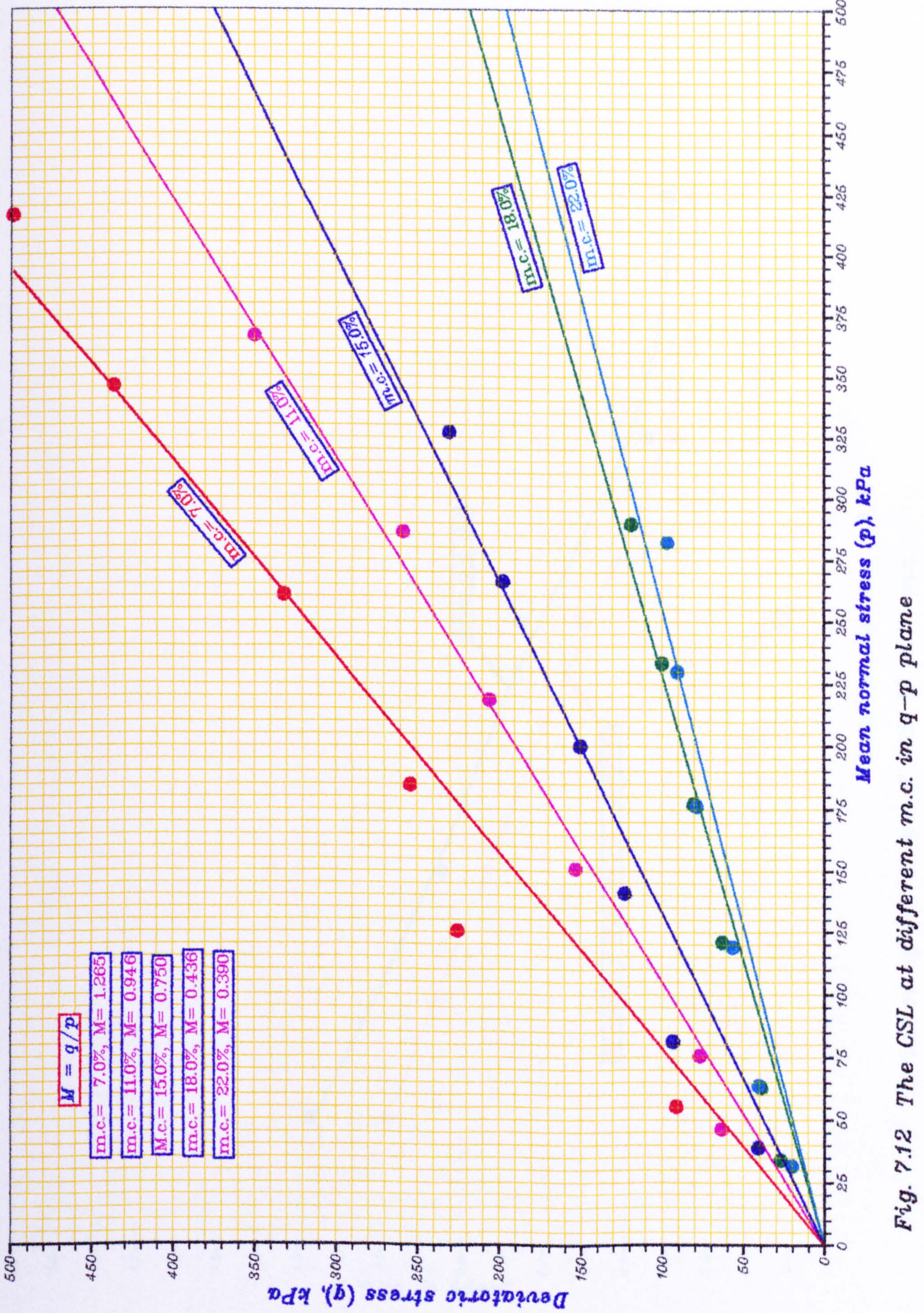

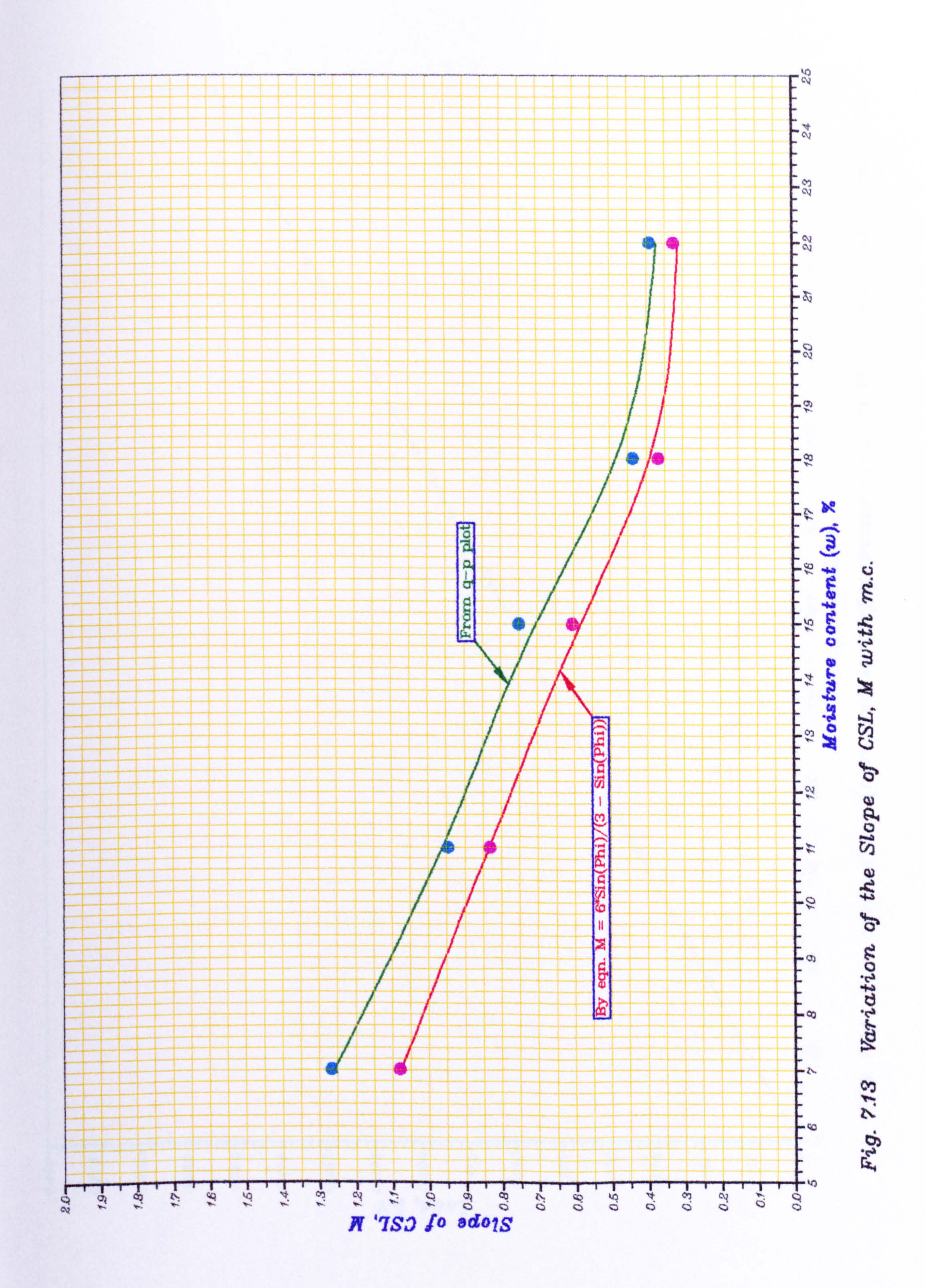

## S 5  $a t$

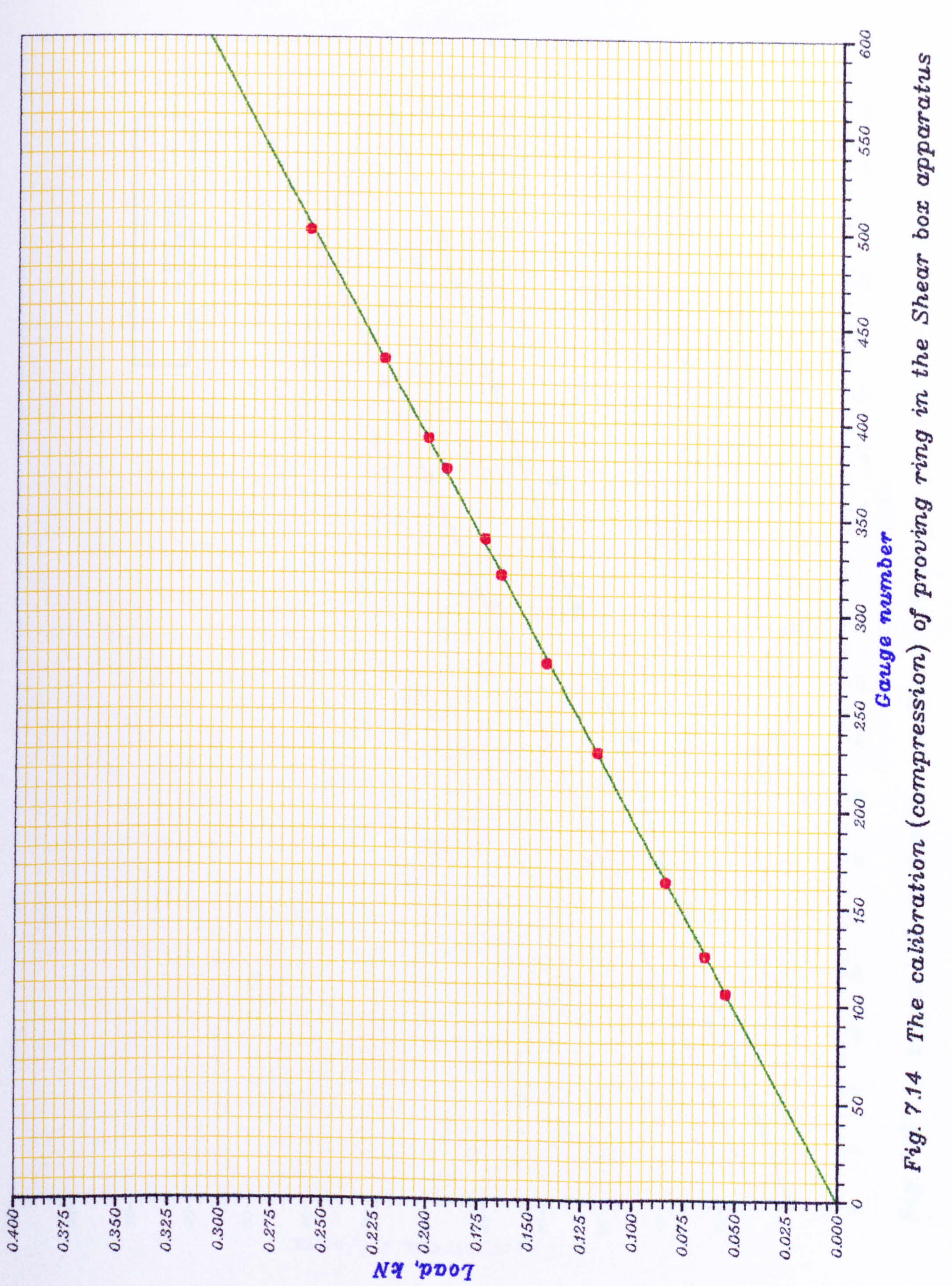

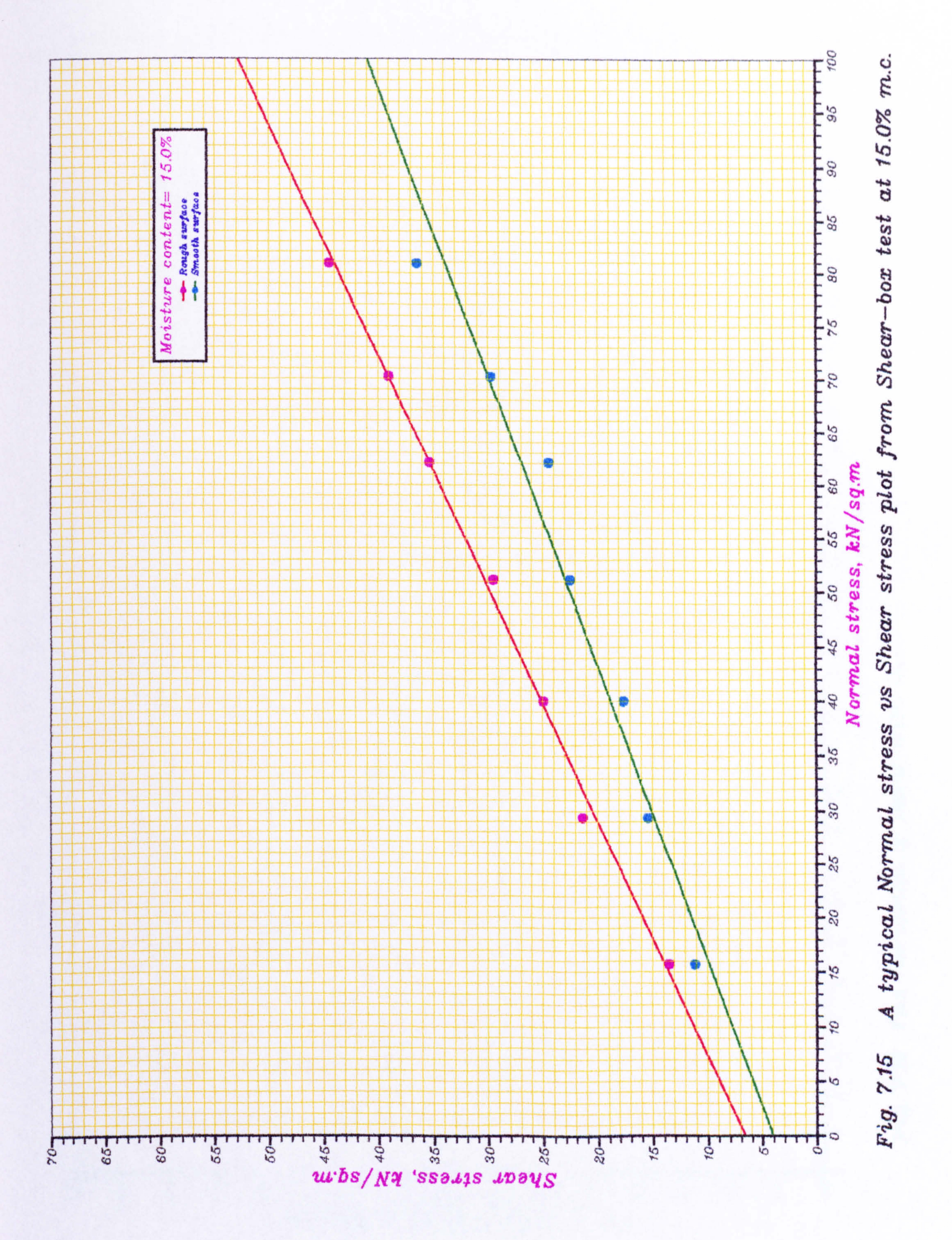

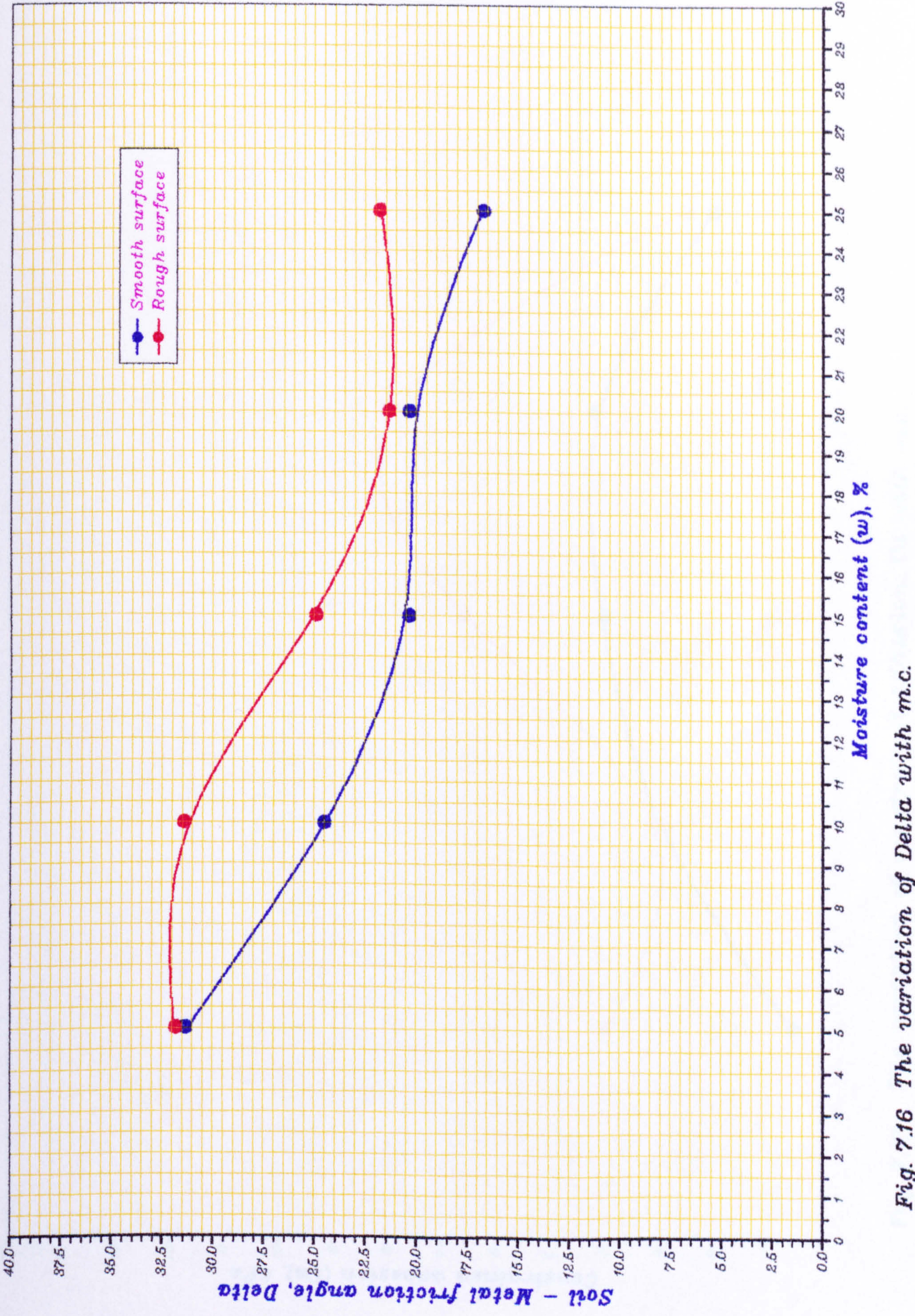

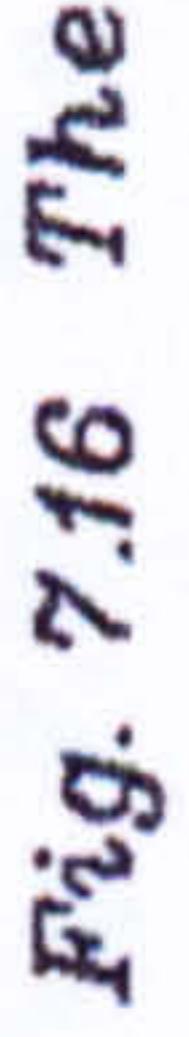

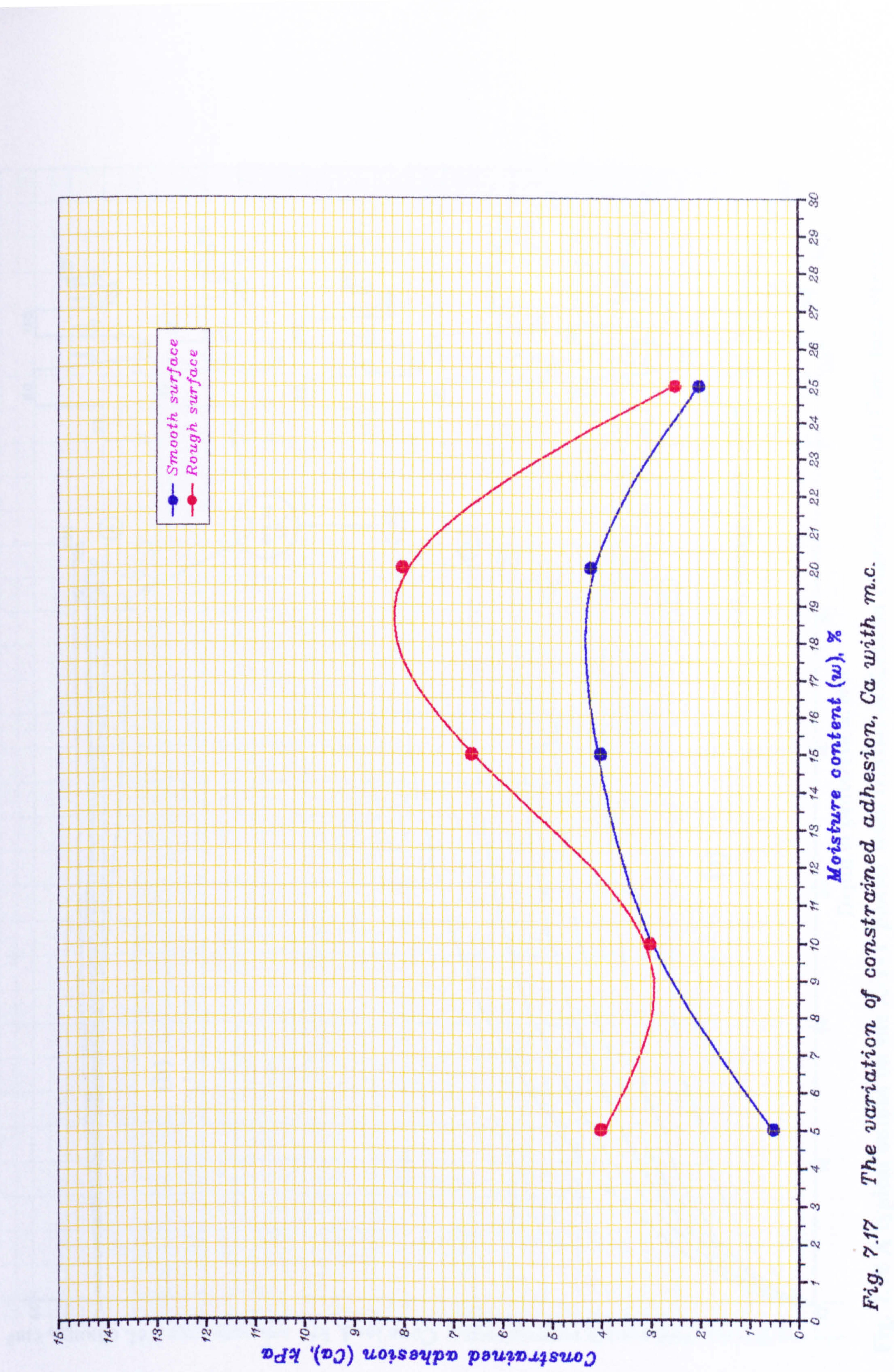

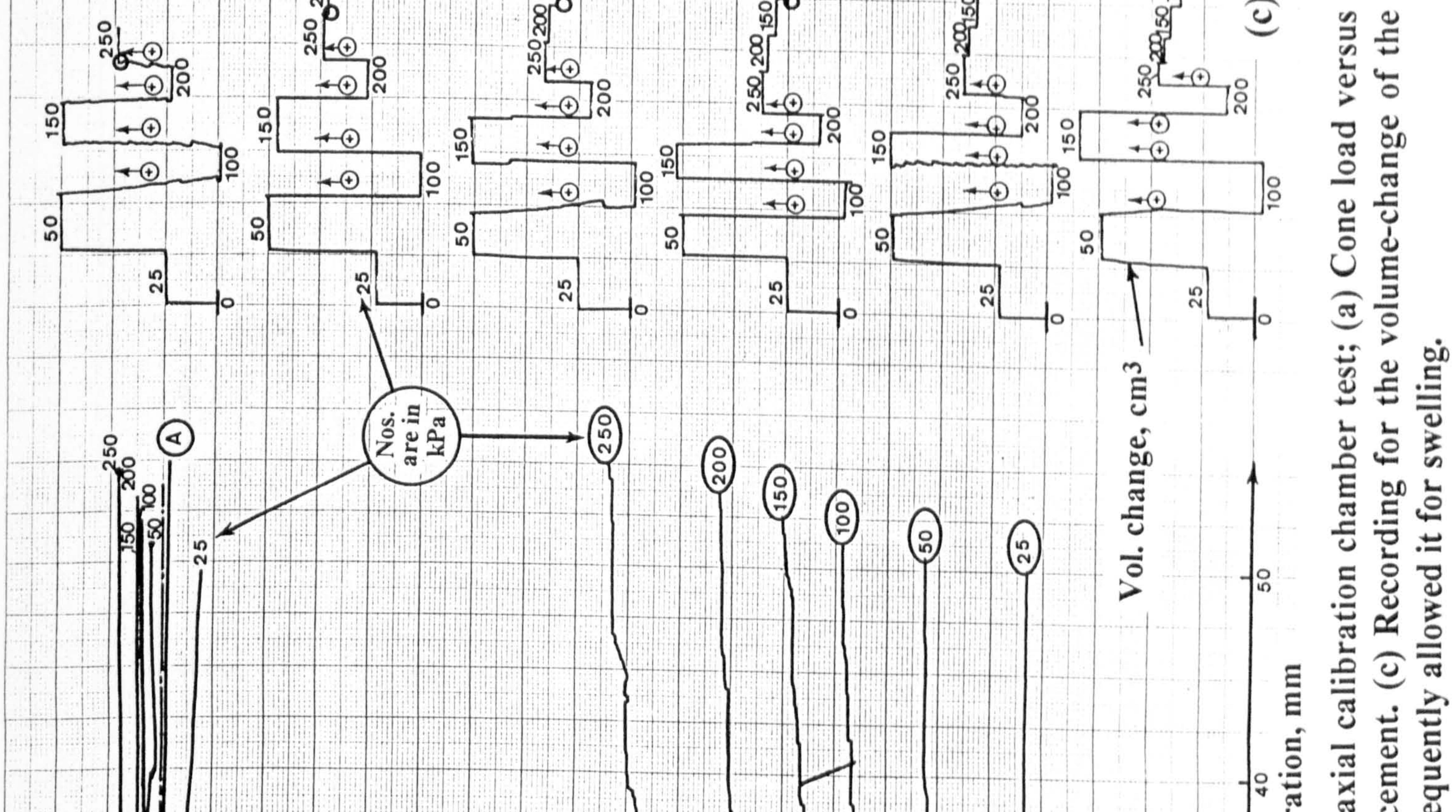

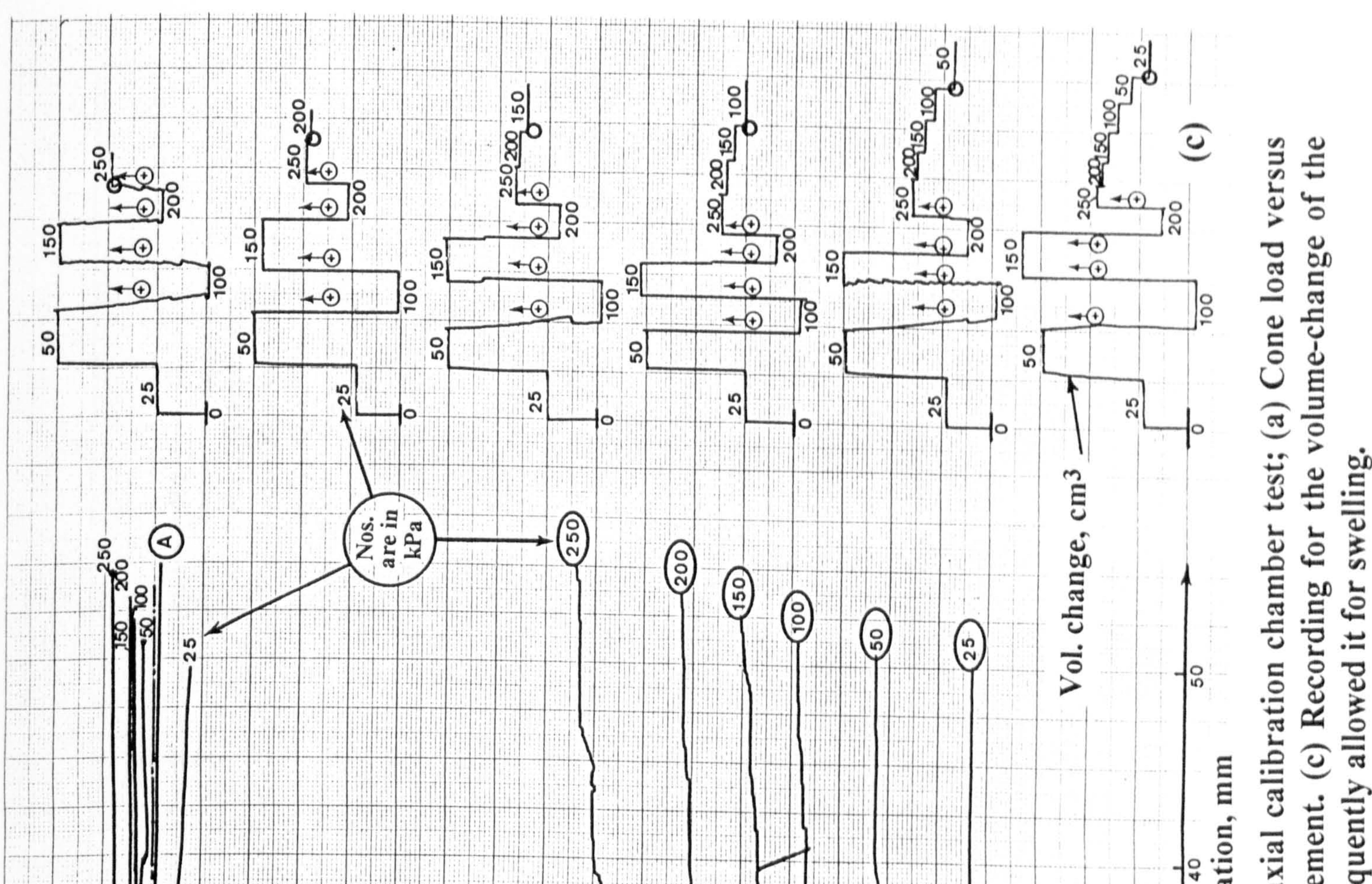

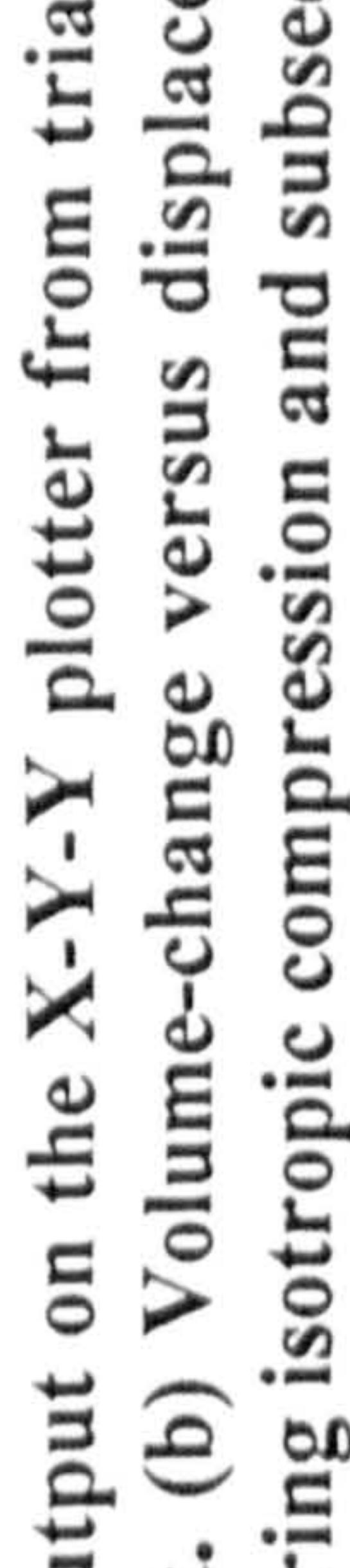

 $\overline{a}$ 

specimen

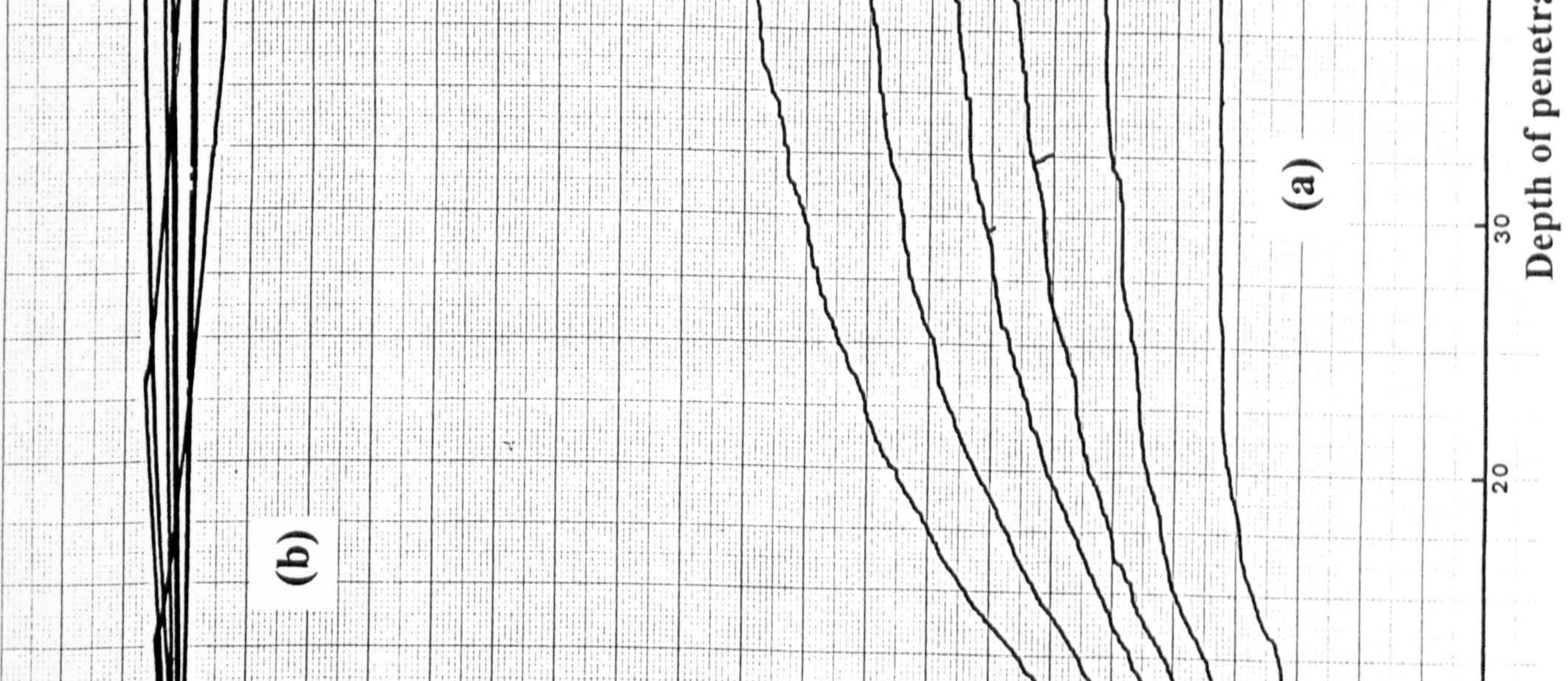

 $-0.014$  $\rightarrow$  11

 $1.711 - 1.7$ 

 $1.15.10$ 

 $\mathbb{R}$ 

ad k 平均利害の大  $\mathbb{R}^n$ 

t. dan

L 12

THE R  $-0.9 - 0.9 + 0.9 + 0.1$  $\mathcal{L}$ 

tije

**PA-M-ME # 911** 

 $\begin{pmatrix} 1 & 0 & 0 \\ 0 & 0 & 0 \\ 0 & 0 & 0 \\ 0 & 0 & 0 \\ 0 & 0 & 0 \\ 0 & 0 & 0 \\ 0 & 0 & 0 & 0 \\ 0 & 0 & 0 & 0 \\ 0 & 0 & 0 & 0 \\ 0 & 0 & 0 & 0 & 0 \\ 0 & 0 & 0 & 0 & 0 \\ 0 & 0 & 0 & 0 & 0 \\ 0 & 0 & 0 & 0 & 0 & 0 \\ 0 & 0 & 0 & 0 & 0 & 0 \\ 0 & 0 & 0 & 0 & 0 & 0 & 0 \\ 0 & 0 & 0 & 0 & 0 & 0 & 0 \\$ 

11 J J

#### displacemen 化双甲烯  $\frac{1}{2}$ pical  $\left( \begin{array}{cc} 0 & 0 \\ 0 & 0 \end{array} \right)$ Children over 14  $5 - 1$  $x + 1 = -x \cdots \cdots \cdots \cdots \cdots \cdots \cdots \cdots \cdots$  $4 + -$ porter in まごとへ 0101010197  $\infty$  $(1, 1, 0, 1)$  $\overline{\phantom{a}}$  $50$  $\overline{\phantom{0}}$ **LLANG** န္က илдіні O والتنابات Сопе Іоаd, КN Fig.  $\epsilon$ шэ езангар тор сранбе, стан  $\ddot{\mathbf{Q}}$ **Thirty is an use** 1990年11月18日11日  $\frac{1}{2} \left( \frac{1}{2} \frac{1}{2} + \frac{1}{2} \frac{1}{2} + \frac{1}{2} \frac{1}{2} + \frac{1}{2} \frac{1}{2} + \frac{1}{2} \frac{1}{2} + \frac{1}{2} \frac{1}{2} + \frac{1}{2} \frac{1}{2} + \frac{1}{2} \frac{1}{2} + \frac{1}{2} \frac{1}{2} + \frac{1}{2} \frac{1}{2} + \frac{1}{2} \frac{1}{2} + \frac{1}{2} \frac{1}{2} + \frac{1}{2} \frac{1}{2} + \frac{1}{2} \frac{1}{2} +$

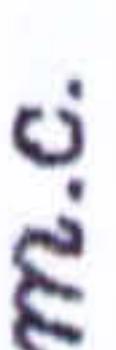

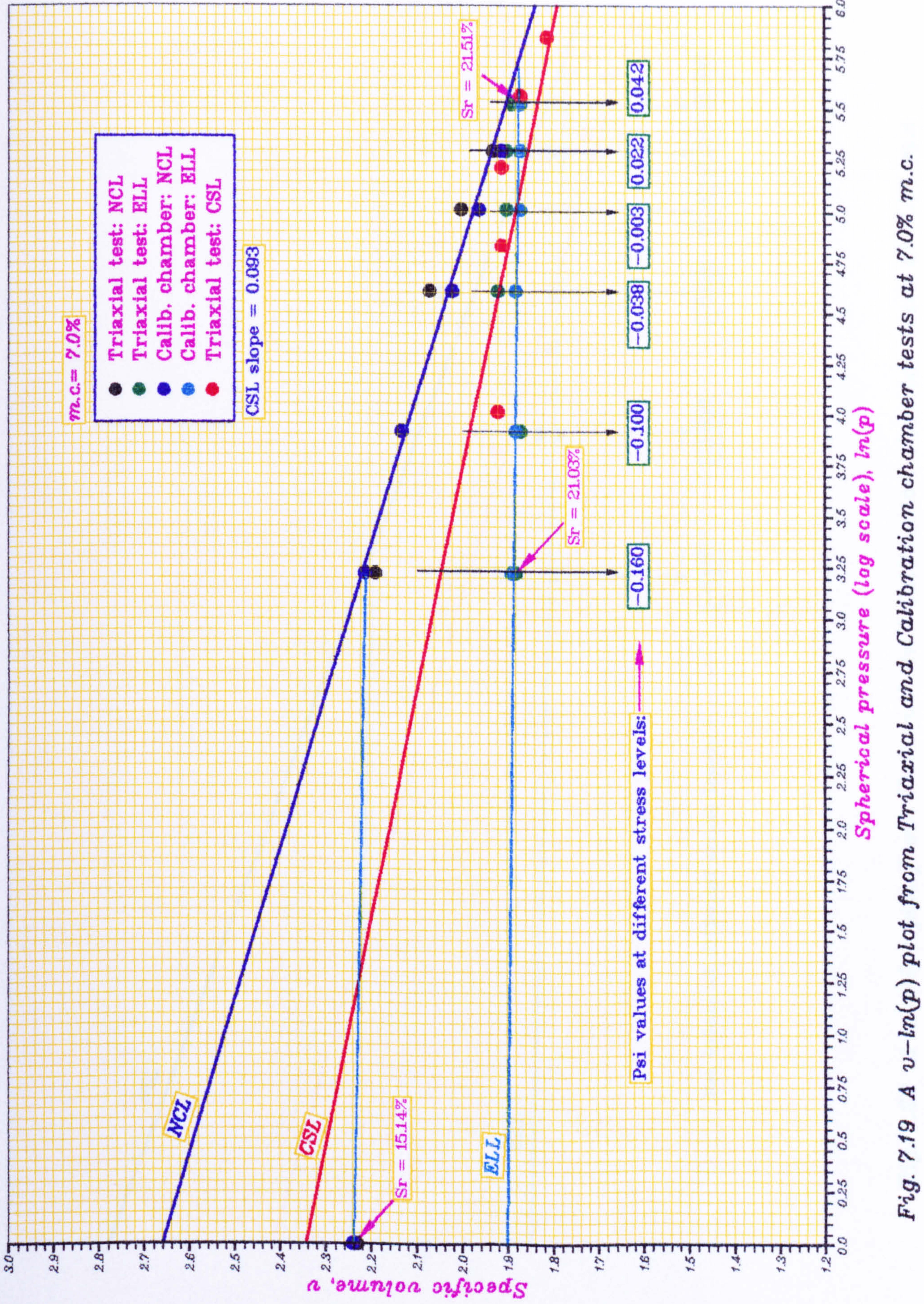

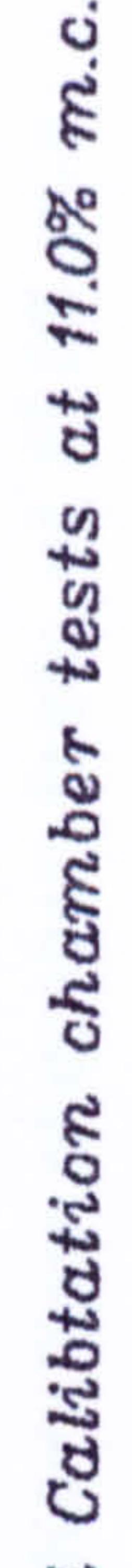

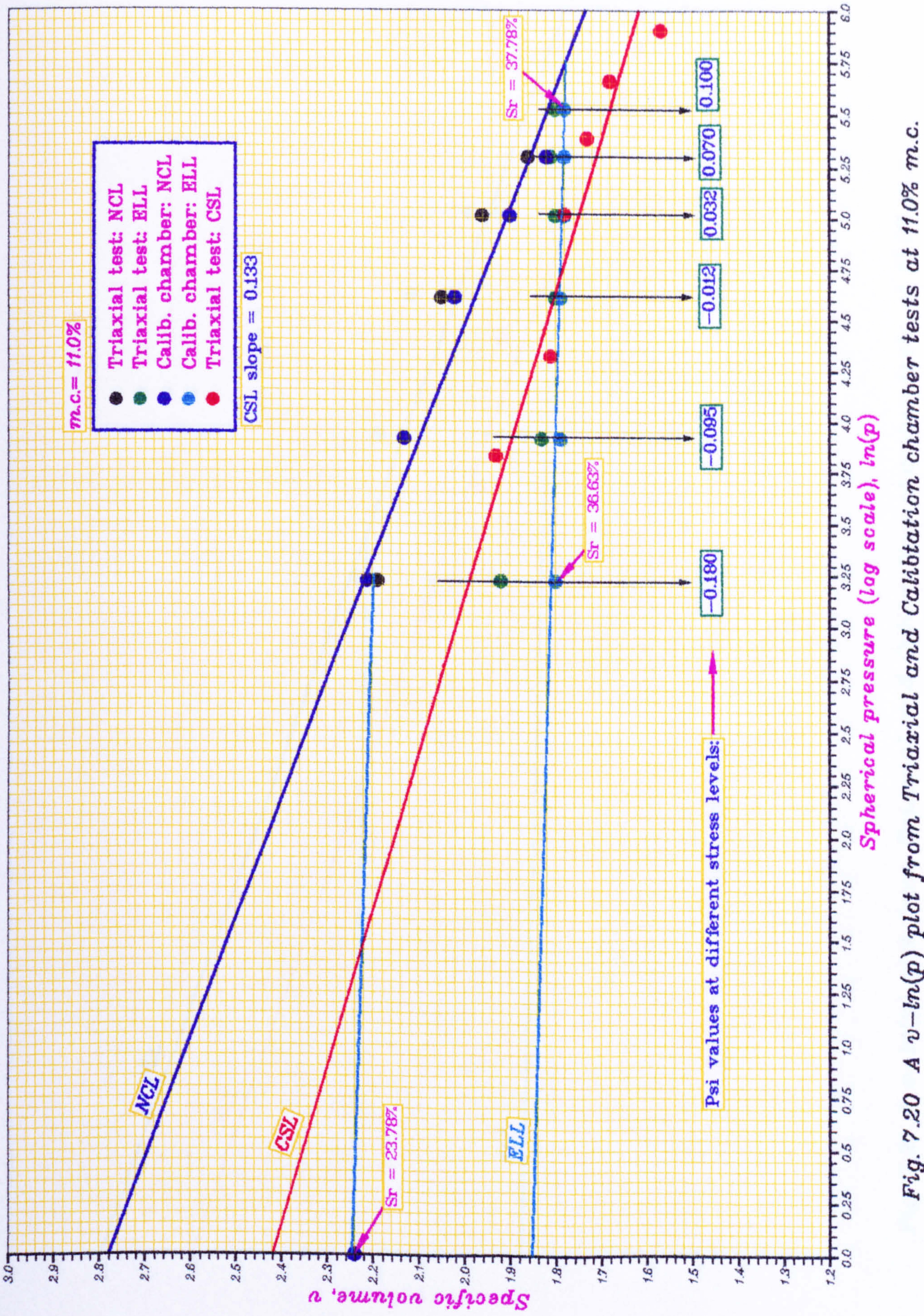

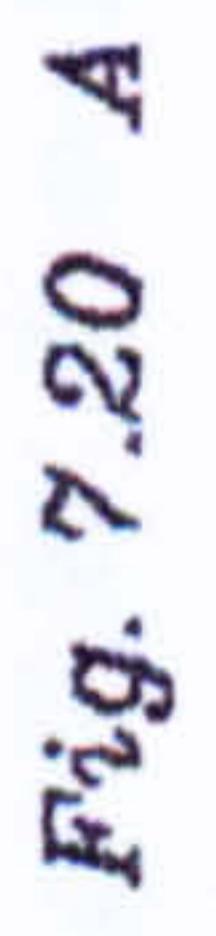

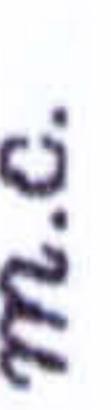

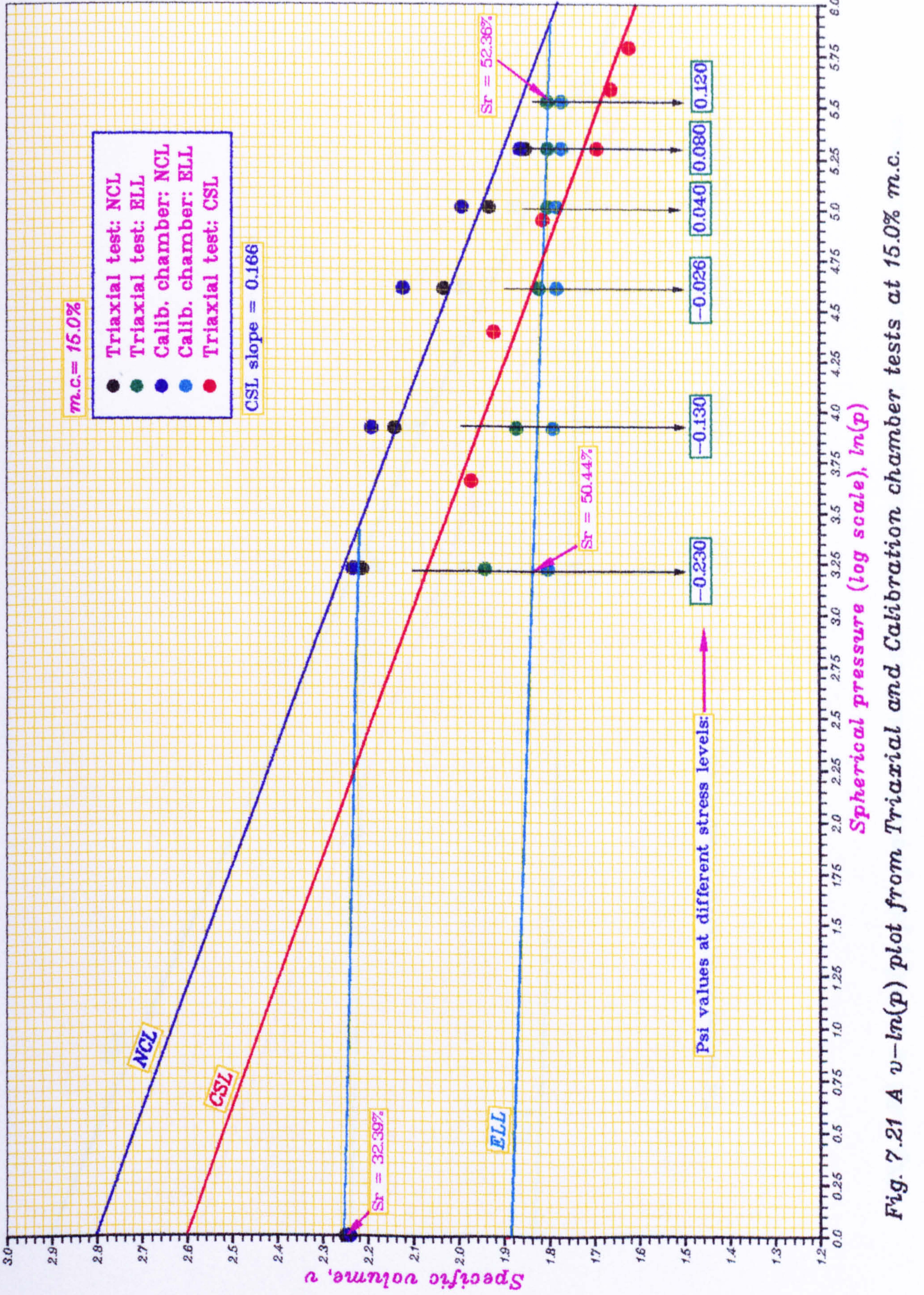

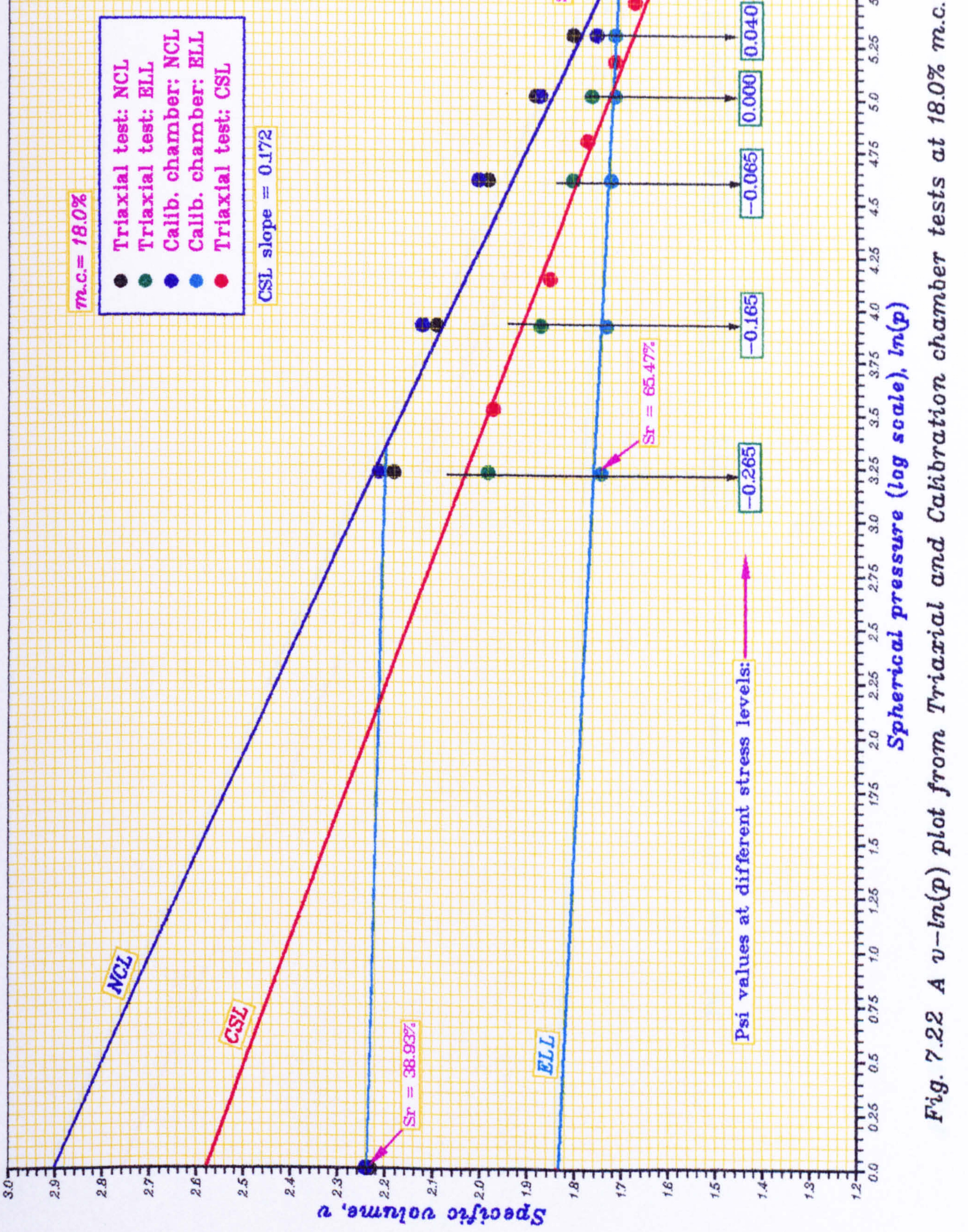

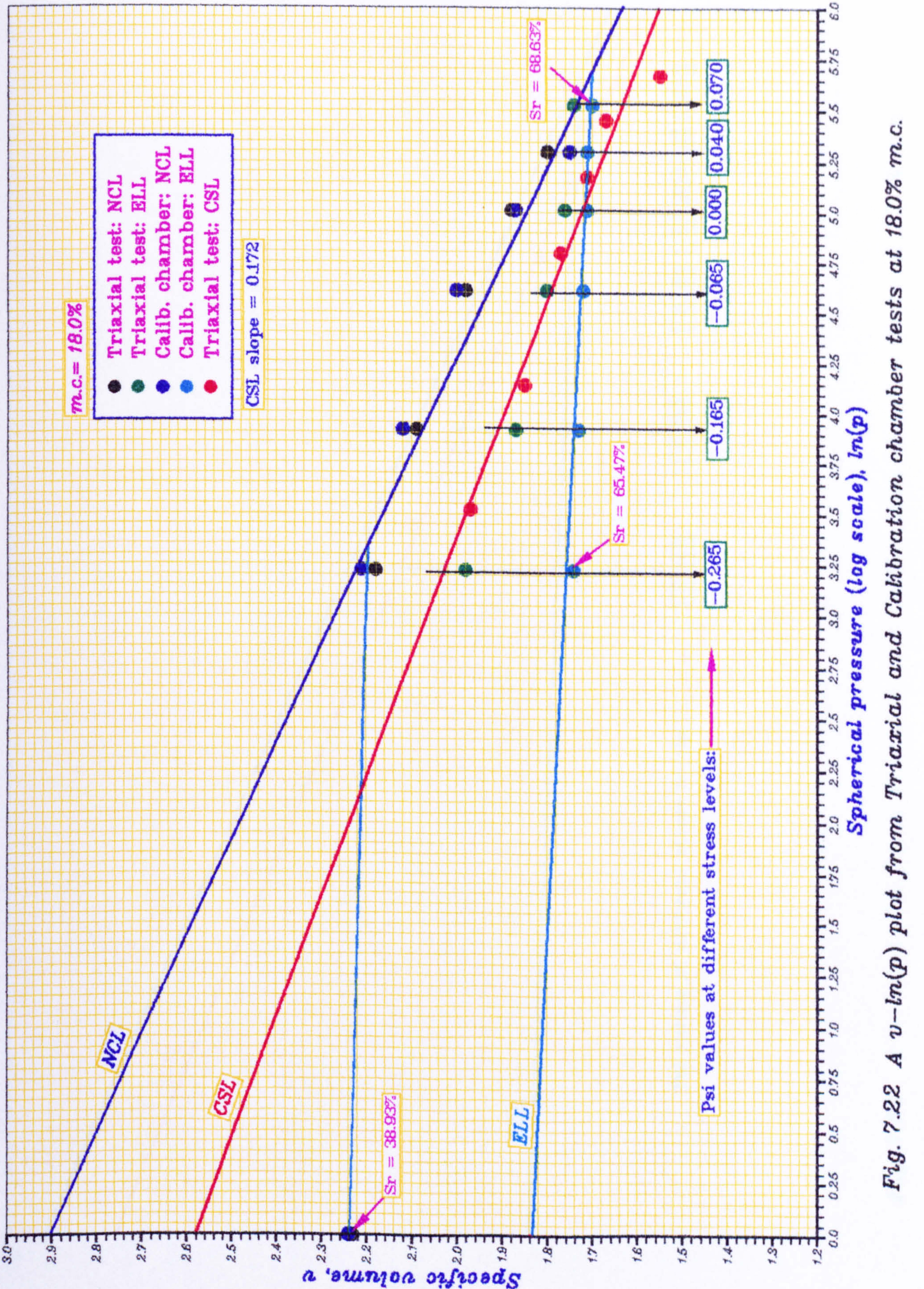

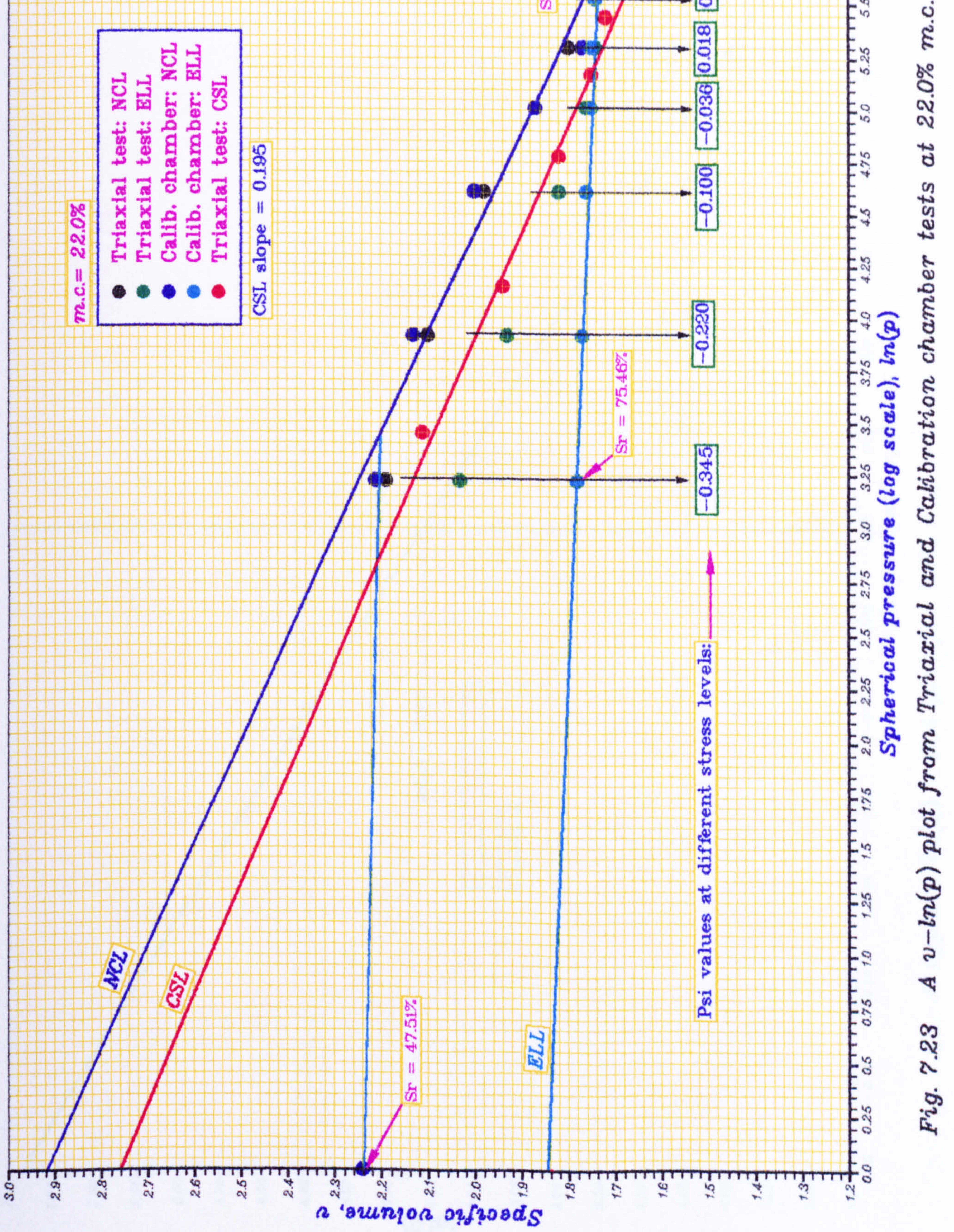

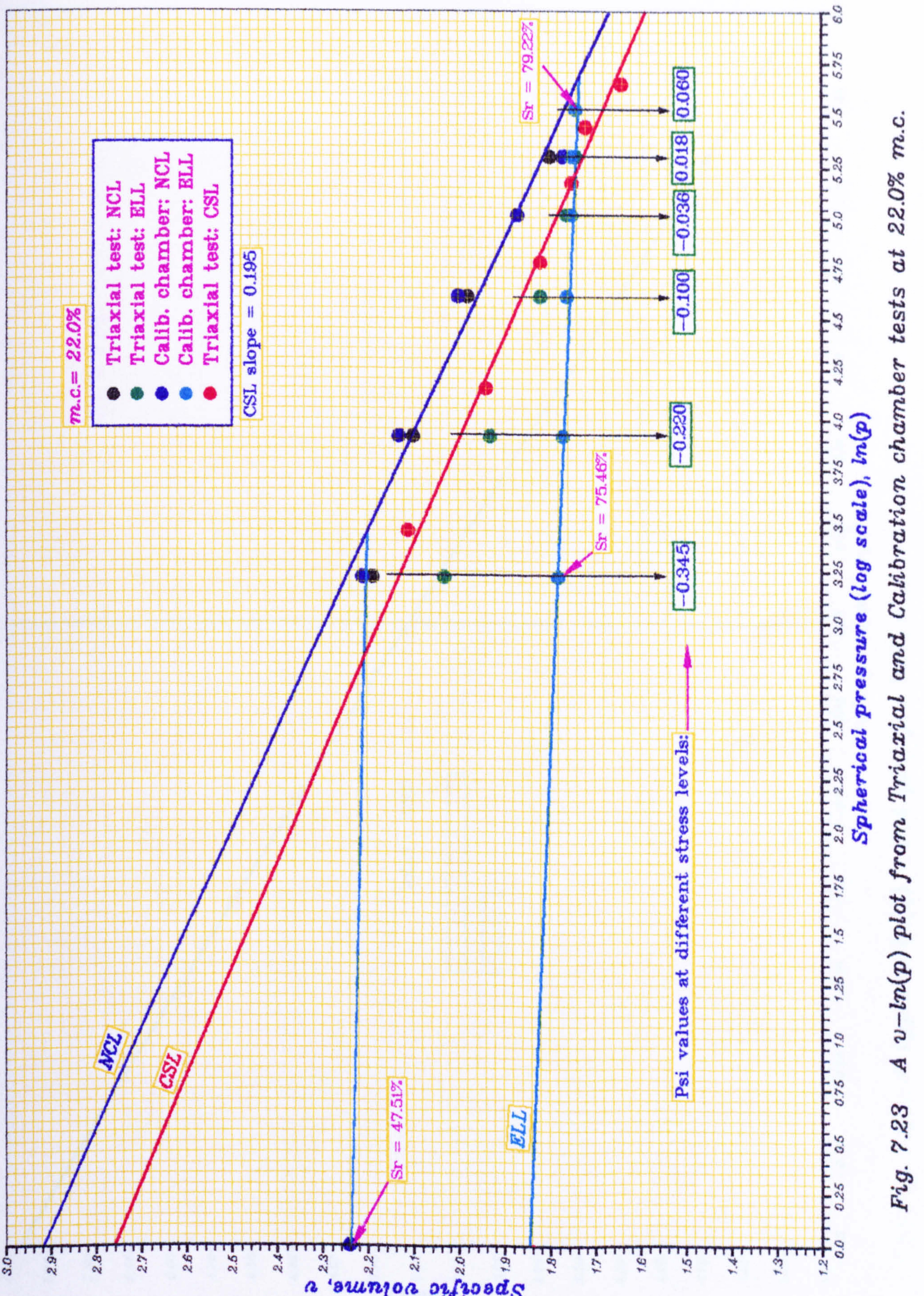

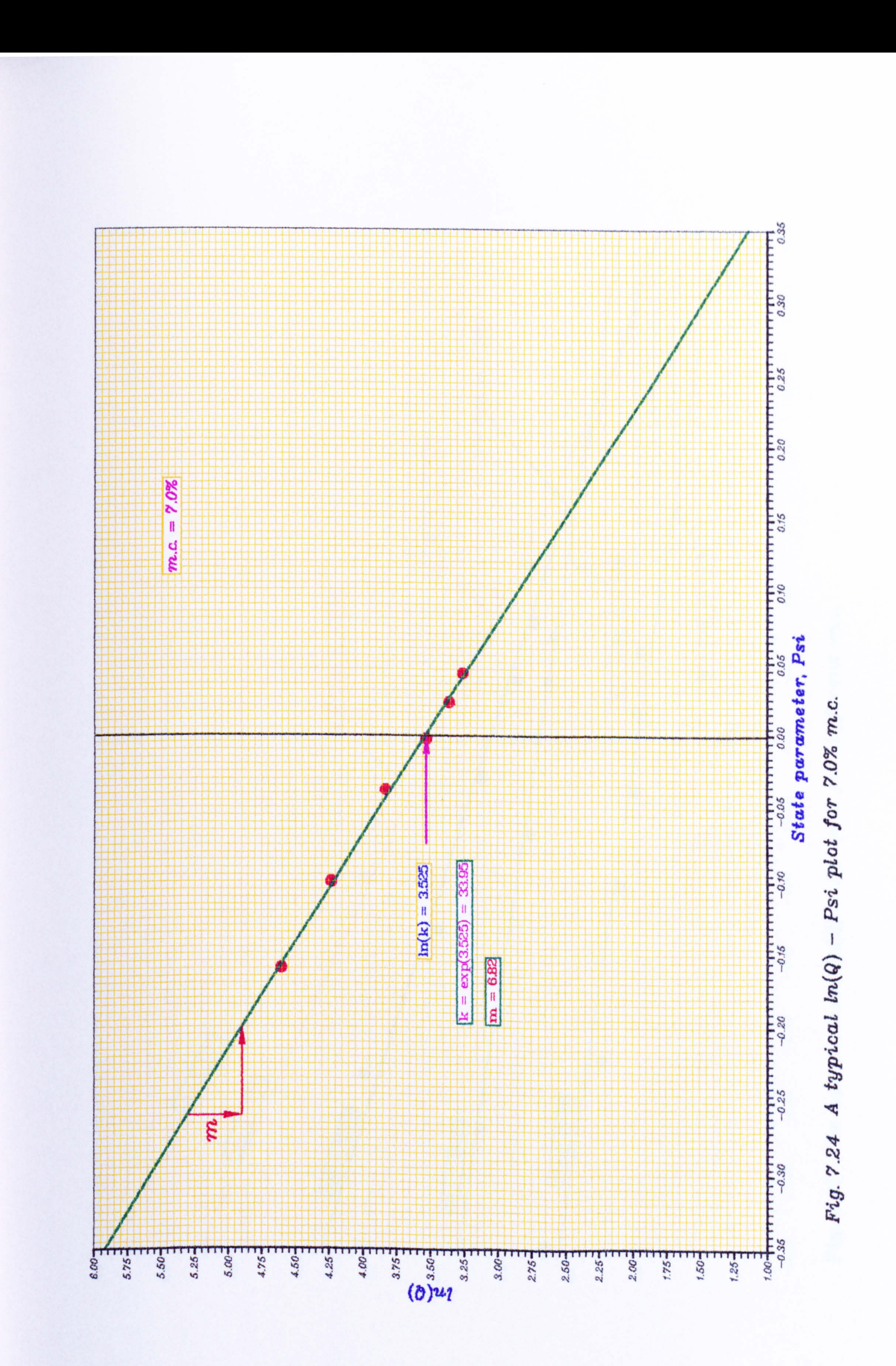

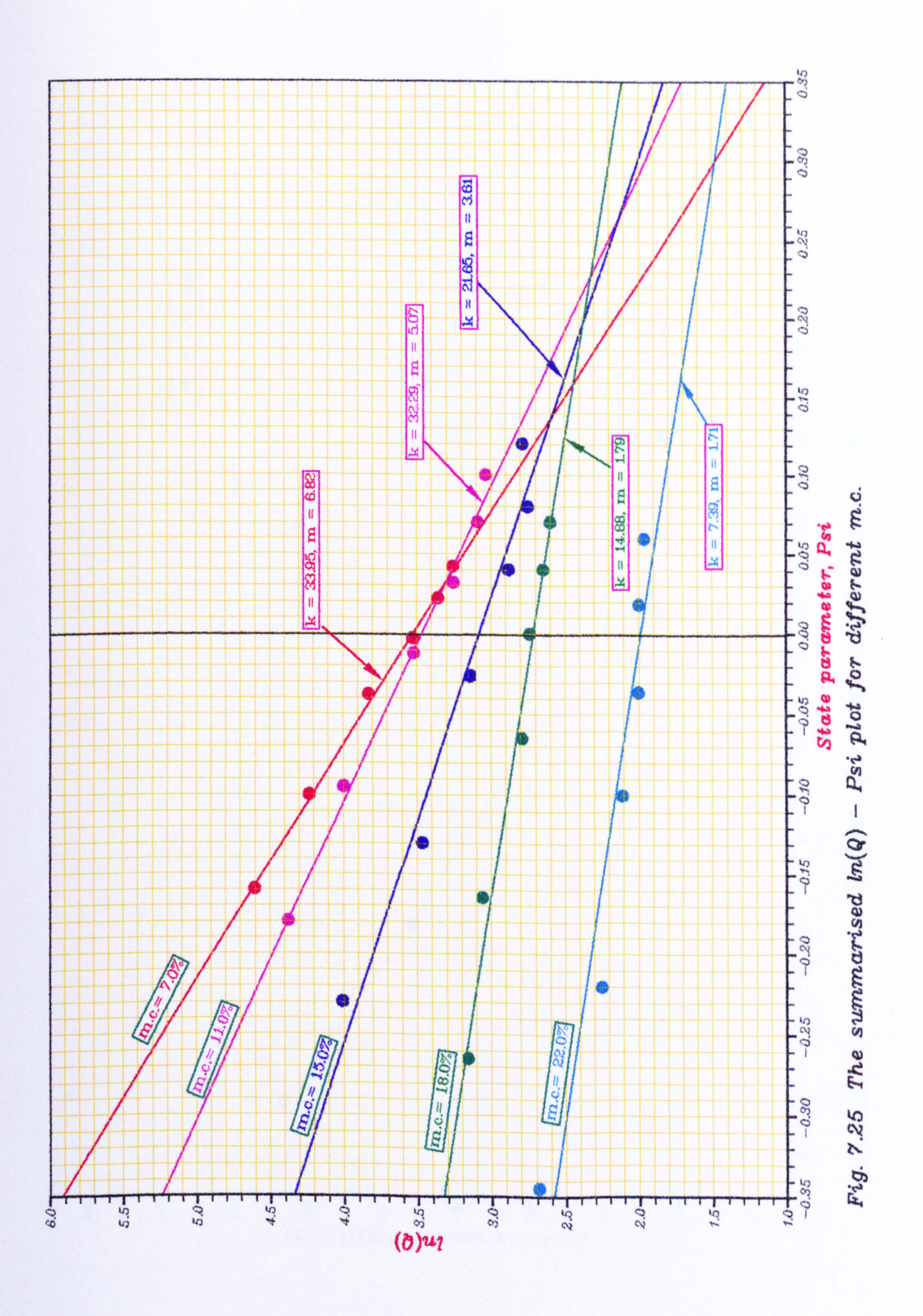

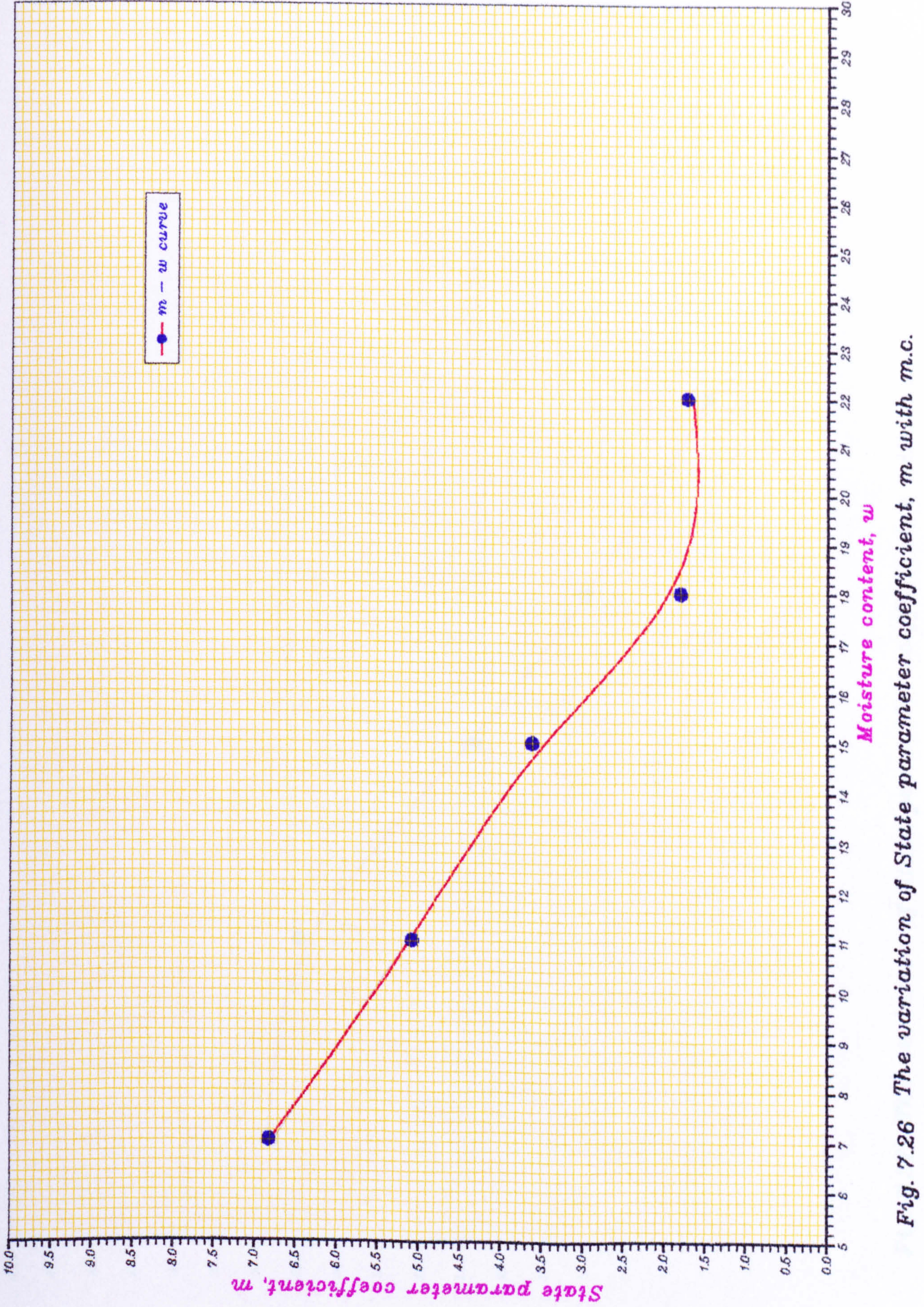

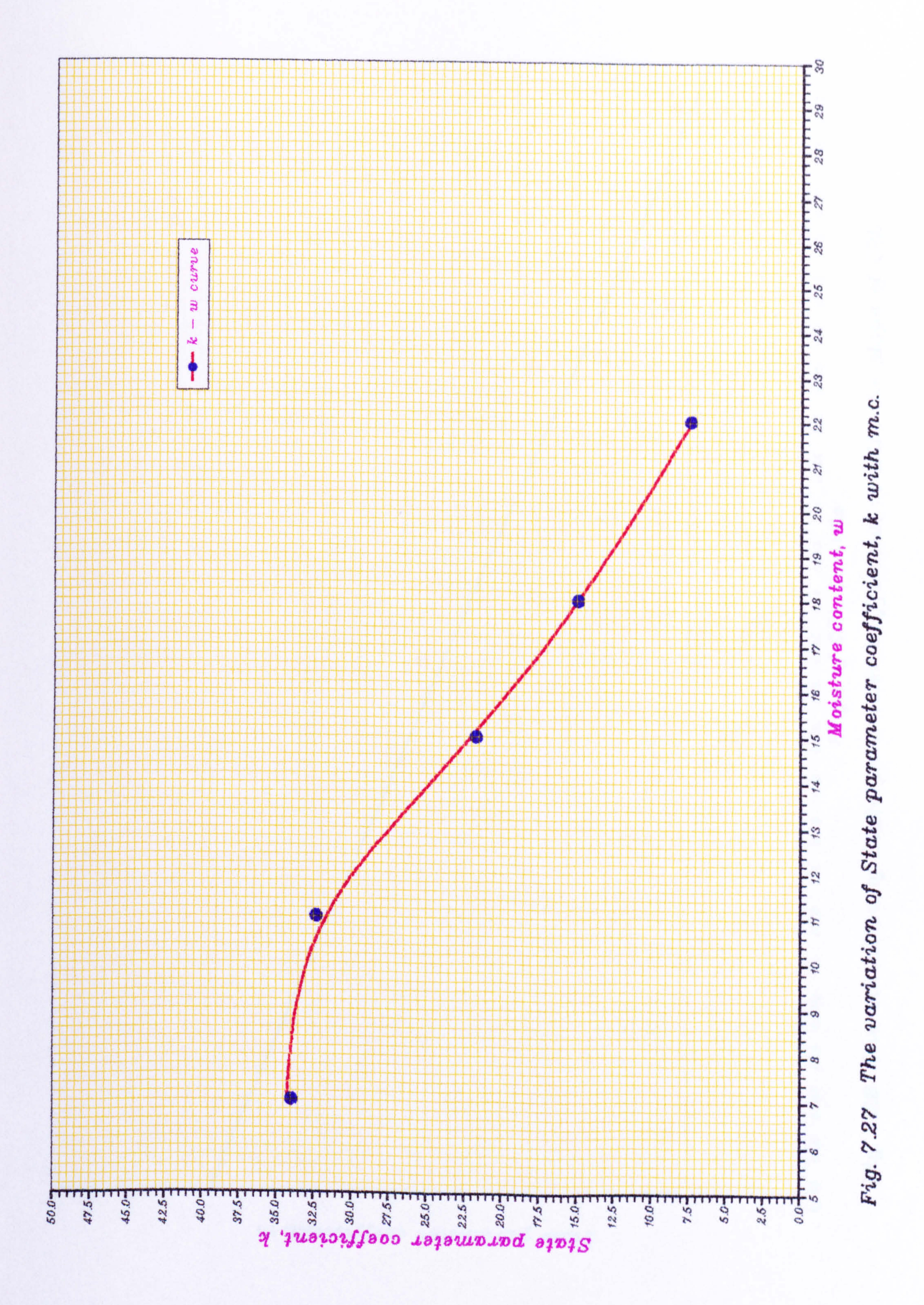

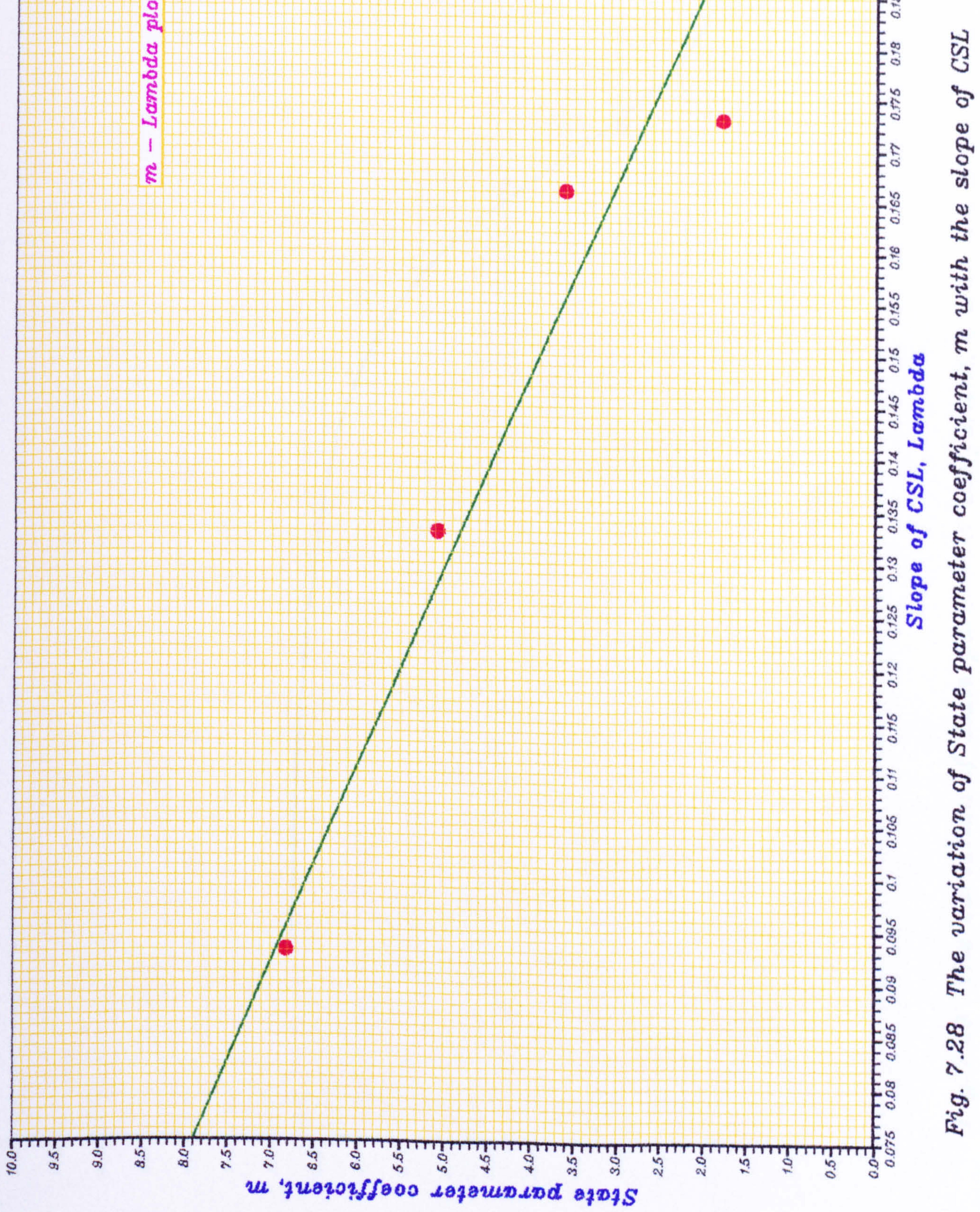

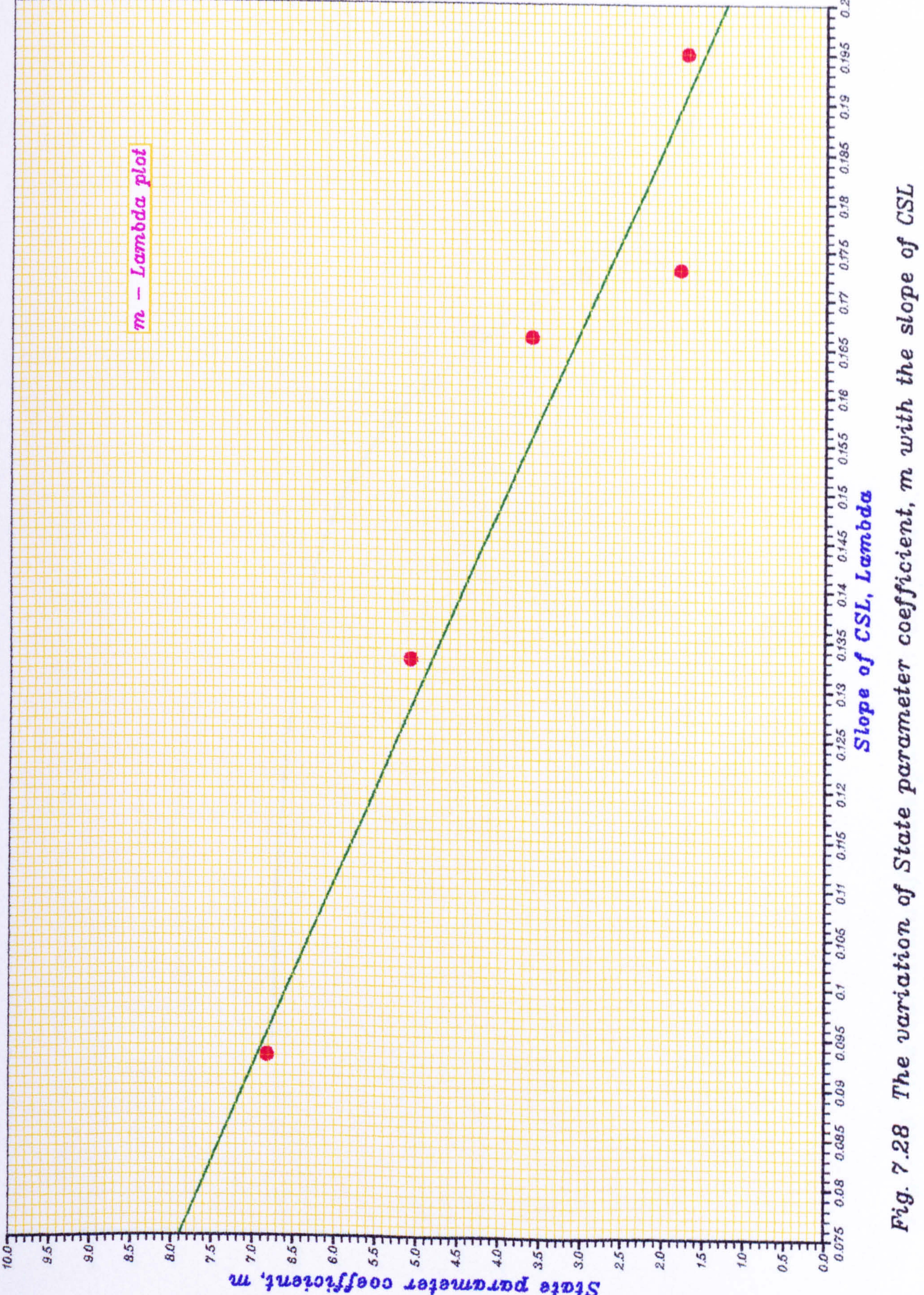

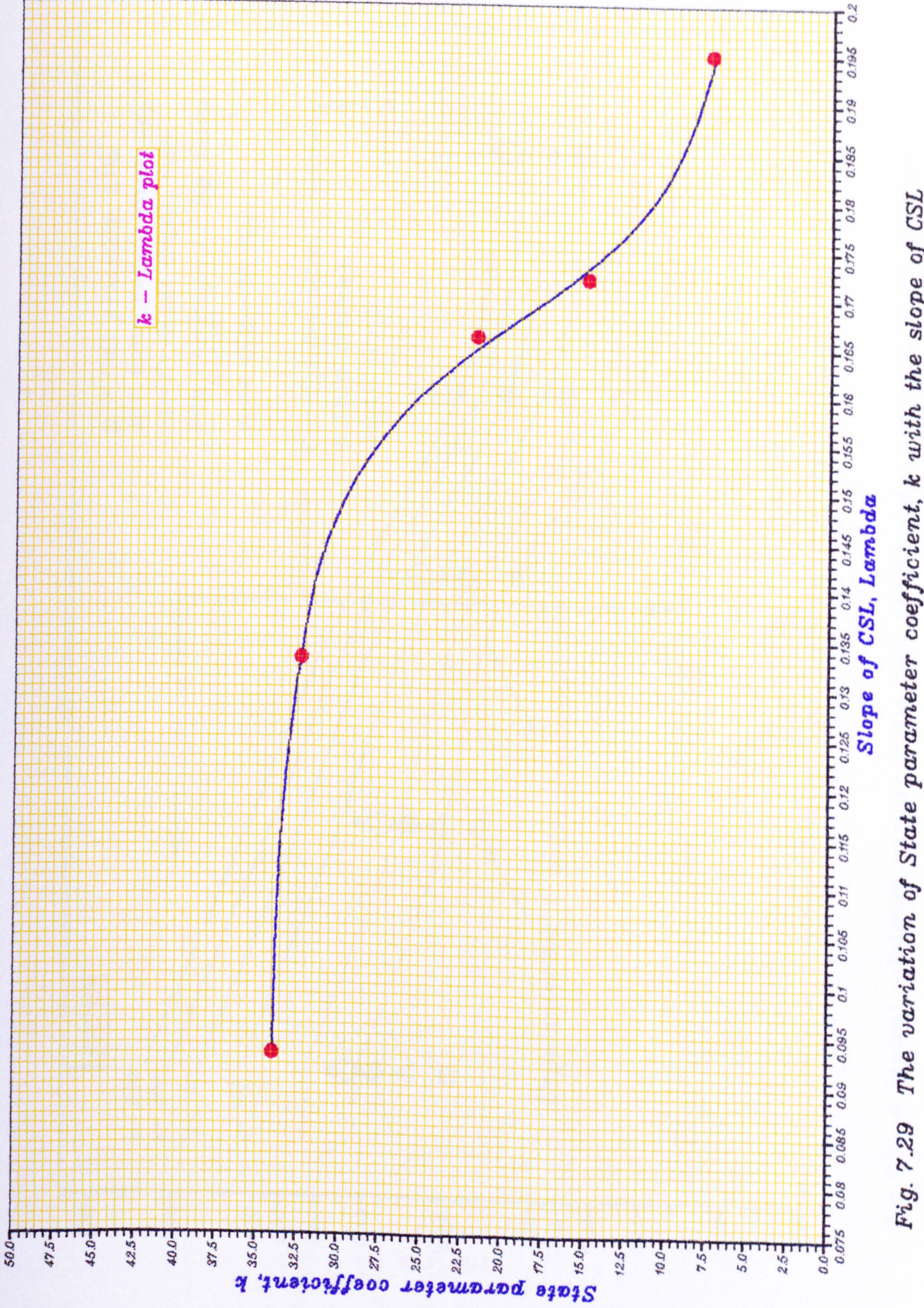

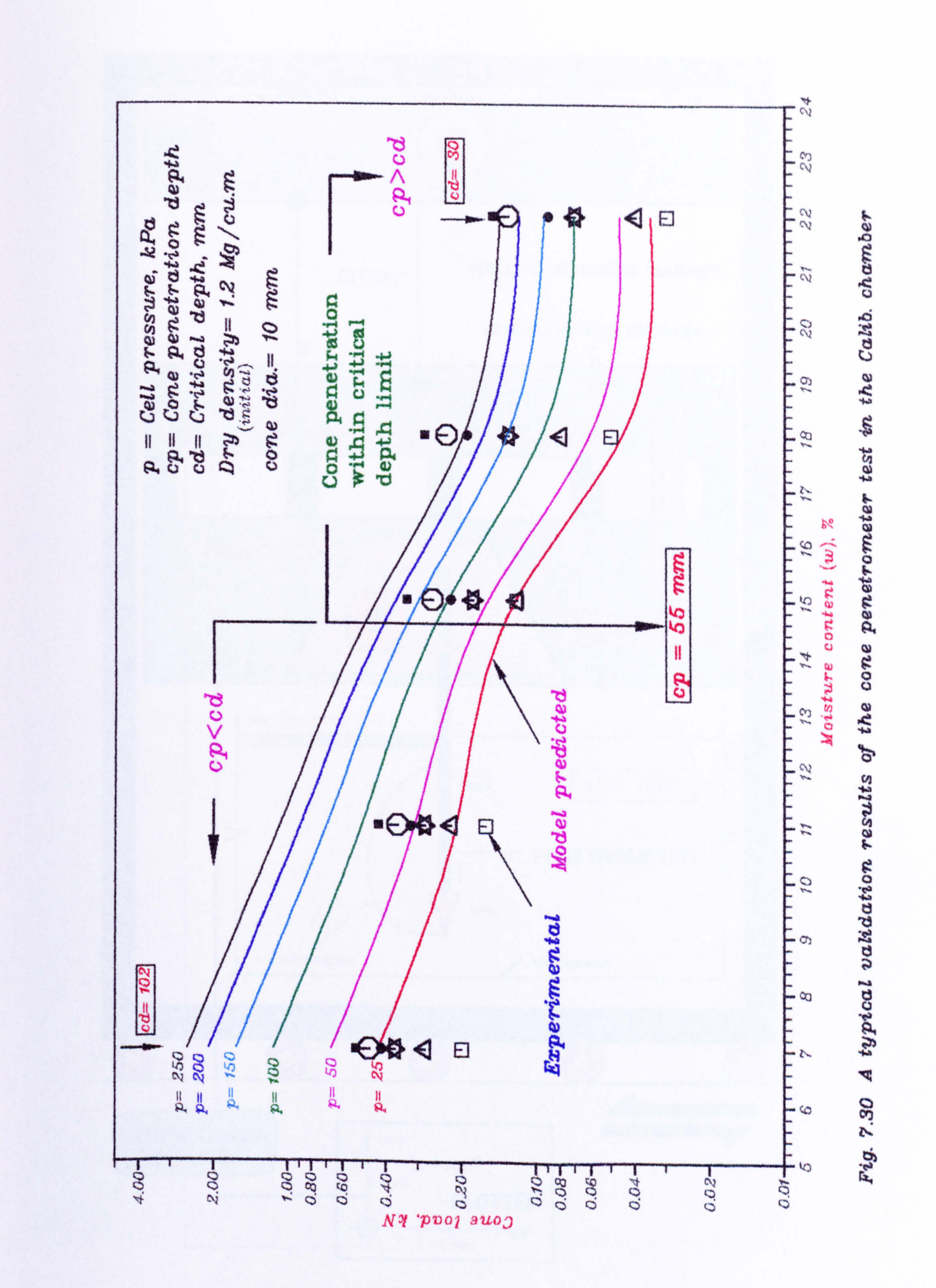

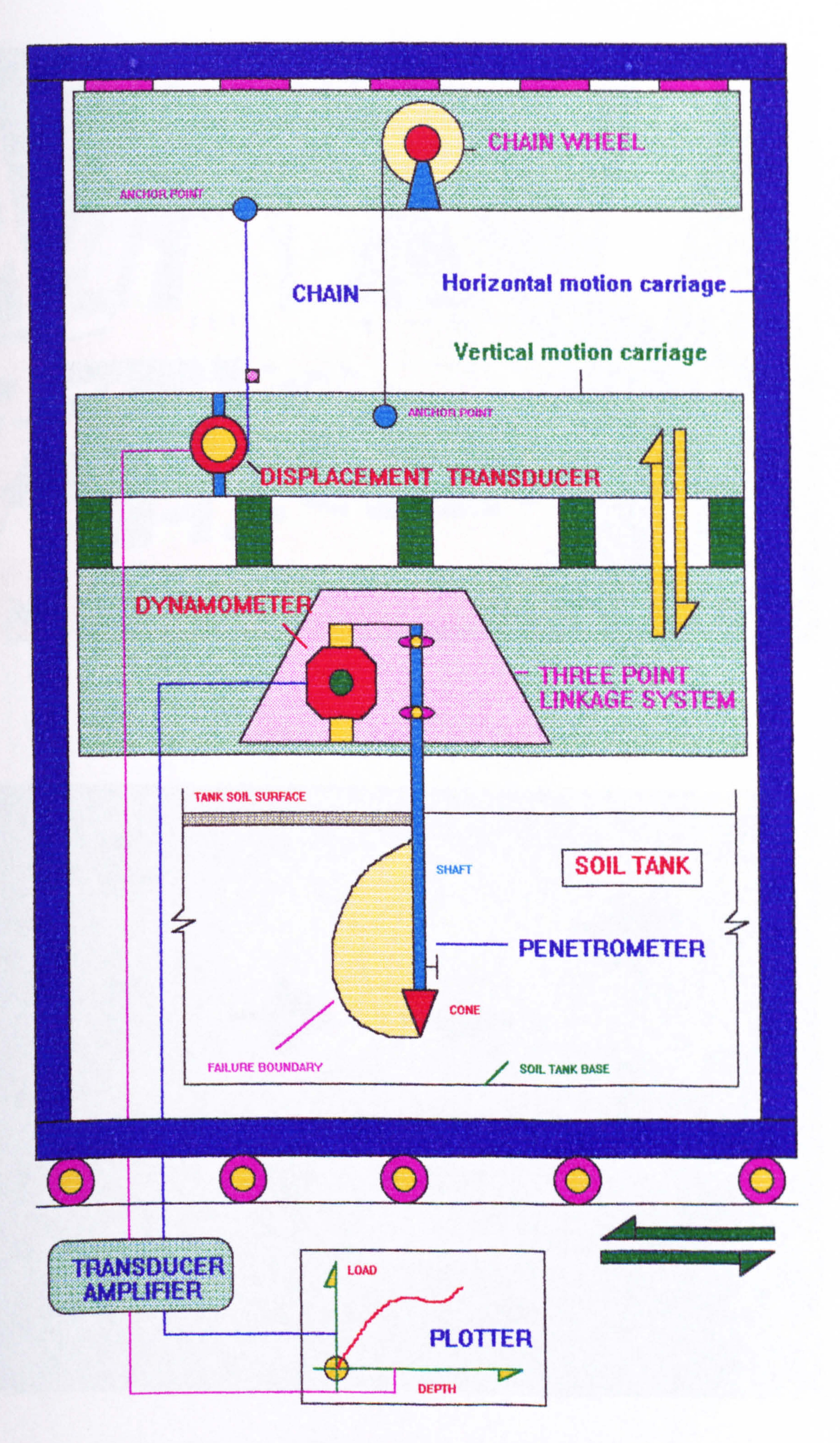

#### Fig. 7.31 The schematic arrangement of the experimental set-up for cone penetrometer test in the soil tank.

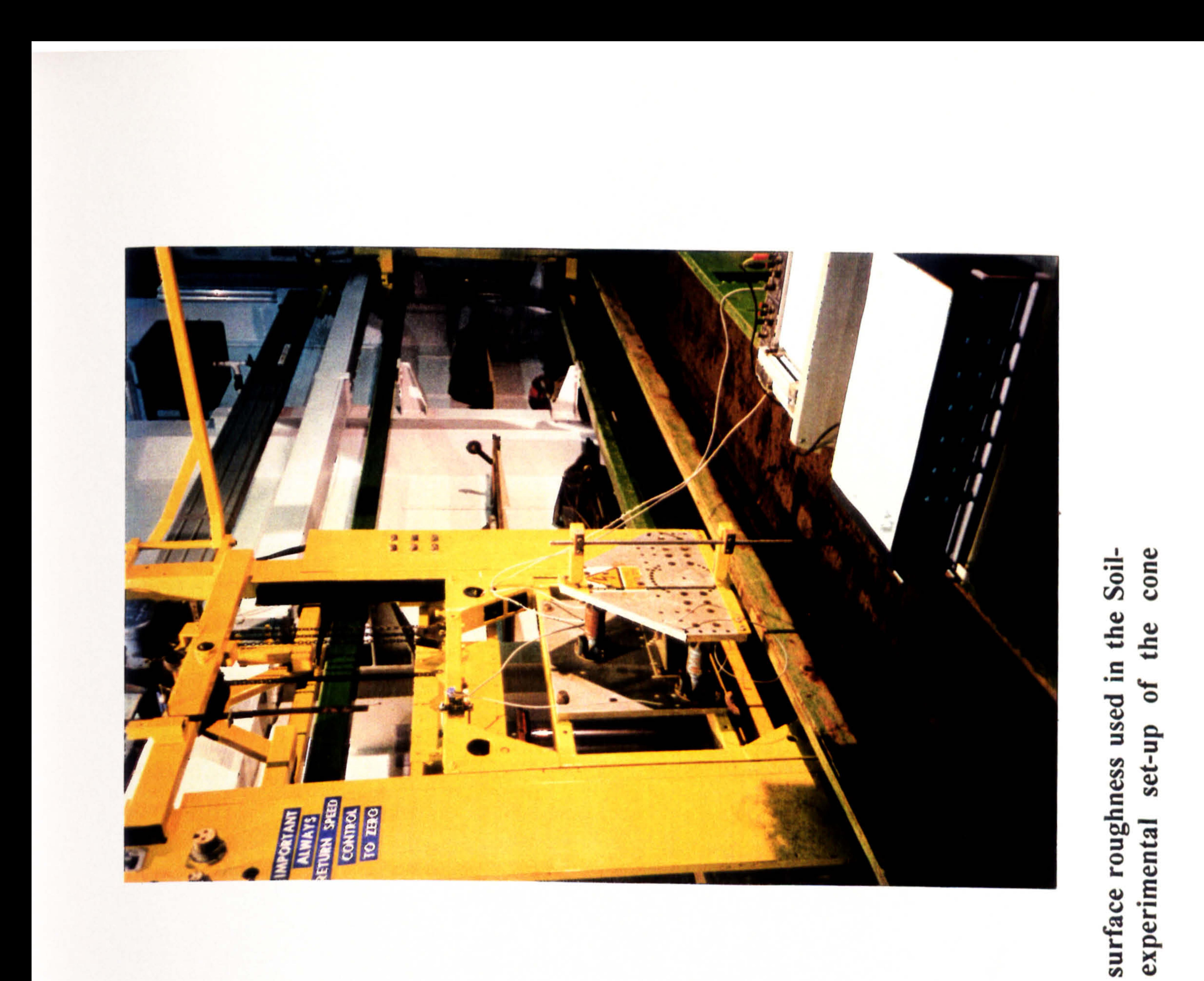

## with different geometry and surface roughness complete test in the Soil-tank. The  $\mathbf{e}$

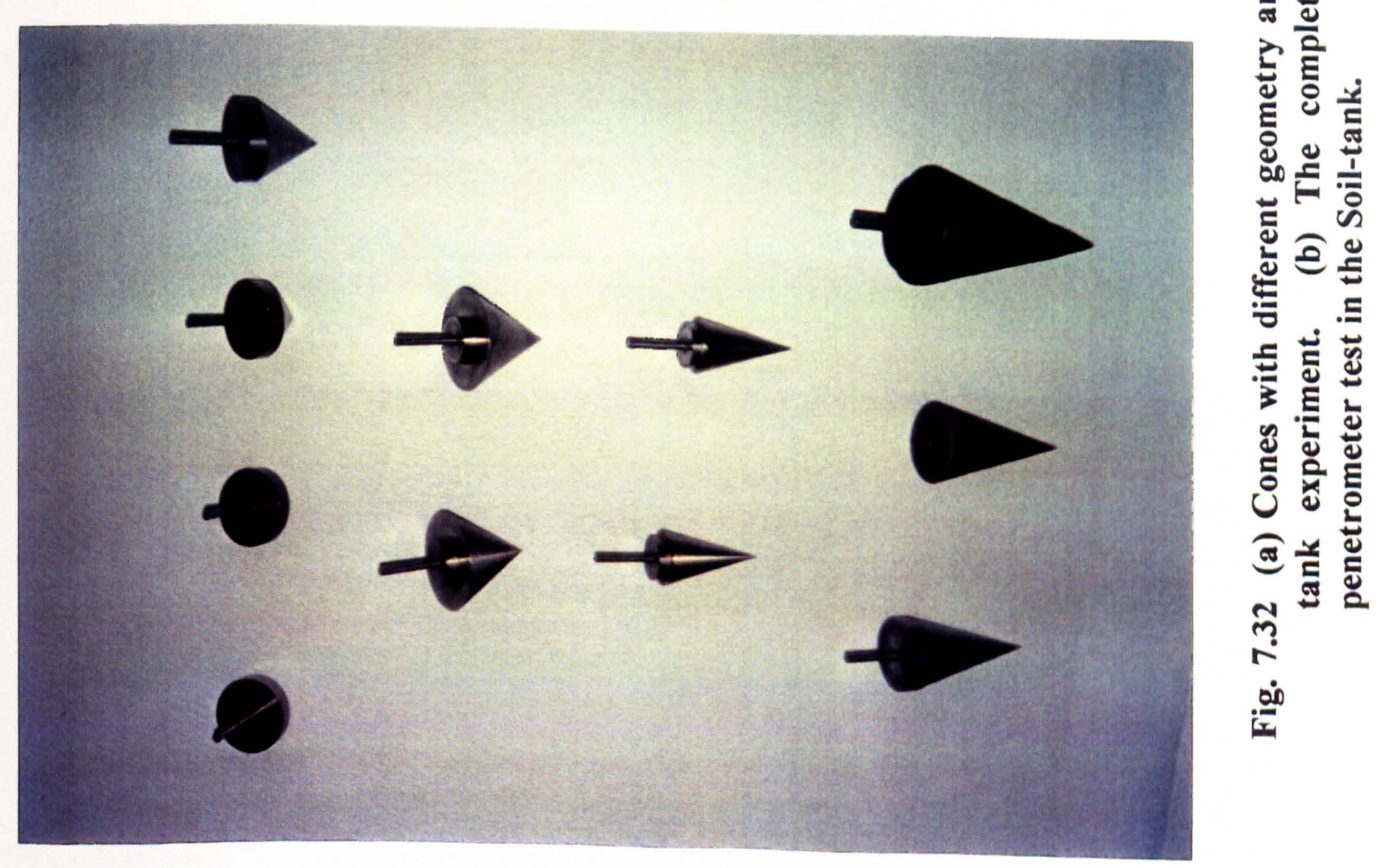

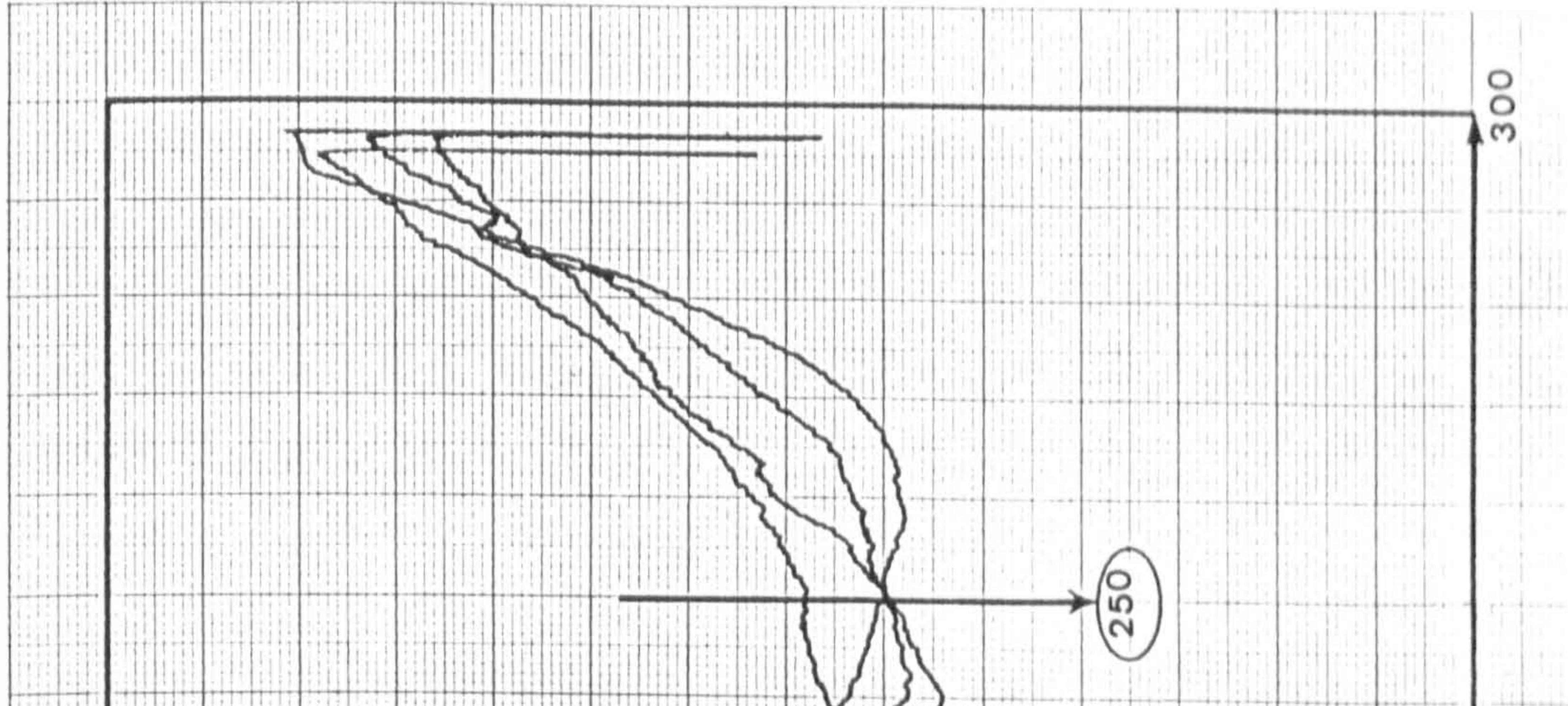

per

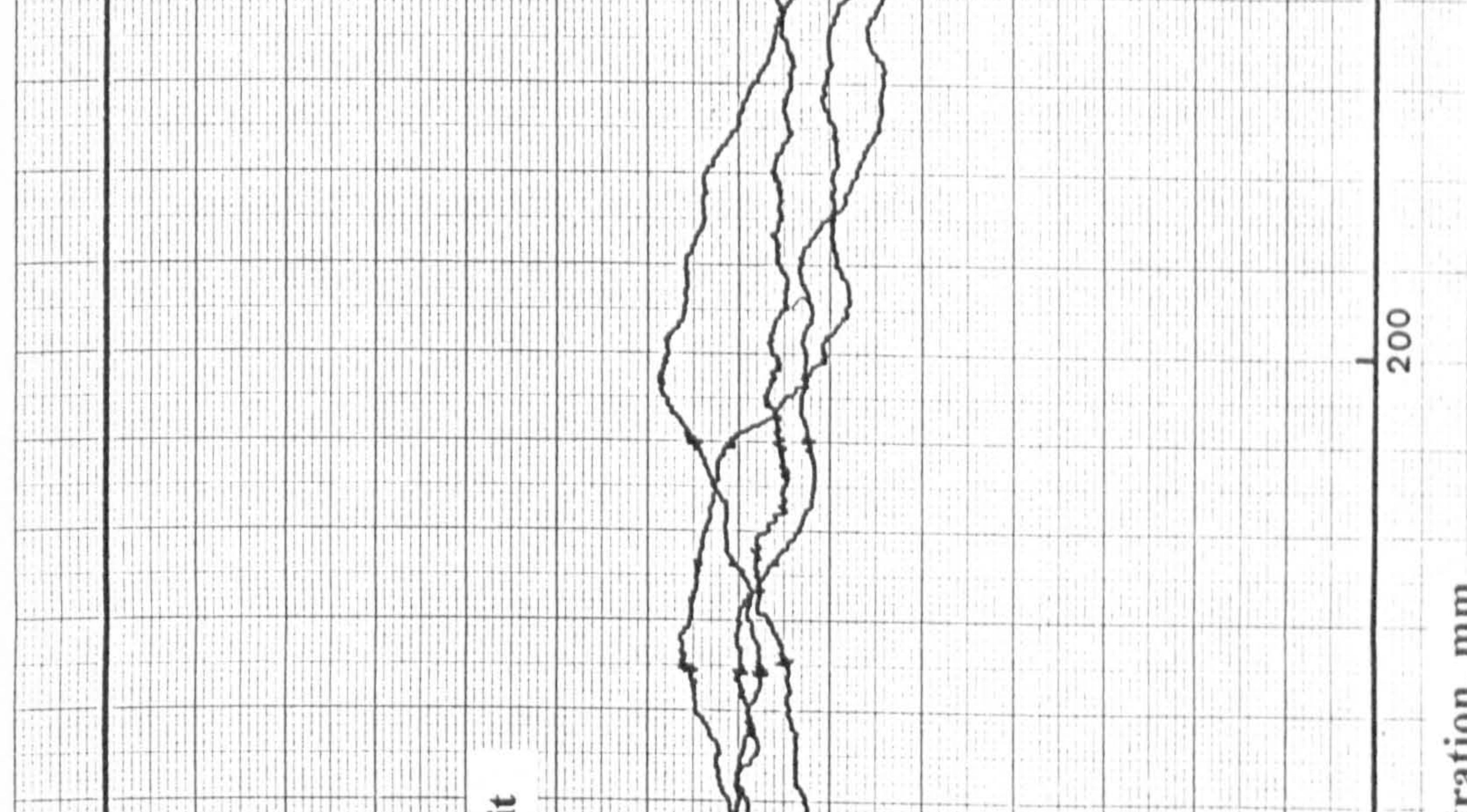

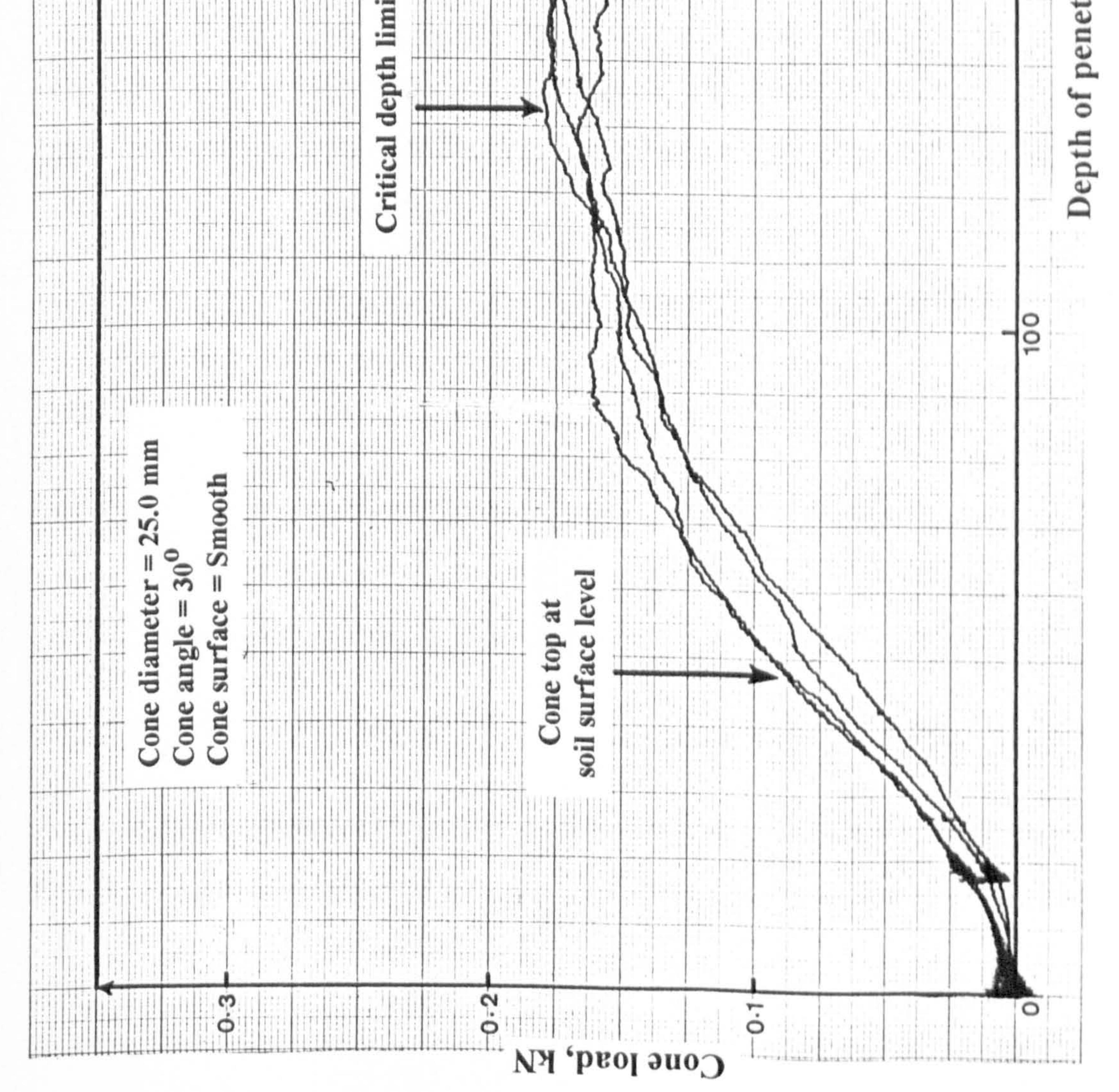

# md  $\overline{a}$ Fig

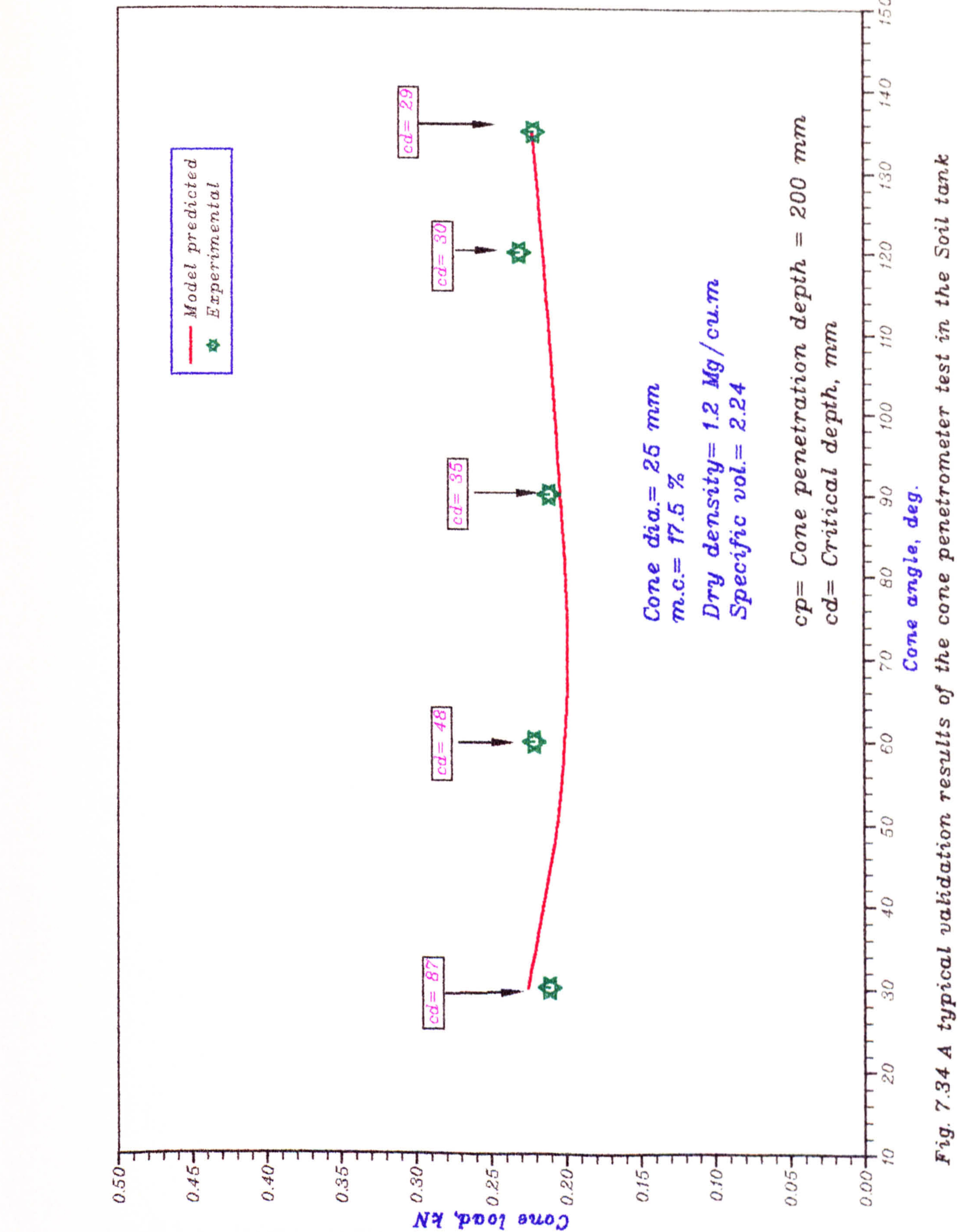
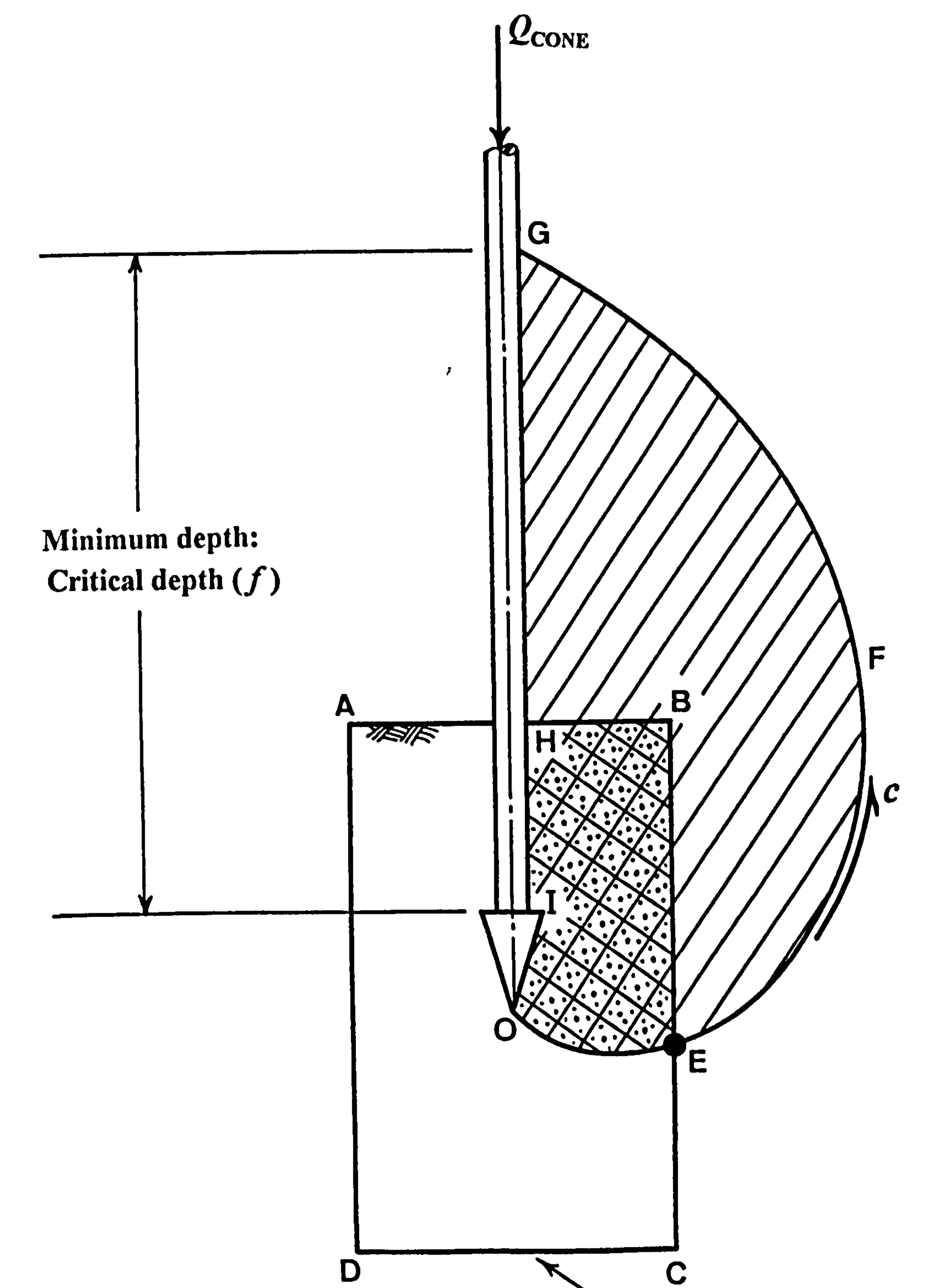

 $\sim$  14  $\sim$ 

 $\bullet$ 

**Calibration test** sample boundary

# Fig. 8.1 An example of critical depth limit  $(f)$  in validation of the model for<br>triaxial calibration chamber.

ŗ

# ದ Φ Ξ

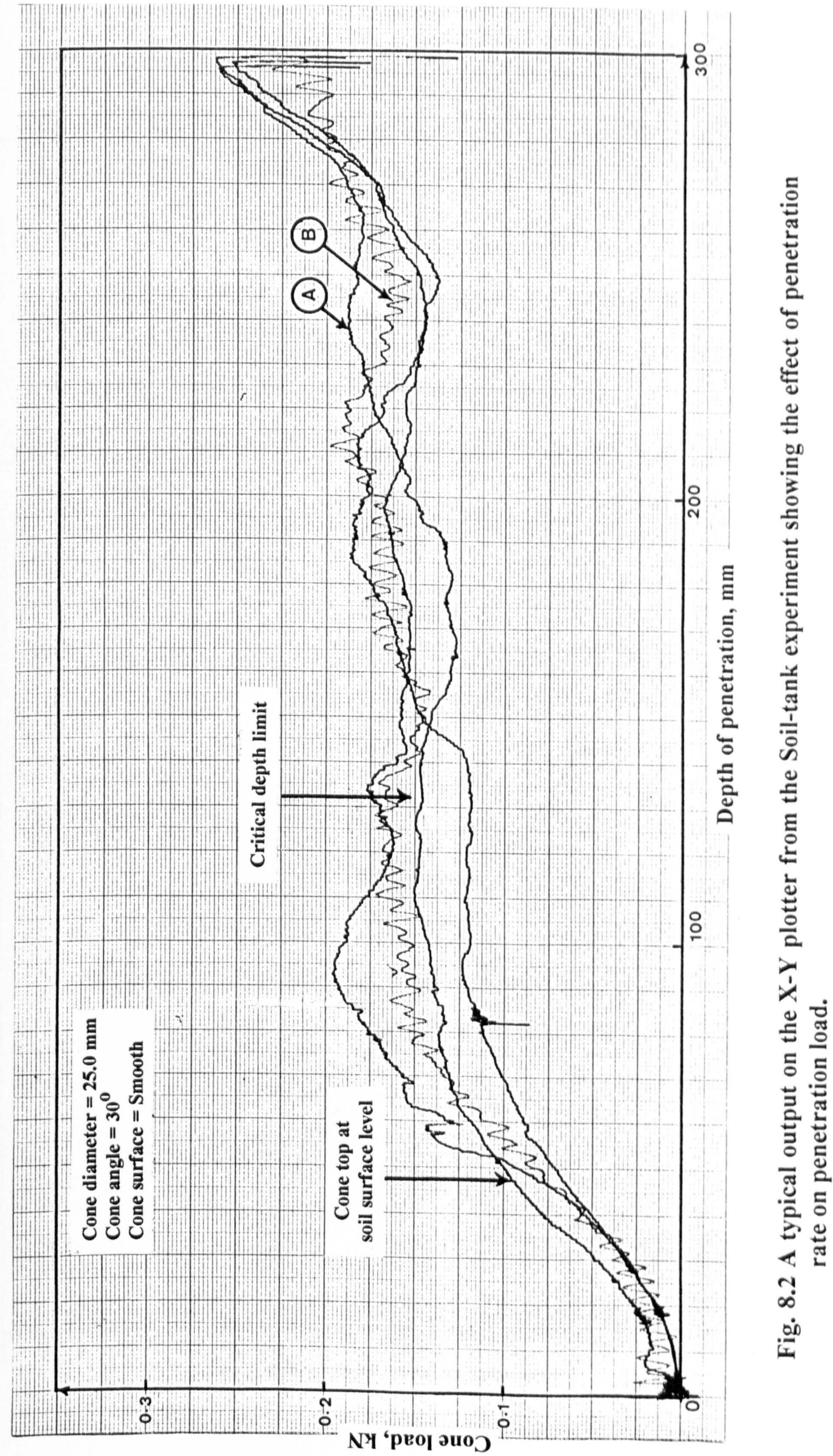

0

ß

 $\overline{5}$ 

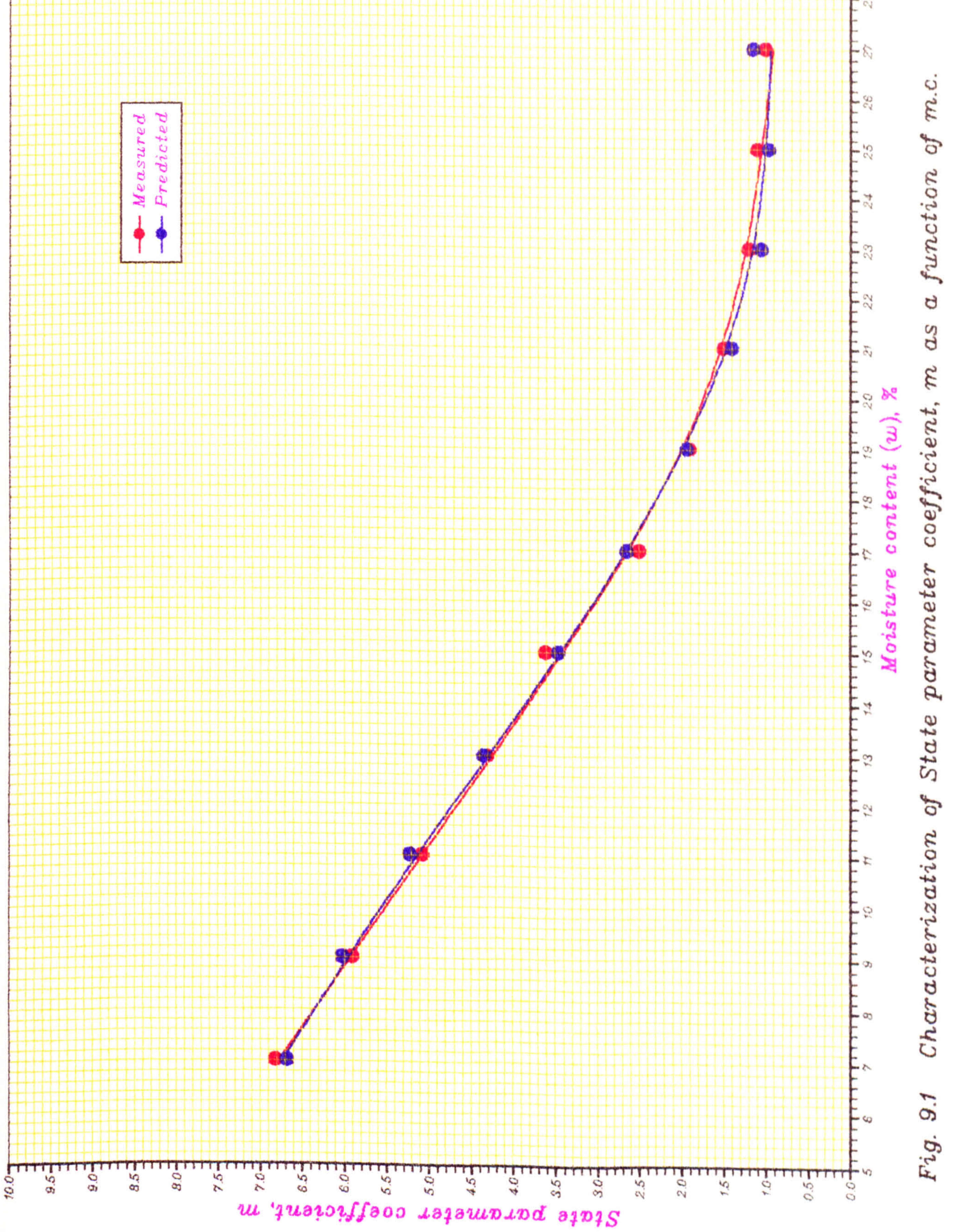

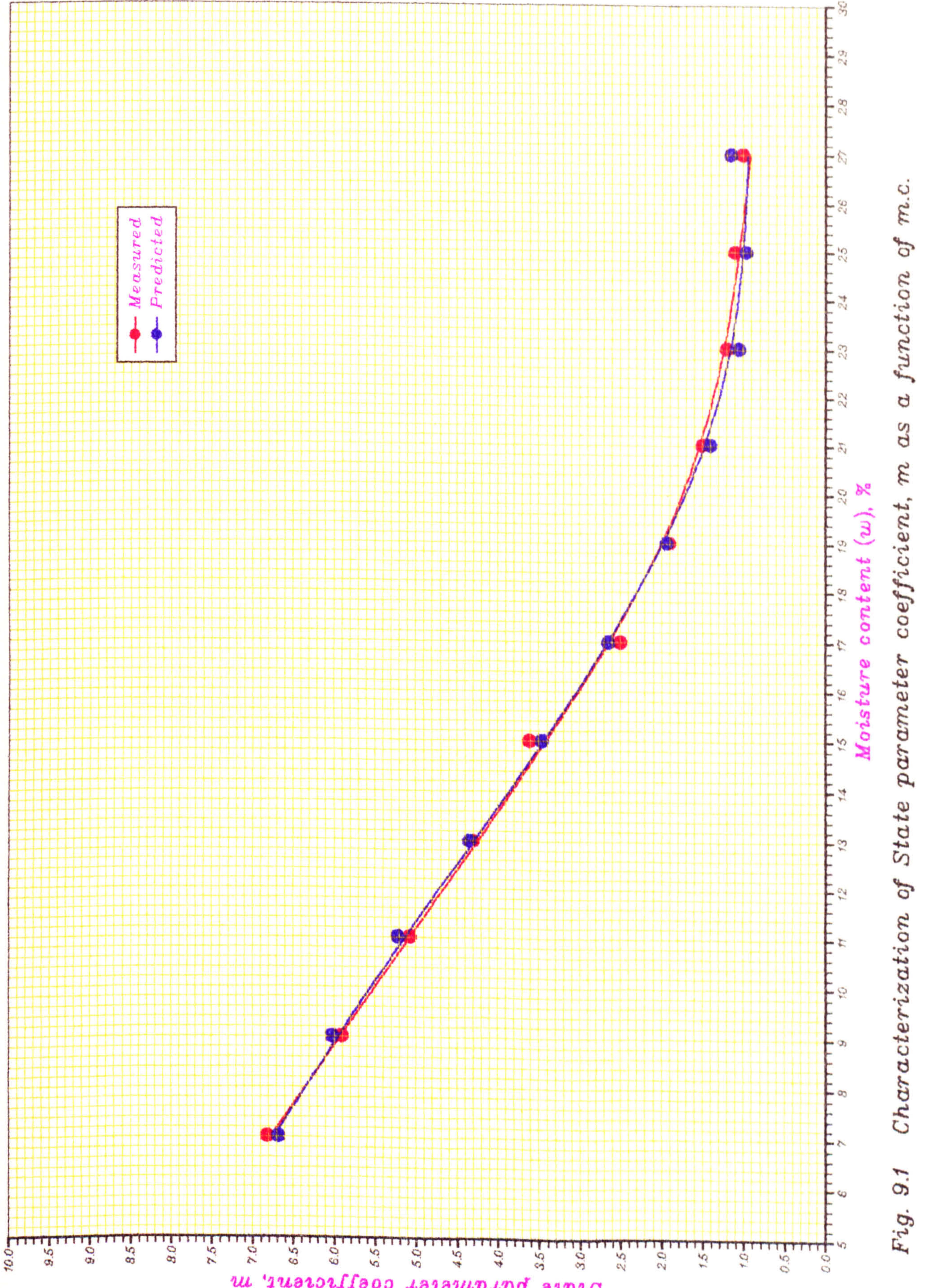

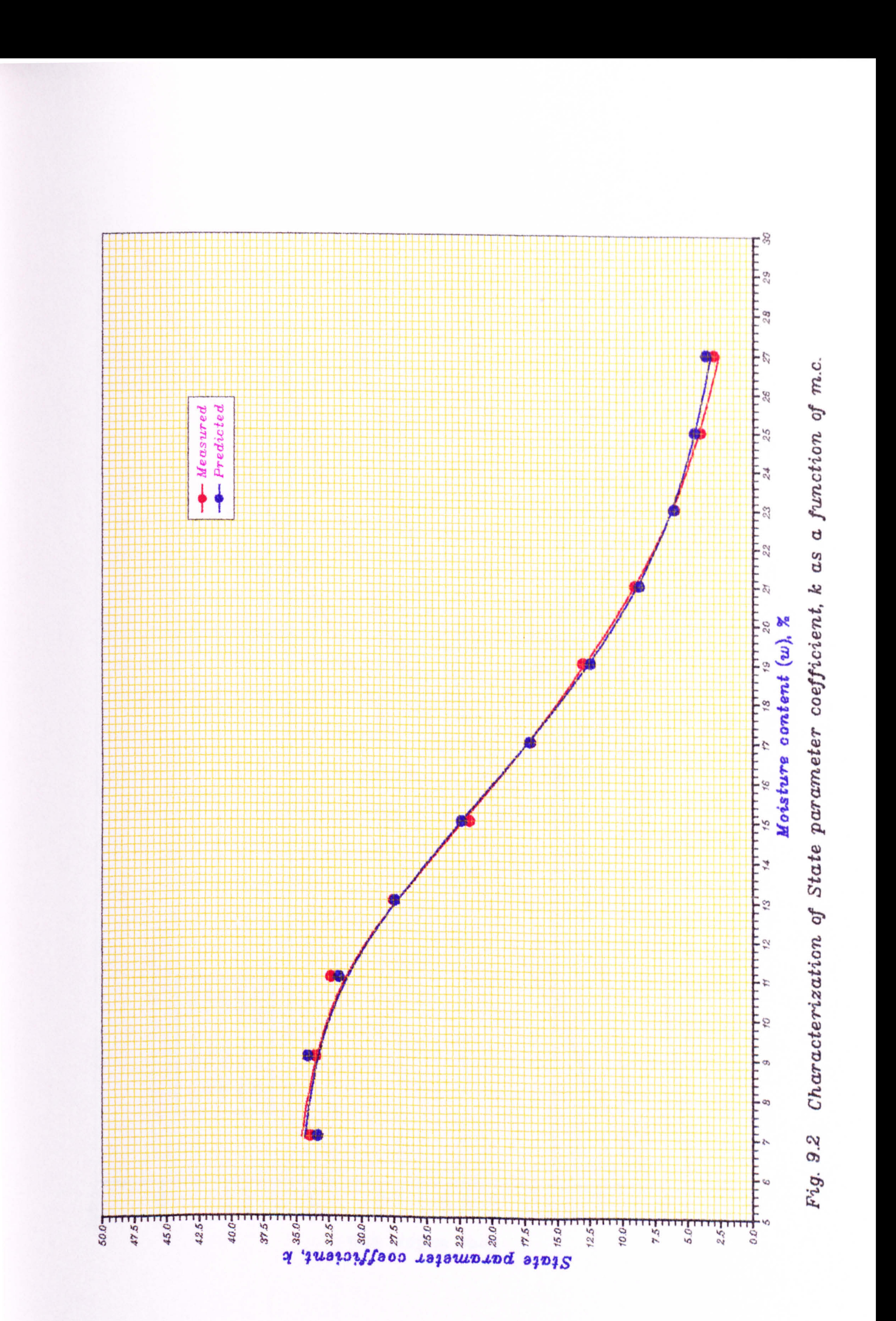

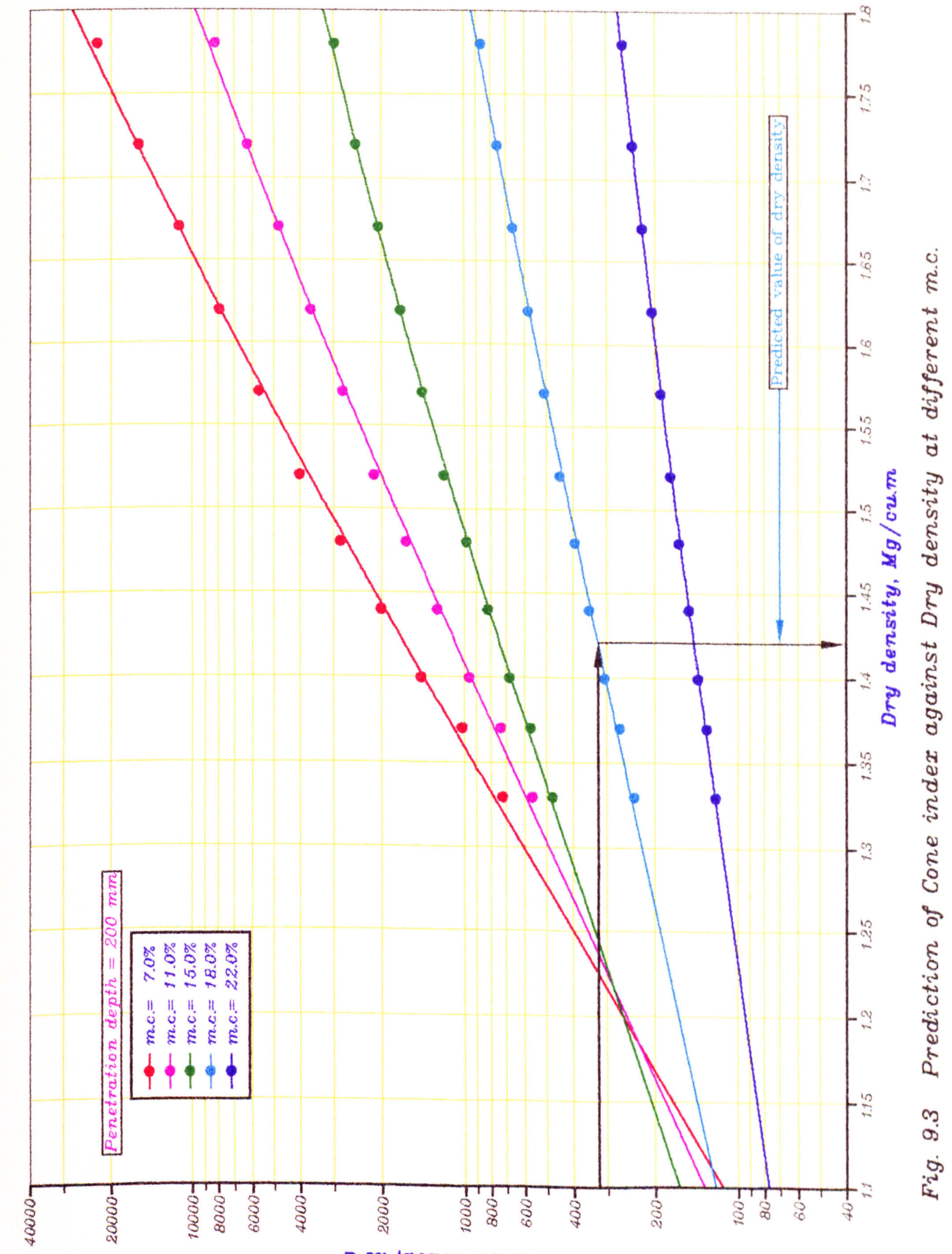

 $2d^2$  зариз вис $5$ 

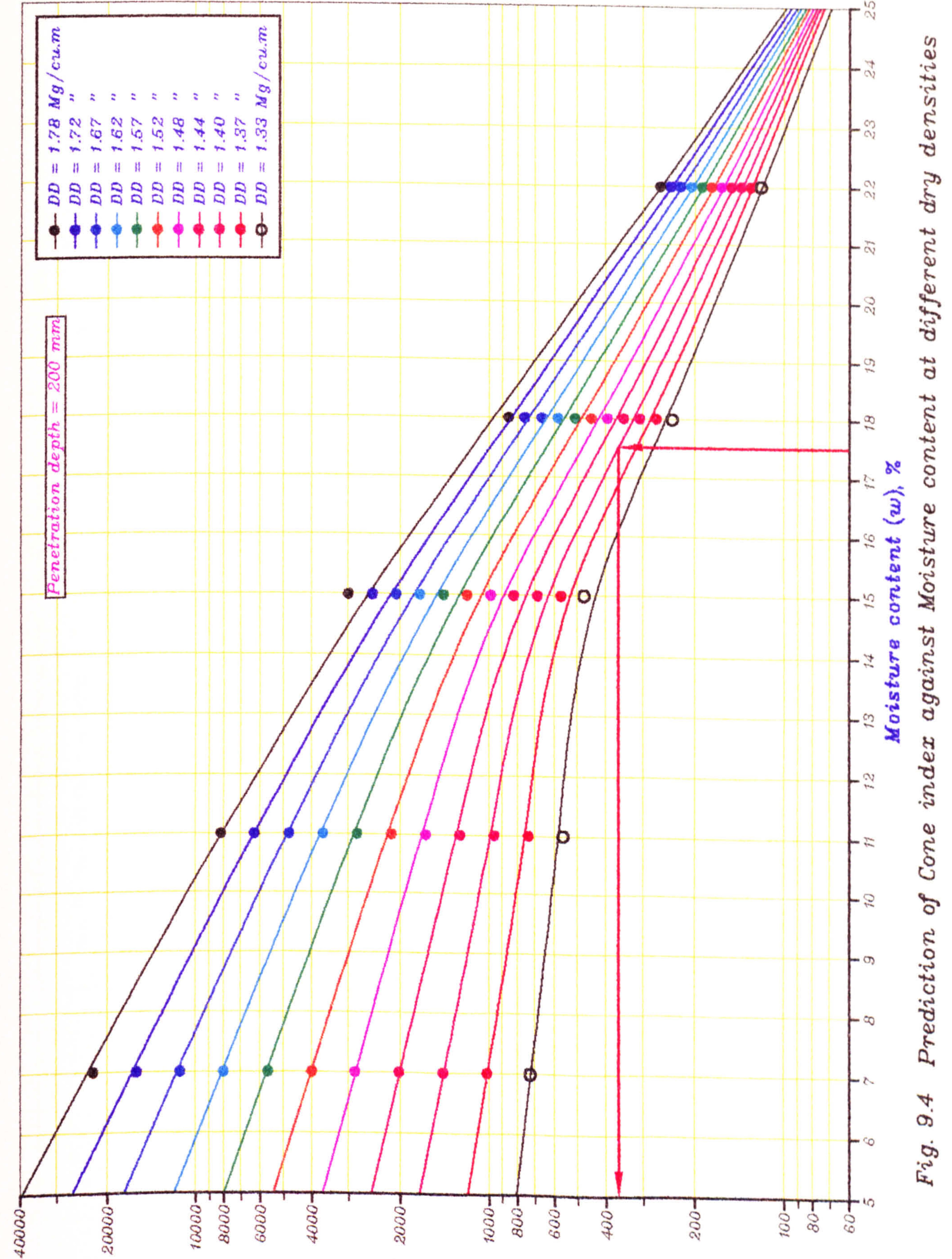

 $x_1x_2$  as  $x_2x_3$ 

# σn ರ

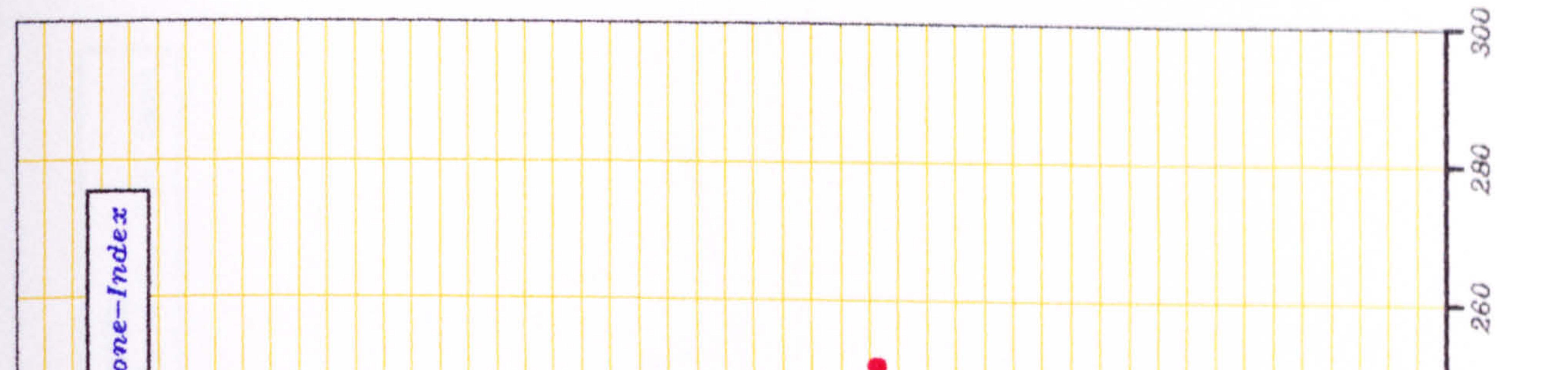

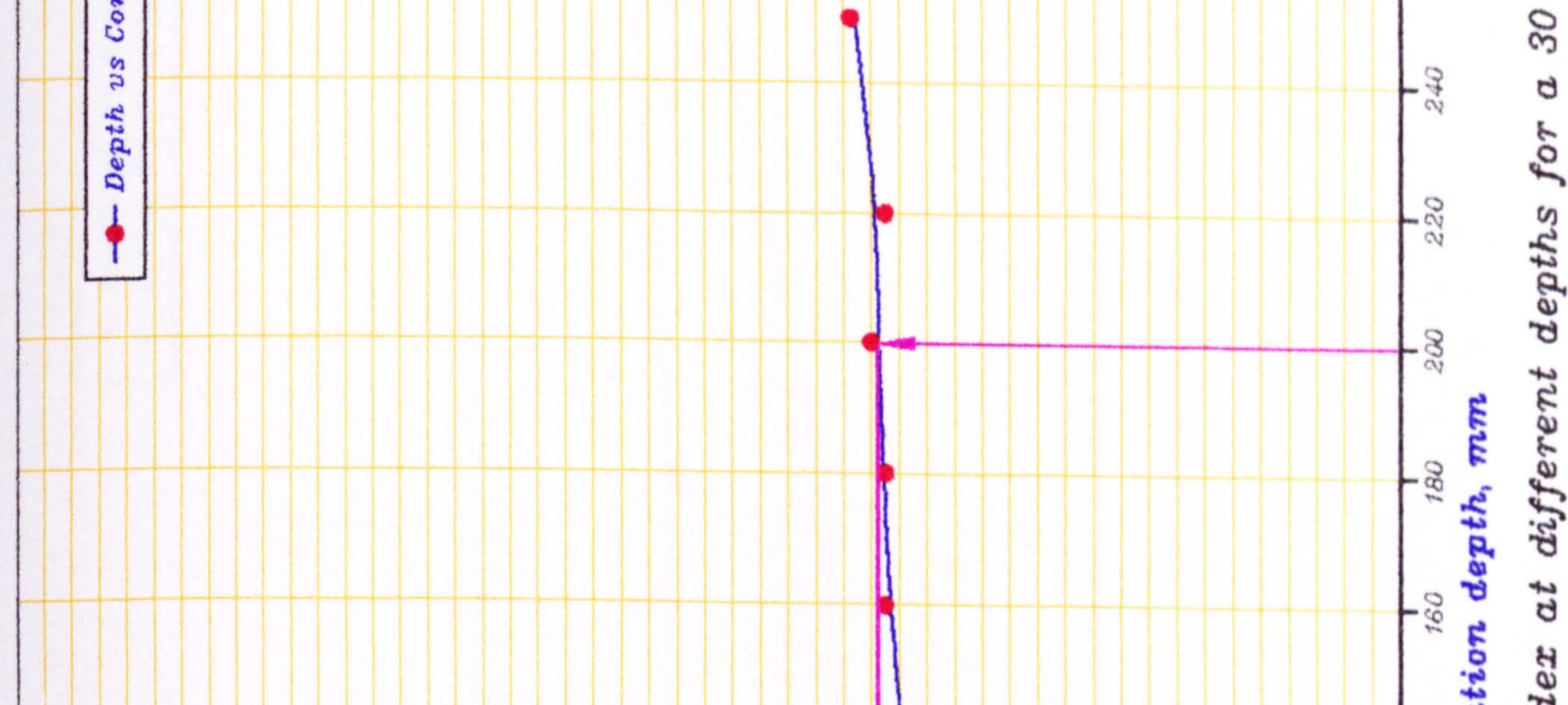

![](_page_114_Figure_3.jpeg)

![](_page_115_Figure_0.jpeg)

![](_page_115_Figure_1.jpeg)

![](_page_115_Picture_37.jpeg)

![](_page_115_Figure_3.jpeg)

# $con$

![](_page_116_Figure_1.jpeg)

 $xdy$  'xapun suo $j$ 

![](_page_117_Picture_0.jpeg)

![](_page_117_Figure_1.jpeg)

![](_page_117_Picture_40.jpeg)

# ರ  $\vec{c}$ Q) ى

![](_page_117_Figure_5.jpeg)

#### Table -3.1 Soil properties

 $\sim 10^5$ 

![](_page_118_Picture_173.jpeg)

<sup>a</sup>Ragg & Futty (1967), <sup>b</sup>Palmer (1982). <sup>c</sup>Campbell (1976).

#### Table -3.2 Soil parameters

![](_page_118_Picture_174.jpeg)

![](_page_118_Picture_175.jpeg)

![](_page_118_Picture_6.jpeg)

(after O'sullivan et al., 1994), <sup>e</sup>Hatibu (1987)

#### Table- 7.1 Typical output of PROGRAMME-4

#### SAMPLE INFORMATION:

 $\sim$ 

 $\label{eq:2.1} \frac{1}{\sqrt{2\pi}}\int_{\mathbb{R}^3}\frac{1}{\sqrt{2\pi}}\int_{\mathbb{R}^3}\frac{1}{\sqrt{2\pi}}\int_{\mathbb{R}^3}\frac{1}{\sqrt{2\pi}}\int_{\mathbb{R}^3}\frac{1}{\sqrt{2\pi}}\int_{\mathbb{R}^3}\frac{1}{\sqrt{2\pi}}\int_{\mathbb{R}^3}\frac{1}{\sqrt{2\pi}}\int_{\mathbb{R}^3}\frac{1}{\sqrt{2\pi}}\int_{\mathbb{R}^3}\frac{1}{\sqrt{2\pi}}\int_{\mathbb{R}^3}\frac{1$ 

![](_page_119_Figure_3.jpeg)

#### ISOTROPIC COMPRESSION:

![](_page_119_Picture_279.jpeg)

#### 250.0 748.35 499.17  $\overline{\phantom{a}}$ --------  $1.22$ --------- 416.12 498.35 ----------

--------------

TRIAXIAL COMPRESSION:

 $\Delta$ 

![](_page_119_Picture_280.jpeg)

Note: Details of the abbreviated headings are given in the Programme

 $\Delta_{\rm{c}}$ 

Table- 7.2 Typical output of PROGRAMME-5

#### SAMPLE INFORMATION:

 $\sim$ 

![](_page_120_Picture_143.jpeg)

#### ISOTROPIC COMPRESSION:

![](_page_120_Picture_144.jpeg)

--------------

## Note: Details of the abbreviated headings are given in the Programme

 $\sim$ 

#### Table- 7.3 Typical output of the PROGRAMME-6

 $\sim$ 

 $\sim 10^{-11}$ 

 $\mathcal{L}$ 

 $\sim$ 

and the company of the

the company of the company of

![](_page_121_Picture_986.jpeg)

![](_page_121_Picture_987.jpeg)

--------

![](_page_121_Picture_988.jpeg)

![](_page_121_Picture_989.jpeg)

---------

Table- 7.4 Typical output of PROGRAMME-7

#### $DIAS = 16.00 mm$

 $\mathcal{A}(\mathbf{r})$  and  $\mathcal{A}(\mathbf{r})$  and  $\mathcal{A}(\mathbf{r})$ 

 $\mathcal{A}$ 

![](_page_122_Picture_182.jpeg)

 $\mathcal{A} \in \mathcal{A}$ 

 $\bullet$ 

이 사이트 STATE STATE AND A STATE OF THE STATE OF THE STATE OF THE STATE OF THE STATE OF THE STATE OF THE STATE OF

 $\mathcal{L}^{\text{max}}$ 

 $\mathcal{L}(\mathcal{A})$  and  $\mathcal{L}(\mathcal{A})$  . The  $\mathcal{L}(\mathcal{A})$ 

#### Table 9.1 Typical output of the PROGRAMME-8

 $\chi^{(0,1)}$ 

 $\rightarrow$ 

 $\bullet$  .

 $\sim 10^{-11}$ 

 $\mathcal{L}(\mathcal{L}(\mathcal{$ 

1. Analysis for polynomial coefficients (for k):

 $v = \nu / \text{normal}$   $V / \text{normal}$  $\sim$  $\mathbf{A}$   $\mathbf{A}$ 

![](_page_123_Picture_281.jpeg)

Polynomial coefficients for k

and you and and you was min with the date first than this was the you and you and you was and you are you bet wa

Polynomial coefficients for m and are also are the first tent are and and will dull-this tent and any are and and are and the tent and any are any -----------------------------  $BD = 6.65840$ B1 = 0.378318  $B2 = -0.067790$ <br> $B3 = 0.002117$  $0.002117$  $B4 = -0.000015$ <br>--------------

 $\mathbf{r}$ 

and the second control of

- ----------------------------- AU = -17.2262<br>--
- $A1 = 15.062773$ <br> $A2 = -1.433905$
- A2 = -1.433905

![](_page_123_Figure_8.jpeg)

2. Analysis for polynomial coefficients (for m):

![](_page_123_Picture_282.jpeg)

![](_page_123_Picture_283.jpeg)

 $\epsilon_1$ 

 $\lambda_1=\lambda_2$ 

- \* PROGRAMME -1
- \* \*\*\*\*\*\*\*\*\*\*\*\*\*\*\*\*\*<br>\* krrr f
- \*' krrr. f
- 
- \* This programme is used to calculate the value of<br>\* and vat every point on the state surface for any
- *\** p, q and v at every point on the state surface for any<br>
\* oiven set of value of soil parameters
- given set of value of soil parameters.
- \* SUBROUTINE PCORD (V, S, T, PT, PC, PN, QT, QC)
	-

```
SUBROUTINE TCOS (V, S, P, Q)
COMMON ALAM, GAMMA, AMU, ALAMN, ANU, AKAPPA, H
PT = EXP((T - S)/(ALAM - AKAPPA))Q = 3.0*P
```

```
RETURN
```

```
QC = AMU*PC
```

```
QT = 3.0*PT
```

```
PC = EXP((GAMMA - S)/(ALAM - AKAPPA))
```

```
S = V + AKAPPA * ALOG(PN)PT = EXP((T - S)/(ALAM - AKAPPA))
```

```
\overline{r}PN = EXP((ANU - V)/ALAMN)
```

```
COMMON ALAM, GAMMA, AMU, ALAMN, ANU, AKAPPA, H
T = GAMMA - ALAM - ALOG((3.0 - H)/(AMU - H))<br>PN = FXP(ANTI - V)/ATANN
```
SUBROUTINE ROSCOE (V, S, P, Q) COMMON ALAM, GAMMA, AMU, ALAMN, ANU, AKAPPA, H  $PC = EXP((GAMMA - S)/(ALAM - AKAPPA))$  $PN = EXP((ANU - V)/ALAMN)$ 

#### END

- RETURN
- + \*(1.0-((P-PC)\*(P-PC)/((PN-PC)\*(PN-PC)))))
- $Q = SQRT((AMU^*AMU^*PC^*PC)$

```
*
```
RETURN END

## COMMON ALAM, GAMMA, AMU, ALAMN, ANU, AKAPPA, H

\*

RETURN

 $Q = (AMU-H)*PC + H*P$ 

SUBROUTINE HVORS (V, S, P, Q) COMMON ALAM, GAMMA, AMU, ALAMN, ANU, AKAPPA, H  $PC = EXP((GAMMA - S)/(ALAM - AKAPPA))$ 

END

\*

 $\mathbf{z}^{\mathrm{c}}$ 

#### END

\*

 $\ast$ 

\* MAIN PROGRAMME PARAMETER (RADN = 3.14159265/180.0, NY=50, NX=5000) REAL P(NY, NX), V(NY), Q(NY, NX)

 $\mathbf{H}$ 

- $NROUTE = IFIX(ABS(H)+0.01)$ GO TO (102,103,104,120), NROUTE END IF
- 102 READ(5,'(3F10.2)') ALAM, GAMMA, AMU 103 READ(5, '(2F10.2)') ALAMN, ANU 104 READ(5, '(F10.2)') AKAPPA 105 READ(5, '(F10.2)') H \*
- \* Read : Soil parameters

\*

\* Write : Soil parameters

- WRITE(6,500) WRITE(6,504) ALAM, GAMMA, AMU, ALAMN, ANLJ, AKAPPA, H
- **Format Statements**

IF (H. LT. 0.0) THEN

\*

\*

∗

```
503 FORMAT(\frac{1}{2}', 8X, P', 8X, 'V', 9X, 'Q'/)
504 FORMAT(", 3X, 7F10.3/) 
507 FORMAT(3F10.2) 
* 
  -------------------------------- -------------------------------
```

```
IF (P(J,K). LE. PT) THEN
\text{PTCO} = \text{P(I,K)}CALL TCOS (VY, SY, PTCO, QTCO)
Q(J,K) = QTCOELSE IF (P(J,K). GT. PT. AND. P(J,K). LE. PC) THEN<br>PH = P(J,K)= P(J,K)
```

```
CALL HVORS (VY, SY, PH, QH)
Q(J,K) = QH
```

```
* 
  CALL PCORD (VY, SY, TY, PT, PC, PN, QT, QC)
```

```
* V(J) = REAL(J-1)*0.02 + 1.60V(J) = REL(J-1)*0.02 + 1.90VY = V(J)
```

```
DO 200 J=1,21
```
--------------------------------------------------------------- 500 FORMAT(/''/,9X, 'Lambda', 4X, 'Gamma', 7X, 'M', +6X, 'Lambda\*n', 5X, T1', 9X, 'k', 9X, 'h'/) 502 FORMAT(/"/, 11X, 'V', 9X, Pt', 7X, 'Pc', +6X, 'Pn', 9X, 'Qt', 7X, 'Qc'/)

```
P(J,K) = REAL(K-1)*10.0
```
\*

\*

\*

\*

```
DO 201 K=1,101
```
\*

```
CALL ROSCOE (VY, SY, PR, QR)
Q(J,K) = QREND IF
```

```
ELSE IF (P(J,K). GT. PC. AND. P(J,K). LE. PN) THEN<br>PR = P(J,K)= P(J,K)
```
 $\mathbf{r}$ 

 $\mathcal{A}$  .

\*

### 201 CONTINUE 200 CONTINUE

```
* 
   Write : output values
* 
   WRITE(6,503) 
* 
   DO 205 L = 1,21DO 204 M = 1,101WRITE(6,507) P(L,M)/10.0, V(L), Q(L,M)
204 CONTINUE 
205 CONTINUE 
* 
 120 STOP
```
 $\mathbf{L}$ 

END

## \* PROGRAMME - 2<br>\* \*\*\*\*\*\*\*\*\*\*\*\*\*\*\*\*

- \* \*\*\*\*\*\*\*\*\*\*\*\*\*\*\*\*<br>-
- \* kqqq. f
- 
- \* \* This programme is used to calculate the value of p against  $v$ <br>\* (ranging from 1.90 to 2.30 for Evesham clay and 1.60 to 2.1
- \* (ranging from 1.90 to 2.30 for Evesham clay and 1.60 to 2.00<br>\* for both Winton clay loam and Darvel sandy loam) firstly for
- \* for both Winton clay loam and Darvel sandy loam) firstly for<br>\* a set of value of Eta (0< n < $M$ ) for Roscoe surface
- \* a set of value of Eta  $(0< \eta \leq M)$  for Roscoe surface,<br>\* secondly Eta  $(M \leq n \leq 3)$  for Hyorsley surface thirdly E
- \* secondly Eta  $(M< \eta < 3)$  for Hvorslev surface, thirdly Eta<br>\* (n =3) for Tension Cut-off surface

```
(n=3) for Tension Cut-off surface.
*
```

```
* 
   Data for specific volume:
    DATA (V(NA), NA = 1,41)
```

```
* Parameters for:
```

```
* NCL => \lambda_N (ALAMN), N (ANU)<br>
* CSL => \lambda (ALAM) \Gamma (GAMMA)
```

```
* CSL => \lambda (ALAM), \Gamma (GAMMA), M (AMU)<br>* FLL => \kappa (AKAPPA)
```

```
ELL \Rightarrow \kappa (AKAPPA)
```
\* For Winton clay loam and Darvel sandy loam  $+ / 2.00$ 

\*

```
REAL V(200), P(200,200), ALP(200,200), ETA(200)
```
\*

```
* For Evesham clay
```

```
+/2.30,
```
+ 2.29,2.28,2.27,2.26,2.25,2.24,2.23,2.22,2.21,2.20, +2.19,2.18,2.17,2.16,2.15,2.14,2.13,2.12,2.11,2.10, + 2.09,2.08,2.07,2.06,2.05,2.04,2.03,2.02,2.01,2.00, +1.99,1.98,1.97,1.96,1.95,1.94,1.93,1.92,1.91,1.90/

\*

+ 1.99,1.98,1.97,1.96,1.95,1.94,1.93,1.92,1.91,1.90, +1.89,1.88,1.87,1.86,1.85,1.84,1.83,1.82,1.81,1.80, + 1.79,1.78,1.77,1.76,1.75,1.74,1.73,1.72,1.71,1.70, + 1.69,1.68,1.67,1.66,1.65,1.64,1.63,1.62,1.61,1.60/

\*

\* Data for Eta  $(= q/p)$  values: DATA (ETA(NB), NB =  $1,17$ )

```
+/0.000,
+ 0.200,0.400,0.600,0.800,1.000, 
+ 1.200,1.400,1.600,1.700,1.800,2.000, 
+ 2.200, 2.400, 2.600, 2.800,+3.000/
```
#### \*

\* Read : Soil parameters: 101 READ(5, '(3F10.2)') ALAM, GAMMA, AMU 102 READ(5, '(2F10.2)') ALAMN, ANU 103 READ(5, '(F 10.2)') AKAPPA 104 READ(5, '(F10.2)') H

#### IF (H. LT. 0.0) THEN  $NROUTE = IFIX(ABS(H)+0.01)$ GO TO (101,102,103,120), NROUTE END IF

\*

\* Format Statements

#### \*  $\mathbf{F} \cap \mathbf{F} \cap \mathbf{F} \cap \mathbf{A} \cap \mathbf{A} \cap \mathbf{C}$ 502 FORMAI(', /FI0.3) .<br>} 503 FORMAT('', F10.3)

```
505 FORMAT( '', 3F10.2) 
506 FORMAT(/' '/, 9X, 'Va', 7X, 'Pa', 6X, 'Log(Pa)'/) 
507 FORMAT(\prime'/,6X,'Eta=')
508 FORMAT(/''/, 7X, 'Lambda', 3X, 'Gamma', 
  +8X, 'M', 5X, 'Lambda*n', 5X, 'N, 9X, 'k', 9X, 'h'/) 
509 FORMAT(/"/, 3X, 'Roscoe surface') 
510 FORMAT(/'/, 3X, 'Hvorslev surface') 
511 FORMAT(/'/,3X, Normal Consolidation Line')
512 FORMAT(/"/, 3X, 'Critical State Line') 
513 FORMAT('', 3X, Tension Cut-off)
514 FORMAT(''/,9X,17F7.1,/)
515 FORMAT(", F6.2,2X, 17F7.1) 
516 FORMAT(''/, 4X, 'v', 6X, 'c1', 5X, 'c2', 5X, 'c3', 5X, 'c4', 5X, 'c5', 
  +5X, 'c6', 5X, 'c7', 5X, 'c8', 5X, 'c9', 4X, 'c 10', 4X, 'c 11', 4X, 'c 12',
```
 $PN = EXP((ANU - VA)/ALAMN)$  $S = VA + AKAPPA*ALOG(PN)$ \*

 $\ast$ 

 $DO 602 NA = 1,41$  $VA = V(NA)$  $DO 601 NB = 1,17$ 

 $\ast$ 

- \*  $\sum_{\alpha} \sum_{\alpha} \sum_{\alpha} \sum_{\alpha}$ : Calculations for Roscoe surface
- \* Roscoe surface
- \*  $(0.0 \leq \eta \leq M)$

 $301$   $PC = EXP((GAMMA - S)/(ALAM - AKAPPA))$ IF (ETA(NB). LT. 1.0E-06) THEN

+4X, 'c 13', 4X, 'c 14', 4X, 'c 15', 4X, 'c 16', 4X, 'c 17')

\*

```
WRITE(6,508) * WRITE(6,502) ALAM, GAMMA, AMU, ALAMN, ANU, AKAPPA, H 
    WRITE(6,516)
```

```
IF (ETA(NB). LT. AMU) THEN
```
GO TO 301 ELSE IF (ETA(NB). GT. AMU. AND. ETA(NB). LE. 3.0) THEN GO TO 302 END IF

\*

 $PA = PN$ GO TO 105 END IF

```
CA = SQLC1(C2*C2 + 4.0*C1*C3)PA = (C2 + C4)/(2.0*C1)105 P(NA,NB) = PAALP(NA, NB)= LOG(PA)GO TO 601 
* 
* 
   ------------------------------------ : Calculations for Hvorslev surface 
* Hvorslev surface 
* (M \le \eta \le 3.0)302 PCH = EXP((GAMMA - S)/(ALAM - AKAPPA))
   QCH = AMU*PCHQ1H = H*PCHPAH = (QCH-Q1H)/(ETA(NB)-H)<br>P(NA,NB) = PAHP(NA, NB)
```
\*

 $\sim 10^{-11}$ 

$$
F = AMU*PC/ETA(NB)
$$
  
\n
$$
A = (PN - PC)
$$
  
\n
$$
GG = F*F/(A*A)
$$
  
\n
$$
C1 = 1.0 + GG
$$
  
\n
$$
C2 = 2.0*PC*GG
$$
  
\n
$$
C3 = F*F - GG*PC*PC
$$

**T** 

\*

```
601 CONTINUE 
602 CONTINUE
```
\*

 $ALP(NA, NB) = LOG(PAH)$ 

```
* Write: output values
```

```
* 
 107 WRITE(6,514) (ETA(NB), NB=1,17) 
   DO 10 NA=1,41 
   WRITE(6,515) V(NA), (P(NA,NB), NB=1,17)
 10 CONTINUE
```

```
* 
 108 WRITE(6,514) (ETA(NB), NB=1,17) 
   DO 20 NA=1,41 
   WRITE(6,515) V(NA), (ALP(NA,NB), NB=1,17)
 20 CONTINUE 
*
```
#### 120 STOP END

# \* PROGRAMME -3

- \* \* \* \* \* \* \* \* \* \* \* \* \* \* \* \*
- \* krr. f
- 
- \* \* This programme is used to calculate the value of<br>\*  $n/n$  and  $n/n$  (with y ranging from 1.9 to 2.3 for
- \*  $p/p_n$  and  $q/p_n$  (with v ranging from 1.9 to 2.3 for<br>
\* Evesham clay and 1.6 to 2.0 for both Winton clay
- \* Evesham clay and 1.6 to 2.0 for both Winton clay
- \* loam and Darvel sandy loam) for any given set of<br>\* value of soil parameter
- value of soil parameter.

SUBROUTINE TCOS (V, S, P, Q) COMMON ALAM, GAMMA, AMU, ALAMN, ANU, AKAPPA, H  $PT = EXP((T - S)/(ALAM - AKAPPA))$ 

SUBROUTINE ROSCOE (V,S,P,Q) COMMON ALAM, GAMMA, AMU, ALAMN, ANU, AKAPPA, H  $PC = EXP((GAMMA - S)/(ALAM - AKAPPA))$  $PN = EXP((ANU - V)/ALAMN)$  $CONST = AMU^*AMU^*PC^*PC$ 

```
Q = 3.0*PEND
```

```
SUBROUTINE HVORS (V, S, P, Q)
COMMON ALAM, GAMMA, AMU, ALAMN, ANU, AKAPPA, H
PC = EXP((GAMMA - S)/(ALAM - AKAPPA))Q = (AMU-H)*PC + H*PEND
```

```
COMMON ALAM, GAMMA, AMU, ALAMN, ANU, AKAPPA, H 
T = GAMMA
               - 
ALAM * ALOG((3.0 - H)/(AMU - H)) 
PN = EXP((ANU - V)/ALAMN)<br>S = V + AKAPPA * ALOG(PN
  = V + AKAPPA * ALOG(PN)PT = EXP((T - S)/(ALAM - AKAPPA))PC = EXP((GAMMA - S)/(ALAM - AKAPPA))QT = 3.0*PTQC = AMU*PCEND
```
SUBROUTINE PCORD (V, S, T, PT, PC, PN, QT, QC)

```
Q = SQRT(CONST*(1.0 - ((P-PC)*(P-PC)/((PN-PC)*(PN-PC))))END
```
- $\ast$
- \* MAIN PROGRAMME
- ∗

\*

\*

\*

PARAMETER (RADN = 3.14159265/180.0, NY=50, NX=5000) REAL P(NY, NX), V(NY), Q(NY, NX) REAL PE(NY)

 $\ast$ 

#### 102 READ(5, '(3F10.2)') ALAM, GAMMA, AMU 103 READ(5, '(2F 10.2)) ALAMN, ANU 104 READ(5, '(F 10.2)) AKAPPA 105 READ(5, '(F 10.2)') H

- Read : Soil parameters \*
- COMMON ALAM, GAMMA, AMU, ALAMN, ANU, AKAPPA, H \*<br>\*

#### IF  $(H.LI, 0.0)$  THEN **.**<br>T  $NKUUIE = IFIX(ABS(H)+0.01)$ GO TO (102,103,104,120), NROUTE END IF

\*

÷.

- \* Write : Supplied soil parameters WRITE(6,500) WRITE(6,504) ALAM, GAMMA, AMU, ALAMN, ANU, AKAPPA, H \*
- **Format Statements**
- \*  $\mathcal{L}(\mathcal{L}(\mathcal{$ 500 FORMAT(/' ' $\lambda$ , 'Lambda', 4X, 'Gamma', 7X, 'M', +6X, 'Lambda\*n', 6X, 'N', 9X, 'h'/) 502 FORMAT(/"/, 11X, 'V', 9X, 'Pt', 7X, 'Pc',

```
+6X, 'Pn', 9X, 'Qt', 7X, 'Qc'/) 
503 FORMAT(/''/, 8X, 'P', 8X, 'V', 9X, 'Q'n 
504 FORMAT(',2X,6F10.2)
507 FORMAT(3F10.3) 
*
```
\*

```
DO 200 J=1,5V(J) = REL(J-1)*0.10 + 1.9VY = V(J)CALL PCORD (VY, SY, TY, PT, PC, PN, QT, QC)
PE(J) = PN
```
 $\ast$ 

```
DO 201 K=1,101 
  P(J,K) = REAL(K-1)*PT/100.0\text{PTCO} = \text{P(I,K)}CALL TCOS (VY, SY, PTCO, QTCO)
  Q(J,K) = QTCO201 CONTINUE
```

```
DO 202 K=101,200 
  P(J,K) = REAL(K-100)*(PC-PT)/100.0 + PT<br>PH = P(J,K)= P(J,K)CALL HVORS (VY, SY, PH, QH)
  Q(J,K) = QH202 CONTINUE
```
∗

 $\sim$ 

DO 203 K=201,300  $P(J,K) = REAL(K-200)*(PN-PC)/100.0 + PC$ <br>PR =  $P(J,K)$  $= P(J,K)$ CALL ROSCOE (VY, SY, PR, QR)  $Q(J,K) = QR$ 203 CONTINUE

#### \*

#### 200 CONTINUE

\*

```
* Write : output values 
   WRITE(6,503) 
* 
   DO 205 L = 1,5DO 204 M=1,300 
   WRITE(6,507) P(L,M)/PE(L), V(L), Q(L,M)/PE(L)
 204 CONTINUE 
 205 CONTINUE 
* 
                   \bullet120 STOP
```
the contract of the contract of the contract of the contract of the

 $\sim 10^{-11}$ 

END

## \* PROGRAMME -4

\* \* \* \* \* \* \* \* \* \* \* \* \* \* \* \*

- \* ttest. f
- \*
	- \* This programme is used to calculate the value of bulk density,<br>\* void ratio and specific volume from triaxial test for a given
	- \* void ratio and specific volume from triaxial test for a given<br>\* cell pressure. And finally arrange the values in  $v_n$  and  $a_n$
	- \* cell pressure. And finally arrange the values in  $v$ -p and  $q$ -p<br>\* plane to find out the soil parameters
	-
	-

- \* \* DEVIST = Deviatoric stress due to shear,  $kPa$ <br>= SIGMA1 - SIGMA3
- $*$  = SIGMAI SIGMA3
- $*$  GS = Specific gravity of soil particle
- 
- \* \*  $SAAREA = Sample area, sq.mm$ <br>\*  $SAHT = Sample height mm$
- \* SAHT = Sample height, mm<br>\* SADIA = Sample diameter m
- \* SADIA = Sample diameter, mm<br>\* SAMASS = Sample mass  $\rho$ ms
- \* SAMASS = Sample mass, gms<br>\* WC = Water content, gm
- $=$  Water content, gms/100gms

#### \* Notations:

\*

- \* SAVOL = Sample volume, cu.mm<br>
\* RIIIKD = Rulk density ko/cm m
- \* BULKD = Bulk density, kg/cm.m<br>\* VOIDR = Void ratio
- \* VOIDR = Void ratio<br>\* SPVOL = Specific vo
- 
- \* SPVOL = Specific volume<br>\* VOL1 = Volume after co \* VOL1 = Volume after consolidation, cc<br>\* VOL2 = VOL1 renamed to use when sh
- \* VOL2 = VOL1 renamed to use when shearing, cc<br>\* VOLS2 = Volume after shear cc
- \* VOLS2 = Volume after shear, cc<br>\* WATFRD = Density of water
- \* WATERD = Density of water<br>=  $1000 \text{ oz/cm}$
- \*  $= 1000.0$  kg/cu.m<br>\*  $STGMA1 = Maior principal st$
- \* SIGMA1 = Major principal stress, kPa<br>\* SIGMA2 = Intermediate principal stres
- \* SIGMA2 = Intermediate principal stress,  $kPa$ <br>= SIGMA3 for triaxial test condition
- \*  $=$  SIGMA3 for triaxial test condition<br>\* SIGMA3 = Minor principal stress kPa
- \* SIGMA3 = Minor principal stress, kPa<br>\* SPHERP = Spherical pressure kPa
- \* SPHERP = Spherical pressure, kPa<br>=  $(1/3)$ \* $(SIGMA1 + 2.0)$ \*
- $=(1/3)*(SIGMA1 + 2.0*SIGMA3)$
- \* Y = Displacement at failure of specimen, mm<br>
\* VCX = Volume change due to expansion of triax
- \*  $VCX$  = Volume change due to expansion of triaxial cell, cc<br>\*  $VCC$  = Volume change due to consolidation of soil sample \*  $VCC$  = Volume change due to consolidation of soil sample, cc<br>\*  $VCCN$  = Net volume change due to consolidation of sample.cc
- \* VCCN = Net volume change due to consolidation of sample, cc<br>  $*$  = VCC + VCX
- \*  $= \text{VCC} + \text{VCX}$ <br>\*  $\text{VCS} = \text{Volume change}$
- $=$  Volume change due to shear, cc
- \*
- \* Note: -ve sign indicates compacting<br>\* +ve sign indicates dilating +ve sign indicates dilating \*
	- REAL VOL2(15)

```
OPEN (UNIT=5, FILE='dttest')
OPEN (UNIT=6, FILE='rttest')
```

```
\astNSLU = Nos. of steps in loading and then unloading the\astsoil specimen
∗
```
 $NSLU = 12$ 

∗

∗

```
WRITE(6,505) SAHT, SADIA, SAMASS, WC
```

```
∗
```
∗

∗

```
WRITE(6,508)
```

```
SAVOL = SAAREA*(SAHT/1000.0)
```

```
SAAREA = (PI/4.0) * (SADIA/1000.0) * (SADIA/1000.0)
```

```
= 3.14159265PI
```

```
Read: Sample information
  101 READ(5,'(2F10.2)') SAHT, SADIA
102 READ(5,'(F10.2)') SAMASS
  103 READ(5,'(F10.4)') WC
```
 $\ast$ 

 $\ast$ 

 $\ast$ 

 $\label{eq:2.1} \frac{1}{\sqrt{2}}\sum_{i=1}^N\frac{1}{\sqrt{2}}\sum_{i=1}^N\frac{1}{\sqrt{2}}\sum_{i=1}^N\frac{1}{\sqrt{2}}\sum_{i=1}^N\frac{1}{\sqrt{2}}\sum_{i=1}^N\frac{1}{\sqrt{2}}\sum_{i=1}^N\frac{1}{\sqrt{2}}\sum_{i=1}^N\frac{1}{\sqrt{2}}\sum_{i=1}^N\frac{1}{\sqrt{2}}\sum_{i=1}^N\frac{1}{\sqrt{2}}\sum_{i=1}^N\frac{1}{\sqrt{2}}\sum_{i=1}^N\frac$ 

 $WATERD = 1000.0$  $= 2.68$ GS

```
BULKD1 = (SAMASS/1000.0)/VOL1VOIDR1 = GS*(1.0 + WC)*(WATERD/BULKD1) - 1.0SPVOL1 = 1.0 + VOIDRI∗
  VOL2(JJ) = VOL1WRITE(6,507) SIGMA3, SPVOL1, VCC, VCX, VCCN
\ast601 CONTINUE
\astSpherical pressure, p = (1/3) * (SIGMA1 + 2 * SIGMA3)\ast\ast
```

```
= SAVOL+(VCCN/100000.0)
VOL1
```

```
= VCC+VCX
VCCN
```

```
∗
```

```
105 READ(5,'(3F10.2)') SIGMA3, VCC, VCX
```
∗

```
DO 601 JJ = 1,NSLU
```
 $\ast$ 

 $\ast$ 

```
WRITE(6,509)
```

```
* ========== Step 1: Soil sample normally consolidated ==========
   Spherical pressure, p = SIGMA3 with no deviatoric stress
```

```
WRITE(6,510)
```

```
110 READ(5, '(2F 10.2, F 10.4, F 10.2)') SIGMA3, VCS, ALOAD, Y 
  VOLS2 = VOL2(KK) + (VCS/100000.0)BULKD2 = (SAMASS/1000.0)/VOLS2V以ER2 = G S^*(1.0 + W C)^*(WATER D/BULKDZ) - 1.0SPVOL2 = 1.0 + VOIDR2
```

```
DO 602 KK = NSLU, (NSLU/2+1), -1
```

```
*
```
\*

# WRITE(6,506) SIGMA3, SIGMAI, CCIRCL, VCS, SPVOL2, SPHERP, DEVIST

#### $DEVIST = ALOAD*((SAHT - Y)/1000.0)/SAVOL$  $SIGMA1 = DEVIST + SIGMA3$  $SPHERP = (1/3.0) * (SIGMA1 + 2.0 * SIGMA3)$  $CCIRCL = SIGMA3 + (DEVIST/2.0)$

602 CONTINUE

\*

 $\ast$ 

 $\ast$ 

#### \* Format Statements

#### \*  $\mathbf{F}^{\mathbf{A}}$ 502 FORMAT('',2F10.3) 503 FORMAT(' 1,3F14.4) 504 FORMAT( '', 4F14.4)

```
505 FORMAT( ", 4F15.4/) 
506 FORMAT(' ', 5F9.2, F 10.2, F 10.2) 
507 FORMAT( '', 5F13.2) 
508 FORMAT(/"/, 6X, 'sample height', 4X, 'sample dia', 
 +4X, 'sample mass', 5X, 'water content'/) 
509 FORMAT(/''/, 6X, 'sph. press', 7X, 'sp. vol', 
 +7X, 'VCC', 1 OX, 'VCX', 7X, 'Net vol. ch. '/) 
510 FORMAT(/''/, 4X, 'sigma3', 3X, 'sigmal', 3X, 'C. cir. ', 5X, 
  +'VCS', 4X, 'sp. vol', 3X, 'sph. press', 3X, 'dev. str.'/)
514 FORMAT(/''/,6X,17F10.3,/)
515 FORMAT(' ', F6.2,17F 10.2)
```
\*

\*

120 STOP

![](_page_135_Picture_13.jpeg)

## \* PROGRAMME -5

- \* \* \* \* \* \* \* \* \* \* \* \* \* \* \* \*
- $*$  tt.f
- \*

 $\mathcal{S}^{\text{max}}_{\text{max}}$  and  $\mathcal{S}^{\text{max}}_{\text{max}}$ 

- \* This programme is used to calculate the value of bulk density,<br>\* void ratio and specific volume from calibration chamber test
- \* void ratio and specific volume from calibration chamber test<br>\* for a given cell pressure. And finally arrange the values in
- \* for a given cell pressure. And finally arrange the values in<br>\* in  $y_n$  space to find out the soil parameters
- in  $v$ - $p$  space to find out the soil parameters.
- \*

- \* \* SAAREA = Sample area, sq.mm<br>\* SAHT = Sample height mm
- \* SAHT = Sample height, mm<br>\* SADIA = Sample diameter m
- \* SADIA = Sample diameter, mm<br>\* SAMASS = Sample mass  $\rho$ ms
- \* SAMASS = Sample mass, gms<br>\* WC = Water content, gm
- $=$  Water content, gms/100gms
- \*
- \* SAVOL = Sample volume, cu.mm<br>\* RIII KD = Bulk density ko/cm m
- \* BULKD = Bulk density, kg/cm.m<br>\* VOIDR = Void ratio
- \* VOIDR = Void ratio<br>\* SPVOL = Specific vo
- \* SPVOL = Specific volume<br>\*  $VOT.1$  = Volume after con
- \* VOL1 = Volume after consolidation, cc<br>\* VOL2 = VOL1 renamed to use when sh
- \* VOL2 = VOL1 renamed to use when shearing, cc<br>\* VOLS2 = Volume after shear, cc
- \* VOLS2 = Volume after shear, cc<br>\* WATERD = Density of water
- \* WATERD = Density of water<br>=  $10000 \text{ k}$   $\sigma$ /cu m
- \*  $= 1000.0$  kg/cu.m<br>\* SIGMA1 = Maior principal s
- \* SIGMA1 = Major principal stress,  $kPa$ <br>\* SIGMA2 = Intermediate principal stres
- \* SIGMA2 = Intermediate principal stress,  $kPa$ <br>= SIGMA3 for triavial test condition
- \*  $=$  SIGMA3 for triaxial test condition<br>\* SIGMA3 = Minor principal stress kPa
- \* SIGMA3 = Minor principal stress, kPa<br>\* SPHERP = Spherical pressure kPa
- \* SPHERP = Spherical pressure, kPa<br>=  $(1/3)$ \* $(SIGMA1 + 2.0*)$
- \*  $= (1/3)^*(SIGMA1 + 2.0*SIGMA3)$ <br>\* Y = Displacement at failure of specime
- \* Y = Displacement at failure of specimen, mm<br>
\* VCX = Volume change due to expansion of triax
- \*  $VCX$  = Volume change due to expansion of triaxial cell, cc<br>\*  $VCC$  = Volume change due to consolidation of soil sample \*  $VCC$  = Volume change due to consolidation of soil sample, cc<br>\*  $VCCN$  = Net volume change due to consolidation of sample.cc \* VCCN = Net volume change due to consolidation of sample, cc<br>  $*$  = VCC + VCX  $=$  VCC + VCX<br>VCS = Volume chang \*  $VCS$  = Volume change due to shear, cc \* \* Note: -ve sign indicates compacting<br>\* +ve sign indicates dilating +ve sign indicates dilating

#### \* Notations:

#### \*

- \* DEVIST = Deviatoric stress due to shear,  $kPa$ <br>= SIGMA1 SIGMA3
- $*$  = SIGMA1 SIGMA3
- $\mathbf{G}$   $\mathbf{G}$   $\mathbf{S}$  = Specific gravity of soil particle

```
REAL VOL2(15) 
*
```

```
OPEN (UNIT=5, FILE='dtt') 
OPEN (UNIT=6, FILE='rtt')
```
\* NSLU = Nos. of steps in loading and then unloading the  $*$ \* soil specimen

```
NSLU = 12
```

```
∗
```

```
WATERD = 1000.0
```

$$
GS = 2.68
$$

```
VCCN = VCC+VCX<br>VOL1 = SAVOL+(V
         = SAVOL+(VCCN/100000.0)
BULKD1 = (SAMASS/1000.0)/VOL1VOIDRI = GS*(1.0 + WC)*(WATERD/BULKDI) - 1.0<br>covoi 1 = 1 0 + VOIDP1
SPVOL1 = 1.0 + VOIDRI
```
101 READ(5, '(2F10.2)') SAHT, SADIA

```
WRITE(6,509) 
* 
   DO 601 JJ = 1, NSLU
```

```
102 READ(5, '(F10.2)') SAMASS 
103 READ(5, '(F 10.4)') WC 
* 
   PI = 3.14159265SAAREA = (PI/4.0)*(SADIA/1000.0)*(SADIA/1000.0) 
   SAVOL = SAAREA*(SAHT/1000.0)\astWRITE(6,508) 
   WRITE(6,505) SAHT, SADIA, SAMASS, WC 
* 
* Soil sample normally consolidated 
   Spherical pressure, p = SIGMA3 with no deviatoric stress
*
```
 $\ast$ 

```
VOL2(JJ) = VOL1WRITE(6,507) SIGMAS, SPVOLI, VCC, VCX, VCCN
```
\*  $\mathbf{1} \mathbf{1}$   $\mathbf{1} \mathbf{m}$   $\mathbf{1} \mathbf{1}$   $\mathbf{N} \mathbf{1}$ 502 FORMAT('' 2F10.3) .<br>م  $503 \text{ FOKMAI}('55F14.4)$ .<br>م 504 FORMAT('',4F14.4)

\*

```
* 
 105 READ(5, '(3F 10.2)') SIGMA3, VCC, VCX 
*
```
\*

## 601 CONTINUE

\*

\* Format Statements

```
505 FORMAT(' ', 4F 15.4/) 
506 FORMAT(', 4F 10.2,2X, F 10.2,2X, F 10.2) 
507 FORMAT(' ', 5F13.2)
```
 $\mathbb{Z}_{\ell}$ 

514 FORMAT( $\prime$ '/,6X,17F10.3,/) 515 FORMAT(' ', F6.2,17F 10.2)

```
508 FORMAT(/"/, 6X, 'sample height', 4X, 'sample dia', 
 +4X, 'sample mass', 5X, 'water content'/) 
509 FORMAT(/''/, 6X, 'sph. press', 7X, 'sp. vol', 
  +7X, 'VCC', 10X, 'VCX', 7X, 'Net vol. ch.'/)
510 FORMAT(/"/, 5X, 'sigma3', 4X, 'sigma1', 6X, 'VCS', 
 +5X, 'sp. vol', 4X, 'sph. press', 3X, 'dev. stress'/)
```
\* \* 120 STOP END

 $\mathcal{L}(\mathcal{L}(\mathcal{L}))$  and the contribution of the contribution of the contribution of the contribution of the contribution of the contribution of the contribution of the contribution of the contribution of the contribution

the contract of the contract of the contract of the contract of the contract of the contract of the contract of

the contract of the contract of the contract of the contract of the contract of the contract of the

- \* Programme for calculating the degree of saturation
- \* initially and at different confining pressure along
- \* rebound line (i.e.  $ELL = Elastic$  Loading Line)
- $\ast$
- \* \* \* \* \* \* \*  $GS =$  Specific gravity of soil particle  $SAAREA = Sample area, sq.mm$  $SAHT$  = Sample height, mm  $SADIA$  = Sample diameter, mm  $SAMASS = Sample mass, gms  
WC = Water content, gm$  $=$  Water content, gms/100gms
- \*  $SAVOL = Sample volume, cu.mm$
- \*  $BULKD = Bulk density, kg/cm.m$
- \*  $VOIDR = Void ratio$
- \*  $SPVOL = Specific volume$
- \*  $VOL = Volume$  after consolidation, cc
- \*  $WATERD = Density of water$ 
	- $=1000.0$  kg/cu.m
- \*  $SPP =$  Confining pressure,  $kPa$
- \* \*  $VCX = Volume change due to expansion of triaxial cell, cc$  $VCC$  = Volume change due to consolidation of soil sample, cc
- \*  $NVC$  = Net volume change due to consolidation of sample, cc
- \*  $=$  VCC + VCX
- \*  $SR = Degree$  of saturation
- $\ast$

\*

#### \* PROGRAMME - 5A

- \* - \*\*\*\*\*\*\*\*\*\*\*\*\*\*\*\*\*\*
- \* ttl. f

- \* \* Note: -ve sign indicates compacting +ve sign indicates dilating
- \*

```
OPEN (UNIT=5, FILE='dttl') 
OPEN (UNIT=6, FILE='rttl')
```
\*

 $WATERD = 1000.0$ <br>GS = 2.68  $= 2.68$ 

- $\ast$
- 

```
* Read: Sample information 
 101 READ(5, '(2F 10.2)') SAHT, SADIA 
 102 READ(5, '(F1o. 2)') SAMASS 
 103 READ(5, '(F10.4)') WC
```
\*

## WRITE(6,508)

```
PI = 3.14159265SAAREA = (PI/4.0)*(SADIA/1000.0)*(SADIA/1000.0) 
SAVOL = SAAREA*(SAHT/1000.0)
```
#### $\ast$

```
SR1 = WC*GS/VOIDR<br>\nSR = 100.0*SR1= 100.0 * SRIWRITE(6,502) SPP, SR
```
105 READ(5, '(2F10.2)') SPP, NVC

 $VOL = SAVOL+ (NVC/100000.0)$ 

```
* 
     Format Statements
```
\*

```
V以E = GST(1.0 + WC)<sup>T</sup>(WAILKUD) - 1.0
```

```
BULKD = (SAMASS/1000.0)/VOL
```
\*

```
601 CONTINUE
```

```
* 
    WRITE(6,505) SAHT, SADIA, SAMASS, WC 
* 
* = = = = = = Soil sample normally consolidated<br>* Soberical pressure p = SIGMA3 with no deviatoric
    Spherical pressure, p = SIGMA3 with no deviatoric stress
* 
    WRITE(6,509) 
* 
    DO 601 KK = 1,7
```

```
* 
    \mathbf{1} \cap \mathbf{1} \cap \mathbf{502 FORMAT('',2F14.2)
   505 FORMAT('',4F15.4/)
                                      , 
   507 FORMAT('',5F13.2)
                                      .<br>//
   508 FORMAT('', 6X, 'sample height', 4X, 'sample dia',+4X, 'sample mass', 5X, 'water content'/) 
  509 FORMAT(/''/, 7X, 'Conf. press. ', 8X, 'Sr'/) 
 510 FORMAT(/''/, 5X, 'sigma3', 4X, 'sigmal', 6X, 'VCS', 
      +5X, 'sp. vol', 4X, 'sph. press', 3X, 'dev. stress'/) 
*
```
\*

120 STOP END

## <sup>\*</sup> PROGRAMME - 5B

- ች ነጥጥጥጥጥጥጥጥጥጥ<br>ት
- \* tts. f
- \*
- \* This programme is used to calculate the value ln(Q) from<br>\* calibration chamber test data and finally arrange the values
- \* calibration chamber test data and finally arrange the values<br>\* in  $\ln(\Omega)$  Psi space to find out the parameters m and k
- $\frac{m}{k}$  in ln(Q) Psi space to find out the parameters m and k.
- \*

\* Notations:

```
* CDIA = Cone diameter, mm<br>* CAMM = Cone area so mm
* CAMM = Cone area, sq.mm<br>* CARFA = Cone area, sq.mm* CAREA = Cone area, sq.m<br>* FC = Force at cone ba
```

```
= Force at cone base lavel, kN
```
\*

```
*
```

```
REAL P(1o) 
REAL Q(10) 
REAL QL(10)
```
\*

```
OPEN (UNIT=S, FILE='dtts') 
OPEN (UNIT=6, FILE='rtts')
```
#### $\ast$  $P(JJ) = CP$ <br>OC = FC/C/  $QC = FClCRKEA$  $\overline{Q}$ C - CP)/CP Q(JJ)  $\overline{\phantom{a}}$  $QL(JJ) = ALOG(Q(JJ))$ 601 CONTINUE \*

 $DO 601 JJ = 1,NSL$ 

\*

\* NSL = Nos. of stress levels at which the specimen is<br>\*  $\frac{1}{2}$  subjected to cone nenetration

```
100 READ(5, '(F10.2)') WC 
    WRITE(6,506) WC 
101 READ(5, '(F 10.2)') CDIA
```
#### subjected to cone penetration  $NSL = 6$  $\ast$

#### \*

```
PI = 3.14159265CAM = (PU4.0)^*(CDIA*CDIA)CAREA = (PI/4.0) * (CDIA/1000.0) * (CDIA/1000.0)
```
#### $\ast$

#### WRITE(6,508) WRITE(6,505) CDIA, CAMM WRITE(6,509)

105 READ(5, '(F 10.2, F 10.4)') CP, FC

\* Write: output values

```
DO 602 KK = 1, NSL
WRITE(6,507) P(KK), QL(KK)
```

```
* 
 -165 \blacksquare505 FORMAT(' ', F 15.2,2X, F 15.41) 
506 FORMAT(\prime', 5X, 'Moisture content, % =', 2X, F5.2)
507 FORMAT(',F15.2,2X,F15.4)
```

```
602 CONTINUE
```
 $\ast$ 

 $\frac{1}{3}$ 

```
* Format Statements
```

```
∗
 508 FORMAT(/"/, 6X, 'cone dia, mm', 4X, 'cone area, sq. mm') 
 509 FORMAT(/''/, 6X, 'conf press., kPa', 4X, 'ln(Q), kPa') 
* 
* 
 120 STOP 
     END
```
 $\sim 30$   $\mu$ 

 $\mathcal{L}(\mathcal{L}(\mathcal{L}))$  . The contract of  $\mathcal{L}(\mathcal{L})$  is a set of  $\mathcal{L}(\mathcal{L})$ 

## \* PROGRAMME -6

- \* \* \* \* \* \* \* \* \* \* \* \* \* \* \* \*
- \* ccam. f
- \*

المسد

- \* Analysis of forces on CONE PENETROMETER<br>\*  $C = \text{Cohesion. kN/sq.m}$
- \* C = Cohesion, kN/sq.m<br>
\* APHI = Angle of internal fri
- \* APHI = Angle of internal friction, deg.<br>\*  $GANMA =$  Soil unit weight kN/cu m
- \* GAMMA = Soil unit weight, kN/cu.m<br>\* ATHEC = Half of cone angle, deg.
- \* ATHEC = Half of cone angle, deg.<br>\* ACONE = Cone angle, deg.
- \* ACONE = Cone angle, deg.<br>
\* DIAC = Cone diameter, r
- \* DIAC = Cone diameter, m<br>
\* DIAS = Shaft diameter, m
- 
- \* DIAS = Shaft diameter, m<br>\* WTC = Weight of cone, k \* WTC = Weight of cone, kN<br>
\* WTS = Weight of shaft, kN
- \* WTS = Weight of shaft,  $kN =$ Soil-Cone constrain
- \*  $CA$  = Soil-Cone constrained adhesion, kN/sq.m<br>\*  $CAS$  = Soil-Shaft constrained adhesion, kN/sq.m
- \*  $CAS$  = Soil-Shaft constrained adhesion, kN/sq.m<br>\* ADELTA = Angle of Soil-Cone friction, deg.
- \* ADELTA = Angle of Soil-Cone friction, deg.<br>\* ADELTS = Angle of Soil-Shaft friction, deg.
- \* ADELTS = Angle of Soil-Shaft friction, deg.<br>
\* Q = Surcharge, kN/sq.m (optional)
- \* Q = Surcharge, kN/sq.m (optional)<br>
\* Z = Depth of penetration, m
	-
- \*  $Z = \text{Depth of penetration, m}$ <br>\*  $\text{Qcone} = \text{Total force on cone pen}$ \* Qcone = Total force on cone penetrometer,  $kN$ <br>\* HC = Cone height, m
- \* HC = Cone height, m<br> $\angle$  SC = Cone face lengtl
- \* SC = Cone face length, m<br>
\* R = Interface length, m
	-

- 
- $R = SC*SIN(THETAP)/COS(PHI)$ <br> $F = R*EXP(ETA*TAN(PHI))$
- ETA = 270.0\*RADN (90.0\*RADN-THEC) THETAM<br>p = sc\*stni/thetad\/cos/dhn
- $SC = DIAC/(2.0^{\circ}SIN(THEC))$

```
THEIAM = FSI - AMUC
```

```
THETAP = PSI + AMUC
```

```
= 45.0*RADN + 0.5*PHI
```

```
AMUC = 0.5*(DELC + DELTAC)<br>PSI = 45.0*RADN + 0.5*PHI
```

```
DELC = ASIN(SIN(DELTAC)/SIN(PHI))
```

```
RADN = 3.14159265/180.0
```

```
* 
* 
 -1SUBROUTINE ZLIM (PHI, C, CA, THEC, DIAC, DELTAC, F) 
\ast
```

```
* R = Interface length, m<br>
* F = Rupture distance (i.
                   = Rupture distance (i.e. Critical depth), m
```

```
= R*EXP(ETA*TAN(PHI))RETURN 
   END 
* 
  --------------------------------------------------------------------------------------------------- 
    SUBROUTINE CONE (C, PHI, GAMMA, THEC, DIAC, WTC, DIAS, WTS, 
  + DELTAC, DELTAS, CA, CAS, Q, Z, TFG, TFCA, TFQ, QCONE) 
\ast
```

```
\begin{array}{ll}\n\text{RADN} & = 3.14159265/180.0 \\
\text{PI} & = 3.14159265\n\end{array}
```

```
PL = 3.14139203
```

```
DELC = ASIN(SIN(DELTAC)/SIN(PHI))
```
- $AK2 = COS(PHI)*COS(AMUS)*(AK1+1.0)$ <br>SC  $= DIAG/(2.0*SIN(THEC))$
- $AK1 = AK11/AK12$ <br> $AK2 = COS(PHI)*C$
- $AK12 = (1.0-SIN(PHI)*COS(AMUS))$ <br>AK1 = AK11/AK12
- $AK11 = (1.0+SIN(PHI)*COS(AMUS))$
- $AMUS = DELS + DELTAS$
- $\overline{c}$  $DELS = ASIN(SIN(DELIAS)/SIN(PHI))$
- $THEIAM = PSI AMUC$
- $THETAP = PSI + AMUC$
- $PSI = 45.0*RADN + 0.5*PHI$
- $AMUC = 0.5*(DELC + DELTAC)$

Equations for gravitational moment, AMW<br> $AA = -3.0*TAN(PHI)$  $AMW1 = GAMMA*F*F*F/(3.0*(AA*AA+1.0))$  $AMW2 = EXP(AA*ETA)*(AA*SIN(ETA)-COS(ETA)) + 1.0$  $AMW = AMW1*AMW2$ 

- \* Equation for cohesive moment, AMC IF (PHI. EQ. 0.0) THEN  $AMC = C^*R^*R^*ETA$ ELSE  $AMC = C*(F*F-R*R)/(2.0*TAN(PHI))$ END IF
- \* Normal force (per unit length) to the shaft surface, kN/m
	- $FHG = 0.5*GAMMA*AK1*F*(2.0*Z F)$
	- $FHC = C*F*AK2$
	- $FHQ = Q^*F^*AK1$

## \* Total shear force to the shaft surface, kN WIDTHS = PI\*DIAS  $AREAS = PI*DIAS*Z$  $STG = FHG * TAN(DELTAS) * WIDTHS$  $STC = FHC * TAN(DELTAS) * WIDTHS$  $STQ = FHQ * TAN(DELTAS) * WIDTHS$ \*  $AS = CAS*AREAS$

\*

 $\frac{1}{E}$   $\approx$   $\frac{1}{1}$ 

- D2 = F \*  $((3.0*Z 2.0*F)/(3.0*(2.0*Z F)))$
- $D4 = (2.0/3.0)*R*COS(PHI)$
- $D3 = (1.0/2.0)*R*COS(PHI)$
- $D1 = (1.0/2.0)*F$
- $F = R*EXP(ETA*TAN(PHI))$
- $R = SC*SIN(THETAP)/COS(PHI)$
- ETA = 270.0\*RADN (90.0\*RADN-THEC) THETAM<br>p = co\*spicturer + p)/oos/pH)
- $TC = SC*SIN(THETAM)/COS(PHI)  
ETA = 270.0*RADN (90.0*RADN-T)$
- $HC = DIAC/(2.0*TAN(THEC))$ <br>TC = SC\*SIN(THETAM)/COS(PI
- $\text{ANGLE} = 2.0^* \text{PI*SIN}(\text{THEC})$ <br>HC = DIAC/(2.0\*TAN(TH
- $=$  DIAC/(2.0\*SIN(THEC))

- Weight of wedge, WW, kN/m width<br> $HW = TC*SIN(THETAP)$ 
	-
	- $HW = TC*SIN(THETAP)$ <br> $WW = 0.5*GAMMA*SC*$
	- $\begin{array}{ll}\n\text{WW} & = 0.5* \text{GAMMA}* \text{SC*HW} \\
	\text{E1} & = 90.0* \text{RADN} \text{DELTAC}\n\end{array}$ THETAM
	- .<br>רז
	- $E$ l = 90.0  $R$ ADN DELTAC
	- $EZ = IHEIAM$ THEC
- \* Forces on cone face: kN/m width
	- $RG = (PG*COS(PHI) + WW*SIN(E2)) / SIN(E1)$
	- $RC = (PC*COS(PHI) + AC*SIN(THETAM) + A2*COS(PHI))/SIN(E1)$
	- $RQ = (PQ*COS(PHI)) / SIM(E1)$
- \*
- \* Total vertical component of RG, RC, RQ
	- $FVG = (ANGLE*SC*RG/3.0) * SN(DELTAC+THEC)$ <br> $FVC = (ANGLE*SC*RC/2.0) * SIN(DELTAC+THEC)$ 
		- $F = (ANGLE*SC*RC/2.0) * SIN(DELTAC+THEC)$
	- $FVQ = (ANGLE*SC*RQ/2.0) * SN(DELTAC+THEC)$
- \*
- Vertical component of AC  $VAC = CA*PI*HC*HC*TAN(THEC)$
- \*
- \* Equilibrium of cone+shaft  $TFG = FYG + STG - (WTC + WTS)$  $TFCA = FVC + STC + AS + VAC$  $TFQ = FVQ + STQ$

\* Forces on soil block: kN/m width  $PG = (AMW + FHG*D2)/D4$  $PC = (AMC + FHC*D1)/D3$ <br> $PO = FHQ*D1/D3$  $=$  FHQ\*D1/D3

$$
AI = R*C
$$
  
\n
$$
A2 = TC*C
$$
  
\n
$$
AC = SC*CA
$$

\*

\*

 $QCONE = TFG + TFCA + TFO$ RETURN END

- \* MAIN<br>\* PROCRA \* PROGRAM
- 

### \* \*\*\*\*\*\*\*\*\*\*\*\*\*\*\*

\*

\*

## REAL SIG3(10) REAL WC(10)

\*

OPEN (UNIT=5, FILE='dccam') OPEN (UNIT=6, FILE='rccam')

\*

 $\begin{array}{ll}\n\text{RADN} & = 3.14159265/180.0 \\
\text{PI} & = 3.14159265\n\end{array}$  $= 3.14159265$ 

- \* Cone:
	- $DIAC = 0.010$ <br>WTC = 0.000
- \*  $WTC = 0.000038$ 
	- $WTC = 0.0$  $ATHEC = 15.00$
- \*
- \* Shaft:
	- $DIAS = 0.008$
- $*$  WTS  $= 0.000965$ 
	- $WTS = 0.0$

```
* 
* Format statements 
* 
  --------------------------------------------------------------------------------- 
 501 FORMAT('',4X, 'm.c',4X, 'Phi',5X, 'C',5X, 'Gamma',3X, 'F, mm',
    +3X, 'Ng', 5X, 'Nca', 5X, 'Nq', 6X, 'Qcone')
 502 FORMAT(", 3X, 67(1H-)) 
 503 FORMAT('',3X,67(1H_))
 504 FORMAT(/) 
 505 FORMAT('',3X,20(IH*))
                  ์<br>ว
 507 FORMAT(', 3X, DIAC = ', F5.3)
 508 FORMAT('', 3X, 'ATHEC = ', F6.2)
 509 FORMAT('',3X,'ACONE = ',F6.2)
 510 FORMAT('',3X,14(IH*))
                  ์<br>ว
 512 FORMAT(',3X, 'CA =', F5.2, 3X, 'CAS =', F5.2/)
 515 FORMAT('',3X,'DIAC = ',F4.3,3X,
    +'ACONE = ',F5.2)
 517 FORMAT('',3X,'DIAS = ',F4.3)
 518 FORMAT(\prime', 3X, 'Cell pressure = ', F7.2)
 520 FORMAT('',3X,'APHI = ',F5.2,3X,'C = ',F5.2,3X,
  +'GAMMA = ',F5.2/)
 525 FORMAT(F8.1,4F8.2,3F7.3, F10.5)
```

```
DATA (SIG3(NA), NA = 1, 6)+/25.0,50.0,100.0,150.0,200.0,250.0/
```

```
530 FORMAT(F10.2,3F10.5, F10.5) 
* 
 --------------------------------------------------------------------------------- 
* 
   THEC = ATHEC*RADNACONE = 2.0*ATHEC*
```

```
WRITE(6,504) 
WRITE(6,515) DIAC, ACONE 
WRITE(6,517) DIAS 
WRITE(6,504)
```
DATA (WC(NC),  $NC = 1, 5$ )

\*

\*

+/7.0,11.0,15.0,18.0,22.0/

```
*
```
WRITE(6,504) WRITE(6,518) Q1

DO 601 NA = 1,6<br>Q1 = SIG3(NA)  $=$  SIG3(NA)

\*

## $DO 701 NC = 1,5$ 102 READ(5, '(3F10.2)') APHI, C, GAMMA \*

## WRITE(6,502) WRITE(6,501) WRITE(6,502)

### \*

```
\begin{array}{ll}\n\text{WATERC} & = \text{WC(NC)} \\
\text{PHI} & = \text{APHI}^*\text{R}.\n\end{array}= APHI*RADN
```

```
*
```

```
ADELTC = (3.0/4.0)*APHIDELTAC = ADELTC*RADN<br>CA = C*TAN(DELTAC)
         = C^*TAN(DELTAC)/TAN(PHI)
```

```
*
```

```
ADELTS = (3.0/4.0)*APHIDELTAS = ADELTS*RADN<br>CAS = C*TAN(DELTAS)= C^*TAN(DELTAS)/TAN(PHI)
```
 $\ast$ 601 CONTINUE  $\ast$ 150 STOP

## CALL ZLIM (PHI, C, CA, THEC, DIAC, DELTAC, F)

\*

CALL CONE (C, PHI, GAMMA, THEC, DIAC, WTC, DIAS, WTS, + DELTAC) DELTAS, CA, CAS, Q, Z, TFG, TFCA, TFQ, QCONE)

 $Q = Q1 + GAMMA*Z$ 

 $Z = 0.055$ 

\*

\*

# WRITE(6,525) WATERC, APHI, C, GAMMA, F\* 1000.0, ANG, ANCA, ANQ, QCONE

\*

- $ANCA = TFCA/(C^*Z^*DIAC)$  $ANO = TFQ/(Q^*Z^*DIAC)$
- 
- $ANG = TFG/(GAMMA*Z*Z*DIAC)$

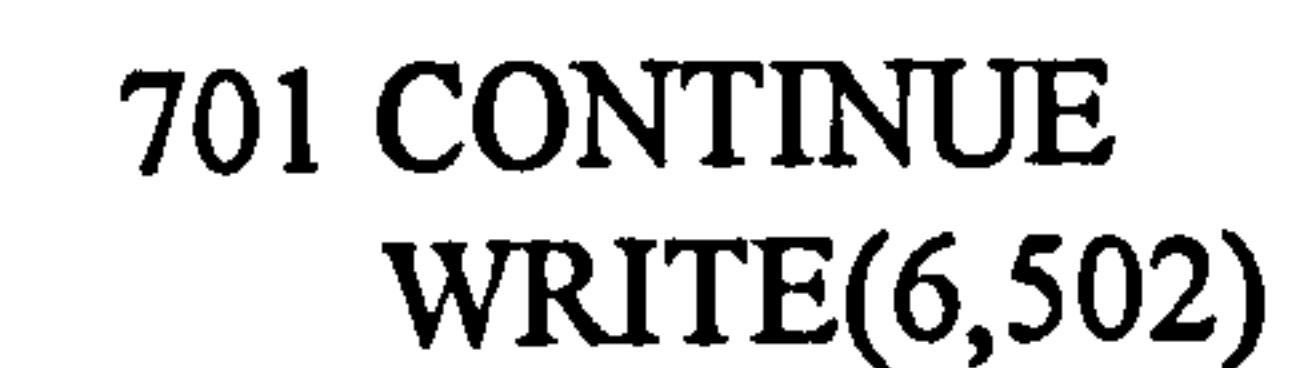

END

- \* denm. f
- \* PROGRAMME -7 \* \* \* \* \* \* \* \* \* \* \* \* \* \* \* \*
- 

RADN = 3.14159265/180.0<br>PI = 3.14159265

- 
- $DELC = ASIN(SIN(DELTAC)/SIN(PHI))$
- $RADN = 3.14159265/180.0$
- $-1$ SUBROUTINE ZLIM (PHI, C, CA, THEC, DIAC, DELTAC, F)
- 
- \*

\*

 $\ast$ 

 $THEIAM = PSI - AMUC$ -

 $THETAP = PSI + AMUC$ 

 $PSI = 45.0*RADN + 0.5*PHI$ 

 $AMUC = 0.5*(DELC + DELTAC)$ 

- 
- $\text{ANGLE} = 2.0^* \text{PI*SIN}(\text{THEC})$ <br>HC = DIAC/(2.0\*TAN(THE
- $= DIAC/(2.0*SIN(THEC))$
- $AK2 = COS(PHI)*COS(AMUS)*(AK1+1.0)$ <br>SC = DIAC/(2.0\*SIN(THEC))
- $AK1 = AK11/AK12$
- $AK12 = (1.0-SIN(PHI)*COS(AMUS))$
- $AK11 = (1.0+SIN(PHI)*COS(AMUS))$
- $AMUS = DELS + DELTAS$
- $\overline{r}$  $DELS = ASIN(SIN(DELI A5)/SIN(PHI))$
- $THEIAM = PSI AMUC$
- $THETAP = PSI + AMUC$
- $= 45.0*RADN + 0.5*PHI$
- AMUC =  $0.5*(\text{DELC} + \text{DELTAC})$ <br>PSI =  $45.0* \text{RADN} + 0.5* \text{PHI}$
- $DELC = ASIN(SIN(DELIAC)/SIN(PHI))$
- $PL = 3.14139203$

 $-1$ SUBROUTINE CONE (C, PHI, GAMMA, THEC, DIAC, WTC, DIAS, WTS, + DELTAC, DELTAS, CA, CAS, Q, Z, TFG, TFCA, TFQ, QCONE)

RETURN

 $=$  R\*EXP(ETA\*TAN(PHI))

 $R = SC*SIN(THETAP)/COS(PHI)$ <br>  $F = R*EXP(ETA*TAN(PHI))$ 

 $SC = DIAC/(2.0751N(1HEC))$ ETA = 270.0\*RADN - (90.0\*RADN-THEC) - THETAM<br>p = sc\*sni/thetap\/cos/phi\

END

\*

 $\ast$ 

$$
TC = SC*SIN(THETAM)/COS(PHI)
$$

 $= DIAC/(2.0*TAN(THEC))$ 

$$
ETA = 270.0*RADN - (90.0*RADN-THEC) - THETAM
$$
  

$$
P = \frac{C*ENTTUTETADM}{C*OPTT}
$$

$$
R = SC*SIN(THETAP) / COS(PHI)
$$

$$
F = R^*EXP(ETA^*TAN(PHI))
$$

$$
D1 = (1.0/2.0)^*F
$$
  
\n
$$
D3 = (1.0/2.0)^*R^*COS(PHI)
$$
  
\n
$$
D4 = (2.0/3.0)^*R^*COS(PHI)
$$

$$
D2 = F * ((3.0 * Z - 2.0 * F)/(3.0 * (2.0 * Z - F)))
$$

```
* Equations for gravitational moment, AMW<br>AA = -3.0*TAN(PHI)AMW1 = GAMMA*F*F*F/(3.0*(AA*AA+1.0))AMW2 = EXP(AA*ETA)*(AA*SIN(ETA)-COS(ETA)) + 1.0AMW = AMWI*AMW2*
```

```
* Equation for cohesive moment, AMC
   IF (PHI .EQ. 0.0) THEN
           . 
   AMC = C^*K^*K^*E1A
```
- \* Normal force (per unit length) to the shaft surface, kN/m  $FHG = 0.5*GAMMA*AK1*F*(2.0*Z - F)$  $FHC = C*F*AK2$  $FHQ = Q^*F^*AK1$
- \* Total shear force to the shaft surface, kN WIDTHS = PI\*DIAS  $AREAS = PI*DIAS*Z$  $STG$  = FHG \* TAN(DELTAS) \* WIDTHS  $STC = FHC * TAN(DELTAS) * WIDTHS  
\nSTQ = FHQ * TAN(DELTAS) * WIDTHS$  $STQ = FHQ * TAN(DELTAS) * WIDTHS$ <br>AS  $= CAS*AREAS$  $= CAS*AREAS$
- \* Forces on soil block: kN/m width  $PG = (AMW + FHG*D2)/D4$  $PC = (AMC + FHC*D1) / D3$  $PQ = FHQ*D1/D3$

```
ELSE 
AMC = C*(F*F-R*R)/(2.0*TAN(PHI))END IF
```

$$
AI = R*C
$$
  
\n
$$
A2 = TC*C
$$
  
\n
$$
AC = SC*CA
$$

- \* Weight of wedge, WW, kN/m width<br> $HW = TC*SIN(THETAP)$  $HW = TC*SIN(THETAP)$ <br> $WW = 0.5*GAMMA*SC*$  $WW = 0.5*GAMMA*SC*HW  
\nE1 = 90.0*RADN - DELTAC$ 
	-
	- $E$  = 90.0\*RADN DELTAC **.**<br>ทา THETAM  $E2 = 1HELAM$ THEC
- \*
- \* Forces on cone face: kN/m width
	- $RG = (PG*COS(PHI) + WW*SIN(E2)) / SIN(E1)$
	- $RC = (PC*COS(PHI) + AC*SIN(THETAM) + A2*COS(PHI))/SIN(E1)$
	- $RQ = (PQ*COS(PHI)) / SIM(E1)$
- \*
- \* Total vertical component of RG, RC, RQ<br> $FVG = (ANGLE*SC*RG/3.0) * SIN($  $F = (ANGLE*SC*RG/3.0) * SIN(DELTAC+THEC)$

 $FVC = (ANCLE*SC*RC/2.0) * SIN(DELTAC+THEC)$  $FVQ = (ANGLE*SC*RQ/2.0) * SIN(DELTAC+THEC)$ \*

Vertical component of AC

\* Equilibrium of cone+shaft

 $TFG = FYG + SIG - (WIC + WIS)$ 

OPEN (UNIT=5, FILE='ddenm') OPEN (UNIT=6, FILE='rdenm')  $\begin{array}{ll}\n\text{RADN} & = 3.14159265/180.0 \\
\text{PI} & = 3.14159265\n\end{array}$  $= 3.14159265$ 

 $VAC = CA*PI*HC*HC*TAN(THEC)$ 

 $TFCA = FVC + STC + AS + VAC$ 

 $OCONE = TFG + TFCA + TFO$ 

 $TFQ = FVQ + STQ$ 

## $WTC = 0.0$  $DIAS = 0.016$

- \* PROGRAM
- \* MAIN
- RETURN END
- \*

\*

\*

```
WTS = 0.0* 
* Format statements 
* 
  ------------------------------------------------------------------------------- 
 501 FORMAT('',2X,'Acone, deg.', 1X,'Dcone, mm', 2X, 'Coeff.', 2X,
  +'F, mm', 5X, 'Ng', 5X, 'Nca', 6X, 'Nq', 4X, 'Qcone, kN') 
 502 FORMAT('', 2X, 69(1H-)) 
 503 FORMAT('',2X,69(1H))
 504 FORMAT(/) 
 505 FORMAT('',3X,20(1H*))
 507 FORMAT(',3X,'DIAC = ',F5.3)
 508 FORMAT(',3X,'ATHEC = ',F6.2)
 509 FORMAT('', 3X, 'ACONE = ', F6.2)
 510 FORMAT('', 3X, 14(1H*)) 
 512 FORMAT('',3X,'CA =',F5.2,3X,'CAS =',F5.2/)
 515 FORMAT('', 2X, 'WC, %=', F5.2,2X, 'PHI, deg. =', F5.2,2X, 
   +'C, kN/sq. m=', F5.2,2X, 'GAMMA, kN/cu. m=', F5.2) 
 517 FORMAT('',2X,'DIAS, mm = ',F5.2)
 518 FORMAT(\ell', 3X, 'Cell pressure = ', F7.2)
 520 FORMAT('',3X,'APHI = ',F5.2,3X,'C = ',F5.2,3X,
   +'GAMMA = ',F5.2/)
 525 FORMAT(1X, F9.2,2X, F9.2, F7.2, F9.2,3F8.3, F9.3) 
 530 FORMAT(F10.2,3F10.5, F10.5) 
*
```
-------------------------------------------------------------------------------

```
WRITE(6,504) 
WRITE(6,517) DIAS* 1000.0 
WRITE(6,504)
```
\*

```
WRITE(6,515) WC, APHI, C, GAMMA 
PHI = APHI*RADM
```

```
101 READ(5, '(F10.2)') WC 
 102 READ(5, '(3F10.2)') APHI, C, GAMMA 
*
```

```
WRITE(6,502) 
WRITE(6,501)
```

```
WRITE(6,502) 
* 
 103 READ(5)'(3F10.2)') ATHEC, DCONE, COEFF 
* 
   IF (ATHEC. LT. 0.0) THEN 
   GO TO 140
```
 $=$  ATHEC\*RADN

END IF

\*

 $ADELTC = COEFF*APHI$ 

 $DIAC = DCONE/1000.0$ <br>THEC  $= ATHEC*RADN$ 

 $ACONE = 2.0^* ATHEC$ 

```
ANG = TFG/(GAMMA*Z*Z*DIAC)
```
 $ANCA = TFCA/(C^*Z^*DIAC)$ 

 $ANO = TFQ/(Q^*Z^*DIAC)$ 

\*

\*

```
DELTAC = ADELTC*RADN<br>CA = C*TAN(DELTAC)
        = C^*TAN(DELTAC)/TAN(PHI)ADELTS = 0.0DELTAS = ADELTS*RADNCAS = C^*TAN(DELTAS)/TAN(PHI)
```

```
CALL ZLIM (PHI, C, CA, THEC, DIAC, DELTAC, F)
```
\*

```
CALL CONE (C, PHI, GAMMA, THEC, DIAC, WTC, DIAS, WTS, 
+ DELTAC, DELTAS, CA, CAS, Q, Z, TFG, TFCA, TFQ, QCONE)
```
\*

\*

```
WRITE(6,525) ACONE, DCONE, COEFF, F* 1000.0, ANG, ANCA, ANQ, QCONE 
   GO TO 103 
 140 WRITE(6,502) 
* 
 150 STOP
```
END

 $Q = GAMMA*Z$ 

 $Z = 0.200$ 

```
* PROGRAMME -8
```

```
*
```
 $\ast$ 

```
pna.f
```

```
* ******************<br>*    nna f
```
## DOUBLE PRECISION YY(N), DEV(N), PDEV(N) DOUBLE PRECISION REF

```
INTEGER N, M1
PARAMETER (N=11,M1=5)
```

```
DO 101 J = 1,11READ(5, '(2F 10.0)') X(J), Y(J) 
101 CONTINUE
```

```
DOUBLE PRECISION A(M1), X(N), Y(N)
```
\*

∗

```
CALL E02ACF(X, Y, N, A, M1, REF)
```

```
WRITE(6,515) 
WRITE(6,500) 
WRITE(6,503) 
WRITE(6, 502) (A(I), I=1, M1)WRITE(6,503) 
WRITE(6,515)
```
## \* Format:

```
WRITE(6,505) 
WRITE(6,504) 
DO 102 K = 1,11
```

```
YY(K) = A(1)+A(2)*X(K)+A(3)*X(K)*2+A(4)*X(K)**3+A(5)*X(K)**4DEV(K) = Y(K) - YY(K)PDEV(K) = (DEV(K)/Y(K))^*100.0WRITE(6,510) X(K), Y(K), YY(K), DEV(K), PDEV(K)102 CONTINUE 
 WRITE(6,504)
```

```
* 
  \mathcal{L}(\mathsf{A}, \mathsf{E}(\mathsf{A}) \cap \mathsf{E}(\mathsf{A}) \cap \mathsf{E}(\mathsf{A})500 FORMAT (4X, Polynomial coefficients')
 502 FORMAT (6X, F10.6)
 503 FORMAT ('',3X,23(1H-))
 504 FORMAT ('',9X,53(1H-))
 505 FORMAT (13X, 'X', 5X, 'Y(actual)', 3X, 'Y(theo. )', 
   +2X, 'deviation', 2X, '% deviation') 
 510 FORMAT (6X, 5F11.4) 
 515 FORMAT (///)
```
\* \*

```
STOP 
END
```
final3.f \*

# $GS = 2.68$  $WATERD = 0.997$ <br>PI = 3.141

# REAL SPV(500), UWT(500), QINDEX(500,500)

\*

 $\epsilon \sim 10^{-10}$ 

\* PROGRAMME -9 \* \*\*\*\*\*\*\*\*\*\*\*\*\*\*\*\*\*<br>\* final3 f

```
PI = 3.14159<br>RADN = 3.14159= 3.14159/180.0* 
    CONFD = 0.027CONEA = (PI/4.0)<sup>*</sup>(CONED<sup>**</sup>2)<br>Z = 0.300
    Z_{-}* 
    A0 = -17.226213A1 = 15.062773A2 = -1.433905A3 = 0.048894A4 = -0.000570* 
*
```
 $B0 = 6.658403$ 

```
B1 = 0.378318B2 = -0.067790B3 = 0.002117B4 = -0.000015* 
* 
* 
* 
* 
* 
  DO 601 KK = 1,5READ(5, '(4F10.0)') WC, GAMAI, ALAMDA, APHI 
   AKO = 1.0 - SIN(AFHI*KADN)AK = A0 + A1*WC + A2*WC**2 + A3*WC**3 + A4*WC**4AM = B0 + B1*WC + B2*WC**2 + B3*WC**3 + B4*WC**4
```

```
P = UNITY*Z*(1.0 + 2.0*AK0)
```

```
UWT(JJ) = UNITWT
```

```
SPV(JJ) = SPVOL
```

```
UNITWT = 9.80665*DRYD
```

```
BULKD = DRYD*(1.0 + (WC/100.0))
```

```
SPVOL = FLOAT(JJ - 1)*0.05 + 1.5<br>DRYD = GS*WATERD/SPVOL
          = GS*WATERD/SPVOL
```
\*

\*

DO 602 JJ =  $11, 1, -1$ 

```
QINDEX(JJ,KK)=QC
```

```
* 
* 
* 
* 
   SPVOLC = GAMAI - ALAMDA*ALOG(P
   PSI = SPVOLSPVOLC 
  Q = AK*EXP((-AM)*PSI)QC = Q^*P + PQFORCE = QC*CONEA
```

```
* 
* 
602 CONTINUE 
  AKO = 0.0AK = 0.0AM = 0.0601 CONTINUE 
* 
* 
 -1.5 \blacksquare501 FORMAT (26X, CONE INDEX, KN/sq.m at different m.c')
 502 FORMAT (6X, F10.6)
 503 FORMAT ('',3X,67(1H-))
 504 FORMAT (", 23(1H-)) 
 505 FORMAT (5X, 'SPVOL', 4X, 'UNITWT', 6X, '7.0%', 5X, '11.0%,
```
## $DO 701 NA= 11,1,-1$ WRITE(6,518) SPV(NA), UWT(NA), (QINDEX(NA, NB), NB=1,5) 701 CONTINUE WRITE(6,503) \*

```
+5X, ' 15.0%, 5X, ' 18.0%, 5X, '22.0% ) 
510 FORMAT (4X,3F11.2,F11.5)
515 FORMAT (///) 
516 FORMAT (/) 
518 FORMAT (7F 10.2)
```
\* \*

 $\sim$  -  $\sigma$  .

 $\mathbf{z}=\mathbf{w}$  .

```
WRITE(6,515) 
WRITE(6,503) 
WRITE(6,501) 
WRITE(6,505) 
WRITE(6,503)
```
 $\ast$ 

\* Write: output values

\*

## 300 STOP END

## \* PROGRAMME -10 \* \*\*\*\*\*\*\*\*\*\*\*\*\*\*\*\*\*\*

- \* final4. f
- \*

REAL WCT(50), QINDEX(500,500)

\*

$$
GS = 2.68
$$
  
WATERD = 0.997  
PI = 3.1415

 $\begin{array}{ll}\n\text{F1} & = 3.14159 \\
\text{RADN} & = 3.14159\n\end{array}$  $= 3.14159/180.0$ \*  $CONFD = 0.027$ CONEA =  $(PI/4.0)$ <sup>\*</sup>(CONED<sup>\*\*</sup>2)<br>Z = 0.300  $Z_{-}$ \*  $A0 = -17.226213$  $A1 = 15.062773$  $A2 = -1.433905$  $A3 = 0.048894$  $A4 = -0.000570$ \*

\*

 $B0 = 6.658403$  $B1 = 0.378318$ 

```
B2 = -0.067790B3 = 0.002117B4 = -0.000015* 
* 
  DO 601 KK = 1,5* 
  READ(5, '(4F10.0)') WC, GAMAI, ALAMDA, APHI 
* 
  WCT(KK) = WC* 
   AKO = 1.0 - SIN(APHI*KADN)* 
  AK = A0 + A1*WC + A2*WC**2 + A3*WC**3 + A4*WC**4AM = B0 + B1*WC + B2*WC**2 + B3*WC**3 + B4*WC**4* 
  DO 602 JJ = 1,11* 
   SPVOL = FLOAT(JJ - 1)*0.05 + 1.5DRYD = GS*WATERD/SPVOLBULKD = DRYD*(1.0 + (WC/100.0))UNITWT = 9.80665*DRYD
```
\*

 $P = UNITY*Z*(1.0 + 2.0*AKO)$ 

```
SPVOLC = GAMAI - ALAMDA*ALOG(P
*
```

```
PSI = SPVOL - SPVOLC- 
   Q = AK^{\dagger}L\Delta P((-AM)^{\dagger}PSI)QC = Q^*P + PQFORCE = QC*CONEA* 
   QINDEX(JJ,KK)= QC*
```
## 602 CONTINUE

 $AKO = 0.0$ 

\*

```
AK = 0.0<br>AM = 0.0
     AWI = U.U<br>1 CONTINU
 601 CONTINUE 
\ast* Format statements 
* 
  -1.5-1.5-1.5-1.6-1.6-1.7-1.7-1.7-1.7-1.7-1.7-1.7-1.7-1.7-1.7-1.7-1.7-1.7-1.7-1.7-1.7-1.7-1.7-1.7-1.7-1.7-1.7-1.7-1.7-1.7-1.7-1.7-1.7-1.7-1.7-1.7-1.7501 FORMAT (26X, CONE INDEX, KN/sq.m at different Dry density,
   +kN/cu. m') 
 502 FORMAT (6X, F10.6)
 503 FORMAT ('',94(1H-))
 504 FORMAT (', 23(1H-)) 
 505 FORMAT (2X, 'm. c', 3X, 'd17.5,4X, 'd16.9', 3X, 'dl6.4', 
   +3X,'d15.9', 3X,'d15.4', 3X,'d15.0', 3X,'d14.6', 3X,'d14.2',<br>+3X,'d13.8', 3X,'d13.4', 3X,'d13.1')
    +3X,'d13.8',3X,'d13.4',3X,'d13.1')<br>|0 FORMAT (4X 3F11.2.F11.5)
  510 FORMAT (4X,3F11.2,F11.5)
 515 FORMAT (///) 
 516 FORMAT().
 518 FORMAT (F5.1,2F9.2,9F8.2) 
*
```

```
\textbf{WDDITE}(6, 515)WRITE(0,015)WRITE(6,503) 
 WRITE(6,501) 
 WRITE(6,505) 
WRITE(6,503)
```
\*

\* Write: output values \*

```
DO 701 NA= 1,5 
  WRITE(6,518) WCT(NA), (QINDEX(NB, NA), NB=1,11) 
701 CONTINUE 
   WRITE(6,503) 
* 
300 STOP
```
END